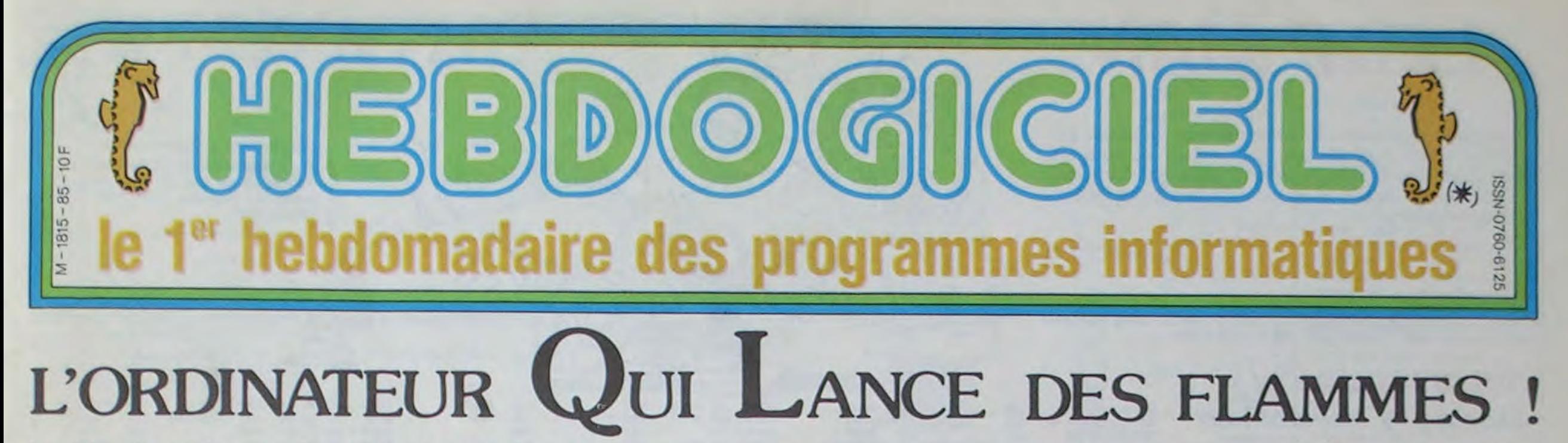

Le QL, c'est Sinclair. On était pas très chauds, mais comme la version française sort bientôt, on a testé à fond ses 16 bits :<br>attention, ça crache le feu !

### UNE BOMBE AU RALENTI

Le OL a été annoncé en 1983, alors même qu'il n'était qu'à l'état de projet. Rien d'étonnant : Sinclair a l'habitude de claironner la sortie d'une machine bien avant sa mise en place effective. Cette fois, il avait décide de couper court aux critiques en sortant des pré-séries en Juin 83 : raté, le SuperBasic était buggé, la compatibihté avec les series suivantes plus que compromise, bref, une catastrophe.

Cette mauvaise image de marque a laissé de sanglants sillons dans le chiffre d'affaires de la britannique compagnie : 60.000 appareils seulement ont été vendus dans le monde en un an.

La version française était promise depuis les calendes grecques. Elle est en vente depuis cette semaine : pas trop tôt. Peut-on espérer le succès ? Oui. Si l'Atari tarde un tant soit peu.

### LE PETIT FRERE D'ATARI

tion de programmer en langage machine ? Bouillez pas (d'impatience), le basic arrive. Et un processeur rapide fait un basic rapide, comme dit un proverbe Caralien.

Ben oui, difficile de ne pas les comparer. Surtout les prix : le OL en version française vaut 6950 francs, avec 4 logiciels intégrés, 4 microcassettes vierges, l'alimentation, le manuel, un câble réseau, un câble UHF. des pieds et la surtaxe survaleur surajoutée comprise. En rajoutant un moniteur couleur à 3000 balles et un lecteur de disquettes à 3500 balles, ça nous fait très exactement 13.450 francs. pas un sou de plus. L'Atari vaudra probablement dans les 15.000 balles dans la même configuration- Continuons la comparaison.

L'Atari a déjà de la documentation, alors même qu'il n'est pas encore sorti. Le OL en a un paquet, mais en anglais. II faudra attendre un

certain temps avant que les premieres traductions arrivent. Heureusement. le manuel d'utilisation est en français : 450 pages sur le basic, les logiciels intégrés (voir ce mot, car il est traître), les entrées-sorties, la structure interne, tout ce qu'il faut.

### HUIT DE TROP

Le processeur qui gère la bécane est un 68008. C'est dommage. il est moins puissant que le 68000 : il ne peut adresser que 1 Méga octets au lieu de 16 pour le second. Il tourne quand même à 7,5 Mhz, ce qui est plus qu'honorable losqu'on le compare aux 1 ou 2 Mhz des 6502 et aux 4 Mhz des Z80. Et puis il a un jeu d'instructions à casser des bits : certaines remplacent l'équivalent d'une vingtaine d'instructions sur un 8 bit. Vous vous en foutez. vous n'avez pas l'inten-

### QUE D'OCTETS, QUE D'OC-TETS!

Jetons négligemment un coup d'oeil à la Ram. Elle est composée de 131.072 petits octets aux yeux bleus, qui forment la famille 128 Ko.

Non !

teur, brave les foudres du Lord pour donner une image un peu plus sérieuse du OL.

Basic. C'est quand même amplement suffisant pour faire des programmes qui tiennent la route. Lors de l'utilisation du Tool Kit (utilitaire d'aide à la programmation), on ne dispose plus que de 76 kilogrammes, pardon, kilophones. pardon, kilo-octets. Mais des procédures spéciales implémentées, des fonctions en plus et des commandes additionelles sont ajoutées. histoire d'en avoir plus.

Et puis... Et puis, peut-être que les Wafer (technologie intégrant des

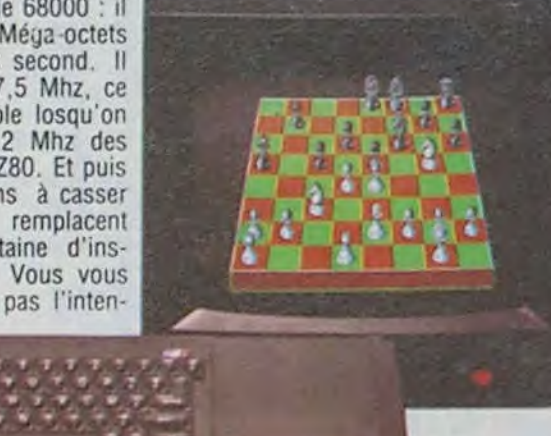

Et la, comment dit-on, Mem ? Non, Rom ? 48 Ko en béton, incluant le ODos (pourquoi pas le OSed ? C'est-y pas joli, le OSed ?). ce qui permet la création de commandes de toutes sortes, autant au basic qu'au ODos. De plus, tous les paramètres sont vectorisés, ce qui autorise toutes les modifications possibles et imaginables. Exemple : si vous voulez que l'ordre 'PRINT' exécute un 'LIST', il suffit de changer dans la Ram le vecteur du

## HEBDOGICIEL ITERDIT A LA V

Si ça ne marche pas et si ce numéro est aussi interdit (Y'a pas mal de chances pour !). prenez vos burnous, vos chéchias, vos gandouras, vos babouches, vos<br>couscous, vos tagines, rvos vos tagines,

 $7/2$  بذاء

 $9$ 

l'instant. Deux prises RS 232 sont présentes... au standard Sinclair. Mais Direco (etc...) pour 195 balles. La prise UHF est destinée à bran-

cher la bête sur une prise antenne. La RGB permet. par l'intermédiaire d'un câble péritel à 150 balles de se brancher (comment vais-je finir ma phrase sans reciter le mot 'péritel' ?) sur un moniteur ou une télévision en purital (ouf). La prise d'alimentation alimente par le truchement d'une alimentation (fourme) la machine à alimenter. Alimentaire, mon cher Sinclair.

Il y a aussi 2 petits trous pour brancher 64 OL en série. avec une vitesse de communication entre eux de 100 KBds, ce qui est carrément énorme. Et puis un connecteur d'extension pour ajouter des Rams ou un lecteur de disquettes, sans compter les deux microdrives.

Il y a aussi un trou qui n'est pas un trou, ou alors à l'envers : un reset qui est vraiment un reset, malheureusement. C'est-à-dire qu'il n'interromp pas le déroulement d'un programme, mais qu'il réinitialise complètement la machine. Dommage.

### UNE PLETHORE D'EXTEN-SIONS

Une montagne, une myriade. une foultitude de périphériques sont d'ores et déjà disponibles : une imprimante Brother modifiée OL. Voilà pour la foultitude.

En prévision, un lecteur de disquettes 3 pouces Jasmin (le même que celui d'Oric) double tête, 80 pistes, 800 Ko formatés par disquette,

Un moniteur couleur Océanic 36 cms devrait être disponible en Juin pour la modique somme de 3980 francs, ce qui est beaucoup plus que le prix auquel vous pouvez l'avoir en cherchant bien. Et les extensions 512 Ko ? Bientôt,

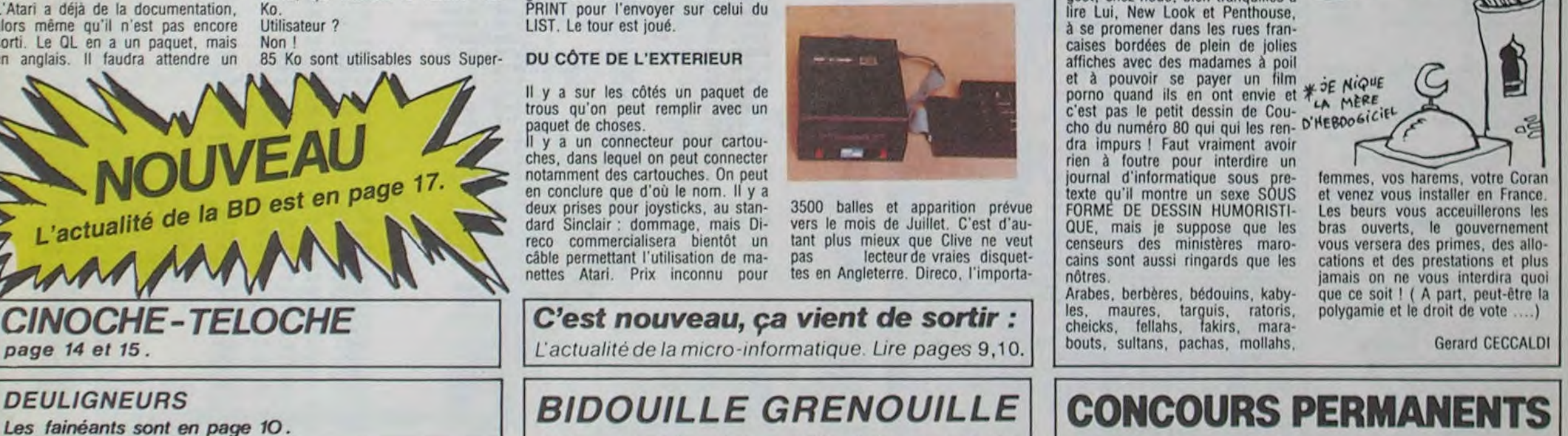

ou au plus tard un peu après, pour un prix sûrement inférieur à 3000 francs. Elles ne seront probablement vendues que sur commande.

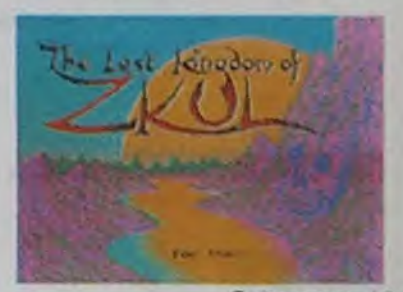

*Suite page 16* 

Tous les muezzins de tous les minarets de toutes les villes du Maroc se sont éclaircis la voix en montant, éssouflés, Ie grand escalier de leur biroute géante. Quelques vocalises et. en choeur. les minarets ont retenti de ce long chant lugubre : ' Héééééééééééébdogiiiiiiiiiiciiel a osé montrer une bite dans la BD du numéro 80, le premier qui porte son regard sur ces impuretés se retrouvera eunuque au harem de Levallois-Perret, Mahomet et Allah jouerons aux billes avec ses roupettes et il fera ramadam 362 jours de suite. Héééééééééébdogiiiiiiiiiiiiciiel,

in.ams, izirs et califes, allez immédiatement manifester devant le Ministère de la censure et de l'empéchage de tourner en rond de Rabbit ou de Marrachech et protestez énergiquement contre l'interdiction du numéro 80 de l'hebdo !

chiens d'infidèles !' Bravo, bonjour la liberté d'expression, merci les marocains. Heureusement que les moins cons sont chez Renault ou chez Peugeot. chez nous, bien tranquilles à lire Lui, New Look et Penthouse,

*FORMATION A L'ASSEMBLEUR* 

Le prof et l'amateur éclairé vous attendent à la page2l .

Ou comment tricher, pirater, modifier, trafiquer. magouiller, bidouiller et grenouiller avec les logiciels du monde entier. Mais dans la légalité, au moins ? Of course, mon général ! Lire page 9,

Votre programme. non content de vous rapporter 1.000 francs par page publiée. peut vous rapporter 20.000 francs chaque mois ou un voyage en Californie pour deux chaque trimestre. Règlement en page intérieure.

بدوجيسيال

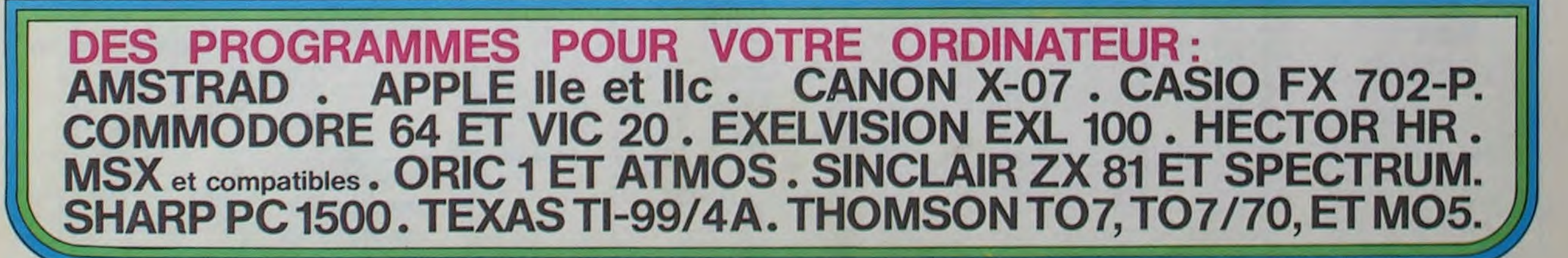

Allemagne 3,50 DM - Belgique 77 Frs - Canada 2,50 S - Luxembourg 74 Frs · Suisse 3,30 Frs · Suisse 3,30 Frs **,** 

# **LEAP MAN**

Voilà un jeu qui mettra vos nerfs à rude épreuve ! Evi-<br>tez les robots (en sautant par-dessus) ou tuez-les,<br>sans oublier la récolte de Wibuls et de pommes, tous<br>accrochés au plafond et tout cela à la vitesse folle du langage machine.

Didier POGLIO

### **Erratum**

Listing 2 : passez en mode moniteur pour rentrer ce listing que vous sauverez par BSAVE WAR.SET, A\$ 9100, L\$ 301.

## **SUITE DU N'84**

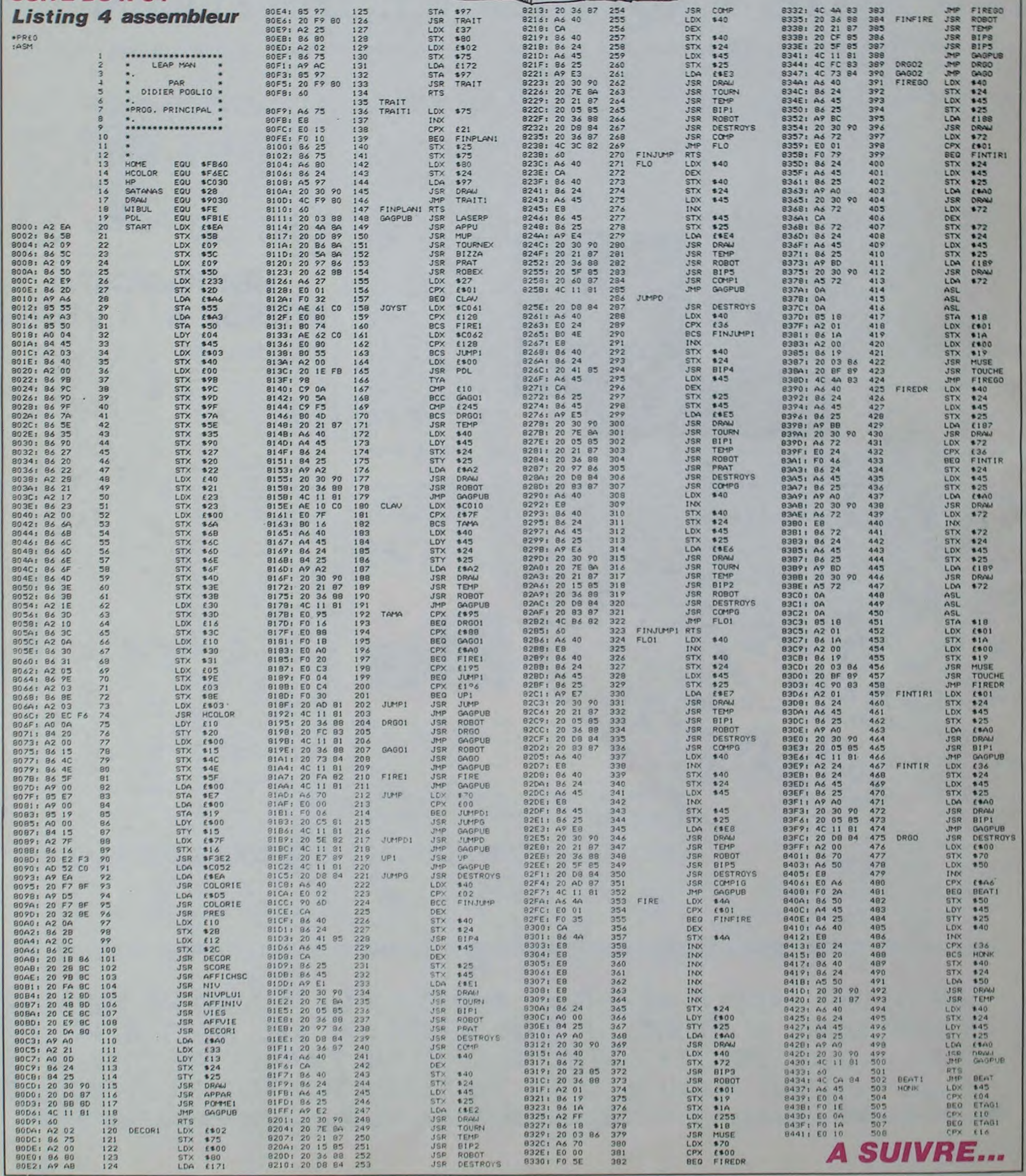

 $\overline{\mathbf{2}}$ 

GIO

JE TE TIENS POMME!

**A BON TIEAS** 

**VALIT MEDIX** OVE DEFE **U LINRAS** Aup, Age **SAUR** RATE

**APPLE** 

En raison de la longueur in-<br>habituelle du listing, ce pro-<br>gramme passera en plu-<br>sieurs fois.

# **ZX-SYNTHE**

Ò merci bonne fée informatique, grâce à toi mon brave ZX enchante mes oreilles et fait la joie de mon tube cathodique...

Eric BOURGUIGNON

Mode d'emploi

L

 $\mathsf{L}$ 

11111111111111111111

 $\overline{\xi}^{\rm C}_{\rm A}$ 

LI

1-Tapez le programme chargeur et après lancement, entrez les codes MACHINE du listing 2.

2-Supprimez les lignes de ce programme à l'exception de la ligne REM, et tapez le listing BASIC. 3-Lancez le tout et jouez musique.

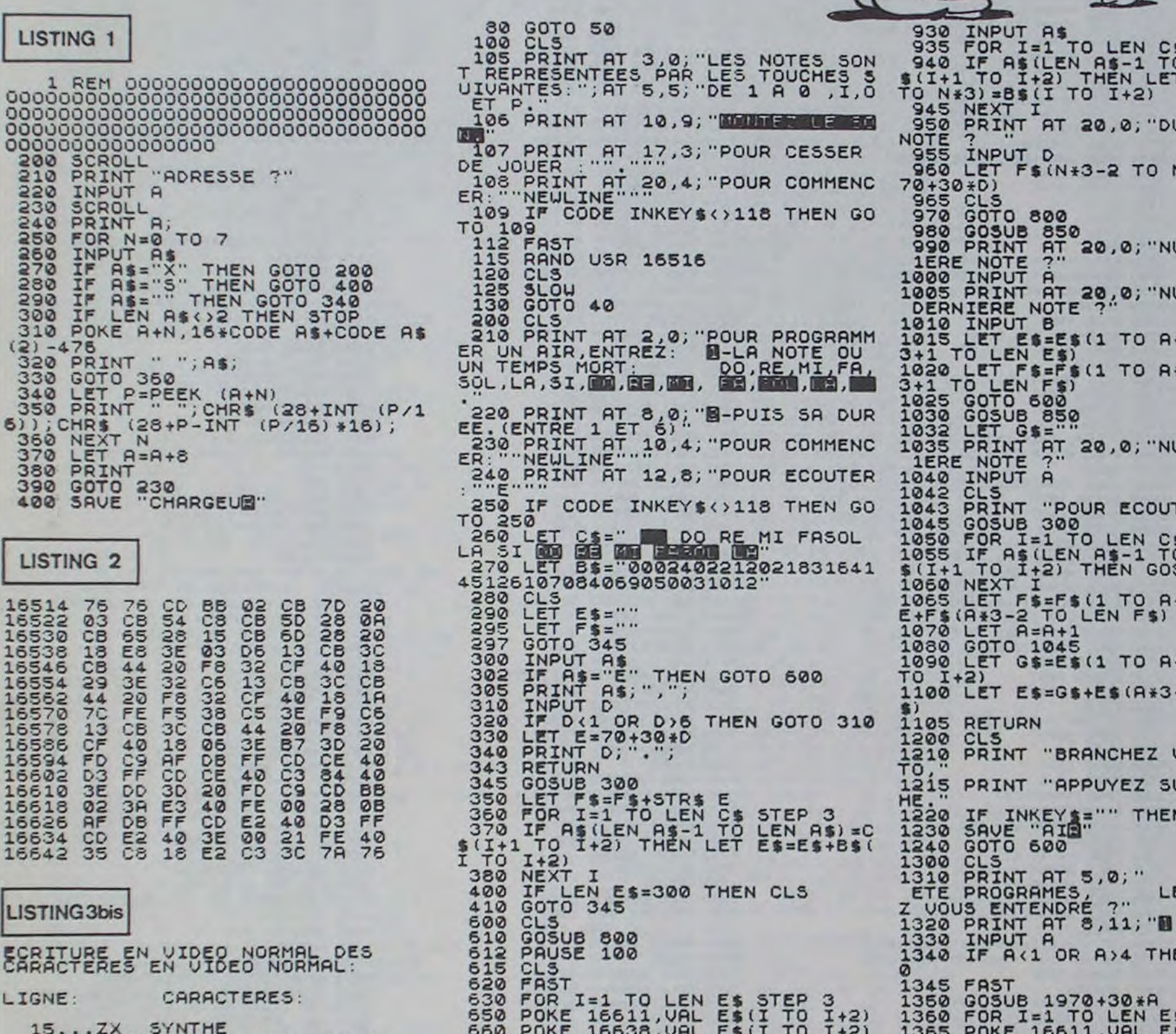

**ZX81** CECCALDI<br>FOUTEUR édito DE MERDE! MON ZX ENCHANTE MES OREILLES ET MON TUBE ?!! HEP! OU **JE VAIS ME** COURS-TU CONFESSER. COMME GA? CHAQUE FOIS QUE J'ENTENDS UN LANGAGE LE MOT TUBE PAREIL DANS UN JE VAIS ME **JOURNAL DE CONFESSER** JEUNES, C'EST UN CANDAI  $200F$  $111$ LEN C\$ STEP 3<br>\$-1 TO LEN A\$) =C<br>EN LET E\$(N\*3-2<br>[+2) 0; "DUREE DE LA TO N#3) =STR\$ ( 0; "NUMERO DE LA 0; "NUMERO DE LA TO A\*3-3) +E\$(B\* TO R#3-3) +F\$(B+ 0; "NUMERO DE LA ECOUTER: ""E"". " EN C\$ STEP 3<br>:-1 TO LEN A\$)=C<br>:N GOSUB 1090 TO R\*3-3) +STR\$ TO A\*3-3) +B\$(I (A\*3-2 TO LEN E HEZ VOTRE MAGNE **EZ SUR UNE TOUC** THEN GOTO 1220 LEQUEL VOULE

Mais dites-moi, vous savez que ça commence à devenir bigrement intéressant d'être rédacteur en chef de ce canard? J'entame gentiment ma semaine en regardant tourner une bonne centaine de programmes sur<br>une bonne quinzaine d'ordina-<br>teurs : déjà la, je ne m'ennuie pas, je ressors de cette séance avec les yeux en tire-bouchon, la cervelle en béchamelle et les doigts paralysés par les joysticks. Comme je n'ai qu'une confiance limitée dans Clou, je me farcis ensuite vite fait une vingtaine de toiles pour voir s'il n'est pas en train de me raconter des bobards sur les derniers films qui viennent de sortir. Bombyx n'étant pas très fiable<br>non plus, je me fais en suivant une petite cure de télé histoire de voir si Guy Lux est toujours<br>égal à lui-même et si Linda de<br>Suza n'est pas tombée du podium spécial idole des jeunes fanas de téloche. Pour ne pas m'endormir, je me tape quelques dizaines de pages de BD. je les préfère en noir et blanc, c'est moins fatigant pour mes pauvres petits yeux qui sont<br>bien mis à contribution et qui ne vont pas tarder à se mettre en grève, surtout depuis cette semaine où ils doivent, en plus, ingurgiter des albums en pagaille et le plus vite possible. Pouf, un petit édito pour ne pas perdre la main, relire les papiers de ces<br>journaleux maudits qui s'évertuent à me rendre leurs articles tirés sur des imprimantes au ruban usé. Quelques milliers de lettres de lecteurs par dessus le marché et pour faire bonne me-<br>sure une brouette de dossiers de presse sur des produits plus débiles les uns que les autres. Il ne me reste plus qu'à éplucher avec attention tous les journaux concurrents pour voir si, par ha-<br>sard, ils ne deviendraient pas lisibles et à disséquer les montagnes de publicité que l'on<br>voudrait faire passer dans cet hebdo de malheur. Une dernière tache et non des moindres, trouver le temps de faire ma crise hebdomadaire d'autosatisfaction : nous sommes les plus beaux, nous sommes les plus forts, ce journal est génial et personne au monde ne nous arrive à la cheville, que dis-je à la cheville, à la naissance du plus petit des doigts de pied. Ca, c'est le plus dur, trouver le temps pour cette crise indispensable. Et, cette semaine, avec cette nouvelle page BD, justement je n'ai pas trouvé le temps, alors je vous l'ai mis dans<br>l'édito. Excusez du squatt.

Gérard Genius CECCALDI, the King of the World. Que même Citizen Kane et Hersant, ils sont moins bons. Aaaaaaah, ça fait

 $\mathbf{a}$ .

 $\blacksquare$ 

图

4 THEN GOTO 133

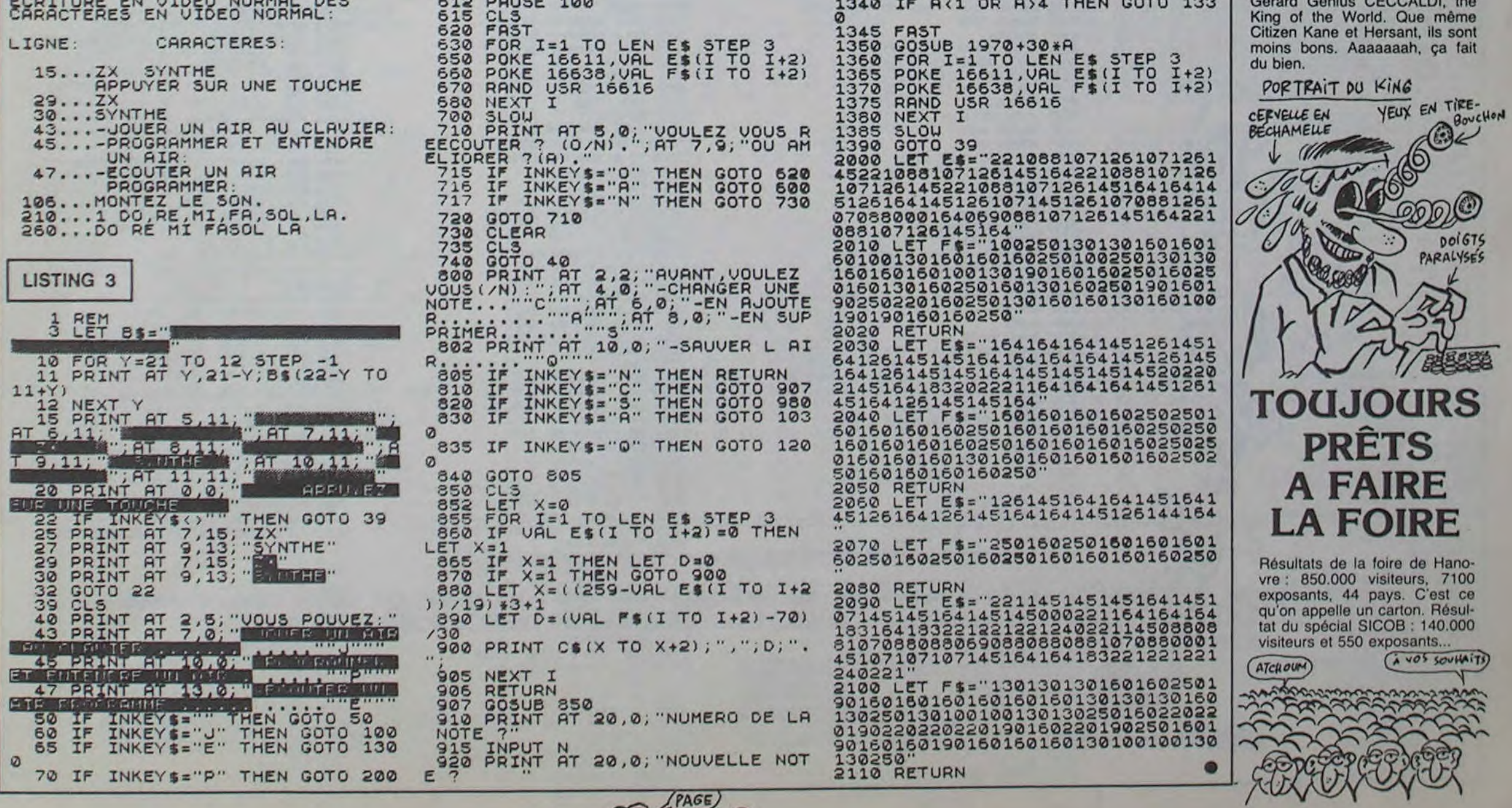

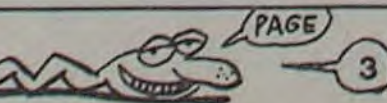

# **TANK**

Cherche chenilles plutôt bien montées, pour jeu viril, agressif et bruyant.

Dominique ENGUEHARD

poum

**Program program** 

Mode d'emploi Les règles sont incluses.

10 REM COMBAT 2520 H=INT(RND+20)+1 3850 GOTO 2690 20 REM TI 99/4A 2530 V=INT(RND\*27)+4 3860 RETURN 25 CALL CLEAR 3870 IF (T-1)=1 THEN 3880 ELSE 3910<br>3880 CALL HCHAR(0, T, 32) 30 PRINT "VOICI LES REGLES "<br>40 PRINT "AVANCEZ AVEC LES TOUCHES S.X.<br>D.E. VOYEZ LES MINES AVEC LA TOUCHE V" 2540 CALL HCHAR (H.V. 121) 2550 NEXT I 3890 Q=INT(RND\*20)+1 2560 Q=INT(20\*RND)+1 3900 T=32  $2570$  T=32 SO PRINT "AVANCEZ JUSOU AU TUNNEL" 1270 CALL COLOR(16,2,1) 3910 CALL HCHAR (0, T. 32) 1280 CALL COLOR(10,2,1)<br>1290 CALL CHAR(97, "2818955ABD5A3C18")<br>1300 CALL COLOR(9,9,11) 2580 CALL HCHAR (0, T, 110) 51 PRINT 3920 T=T-1  $2590 Dm-1$ 52 PRINT<br>53 PRINT 3930 C=INT(RND+30)+1 2600 V=V1 2610 W=W1 54 PRINT 1310 CALL HCHAR (23, 1, 144, 32) =T) THEN 3950 ELSE 3970 2620 CALL KEY (5, K, S) 1320 CALL HCHAR (24, 1, 144, 32) 60 PRINT "TABLEAU 2 AVANCEZ AVEC S.D. TI 1320 CALL HCHAR(22, 3, 107)<br>1340 CALL HCHAR(22, 2, 139)<br>1350 CALL HCHAR(21, 2, 138)<br>1360 CALL HCHAR(21, 3, 141)<br>1370 CALL HCHAR(21, 3, 140)  $2630$  F=V 3950 GOSUB 4260 REZ AVEC LA BARRE D ESPACE" 3960 GOSUB 4140  $2640$  G=W 61 FRINT 2650 IF K=83 THEN 2800 3970 CALL GCHAR (Q, T.U) 62 PRINT 2660 IF K=68 THEN 2710 3980 GOSUB 4010 63 FRINT 3990 CALL HCHAR (0, T, 110) 2670 IF K=69 THEN 2980 64 PRINT 1380 CALL COLOR(14,7,2) 70 FRINT "TABLEAU 3 AVANCEZ AVEC S, X, D, E<br>TIREZ AVEC LA BARRE D ESPACE "<br>BO CALL KEY(O, K, S)<br>90 IF S=0 THEN BO 2680 IF K=88 THEN 2890 4000 RETURN 4010 IF U=120 THEN 4050<br>4020 IF U<3120 THEN 4030<br>4030 IF U=121 THEN 4090<br>4040 IF U<3121 THEN 4130 1380 CALL HCHAR (22, 1, 137) 2690 Y=Y+D 1400 CALL HCHAR721, 1, 137) 2700 GDTO 2620 1410 RANDOMIZE 2710 IF W=32 THEN 2690 100 IF SOO THEN 110 2720 CALL HCHAR (V, W, 32) 1420 CALL SCREEN(6)  $4050$  Q=Q-1 110 PTS=5000 1430 CALL CHAR (129, "18181818")  $2730 W=W+1$ 2740 CALL GCHAR(V, W, U) 120 DIM CHAR(30) 1440 GOSUB 4880 4070 CALL SOUND (100,-5,2) 2750 GOSUB 4140 130 DATA 112, 144, 121, 120, 104, 105, 106, 107 1450 GOSUB 5060 2760 CALL HCHAR (V, W. 105) 4080 RETURN. , 108, 38, 64, 97, 129, 128, 136, 137, 144  $1460 D=-1$ 4090 CALL SOUND (100,-5.2) 2770 GOSUB 3870 140 GOTO 150  $1470 W = 3$ 2780 GOSUB 3230 4100 Q=Q+2 1480 CALL KEY(0,K,S) ISO RANDOMIZE 2790 GOTO 2690  $1490 V=22$ 160 CALL CLEAR 1500 IF (K=83) + (K=115) THEN 1620 2800 IF W=1 THEN 2690  $4120 T=T+1$ 170 GOSUB 1160 170 GOSUP 1160<br>180 CALL SCREEN(12)<br>190 CALL CHAR(104, "18DBDBFFFFFC3C3")<br>200 CALL CHAR(145, "FFFFFFFFFFFFFFFFF")<br>210 CALL COLOR(10, 2, 1)<br>230 CALL COLOR(10, 2, 1)<br>230 CALL COLOR(15, 2, 1) 1510 IF (K=68) + (K=100) THEN 1550 4130 RETURN 2810 CALL HCHAR (V.W. 32) 1520 IF K=32 THEN 1690 2820 W=W-1 4140 IF (U=120) + (U=121) THEN 4190 1530 Y=Y+D 2830 CALL GCHAR (V, W, U) 4150 IF (UK>120)+(UK>121) THEN 4160 4160 IF U=110 THEN 4180<br>4170 IF U<110 THEN 4230<br>4180 GOSUB 4240<br>4190 CALL SOUND (100, -6, 2)<br>4200 CALL SOUND (200, -2, 1) 1540 GOTO 1480 2840 GOSUB 4140 2850 CALL HCHAR (V.W, 105) 1550 IF W=32 THEN 2120 2860 GOSUB 3870<br>2870 GOSUB 3100 1560 CALL HCHAR (22.W.32) 240 CALL COLOR(11,5,1) 1570 W=W+1 2880 60TO 2690 250 FOR 1=1 TO 80 1580 CALL HCHAR (22, W. 107) 4210 PTS=PTS-100 2890 IF V=22 THEN 2690 1590 GOSUB 1850 260 H=INT(21\*RND)+2 2900 CALL HCHAR (V, W. 32) 4220 GOSUB 4880 270 V=INT(30\*RND)+3 1600 GOSUB 1900 2910  $V=V+1$ 4230 RETURN 280 CALL HCHAR (H, V, 112) 1610 GDTO 1530 1620 IF W=3 THEN 1530<br>1630 CALL HCHAR (22, W, 32) 2920 CALL GCHAR (V, W, U) 4240 GOTO 2180 290 NEXT I 4250 RETURN 2930 GOSUB 4140 300 CALL CHAR (64, "043C1C0C04040404") 1640 W=W-1<br>1650 CALL HCHAR(22, W, 107) 2940 CALL HCHAR (V, W. 105) 4260 E=T 310 CALL COLOR(5, 16.1) 2950 GOSUB 3870 4270 O=D 320 FOR J=1 TO 35 1660 GOSUB 1850<br>1670 GOSUB 1900 2960 GOSUB 3490 4280 CALL HCHAR (Q, T, 110) 330 H=INT(21\*RND)+2 2970 GOTO 2690 4290 CALL GCHAR (0, E-1, U) 340 V=INT(30\*RND)+3 350 CALL HCHAR(H, V, 64) 2980 IF V=1 THEN 2690 4300 CALL HCHAR (0, E-1, 75) 1680 GOTO 1530 2990 CALL HCHAR (V.W. 32) 1690 CALL SOUND (1,-2,2) 4310 CALL HCHAR (0, E-1, 32) 360 NEXT J 1700 CALL GCHAR (V-1, W, U)  $3000 V = V - 1$ 4320 E=E-1 370 GOSUB 4980 380 CALL CHAR(137, "FFFFFFFFFFFFFFFFF")<br>390 CALL CHAR(138, "FFFFFFFFFFFFFFF")<br>400 CALL CHAR(139, "FBF0F0E0E0E0E0E0")<br>410 CALL CHAR(140, "FFFFFFFFFF6F0701") 4330 IF E=1 THEN 4440 3010 CALL GCHAR (V, W, U) 1710 CALL HCHAR(22, W, 108) 3020 GOSUB 4140<br>3030 CALL HCHAR(V,W,105) 4340 IF (U=120) + (U=121) THEN 4400 1720 CALL HCHAR (V-1, W, 129) 4350 IF (U<>120) + (U<>121) THEN 4360 1730 CALL HCHAR (V-1, W, 32) 4350 IF U=105 THEN 4390<br>4370 CALL SOUND(100,-4.2) 3040 GOSUB 3870 1740 IF U=152 THEN 1760 3050 GOSUB 3360 420 CALL CHAR(141, "01000000000000000") 1750 IF UK>152 THEN 1800 4380 IF U<>105 THEN 4430 3060 GOTO 2690 430 CALL COLOR(14,7,2) 1760 CALL SOUND (210,-7,2) 4390 GOSUB 4450 1770 PTS=PTS+50<br>1780 GOSUB 4880 3070 END 440 CALL HCHAR (2.30, 138) 3080 CALL HCHAR (VI, W1, 105) 4400 PTS=PTS-200 450 CALL HCHAR (3, 30, 139) 1790 GOTO 1480 3090 RETURN 4410 GOSUB 4880 460 CALL HCHAR (2, 31, 140) 3100 CALL KEY(5, K, S) 4420 GOTO 2690  $1800 V = V - 1$ 470 CALL HCHAR(3,31,141) 480 CALL VCHAR(2,32,137,2)<br>490 CALL HCHAR(23,2,104)<br>500 CALL CHAR(105, "FEFE383F3F38FEFE")<br>510 FOR DELAI=1 TO 1500 3110 IF K=32 THEN 3130<br>3120 IF K<>32 THEN 3220 4430 GOTO 4290 1810 IF V=1 THEN 1530 1820 60TO 1690 4440 RETURN 1830 V=22 3130 GOSUB 4500 4450 TB=TB-1 1840 GOTO 1530  $3140 G = -1$ 4460 GOSUB 5060 3150 CALL BCHAR (F, G-1, U)<br>3160 CALL HCHAR (F, G-1, 42)<br>3170 CALL HCHAR (F, G-1, 32) 4470 IF TB=0 THEN 4600<br>4480 IF TB<>0 THEN 4490 520 NEXT DELAI 1850 GOTO 1860 1860 V=INT(RND\*7)+3 530 CALL COLOR(11.1.1)  $540 D=-1$ 1870 H=INT(RND\*30)+2 4490 RETURN 4500 OB=0B-1 1880 CALL HCHAR (V, H, 152) 3180 G=G-1 550 W=2 3190 IF G=1 THEN 2690<br>3200 GOSUB 3620 4510 IF OB=-1 THEN 4520 ELSE 4530 560 V=23 1890 RETURN 4520 GOTO 4580 570 CALL KEY(0,K,S) 1900 FOR Y=V TO 21 1900 FURL SCHAR(Y+1, H, U)<br>1920 CALL HCHAR(Y+1, H, 106)<br>1930 CALL HCHAR(Y+1, H, 32)<br>1940 CALL SOUND(-30, -1, 15) 3210 GOTO 3150 4530 B\$=STR\$(08)&"08US" 580 IF (K=83) + (K=115) THEN 800 3220 RETURN 590 IF (K=6B) + (K=100) THEN 720 3230 CALL KEY (5, K, S) 600 IF (K=69) + (K=101) THEN 960 600 IF (K=88)+(K=120)THEN 880<br>620 IF K=86 THEN 630 ELSE 570<br>630 FOR DELAI=1 TO 200<br>640 CALL COLOR(11,5,1) 3240 IF K=32 THEN 3260 3250 IF K<>32 THEN 3350 1950 NEXT Y 4560 NEXT I 1960 IF (U=107) + (U=108) THEN 1980 3260 GOSUB 4500 4570 RETURN 3270 G=G+1 1970 IF (U()107) +(U()108) THEN 1990 4580 CALL CLEAR 3280 CALL GCHAR (F, G+1, U) 4590 PRINT "PLUS DE MUNITIONS" 650 NEXT DELAI 1980 GOSUB 2000 3290 CALL HCHAR (F, 8+1, 42) 660 PTS=PTS-80 1990 RETURN 3300 CALL HCHAR (F, G+1, 32) 2000 CALL HCHAR (22. H, 97) 4610 FOR I=110 TO 990 STEP 110 670 GOSUB 1160 680 CALL COLOR(11, 1, 1) 2010 CALL SOUND (100, -7.2) 3310 G=G+1 4620 CALL SOUND (100, I, 2) 3320 IF G=32 THEN 2690 4630 NEXT I 2020 CALL SOUND (100,-7,2) 690 GDTD 570 3330 GOSUB 3620 2030 CALL HCHAR (22, H, 32) 4640 END 700 Y=Y+D 3340 GOTO 3280 2040 TB=TB-1 4650 CALL CLEAR 710 80TO 570 3350 RETURN 2050 PTS=PTS-100 720 IF W=31 THEN 700 3360 CALL KEY (5, K, S) 2060 GOSUB 4880 730 CALL HCHAR (V, W, 32) 2070 GOSUB 5060 3370 IF K=32 THEN 3390 740  $W = W + 1$ 2080 IF TB=0 THEN 2100 3380 IF K<>32 THEN 3480 750 CALL GCHAR (V, W, U) 2090 IF TBCO THEN 2110 3390 GOSUB 4500 760 CALL SOUND (10, -7, 10) 2100 GOTO 140  $3400 F = -1$ 770 CALL HCHAR (V, W, 105) 3410 CALL GCHAR (F-1, G.U) 4720 CALL COLOR(12.5.5) 2110 RETURN 780 GOSUB 1050 3420 CALL HCHAR (F-1, G, 42) 2120 CALL CLEAR 4730 CALL COLOR(13, 16, 16) 790 GOTO 700 3430 CALL HCHAR (F-1, G. 32) 800 IF W=2 THEN 700 2130 CALL SCREEN(12) 4740 CALL COLOR(14.7.7) 810 CALL HCHAR (V.W.32) 2140 GOTO 2180 3440 F=F-1 4750 FOR J=1 TO 23 3450 IF F=1 THEN 2690<br>3460 GOSUB 3620<br>3470 GOTO 3410 2150 FOR 1=1 TO 12 4760 FOR I=1 TO 11  $820 W=W-1$ 2160 PRINT TAB(15) 4770 CALL HCHAR(J, 1, 120) 830 CALL GCHAR (V.W.U) 840 CALL SOUND (10, -7, 10) 2170 NEXT I 4780 NEXT I 3480 RETURN 2180 CALL CLEAR 4790 FOR 1=12 TO 23 BSO CALL HCHAR (V, W. 105) 3490 CALL KEY(5, K.S) 4800 CALL HCHAR(J, I, 128) 2190 OB=20 860 GOSUB 1050 3500 IF K=32 THEN 3520 870 GOTO 700 2200 TA=5 4810 NEXT I 3510 IF K<>32 THEN 3610 4820 FOR 1=24 TO 32<br>4830 CALL HCHAR(J.1,136)<br>4840 NEXT I 880 IF V=23 THEN 700 2210 RANDOMIZE 2220 CALL CHAR(110, "7F7F1CFCFC1C7F7F")<br>2220 CALL CHAR(121, "FFFF9999FFFFE2E7")<br>2240 CALL CHAR(75, "00003C3C3C0000000")<br>2250 CALL CHAR(38, "0000000014583010") 3520 GOSUB 4500 890 CALL HCHAR (V, W, 32) 3530 F=F+1  $900 V = V + 1$ 3540 CALL GCHAR (F+1, G, U) 910 CALL GCHAR(V, W, U) 4850 NEXT J 920 CALL SOUND(10,-7,10) 3550 CALL HCHAR (F+1, G, 42) 4860 PRINT "VOUS AVEZ "IPTS: "PTS" 2260 CALL COLOR(16.16.2) ⌒ 3560 CALL HCHAR (F+1, G, 32) **4870 END** 3570 F=F+1<br>3580 IF F=22 THEN 2690<br>3590 GOSUB 3620<br>3600 GOTO 3540 4880 AS-STRS (PTS) &"PTS" 940 GOSUB 1050 2270 CALL COLOR(12,14,1) 2280 CALL COLOR(1,13.1) 4890 FOR 1-1 TO LEN(A\$) 950 GOTO 700 2290 CALL COLOR(13.8.5) 960 IF V=2 THEN 700 2300 CALL COLOR(11,2,1)<br>2310 CALL COLOR(10,7,1)<br>2320 CALL COLOR(2,7,11) 970 CALL HCHAR (V, W, 32) 3610 RETURN 980 V=V-1 4910 NEXT I 3620 IF (U=120) + (U=121) THEN 3660 990 CALL GCHAR (V, W, U) 4920 RETURN 5630 IF (U<>120) + (U<>121) THEN 3640 2330 CALL SCREEN(11) 4930 CS=STR\$(TA)&"CHARS" 1000 CALL SOUND (10, -7, 10) 2340 PRINT TAB(6): "REUNION D ETAT MAJOR 3640 IF U=110 THEN 3730 4940 FOR I=1 TO LEN(C\$) 1010 CALL HCHAR (V, W, 104) 3650 IF UK>110 THEN 3720 . PLACEZ VOTRE BLINDE" 1020 GOSUB 1050 2350 INPUT "LIGNE ENTRE I ET 21":V1 3660 PTS=PTS-100 1030 GOTO 700  $\mathcal{L}$ 2360 IF (V1)21) + (V1<1) THEN 2350 ELSE 237 3670 GALL SOUND (100,-8.3) 4960 NEXT I 1040 END 3680 CALL SOUND (100. - 7.3) 1050 IF U=139 THEN 1180 4970 RETURN 1060 IF U/ >139 THEN 1070 2370 INPUT "COLONNE ENTRE I ET 15":WI 3690 CALL SOUND (100,-2.2) 4980 FOR 1=1 TO 100 1700 GOSUB 4880 2380 IF (W1)15) + (W1<1) THEN 2370 ELSE 239 1070 IF (U=112) + (U=64) THEN 1140 3710 GOTO 2690 1080 IF (U()112) +(U()64) THEN 1090 3720 RETURN 1090 IF U=120 THEN 1100 ELSE 1120 2390 CALL CLEAR 5010 H=INT(RND+22)+1 3730 PTS=PTS+300 1100 PTS=PTS-150 2400 GOSUB 4530 5020 V=INT(RND\*27)+4 3740 FOR 1=110 TO 880 STEP 110 2410 GOSUB 4880 5030 CALL MCHAR (H, V, 120) 1110 GOTO 140 3750 CALL SOUND (100, I.S) 2420 GOSUB 4930 1120 IF U<>120 THEN 1130 5040 NEXT I 2430 GOSUB 3080 3760 NEXT I 5050 RETURN 1130 GOTO 570 3770 TA=TA-1 1140 CALL SOUND (200, -7, 2) 2440 GOSUB 5060 5060 GS=STR\$ (TB)&"CHARS" 3780 GOSUB 4930 450 FOR I=1 TO 100 5070 FOR I=1 TO LEN(G\$) 1150 PTS=PTS-40 1160 GOSUB 4880 2460 H=INT (RND+20) +1 3790 IF TA=0 THEN 3800 ELSE 3810 470 V=INT (RND+27)+4 3800 GOTO 4650 1170 RETURN 3810 CALL SOUND(100,-3.2) 2480 CALL HCHAR (H.V.38) 5090 NEXT I 1180 CALL CLEAR 2490 NEXT I 3820 T=INT(RND+20)+1 5100 RETURN 1190 TB=10; 2500 GOSUB 4980 3830 Q=INT(20\*RND)+1 1200 CALL CLEAR

CHLANG COOK 1210 CALL CHAR(106, "0028383838381010")<br>1220 CALL CHAR(152, "0080COFEFF")<br>1230 CALL CHAR(107, "000000003F3BFFFF")<br>1240 CALL CHAR(144, "0010125438181000F")<br>1250 CALL CHAR(108, "101010103838FFFF")<br>1260 CALL COLOR(15,13,12) 2510 FOR I=1 TO 130 3840 GOSUB 4880 3940 IF (C=T) + (C=Q) + (C-1=T) + (C+1=T) + (C+2 4060 IF (Q(1)+(Q)22) THEN 32767 ELSE 4070 4110 IF (0(1)+(0)32) THEN 4120 ELSE 4130 4540 FOR I=1 TO LEN(B\$)<br>4550 CALL HCHAR(24,11+1,ASC(SEG\$(B\$,1,1) 4600 PRINT "DOMAGE VOUS AVIEZ" IPTSI "PTS" 4660 PTS=PTS+(0B\*50)<br>4670 PRINT "BRAVO, VOUS AVEZ TERMINE"<br>4680 CALL CLEAR 4690 CALL CHAR(120, "FEFFFFFFFFFFFFFFFFFF")<br>4700 CALL CHAR(128, "FFFFFFFFFFFFFFFFFFF<br>4710 CALL CHAR(136, "FFFFFFFFFFFFFFFFFFF") 4900 CALL HCHAR (24.2+1, ASC (SEG\$ (A\$, 1,1)) 4950 CALL HCHAR(24, 26+1, ASC(SEG\$(C\$, I, 1) 4990 CALL CHAR(120, "FFFF9999FFFFE7E7") 5080 CALL HCHAR (24.19+1, ASC (SEGS (GS. I.1)

**TI99 BASIC SIMPLE** 

EST. SOURDS

ANTI COM

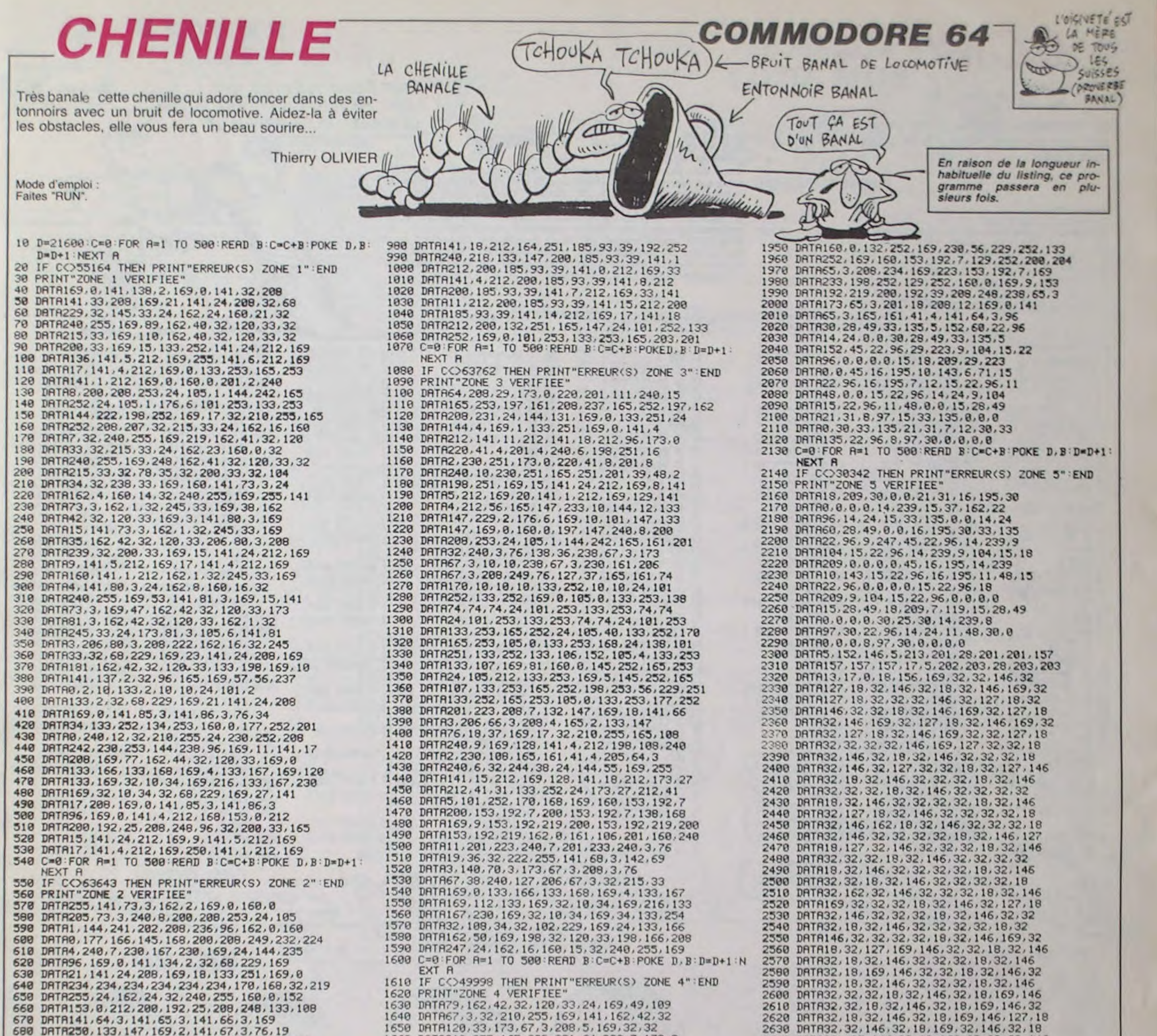

DRTR141, 64, 3, 141, 65, 3, 141, 66, 3, 169<br>DRTR250, 133, 147, 169, 2, 141, 67, 3, 76, 19 680 DRTR36, 169, 39, 133, 254, 133, 252, 169, 4, 133 690

1660 DATA210, 255, 165, 203, 201, 64, 208, 7, 173, 0<br>1670 DATA220, 201, 111, 208, 243, 162, 26, 169, 13, 1680 DATA210,255,202,208,250,169,112,133,167,169 1690 DRTR4, 133, 169, 169, 0, 133, 166, 133, 168, 32<br>1700 DRTR10, 34, 230, 167, 169, 216, 133, 169, 32, 10 1710 DRTR34, 24, 162, 24, 160, 0, 32, 240, 255, 173 1720 DRTR68, 3, 174, 69, 3, 172, 70, 3, 32, 219 1730 DRTR255, 169, 250, 133, 147, 76, 19, 36, 32, 215 1740 DRTR33, 169, 158, 162, 49, 32, 120, 33, 173, 69 1750 DATA3, 56, 237, 86, 3, 240, 4, 144, 79, 176 1760 DRTR9, 173, 68, 3, 56, 237, 85, 3, 144, 68 1770 DRTR169, 51, 162, 50, 32, 120, 33, 172, 68, 3 1780 DRTR173,69,3,32,145,179,32,221,189,32 1790 DATR30, 171, 169, 109, 162, 50, 32, 120, 33, 169 1800 DRTR0, 133, 198, 32, 96, 165, 160, 10, 185, 0 1810 DRTR2, 153, 96, 3, 136, 192, 255, 208, 245, 173 1820 DATA69, 3, 141, 86, 3, 173, 68, 3, 141, 85 1830 DATA3, 169, 0, 141, 107, 3, 240, 58, 169, 143 1840 DATA162, 50, 32, 120, 33, 172, 85, 3, 173, 86 1850 DRTA3, 32, 145, 179, 32, 221, 189, 32, 30, 171 1860 DRTR169, 165, 162, 50, 32, 120, 33, 169, 96, 162 1870 DRTR3, 32, 120, 33, 169, 172, 162, 50, 32, 120 1880 DATA33, 172, 68, 3, 173, 69, 3, 32, 145, 179 1898 DRTR32, 221, 189, 32, 30, 171, 165, 203, 201, 64<br>1900 DRTR208, 250, 32, 78, 35, 165, 251, 208, 3, 76 1910 DRTR34, 34, 76, 60, 33, 169, 7, 133, 253, 173 1920 DRTR65, 3, 208, 24, 169, 223, 141, 192, 7, 169 1930 DRTR233, 141, 230, 7, 169, 9, 141, 192, 219, 141<br>1940 DRTR230, 219, 238, 65, 3, 24, 144, 71, 162, 0

700 DATA253,169,15,141,24,212,169,8,141,5 710 DRTR212, 169, 20, 141, 1, 212, 169, 129, 141, 4 720 DRTR212, 162, 25, 169, 0, 168, 133, 166, 169, 4 730 DRTR133, 167, 169, 32, 145, 166, 165, 166, 24, 185<br>740 DRTR40, 133, 166, 165, 167, 185, 8, 133, 167, 202 750 DATA208, 236, 169, 1, 133, 166, 169, 4, 133, 167 DRTR133, 169, 169, 0, 133, 168, 169, 32, 141, 232 768 770 DRTR7, 32, 10, 34, 169, 216, 133, 167, 133, 169 788 DRTR32, 18, 34, 169, 8, 141, 71, 3, 141, 72<br>798 DRTR3, 173, 71, 3, 24, 185, 39, 133, 166, 173 800 DATA72, 3, 105, 4, 133, 167, 165, 254, 56, 229 DRTR252, 133, 168, 169, 124, 229, 253, 133, 169, 165 819 820 DRTR168, 24, 109, 71, 3, 133, 168, 165, 169, 109 838 DRTR72, 3, 133, 169, 168, 8, 177, 168, 145, 166<br>848 DRTR165, 167, 24, 185, 212, 133, 167, 165, 169, 24 850 DRTR105, 4, 133, 169, 177, 168, 145, 166, 173, 72 860 DRTR3, 201, 3, 208, 18, 173, 71, 3, 201, 192 870 DRTR208, 11, 165, 252, 208, 27, 165, 253, 201, 4 DRTR208, 21, 96, 173, 71, 3, 24, 105, 40, 141<br>DRTR71, 3, 173, 72, 3, 105, 0, 141, 72, 3 880 890 900 DRTR24, 144, 144, 198, 252, 165, 252, 201, 255, 208 DRTR2, 198, 253, 169, 128, 141, 4, 212, 76, 114 910 920 DRTR34, 32, 200, 33, 169, 15, 141, 24, 212, 169 930 DRTR9, 141, 5, 212, 169, 26, 141, 12, 212, 169<br>940 DRTR96, 141, 13, 212, 169, 24, 141, 19, 212, 169 950 DRTR202,141,20,212,169,0,133,251,170,168 960 DRTR32, 219, 255, 32, 222, 255, 134, 253, 132, 252 970 DRTR169, 32, 141, 4, 212, 141, 11, 212, 169, 16

 $32, 18, 32$ 2000 DHING2, 18, 109, 32, 190, 32 2660 C=0:FOR R=1 TO 500:RERD B:C=C+B:POKE D, B:D=D+1 NEXT A 2670 IF CCO33042 THEN PRINT"ERREUR(S) ZONE 6": END 2680 PRINT"ZONE 6 VERIFIEE" 2690 DRTR146, 32, 18, 169, 32, 127, 146, 32, 18, 169 2700 DATA32, 32, 32, 146, 32, 18, 169, 32, 32, 32 2710 DRTR146, 32, 18, 169, 32, 32, 32, 0, 146, 5<br>2720 DRTR40, 67, 41, 32, 67, 79, 80, 89, 82, 73<br>2730 DRTR71, 72, 84, 32, 32, 84, 46, 32, 79, 76<br>2740 DRTR76, 73, 86, 73, 69, 82, 0, 45, 45, 62 2750 DATA62, 45, 45, 32, 153, 65, 80, 80, 85, 89 2760 DRTR69, 82, 32, 83, 85, 82, 32, 85, 78, 69 2770 DRTR32, 84, 79, 85, 67, 72, 69, 32, 46, 46<br>2780 DRTR46, 32, 5, 45, 45, 62, 62, 45, 45, 8<br>2790 DRTR18, 28, 32, 18, 28, 32, 32, 17, 157, 157 2800 DRTR157, 0, 145, 157, 157, 157, 5, 0, 18, 32 2810 DRTR32, 146, 32, 0, 18, 32, 32, 146, 32, 0 2820 DRTR13, 32, 32, 32, 139, 0, 18, 30, 32, 5 2838 DRTR32, 32, 146, 8, 5, 146, 215, 17, 157, 157<br>2848 DRTR157, 213, 201, 13, 172, 18, 32, 32, 32, 32 2850 DRTR32, 32, 32, 32, 32, 32, 32, 146, 187, 202 2860 DATA203, 13, 18, 32, 32, 73, 76, 32, 82, 69 2870 DRTR83, 84, 69, 32, 32, 32, 13, 18, 32, 32 2880 DATA32, 32, 32, 32, 32, 32, 32, 32, 32, 32,

2640 DRTR32, 127, 146, 32, 18, 169, 32, 32, 32, 146

## **A SUIVRE...**

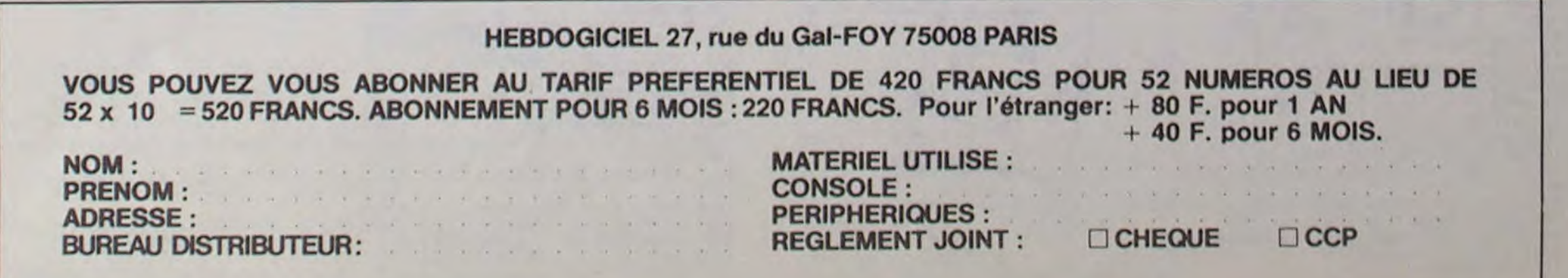

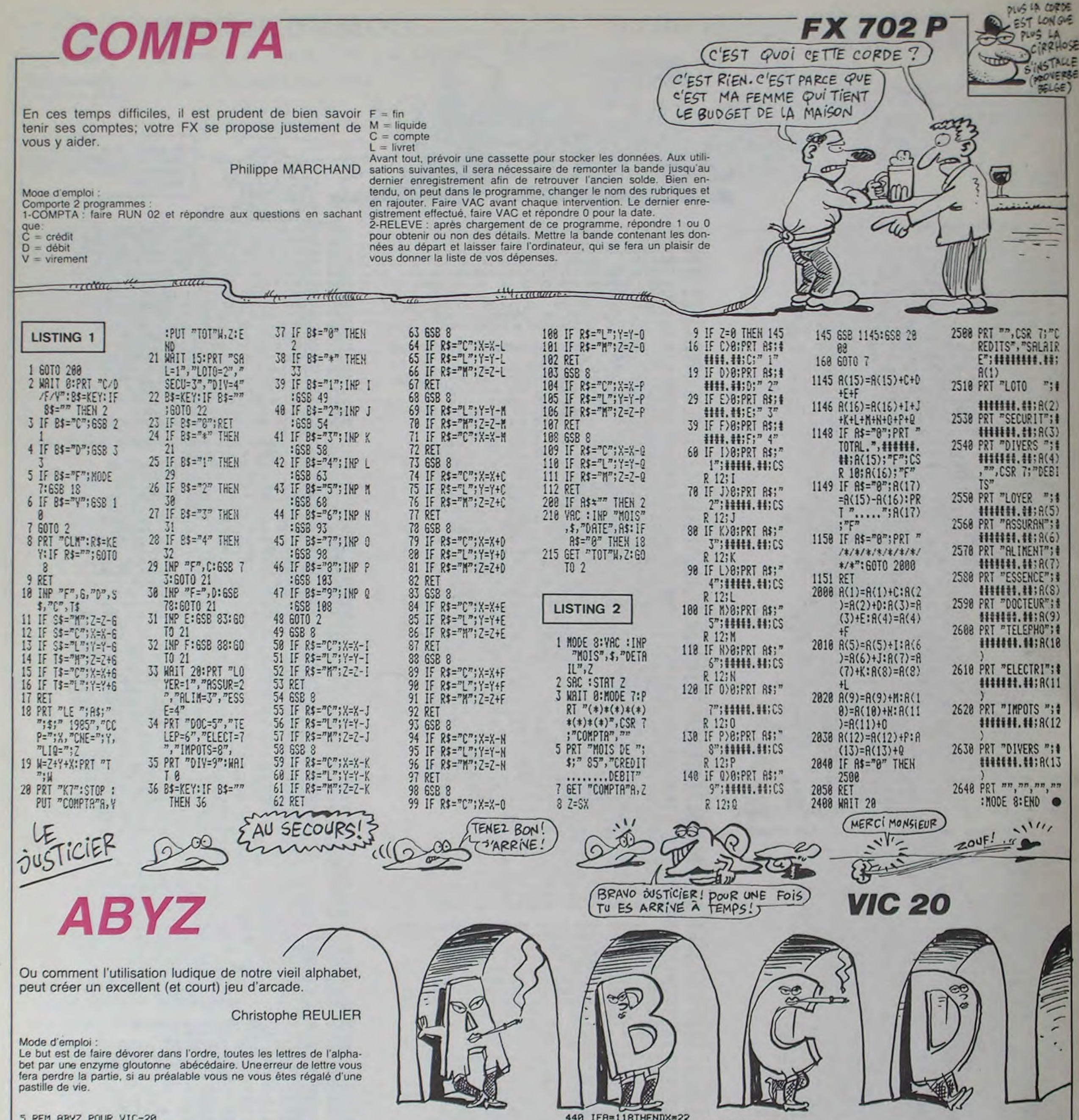

S REM ABYZ POUR VIC-20<br>6 REM PAR REULIER CH.<br>10 POKE36879,8:PRINT"3#":S1=36876:A1=7684:A2=7699 20 A\$=")DDDDDDDDDDDDHXYZ"<br>30 FORT=11TO21:A\$=A\$+"N":FORU=1TO100:NEXT 32 PRINTA\$; : NEXT 40 GOSUB1000 45 PRINT" MORTPAR REULIER CHRISTOPHE" 60 PRINT "XXXXXXXXXXXXX 62 As="3 65 PRINT" XX#TTRAPEZ UNE A UNE ET "A\$" DANS L'ORDRE LES "AS"LETTRES DE L'ALP HABET. 70 PRINT"#"A\$"  $\mathbf{M} = 1 \text{ VIE}$ JOUEZ RVEC LE JOYSTICK" 80 PRINT"381 VOTRE NIVEAU 12223 E"; 85 POKE37154, 255 95 NI=YAL(N\$) N=(NI-1)#50 99 REM PRESENTATION 199 PRINT"74 **371 ABYZ EN 378**  $31$  $\blacksquare$  $= 22$ 120 PRINT" **3** 7 3 130 PRINT"X 3 135 PRINT" 140 FORT=1T014:PRINT"# ":NEXT 145 PRINT"2 150 PRINT" 2 200 FORT=1T029 210 R=INT(RND(1)\*352)+7790 220 IFPEEK(A)<>320RA=7934THEN210 230 POKER, T: IFT>26THENPOKER, 170: POKER+30720, 5 **240 NEXT** 300 POKE37154,127:X=7934:PR=1:POKEA1,42:POKEA2,42:DX=0:I=0:VI=0:SC=0<br>399 REM BOUCLE PRINCIPALE<br>400 B=PEEK(37152):A=PEEK(37151):POKEX,32:I=I+1 410 IFR=122THENDX=-22 420 IFA=110THENDX=-1 430 IFB=119THENDX=1

440 IFR=118THENDX=22 450 X=X+DX: IFPEEK(X)<>32RNDDX<>0THEN600 460 IFX<7790THENX=X-DX 490 POKEX, 81 495 FORT=1TON: NEXT<br>500 GOT0400 IFPEEK(X)=170THENVI=VI+1:POKES1,147:FORT=1T0200:NEXT:POKES1,0:GOT0460 600 602 IFPEEK(X))26THENX\*X-DX:GOT0460 IFPEEK(X)<>PRANDVI=0THEN750 605 607 IFPEEK(X)<>PRTHENVI=VI-1:X=X-DX-POKES1>221:FORT=1T0300:NEXT-POKES1>0:GOT0460 610 PR=PR+1:POKEA1, PR-1:POKEA2, PR-1:POKES1, 239:FORT=1T050:NEXT:POKES1, 0:IFPR>26T **HEN700** 620 GOT0460 699 REM PARTIE FINIE<br>700 PRINT **ANNOLOGIQUOGO PRIPRI**GAGNE III ":GOSUB1000 705 SC=ABS(10000-1)+(5-NI)#1000 718 PRINT"INDINNEC "SC.<br>720 IFSC>RETHENRE=SC:PRINT"INNI RECORD BATTU !!!"<br>730 PRINT"INDIRECORD "RE 748 GOTOB88<br>758 PRINT"JPERDU SPERDUE PERDU SILLIE"<br>888 PRINT"JONS POUR REJOUER 'FIRE'"<br>818 IFPEEK(37151) C-94THEN818 830 PRINT"J" : GOT088 1000 REM MUSIQUE 1005 POKE36878,8 1010 FORV=1TO2:RESTORE 1020 FORT=1T054:READA:READB:POKE36876.A:FORU=1T0B\*70:NEXT:POKE36876.0:NEXT:NEXT 1050 RETURN 1100 DATA228, 2, 227, 3, 225, 6, 228, 1, 227, 1, 228, 1, 227, 1, 228, 1, 227, 1, 228, 1, 227, 1, 228, 1  $,227,1$ 1110 DRTR228, 2, 221, 2, 209, 2, 221, 2, 228, 2<br>1120 DRTR232, 1, 231, 1, 232, 1, 231, 1, 232, 1, 231, 1, 232, 1, 231, 1, 232, 1, 231, 1 1130 DRTR232, 2, 228, 2, 221, 2, 225, 2, 228, 2, 229, 2, 235, 2, 232, .7, 229, 1, 235, 2 1140 DATA232, 2, 229, .7, 228, 1, 232, 2 1150 DRTR229,2,228,1,225,2,221,1,219,2,221,1,225,2,209,1,228,2,227,1,225,

# **TIR FORAIN**

Un tir forain à domicile, pour casser des pipes à souhait sans vous casser les tympans.

SUR SPECTRUM 48 K.O

**Boris SZYMANSKI** 

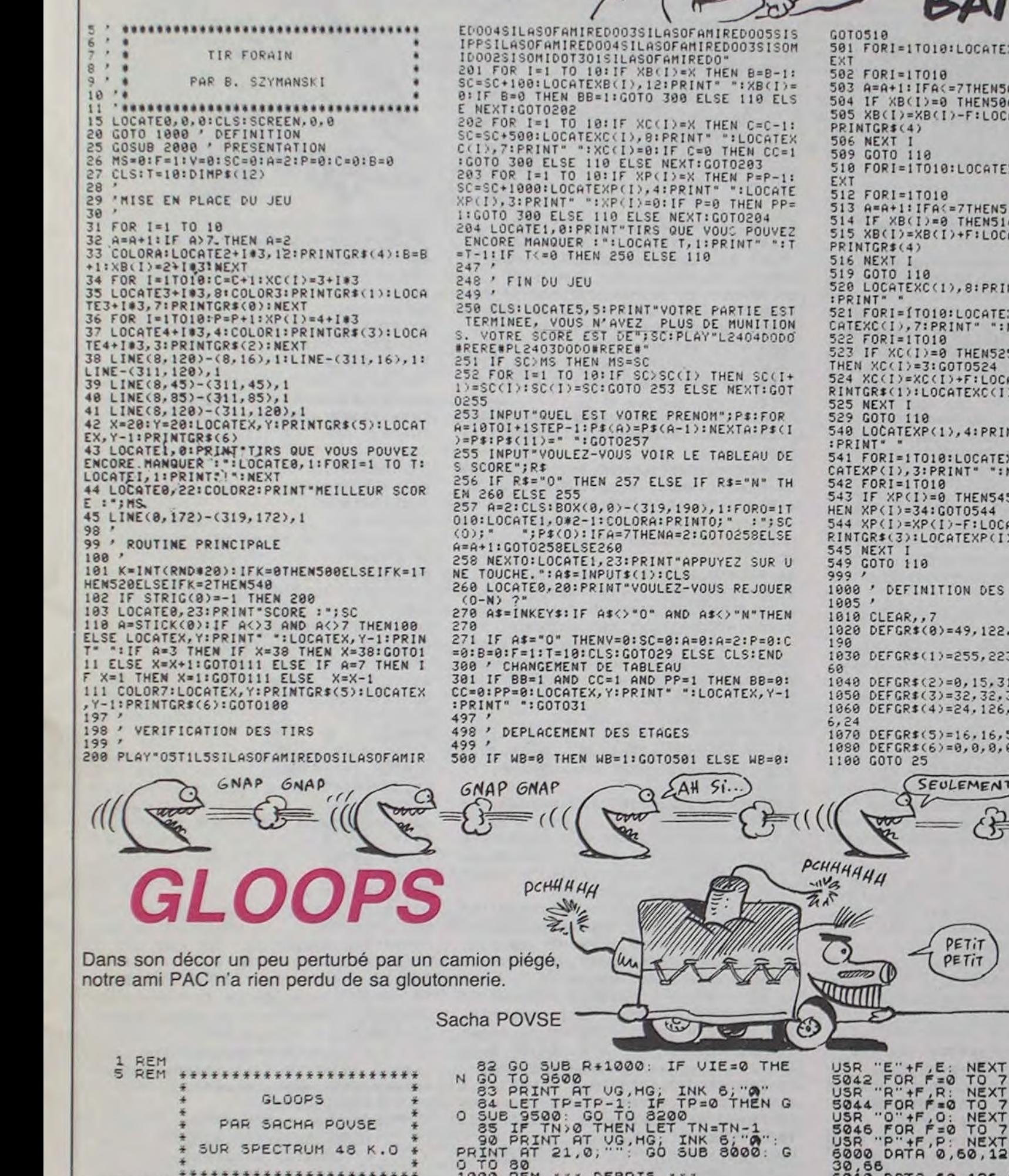

**AAAUH THOMSON TO7,** LES FEMMES TRES AMUSANT **TO70, MO5** CE PROGRAMME! LES FEMMES r., (SACHA en  $(i \times i \times \mathbb{Z})$ m mac **D'AIME BIEN** QUAND TV AS DU **PLAISIR MON BIQUET**  $1997:$ EXB(1), 12: PRINT" ":N 1998 / PRESENTATION-REGLE  $1999.1$ 2000 COLOR2:LOCATE15,10:PRINT" VOULEZ-V<br>OUS LA REGLE DU JEU (O-N) ?"<br>2010 A\$=INKEY\$:IF A\$="N"THEN RETURN ELSE 1504ELSEA=2:G0T0504 CATEXB(1), 12: COLORA: IF AS="0" THEN 2828 ELSE 2010 IF A\$="0" THEN 2020 ELSE 2010<br>2020 CLS:LOCATE0,0:COLOR1:PRINT"Pour TO<br>2030 FORI=2TO6 STEP2:COLORI:LOCATE9.13:A<br>TTRB1,1:PRINT"TIR FORAIN"<br>2031 PLAY"LI2OSDORE#REMI#L12OSDORE#REMI#<br>DOL12OSDORE#REMI#L12OSDORE#REMI#RE":NEXT<br>204 TEXB(I), 12: PRINT" ": N V514ELSEA=2:G0T0514 2045 CLS CATEXB(1), 12: COLORA: 2050 LOCATE3, 3:COLOR7: PRINT"Vous etes en<br>bas de l'ecran. ":COLOR2:LOCATE32, 3:PRIN<br>T"--->":LOCATE37, 2:COLOR1: PRINTGR\$(6):LO CATE37, 3:PRINTGR\$(5)<br>2060 LOCATE3, 6:COLOR7:PRINT"Yous devez t **RINT" "ILOCATEXC(1), 7** irer sur les ballons.":COLOR2:LOCATE32,7<br>:PRINT"--->":LOCATE37,7:COLOR1:PRINTGR\${ EXC(I), 8: PRINT" ":LO **TX3N:** 2070 LOCATE3, 9: COLOR7: PRINT\* 2878 LOCATE3, 9:COLORZ:PRINT<br>
2878 LOCATE3, 9:COLORZ:PRINT<br>
2988 LOCATE37, 9:PRINTCR\$(8)<br>
2988 LOCATE37, 9:PRINTCR\$(8)<br>
2988 LOCATE3, 12:COLOR7:PRINT<br>
2988 LOCATE3, 12:COLOR7:PRINT<br>
2989 LOCATE3, 12:COLOR7:PRINT<br>
2989 LOCA 525 ELSE IF XC(I) >=33 ,<br>CATEXC(I),8:COLOR3:P<br>(I),7:PRINTGR\$(0) PINT" ":LOCATEXP(1),3 2081 LOCATE10.23:COLOR1:PRINT"APPUYER SU R 'ENTREE'" EXP(I), 4: PRINT" ":LO 2082 AS=INKEYS: IF AS=CHRS(13) THEN 2085 : NEXT ELSE 2002 545 ELSE IF XP(I)(=4T z lè droit de rater 10 tirs, apres au CATEXP(I), 4: COLOR1:P oi votre partie sera terminee. *Vous* pou vez voir combien de tirs (!)<br>vez encore rater en haut a<br>e l'ecran." yous pou  $1$ , 3: PRINTGR\$(2) gauche d 2086 LOCATE3.9:COLOR7:PRINT"Votre score se trouve en bas a gauche del'ecran et j S DESSINS uste au dessus se trouve le meilleur sco re. lorsque vous aurez<br>les ballons, tous les atteint tous les ballons, tous les canards et t<br>outes les pipes, un nouveau tableau s'af 22, 236, 254, 125, 56, 24, fichera." 223, 199, 127, 62, 48, 48, 2087 LOCATE3, 17: PRINT"A la fin de la par 31, 63, 63, 63, 47, 32 tie, si votre score est dans les dix e 2, 32, 32, 32, 32, 32, 32<br>26, 126, 255, 255, 126, 12 remièrs, il sera enregistre ainsi q ue votre prenom. 2090 LOCATED, 23: COLOR1: PRINT "POUR COMMEN<br>CER APPUYER SUR 'ENTREE'"<br>2100 A\$=INKEY\$: IF A\$=CHR\$(13) THEN RETUR , 56, 56, 56, 16, 56, 56  $, 0, 0, 16, 16, 16$ **N ELSE 2100** SE RENCONTRAIS NT) (UN CA... UN CA...  $\odot$ ltax **SPECTRUM** CAMION

> RETURN<br>
> 8060 PRINT AT VG.11, HG. " "AT VG.<br>
> 1641; ""AT VG.HG-1; BEEP 0.015, I<br>
> 3 TO 43; LET 5-011; BEEP 0.015, I<br>
> 2 BEEP 0.015, I+10; BEEP 0.015, I<br>
> 1-12; PRINT AT VG.HG, INK 6:06(6)<br>
> 16; MEXT I: LET 05-0; PRINT AT VG.<br>
> 16 READ P: POKE 5046 FOR F=0 TO 7: READ P: POKE<br>USR "P"+F,P: NEXT F<br>6000 DATA 0,60,126,159,159,247,2 30.56<br>6010 DATA 60, 126, 219, 153, 255, 255 126, 159, 159, 247, 2 BONUS<sup>+</sup> S2005 LET TRIAT THE TRIAT TO BE TO BANK SOLUTION ON THE SCREEN SCREEN SCREEN SCREEN SCREEN SCREEN SCREEN SCREEN SCREEN SCREEN SCREEN SCREEN SCREEN SCREEN SCREEN SCREEN SCREEN SCREEN SCREEN SCREEN SCREEN SCREEN SCREEN SCREE , 123, 111, 53, 46, 52 , 126, 126, 126, 126, 88, 244, 168, 244, 56 ,54,62,107,127,34 ,90,126,231,195,2 6,195,255,126,36, 126, 126, 126, 126, 6 0,69,16,65,20,0<br>0,81,4,65,20,0<br>,126,0,255,255,25 "1" AND HG>0 THEN \*\*\*\*\*\*\*\*\* "0" AND HG(30 THE MALUS +  $(UG+1, HG) = " " TH$ SEND CLS . LET TP=200: LET HG=15<br>
> SEND CLS . LET TP=200: LET HG=15<br>
> SEND CLS . LET TP=200: LET HG=15<br>
> SEND LET PM=INT (RND+(31)); LET<br>
> USINT (RND+(3)+1): PRINT TRE<br>
> PM: INK MUU); MA(U)<br>
> PM: INK MUU); MA(U)<br>
> PM: INK MUU); I \*\*\*\*\*\*\*\*\* CORTAINS TO THE PAINT AT VG 1.5 " (UG+1, HG ) = "#" TH<br>00 PRINT AT UG, HG<br>-1, PRINT AT UG+1, HG<br>-1, "AT UG+1, HG<br>1NK 6, "BEEP 9.50<br>.008, F+20: NEXT P

Suite page 25

YAHOUUU

READ R: POKE READ O: POKE

 $, 0, 0, 0, 60, 60$ 

\*\*\*\*\*\*\*

\*\*\*\*\*\*\*\*\*\* **ACEMENTS** 

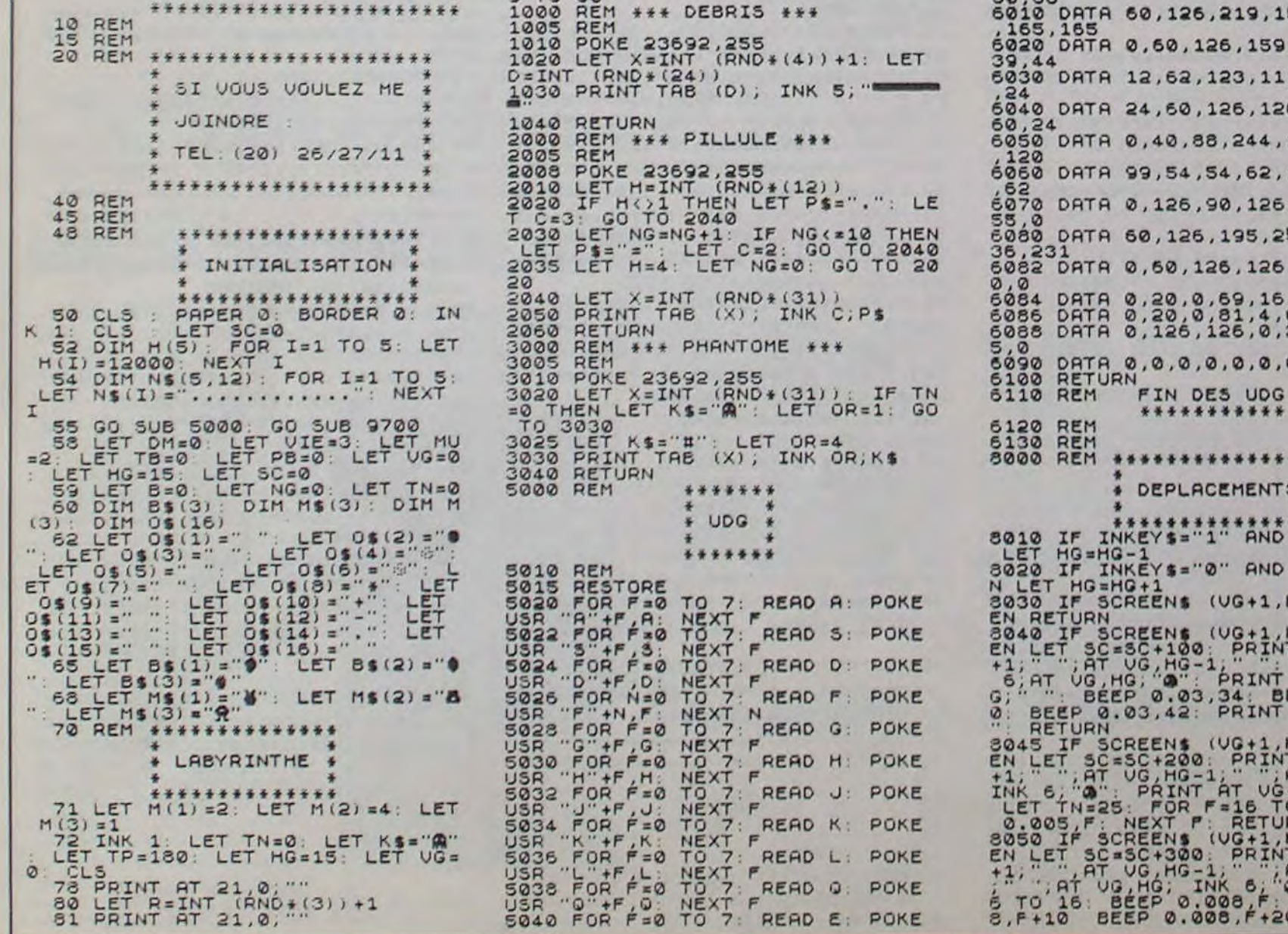

 $\overline{7}$ 

Franchement, vous sentez-vous capable de diriger dans un décor miné, un serpent fou et affamé durant cinquante tableaux ! ?..

**BOUFY ALL** 

Renan JEGOUZO

### Mode d'emploi :

LISTING 1

Ce leu fonctionne sur les ordinateurs MSX 32 K. Si vous ne désirez pas vous offrir le luxe d'une sauvegarde séquentielle (ASCII). sauvegardez seulement le programme principal par CSAVE-BOUFY-. Dans te cas contraire. tapez et sauvegardez à la suite les deux programmes par SAVE"CAS :BOUFY". Votre programme devra ensuite étre charge (en vous plaçant au début du premier) par LOAD"CAS :",R. N'hésitez pas à supprimer la ligne 295 du premier listing, si le martellement lors du chargement vous porte sur le sys-

 $\mathcal{U}$ 

 $\frac{1}{2}$ 

tème.

 $\frac{1}{4}$ 

Validez votre choix joystick en appuyant sur le bouton. ou clavier en appuyant sur une touche. Le but du jeu est de contrôler les déplacements de BOUFY. qui doit se nourrir de pommes vertes en évitant si possible. les pommes rouges empoisonnées. les mines ( ?). les parois et sa propre queue. Heureusement, de petits coeurs ont le pouvoir de téièporter notre ami au hasard dans le décor. Chaque pomme vous donne 10 points et chaque tableau passé vous octroie un BONUS proportionnel au niveau. Tous les 10 niveaux, vous gagnez une vie supplémentaire qui vient compléter les 4 vies de départ. L'attente lors de la présentation, vous permet de visionner

\_H -> SHIFT+GRPH+9  $\rightarrow$  GRPH+;

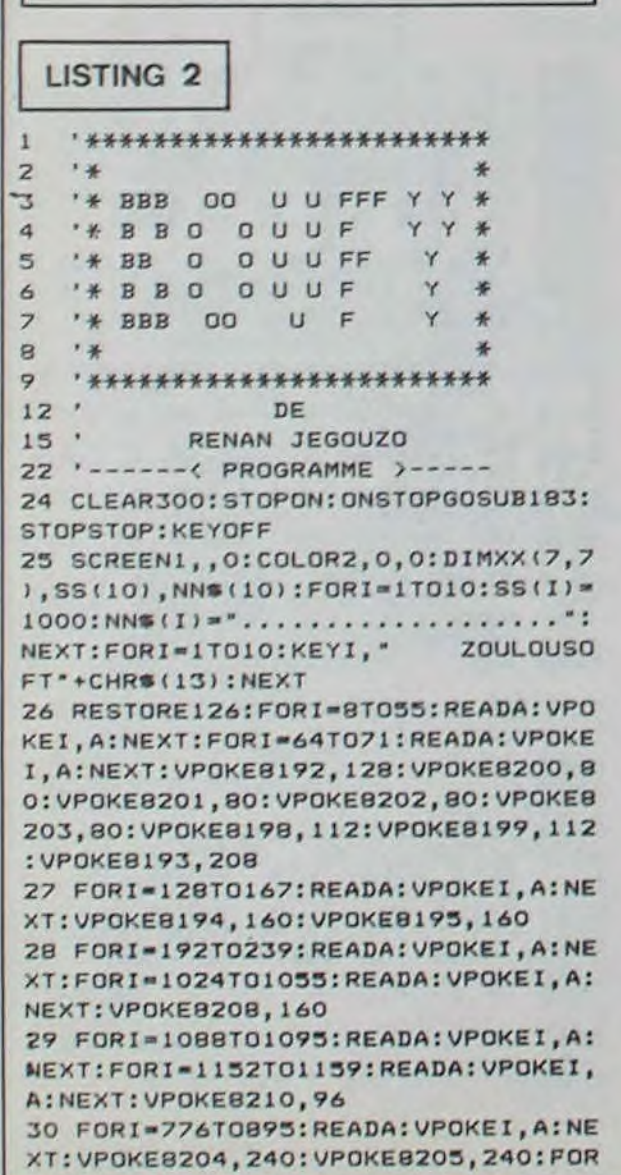

les 10 meilleurs scores.

 $(AAHA! MINE!)$ 

### 10 ' -----------------------------  $-1$ 30 • Presentation de 50 BOUFY 80 Un jeu de... 110 ' Renan JEGOUZO 160 '------------------- 170 STOPON:ONSTOPGOSUB3ZO:STOPSTOP 180 ON ERROR GOTO 330 190 BEEP:FOR I=ITOIO:KEYI," :NEXT 200 SCREEN2:COLORl3,0,0:CLS 210 OPEN 'GRP: FOR OUTPUT AS 1:PR ESET(50,20):PRIN7NI,\*En Chargement  $\cdots$ 220 FOR I=O TO 4 :PRESET(50+I,100- I) 230 DRAW'C8S16U8R3F1D2G1L3R3F1D2G1 L3BR7\* 240 DRAW\*BR3L2H1U6E1R2FD6G1BR4\* 250 DRAW 'BU8D7F1R2E1U7BD8BR3" 260 DRAW'U4R2L2U4R4BD8BR3' 270 DRAW• BR4U4H4F4E4BD8": NEXT :COLO R2 280 FOR I=O TO 10 STEP 2 : LINE (4 5-I,105+I)-(210+I,60-I),10,B : NEX T:KEYOFF:FORI=1TO10:KEYI, CHR\$(12)+ 'run"+CHRS(13):NEXT 290 PRESET(115,13O):PRINT#I,'de":C OLOR9: PRESET(80, 150): PRINT#1, "Rena n JEGOUZO' 295 SOUND7,247:SOUND6,1O:SOUND12,2 0:SOUND8,16:SOUNDI3,8 300 LOAD'CAS:BOUFY",R 310 END 320 STOPON: ONSTOPGOSUB320: RUN 330 RESUME 340 340 STOPON:ONSTOPGOSUB34o:STOPSTOP 350 SCREENO:COLOR1,15,15 360 PRINT' Erreur de chargement ...":FORI=1TO500:NEXT:PRINT:PRINT: PRINT:PRINT:GOT0360 CARACTERES GRAPHIQUES AUX LIGNES 39, 121 ET 152.

56 X=X+DX:Y=Y+DY:XX=6146+X+Y#32:IF 80 THEN 09-0: VPOKE8209, 32: VPOKE82 19,112 ELSE OA-1:VPOKE8209,192:VPO

58 OB-OB-CT:CT-0:BO-BO-1:NI-NI-1:B EEP:SOUND6,181:SOUND7,7:VPOKE6146+ XF+YF\*32,200:FORI-LSTOOSTEP-.0e:SO UND8,I:SOUNDIO,I:VPOKE8217, INT (RND

59 VPOKE6146+XF+YF\*32,XX(SS,BB):VP OKEXX, 16+(BB+1)/2:FORTT=1TOVV:NEXT

61 A=INT(RND(1)\*30): B=INT(RND(1)\*2 3):ZZ-6146+A+B\*32:IF VPEEK(ZZ)<>32 THEN 50 ELSE SOUND0,255:SOUND8,15

:VPOKE ZZ,I44: SOUNDS ,O:GOT050 62 SOUND8,15:SOUND0,100:SOUNDO,102 : SOUNDB, 0: S=S+10: LOCATE6, 23, 0: PRIN TUSING\*#####\*;S;:CT=CT+1:IF CT=OB

 $1600$ 

HAHA MINE

THEN ELSE RETURN 63 VI-VI+I:VPOKE6146+XF+YF\*32,XX(S S, BB): VPOKEXX, 16+(BB+1)/2:CT=0:OB=

I=1600TO1607:READA:VPOKEI,A:NEXT:V POKE8217,240

> 66 SOUNDO, 150: FORI=1TOINT(SQR(NI)) \*25OSTEP50:S=S+50::SOUNDB,O: LOCATE 6,23:PRINTUSING'MMM\$N';S):SOUNDB,1 5:FORT=1702O:NEXT:NEXT:SOUNDB,O:IF NI/10-NI\10ANDVI<7THENVI=VI+1:S0UN DO,200:FORI-1T05:SOUNDB,15:DF-SBR( 4):SOUNDS,O:DF-SQR(4):NEXT:GOT035E

> 68 CH=.05:ON NIV GOTO 69,70,71,72, 73,74,75,76,78,79,81,83,86,88,90,9 3,94,96,98,100,102,104,106,108,111 ,115:GOTO 116

> 69 LOCATE8, 11: PRINT" + aaaaaaaaaaaad ':RETURN

31 CC(0)-3:CC(1)-10:CC(2)-11:CC(3)  $=7:CC(4)=9:CC(5)=10:CC(6)=11:CC(7)$ -3:CC(8)-9:CC(9)-7 N NEXT:DATA24,24,60,255,255,60,24,24 :VPOKE8218,64:VPOKE8219,112:FORI-1

32 RESTORE32:FORA=1TO7STEP2:FORB=1 T07STEP2:READXX(A,B):NEXT:NEXT:DAT A25,28,25,29,26,24,29,24,25,27,25, 26,27,24,28,24:XX(O,1)-128:XX(0,3)  $=129:XX(0,5)=130:XX(0,7)=131:ST0P0$ 

33 FORI=1664TO1671 : READA: VPOKEI , A:

76 FORI-STOI7:LOCATE4,I:PRINT"b":L OCATE23,I:PRINT'b":LOCATEII,I:PRIN T'b':LOCATE16,I: PRINT 'b": NEXT: LOCA TE4,5:PRINT'naaaaaad 4aaaaaao': LOCATE4,17:PRINT"maaaaaad faaaa aal":LOCATE11,6:PRINT" ":LOCA

78 FORI-5TO17:LOCATES,I,O:PRINT"b' :LOCATEI4,I,O:PRINT'b"\$:LOCATE23, I,O:PRINT\*b': NEXT: LOCATES, 5: PRINT ' naaaad c faaaao":LOCATE5, 17:PR INT"maaaad e faaaal':LOCATE5,1 1: PRINT" haaaad b faaaai": RETUR

728TO1735:READA:VPOKEI,A:NEXT:DATA 108,254,254,254,124,56,16,0 34 WIDTH29:GOSUBI51:S-O:NZ-O:OB-5: BO=4:VI-4:VV-2O:VPOKE8204,240:VPOK E8205,240:VPOKE8194,160:VPOKE8195, 160:VPOKE82O8,160:VPOKE8200,80:VP0 KE8201,80:VP0KE82O2,80:VPOKE82o3,8 O 35 CL5:KEYOFF:LOCATEO,l0,O:VI-VI-1 :IF VI<O THEN 135 36 FOR2-6145TO6849STEP32:VPOKEI,3: VPOKEI+30,5:NEx7:FORI-6145TO6175:V POKEI,6:VPOKEI+704,6:NEXT 37 VPOKE6145,1:VPOKE6175,2:VPOKE68 49, 3:VPOKE6879,4 38 LOCATEO,23,O:PRINT'SCORE';:LOCA TE19,23,0:PRINT- NIVEAU"l 39 NI=NI+1:B0=B0+1:LOCATE6,23,O:PR INTUSING"#####";S;:LOCATE26,23,0:P RINTUSING"##";NI;:LOCATE12,23,0:IF VI=OTHENGOSUB68ELSEFORI-ITOVI:PRIN T"\_H"j:NEXT:GOSUB68:IFBO>20THENBO-20 40 FORI=ITOOB 41 A=INT(RND(1)\*30):B=IN7(RND(1)\*2 3):IF VPEEK(6146+A+B\*32)<>32 THEN 41 ELSE VPOKE 6146+A+B#32,136 42 NEXT:FORI=1TOOB/2 43 A-INT(RND(1)\*3O):B-INT(RND(1)\*2 3):IF VPEEK(6146+A+B\*32)<>32 THEN 43 ELSE VPOKE 6146+A+B\*32,208 44 NEXT:FORI=1TOOB/3 45 A-INT(RND(1)\*3O):B-INT(RND(1)\*2 3):IF VPEEK(6146+A+B\*32)<>32 THEN 45 ELSE VPOKE 6146+A+B\*32,216 46 NEXT:FORI=0T013:SOUNDI,O:NEX7:S OUNDT,7:SOUND6,20:FORI-ISTOSSTEP-. O5:SOUND8,I:SOUNDIO,I::NEXT 47 X-INT(RND(1)\*30):Y-INT(RND(1)\*2 3):IF VPEEK(6146+X+Y\*32)<>32 THEN

47 ELSE VPOKE 6146+X+Y\*32,16:SOUND

8,0:SOUND10,0

48 FORI-OT013:SOUNDI,O:NEXT:SOUND 7,62:SOUND9,16:SOUND10,16:SOUNDI2, 26

88 FORI=1T021:LOCATE14, I:PRINT\*b\*: NEXT: FORI-5T017: LOCATES, I:PRINT•b' :LOCATE23,I:PRINT"b':NEXT:LOCATES, 5:PRINT"c b c":LOCAT E5,17:PRINT"e b e•:L OCA7E1o,9:PRINT'c e c":LOCATEI 0,10:PRINT"b b':LOCATEIO,11:

49 VPOKE6146+X+Y\*32,16:XF-X:YF-Y:B B-O:SS-0:FORI-0T020:ONST ICK (JK)GOT 051, 49, 52, 49, 53, 49, 54, 49: NEXT: VPOK E6146+X+Y\*32,32:FORI-OT03o:0NSTICK (JK)GOT051,49,52,49,53,49,54,49:NE XT:GOT049

":LOCATE6,12:PRINT• b  $":\textsf{LOCATE6}, 14:\textsf{PRINT} "F"$  b c•:LOCATE6,8:PRINT"e b e":LOCATE1,5:PRINT"faaaagaa

50 XF-X:YF-Y:SS-BB:ON STICK(JK) GO TO 51, 55, 52, 55, 53, 55, 54, ss: GOTO 55

51 IF SS-5 THEN 55 ELSE BB-1:DY--1

:DX-O:GOT036

52 IF SSm7 THEN 55 ELSE BB-3:DY-0:

DX-1:00T056

53 IF 58-1 THEN 55 ELSE BB-5:DY-1:

DX-o: 60T056

54 IF 85-3 THEN 55 ELSE BB-7:DY-0:

DX--!:GOT056

55 BB-SS

KE8219,240

95 FORI=7TO15:LOCATE14, I:PRINT"b": NEXT:LOCATE14,7:PRINT"c":LOCATEI4, 15:PRINT"e":LOCATE11,11:PRINT"faag

96 FORI=4T014:LOCATE2, I:PRINT"b":L OCATEIO,I: PRINT "b":LOCATE 18, I:PRIN T"b":LOCATE26,I: PRINT"b": NEXT: FORI -8T018:LOCATE6,I: PRINT "b":LOCATEI4 ,I: PRINT "b":LOCATE22,I: PRINT"b":NE

57 PP-VPEEK (XX) : IFPP-32THENS9ELSEI FPP-136THENGOSUB62:GOT0S9ELSEIFPP-216THENVPOKE6146+XF+YF\*32,XX(SS,BB :FORI-OT013:SOUNDI,O:NEXT:SOUND7, 248:SOUNDI,O: SOUNDS, is: FORI-40T017 OSTEP2:SOUNDO,I:NEXT:SOUND8,O:GOTO

97 LOCATE2, 4: PRINT \* naaaaaaakaaaaaa akaaaaaaao":LOCATE2,18:PRINT'faaaj aaaaaaajaaaaaaajaaad":LOCATE2,14:P RINT"e b e b e b e :LO  $CATE6, B:PRINT C$  b c b c":R

47

(l)î14+2)\*16: NEXT: 00TO35

60 IF RND(1)>CH THEN 50

BO+1 64 FORI-OT013:SOUNDI,O:NEXT:SOUND7 ,62:SOUND8,15:SOUND9,16:SOUND10,16

:SOUND12,16 65 FORI=1T030:SOUNDO,INT(RND(1)\*25 5):CC=INT(RND(1)\*256):VPOKE8194,CC :VPOKE8195,CC:VPOKE8208, cc: NEXT: SO UNDS,O:CC=CC(INT(RND(1)\*1O))\*16:VP OKE8194,CC:VPOKE8195,CC:VPOKE8208,

CC

LSE3S 67 601035

70 FORI-5T017:LOCATE14,I,O:PRINT•b "; : NEXT: LOCATE7, 11: PRINT " faaaaaaga aaaaad':LOCATE14,5,0: PRINT 'c•:LOCA

72 FORI-STO17:LOCATES,I,Q:PRINT'b" :LOCATEI4,1,0:PRiNT\*b"I:LOCATE23, I,O:PRINT'b": NEXT: LOCATES, 17:PRINT •maanaaaaal e\*: LOCATES, 5:PR INT 'c naaaaaeaao':RETURN 73 FORI=5TO17:LOCATE5, I, O: PRINT"b" I:LOCATE23,I:PRINT'b":NEXT:LOCATE5 , 5: PRINT "naaaaaaaaaaad fo": LOCA TE5, 17: PRINT "maaaaaaaaaaad +1": LOCATE5,11:PRINT"hd faaaaaaaaaa al':RETURN

74 FORI-9TOI7:LOCATES,I,O:PRINT'b' :1.00ATE23,I:PRINT'b":NEXT:FORI-3T 013:LOCATEI4,I:PRINT'b": NEXT: LOCAT ES, 9:PRINT"c':LOCATE23,9:PRINT'c LOCATE14, 14: PRINT" e": LOCATE5, 5: PRI NT'faaaaaaaakaaaaaaaad':LOCATES,17 :PRINT"maaaagaaaaaaaaaaaal':RETURN 75 FORI=5T017:LOCATE14, I, O:PRINT'b "J : NEXT : LOCATES, 11 : PRINT " faaaaaaaa gaaaaaaaad': LOCATES ,S: PRINT "faaaaa aaakaaaaaaaad":LOCATES,17:PRINT"fa

aaaaaaaj aaaaaaaad • : RETURN

11,15: PRINT" e \*\*: RETURN

TE11,16:PRINT"

77 LOCATE11,7:PRINT"c c":LOCATE

N

8

79 FORI-3TOI7:LOCATES,I,O:PRINT"b" :LOCATE23,1,0:PR INT 'b": NEXT: LOCAT E3,5:PRINT"naaaaaaaaaaaad fo":LO CATE5,17:PRINT'maaaaaaaaaaaad f1 ":LOCATE5,11:PRINT'haaaaaaaaaaaad

80 LOCATES, 8: PRINT"hd faaaaaaaaa aaai":LOCATE5,14:PRINT"hd faaaaa

81 FORI=1T021:LOCATE14, I, 0: PRINT'b ":NEXT: LOCATE 14, 1: PRINT "C":LOCATE! 4, 21: PRINT" e": LOCATEO, 11: PRINT" faa

f1"

aaaaaaa)':RETURN

71 FORI=5T017:LOCATE5, I, O: PRINT"b" I:NEXT:LOCATES,11:PRINT"haaaaaaaae aaaaaaad": LOCATE5, 5: PRINT \* naaaaaaa aaaaaaaaad\*: LOCATE5, 17, 0: PRINT\*maa aaaaaaaaaaaad \*: RETURN

TE14, 17, 0: PRINT\* e" : RETURN

d faaaaaaaagaaaaaaaad faad':LOCATE 14,3:PRINT"e':LOCATEI4,4:PRINT• •: LOCATE14,5:PRINT•c':LOCATE14,17:PR INT'e':LOCATE14,18:PRINT' •:LOCATE

14,19:PRINT'c' 82 RETURN

 $M$ SX  $R^{\frac{1}{56}R^{\frac{1}{16}R^T}}$ **DATEN A RIEN** E **A CIRER** 

83 FORI=57017:LOCATE5,I:PRINT'b':L OCA, E14,I: PRINT 'b':LOCATE23,I:PRIN T'b':LOCATE9,I: PRINT 'b':LOCATE19,I :PRINT'b':NEXT:LOCATE5,5:PRINT'naa akaaaakaaaakaaao':LOCATE5,17:PRINT 'maaajaaaajaaaajaaal':LOCATE9,6:PR INT'e e e":LOCATE9,7:PRINT'

84 LOCATE9,8:PRINT\*c c c\*:LO<br>CATE9,14:PRINT\*e e e\*:LOCATE

9,15:PRINT" ":LOCATE9,16<br>:PRINT'c c c":LOCATE5.10:PRI

NT"e":LOCATE5, 11: PRINT" ":LOCATE5,

12:PRINT'c"

85 LOCA7E23,10:PRIN7•e':LOCATE23,1 1:PRINT- ':LOCATE23,12:PR2N7•c':RE

86 FORI=1T021:LOCATE19, I:PRINT\*b\*: LOCATE9,1:PRINT'b':NEXT:LOCATEO,lI : PRINT\* faad faaagaaaaaaaaagaaad fa ad':LOCATE9,1:PRINT'c c':L OCATE9, 3: PRINT's e":LOCATE<br>9,4: PRINT' :LOCATE9, 5: P

87 LOCATE9, 21: PRINT'e e':L OCA7E9,19:PRIN7'c c":LOCAT E9,18:PRINT" :LOCATE9,1<br>7:PRINT" e"CH-.01:RETURN

TURN

RINT<sup>\*</sup>c

PRINT"haaaaaaai"

89 LOCATEIO,12:PRINT•b b':LO CATE10, 13: PRINT's c . S': RETURN 90 FORI=3TO20:LOCATE6, I:PRINT\*b\*:L OCATE14,I:PRINT•b':LOCA7E22,I:PRIN

7- b':NEXT:LOCATE6,2:PRIN7'c c c':LOCATE6,20:PRINT"e

aaaaaaaaagaaaaaaaaaaaad• 91 LOCATE6,10:PRINT" b

c":LOCATE5,10:PRI

9,5:P<br>C'

e" 'CH=.01:RETURN

CATE9, 14: PRINT'e e

mad b faaaagaaaad":LOCATE6,9:PRI

NT" b

En raison de la longueur inbituelle du listing. ce programme passera en pluamme passera en pl sieurs fois.  $H A$  $\frac{16}{2}$ **MiNE**  $i \cdot \mathcal{I}$ æ  $\sim$  to the set of  $\sim$  $70$ 

92 LOCATE6,13:PRINT' b

":LOCATE1,17:PRINT"faaaagaaaad

b faaaagaaaad\*:RETURN

aaagaaaad fad ":RETURN

93 CH-.OI:FORI-2TO20:LOCATE9,I:PRI NT•b":LOCATEI9,I:PRINT"b':NEXT:LOC ATE9,2:PRINT"c c":LOCATES, 20:PRINT"e e":LOCATE0,3:PR INT"fad faaaagaaaaaad fgaaaad fad' :LOCATEO,17:PRINT"tad +aaaagd faaa

94 CH-.O1:FORI-2TO20:LOCATE9,I:PRI NT"b":LOCATEI9,I:PRINT"b":NEXT:LOC ATE9, 2: PRINT"c c": LOCATE9, 20:PRINT"e e":LOCATE0,5:PR INT•fad faaaagaaaaaad fgaaaad fad" :LOCATEO,17:PRINT"fad faaaagd faaa

aaagaaaad fad"

aad":RETURN

XT

**ETURN** 

e":LOCATE1, 11:PRINT"faaa

*A SUIVRE..* 

## BIDOUILLE GRENOUILLE

-Ben, je sais pas, regarde la Amstrad aussi, voyez-vous. être voiture 2 et non pas voiture tement le témoignage de Mme carte, ça a l'air pas mal. -Quelle est la différence ? 3 !<br>-Bon, on va essayer. Bonjour... - Eh bien, dans le second, il y a 3) Le docteur a parlé d'une pi- du haut :

•Tu crois que c'est bien, ici ? Jack de Boulcourl. qui est sur pas à sa place... Elle aurait dù doux, puis vous incorporez len-

-Eh bien, c'est un programme **MOL QUI COMMANDE EN que c'est un programme MOL QUI COMMANDE EN que c'est** un fichier biogico qui **PREMIER**. J (MAIS POUR QUOI? sur T07-70, dont la deuxième PREMIER. Mais POURQUOI? les rats... Ma pauvre minette est un fichier binaire qui  $\frac{1}{\sqrt{1-\frac{1}{n}}}\$ partie est un fichier binaire qui trop vieille... Elle n'y arrive plus !<br>commence en 48908 et qui ter-  $\sqrt{\frac{1}{100}}$   $\sqrt{\frac{1}{100}}$   $\sqrt{\frac{1}{100}}$   $\sqrt{\frac{1}{100}}$   $\sqrt{\frac{1}{100}}$   $\sqrt{\frac{1}{100}}$   $\sqrt{\frac{1}{100}}$   $\sqrt{\frac{1}{100}}$   $\sqrt{\frac{1$ sur TO7-70, dont la deuxième (PREMIER.) (MAIS POURQUOI?)<br>partie est un fichier binaire qui ter-<br>commence en 48908 et qui ter- (TAIS-Toi ! T'AS Voilà. Vous pouvez décorer<br>mine en 48997, voyez-vous. (TAIS-Toi ! T'AS Voilà. V mine en 48997, voyez-vous.<br>Donc, pour le recopier, il suffit avec des Yves Revaute, mais Donc, pour le recopier, il suffit vous pouvez aussi continuer très E Que DE (VOuS de faire SAV M 'ZAP2. ® f V .' f j .~ longtemps. D'ailleurs, le chef a de faire SAVEM "ZAP2. (Lest d'en proposer une nouvelle<br>BIN", 48908, 48997, (CEST Moi L'HOMME) (CEST) (CEST DEUX, C'EST d'Antiqueme d'Améliorer sa recette et d'en proposer une nouvelle

-Bon, on va essayer. Bonjour... -Eh bien, dans le second, il y a 3) Le docteur a parlé d'une pi- du haut : -Bonjour... MEMORY 13000, LOAD \*\* au qure d'insecte... Je me souviens 1) Pérignac mort ! Eh bien per--Bonjour...<br>-C'est pour deux personnes, s'il lieu de RUN "" et lorsque la pre- qu'un voyageur m'avait signalé mettez-moi de vous dire que ce<br>vous plaît. en mière partie est chargée, on la présence d'une abeille ! n'est pas vous plait. mière partie est chargée, on la présence d'une abeille 1 n'est pas une grosse perte... De -Pour manger ? tape POKE 8974,0 et POKE 4) A Lyon, j'ai l'habitude de des- toute manière je n'ai rien vu car -Pour manger? tape POKE 8974,0 et POKE 4) A Lyon, j'ai l'habitude de des- toute manière je n'ai rien vu car<br>-Pour manger, oui. 8976,0, puis CALL 8905. Après, cendre à l'Hôtel Miami. Ce soir, je tricotais.<br>-Par ici, je vous -Par ici, je vous prie. Voilà. Puis- la suite du programme se je vais coucher à l'Hotel Mari- 2) Puisque vous insistez je vous<br>Je vous débarasser, Madame ? charge et s'arrête sur le mes- gnan où j'ai reservé. dirais que j' je vous débarasser, Madame ? charge et s'arrête sur le mes- gnan où j'ai reservé.<br>-Oui, merci. Tenez. Merci. sage Ready, puis on fait POKE Après, vous liez avec le témoi--Oui, merci. Tenez. Merci. sage Ready, puis on fait POKE Après, vous liez avec le témoi- Pérignac était devant moi. Lui a -Voilé... Si vous voulez les 18887, nombre de vies et CALL gnage de Mme Pérignac, Vol- fait comme si il ne m'avait pas menus... pardon. Prendrez-vous 18432. C'est moins gras, quoi. ture 3 place 8 Fenêtre du haut, vue. Je déteste cet homme car,

-Moi, je vais prendre un kir. POKE, en cette saison... 1) J'étais en train de lire un livre cée à la Gestapo. Quand je<br>-Et moi une Suze. [1] -Madame ! Nous allons les choi- passionnant... Mon mari était pense qu'à la libér

-Ou tu vois ça ? assez mal. était mort. 48Ko et pas de temps à perdre.<br>-Ici, attends... Là, voilà. - Je suis d'accord avec vous. 2) Je sais que mon mari avait 3) Tout n'allait pas très bien

-Et moi une Suze. - Madame ! Nous allons les choi- passionnant... Mon mari était pense qu'à la libération il a pu<br>-Bien. sir nous-mêmes à Rungis tous allé au bar prendre un apéritif se faire passer pour résistant ! sir nous-mêmes à Rungis tous allé au bar prendre un apéritif se faire passer pour résistant !<br>les matins ! et il s'était assoupi après le ser- D'ailleurs, il n'était pas le seul. -MMmmmhh... Ca a l'air bon, les matins !<br>
et il s'était assoupi après le ser- D'ailleurs, il n'était pas le seul.<br>
Ca.<br>
Ch, mais je n'mets pas votre vice des repas. Le contrôleur est Je vais vous citer l'exemple de... ça- -Oh, mais je n'mets pas votre vice des repas. Le contrôleur est Je vais vous citer l'exemple de... De quoi ? parole en doute. Mais de toutes arrivé, nous avons essayé de le NOTA : Il n'y aura pas d'exem- -De quoi ?<br>-Le médaillon de veau. façons, les POKE, ça se digère réveiller. Malheureusement il ples cités car nous n'avons que<br>-Qu tu vois ça ? de assez mal. façons, les POKE, ça se digère réveiller. Malheureusement il ple

-Ah oui. Et c'est quoi, le Zap- -Qu'est-ce que vous propose- beaucoup d'ennemis. Il s'occu-<br>trak ? pait d'affaires importantes au

menus... pardon. Prendrez-vous 18432. C'est moins gras, quoi. ture 3 place 8 Fenêtre du haut, vue. Je déteste cet homme car, un apéritif ?<br>-Mais il est frais ? Parce que les à feu doux, voyez-vous. pendant la guerre, il m' -Je suis d'accord avec vous. 2) Je sais que mon mari avait 3) Tout n'allait pas très bien<br>-Qu'est-ce que vous propose- beaucoup d'ennemis. Il s'occu- entre Pérignac et sa femme. Irak ? riez, vous ? pait d'affaires importantes au D'ailleurs, je la comprends bien.<br>Je sais pas, on va demander, ceci dit, ie me souviens qu'elle -Je sais pas, on va demander,<br>attends. S'il vous plait?<br>Iui a proposé une pomme et elle attends. S'il vous plait?<br>
Monsieur ?<br>
Monsieur ?<br>
Monsieur ?<br>
Monsieur ?

-Monsieur ?<br>-Dites-moi, qu'est-ce que c'est, CHTT ! TAIS-TOI ! C'EST 4) Le Thanatox m'a été donné<br>-En bien, c'est un programme MOI QUI COMMANDE EN par mon amie de Lyon. Il parait<br>que c'est très efficace pour tuer et d'en proposer une nouvelle dès la semaine prochaine.

## **CHIFFRES ARABES POUR** JAPONAIS

-C'est Initiation aux échecs, hein. C'est la surprise de Christophe Gaulhet. Alors c'est le même principe, c'est pour la môme machine, et le fichier binaire commence à 48976 et finit à 49120.

réorientation de la politique de On n'arrête pas le progrès ! leur équivalent en disquette.

ô Toi MON HEROS ADORE ET VIRIL

MENU

## C'est nouveau, ça vient de sortir

-Ah, d'accord. Et ça, c'est quoi ? J'arrive pas à lire.

> -Non, c'est hors-saison, madame. Mais nous avons le (99) 41 88 88, qui ressemble beaucoup, au goût. -Alors je vais prendre ça. Et toi,

-Ah, bien, bien, bien. D'accord. Ca te dit, ma chérie ? -Non, pas vraiment. C'est quoi,

> -Bien, Monsieur. C'est noté. -Alors, qu'est-ce que tu en penses ? Ca a l'air sympa,

ce que mange le monsieur, là? -Le monsieur en bleu ? -Oui.

-C'est un programme permettant d'avoir un nombre de vies illimité dans Manic Miner sur Amstrad.

-Et il y a quoi, dedans ? -Ilya:

5 REM (C) le craqueur

- 10 MODE 1
- 20 INPUT "NOMBRE DE VIES ILLIMITE ? (O/N)";A\$
- 30 IF UPPERS (A\$ )= "N" THEN RUN " !"

40 MEMORY & 4000 :LOAD DATA MK1 V1.3" :POKE & 6 FA9,8

50 CALL & 6E5C

Le tout avec une sauce au chocolat, vous voyez. Mais si je puis me permettre, je vous<br>conseillerais plutôt le proconseillerais plutôt le gramme pour avoir un nombre de vies illimité dans Jet Boot

Les petits yeux bridés (entendez par là les enfants japonais) deviennent des génies de l'informatique. Voilà des jeunes qui ne seront pas au chômage dans quelques années. Mais un curieux problème envahit la tête du Ministre de l'Education local : ces petits génies ne savent même plus compter. Pour eux, en-dehors du 0 et du 1. rien n'existe.

Les nouveaux packages (c'est càblé et ça veut dire emballage, boite et toutes sortes de choses) d'Ariolasoft sont vraiment très beaux. Imaginezvous que leurs logiciels ont la taille des disquettes, sans avoir perdu ce petit quelque chose que la concurrence n'arrive pas à imiter. L'attrait irrésistible de ces pochettes magnifiques deviendra sous peu irrépressible : les prix chutent plus vite que la taille des susdites boites.

Et commence à s'occuper de celles des autres. Comme vous le savez peut-être, Taïwan est le premier producteur mondial de compatibles de l'Apple Y. La célèbre Pomme n'a jamais connu autant de succès qu'à l'époque bénie où l'on pouvait acheter pour trois ou quatre mille francs de moins (par rapport à l'original) un Pear, un Go'sm ou un Cherry. Le Golem, comme tous ses équivalents était compatibles de 50 à 100% avec l'Apple //. Mais Apple France ne voyait pas d'un bon oeil l'arrivée de ces machines sur son territoire de chasse. Les contrefacteurs furent donc chassés du sol national pour aller rogner les bénéfices d'Apple sous des cieux plus cléments.

Autre détail qui a son importance : pour la première fois dans l'histoire de la cassette de programme, vous allez avoir dans votre lecteur des bandes au chrome, et ce à un prix plus que sympathique : 135 francs. C'est valable pour Lode Runner tout comme pour One-on-One, Archon, Raid on Bungeling Bay et tous les softs du catalogue Ariola (Electronic Arts et Broderbund essentiellement). Dernier gag de cette

ujourd'hui, la situation a bien changé. Les nouvelles machinos do Tramiel, tout comme la fuite des cerveaux chez Apple a fait prendre conscience à Steve Jobs et à ses acolytes que le marché de l'informatique était une jungle où tous les coups sont permis. Aussi le moment de la grande contre- .attaque a-t-il sonné : la guerre des compatibles Apple n'aura pas lieu ! Par des moyens de pressions inconnus (officiellement: officieusement sous la

Tpiç-Toi

 $\sigma$ 

**MENU** 

-Ecoutez, )e vous conseillerais

sur place pour voir comment sont assemblés puces, processeurs, claviers et toutes les bonnes choses qui font les

bien le Meurtre à Grande vitesse, mais c'est pour deux per-

 $\equiv$ 

supportable pour apprendre à nos enfants que le calcul mental n'est pas seulement un sport japonais, voilà un cadeau qui sera utile. mémo si nos rmnistres à nous n'offrent pas de<br>MSX aux petites têtes blondes.

sonnes.

-C'est quoi ?

-C'est très complexe. C'est un

plat que l'on prépare devant vous. D'abord, on prend un témoignage du contrôleur de la voiture 8, bagage haut :

1) Je procédais au contrôle des tickets des voyageurs de la voiture 3. Cette personne dormait. J'ai voulu la réveiller et comme

cela s'avérait impossible j'ai appelé un médecin qui a constaté la mort. J'ai transporté le corps dans le fourgon de tête. 2) J'ai remarqué quelque chose

d'anormal. En effet, la dame qui était derrière M. Pérignac n'était

L'avenir, que les commerciaux d'Apple s'évertuent à nous présenter comme rose, porterait-il déjà le deuil de l'un des principaux fondateurs de la micro-informatique telle que nous la<br>connaissons aujourd'hui? connaissons L'avenir et ma pomme de cristal vous le confieront prochainement 1

## MA ! QU'ILS SONT BEAUX | CRACK, COMME ÇA,

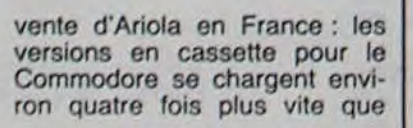

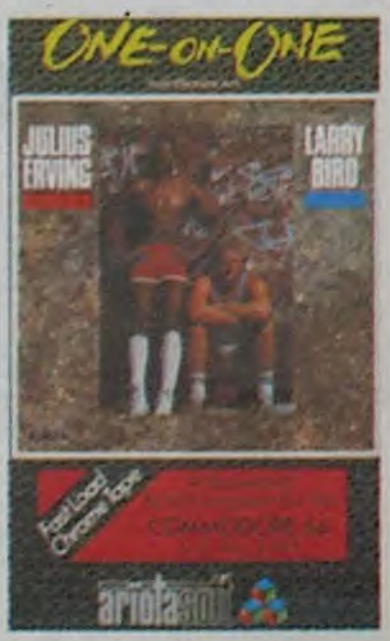

Sénat. Il m'avait dit que sa ser-

viette contenait des documents explosifs ! Je n'en sais pas beaucoup plus car il voyageait souvent et nous nous voyions de moins en moins...

> Les revendeurs vont faire la gueule, mais que cela ne vous ompécho pas do dormir ! MICRONIQUE 61, rue Fornand Laguide. Corbeil Essonne.

3) La vieille femme qui est derrière nous poursuit depuis des années. Elle s'est mis dans la tête que mon mari était responsable de sa déportation pendant la guerre... Elle a toujours juré

de se venger...

4) J'ai effectivement une assurance-vie. Et alors ! Qu'est-ce que ça peut vous faire ? L'argent ne fera pas revenir Albert. Môme si c'est une somme très importante.

Vous laissez épaissir une dizaine de minutes, à feu très

Activision propose dés hier (eh oui, j'ai eu du mal à me réveiller) une version MSX et Amstrad du plus que très célèbre hit Ghostbusters. Vous pourrez jouir d'une version de qualité équivalente à celle du C64 sur votre MSX. Pour ce qui est de l'Amstrad, je ne peux rien vous dire pour l'instant : nous attendons toujours l'échantil-Ion. Si votre revendeur exige plus de 150 balles pour la cassette MSX et 120 balles pour

Faut en vendre du soft pour dépasser un chiffre d'affaire do dix millions de francs lourds.

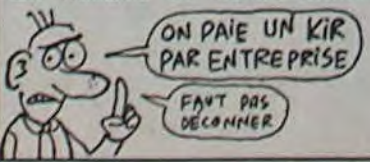

-Alors, nous reviendrons pour goûter la prochaine. En attendant, je vais peut-être prendre quelques codes Minitel.

-Mais avec plaisir. Préférez-vous un (21) 84 44 44, un (35) 04 04 04, un (3) 995 62 64, avec un superbe dessin animé historique, ou un (8) 357 61 00?

-Vous n'avez pas de (93) 56 96 96 ?

chéri ? -Je vais rester assez classique, je pense. Je vais prendre un petit 615 91 77, avec un code CO, si vous avez.

-Mais bien entendu, Monsieur. Avec plaisir. Et comme boisson?

-Donnez-moi un... euh... Oh, allez, c'est la fête ! Un ' 176 001 663 sur 614 91 66!

> non ? -Oui. On pourra peut-être en;-

mener ta mère, ça lui plairait sùrement.

-Quoi, ma mère ? -Non, j'ai rien dit. -Mais si, t'as dit quelque chose Jo ne suis pas sourde 1 (Ca chauffe.)

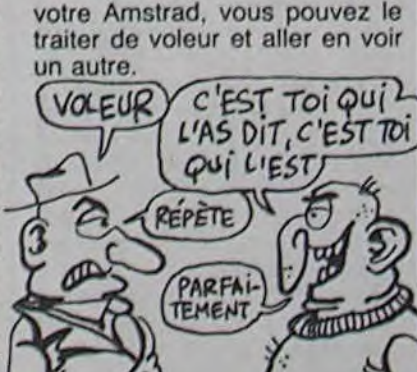

## **LA BARRE A DIX BRIQUES**

Sept entreprises françaises ont réussi la performance pour 1984. Voici les lauréats : Momsoft, Version Soft, Talor, Contrôle X. Prologue-land, Saari et Birdy's. On les félicite. Ils peuvent passer au journal, on leur paiera un kir.

## **VREZ A HECTOR**

Du coup, branle-bas de combat, mobilisation générale et... arrivent les premiers softs éducatifs pour MSX sensés apprendre à leurs chères têtes brunes (entendez par ici les japonais en bas âge) comment donner le résultat exact de 2 x *2. Monkey Academy* était tellement nul que mieux vaut l'oublier. En revanche *Hal Labora*tory a pris un peu de retard mais lance avec tambours et trompettes son soft Calcul Pour une fois le mélange arcade et éducatif n'est pas tout é fait aussi nul que d'habitude : vous devez rétablir l'équilibre des différentes parties du tablier d'un pont ferroviaire pour permettre à votre petite amie d'atteindre l'autre rive saine et sauve. Un thriller angoissant, accompagné d'une musique

Micronique, le fabricant français des micros HECTOR vous ouvre les portes de son usine du 31 mai au 3 juin. Allez donc

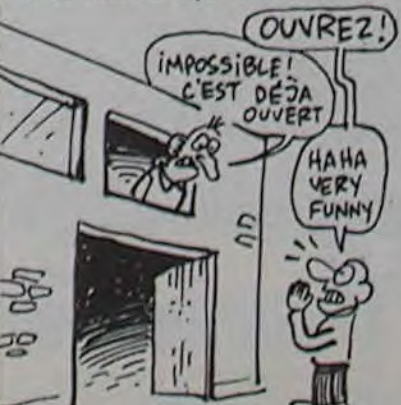

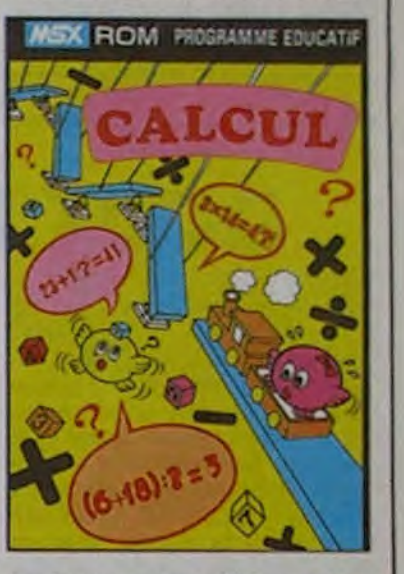

Le bestiau s'est deja vendu a 40.000 exemplaires dans l'Empire du soleil levant. En France, il sera diffusé à 295 francs pour les quelques favorisés qui auront échappé et aux Thomsons et aux Exelvisions.

forme de grands rectangles verts avec plein de chiffres et zéros dessus) Apple semble avoir réussi à faire mettre en liquidation judiciaire quatre des fabricants de compatibles de Taiwan, avec l'appui du gouvernement local. Rien n'est pire pour une société que d'en arriver à de telles mesures, et on se demande quelle fin peut justifier de pareils moyens.

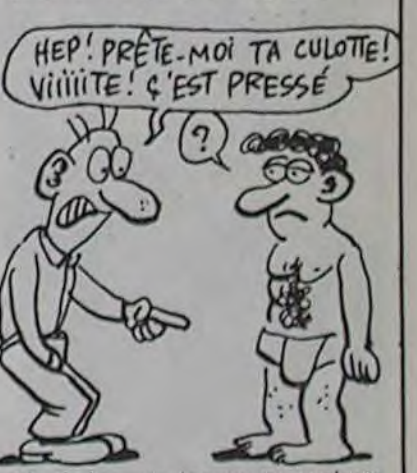

jolis jouets sur lesquels nous nous excitons. Pendant que vous serez sur place vous pourrez récupérer des machines à prix d'usine : par exempio dos HRX à 3000 francs au lieu de 4000, des 2HR+ à 2000 francs au lieu do 4790 et un coffret avec un 2HR+, 2 joysticks of 3 logiciels pour 2500 francs au lieu do 5000 et pour les plus riches, une super promotion do course-usine : un 2HR + , les mêmes 2 joysticks, les mémos trois logiciels plus un moniteur couleur , le tout pour 5000 balles au lieu do 7000. Ch'ost pas beau chat ? Chat alors, Hector

# VITE FAIT

## APPLE FAIT DANS SA CULOTTE

transportable. vous vous offrez en prime un Symbstore qui autorise les sauvegardes (jusqu'à 10,5 Mo) sur cassettes numériques (principe proche des disques du même nom et lus par laser).

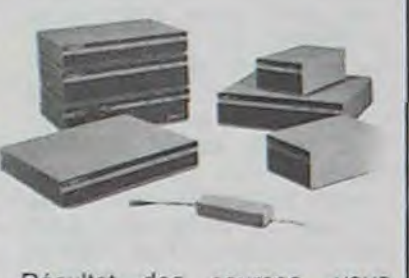

de votre Apple /// à votre //c.<br>en passant par votre Mac. sympa de gagner au Loto<br>(même si c'est le sportif).

# **PANIQUE A BORD**

Commodore va de plus en <br>plus mal ! Les résultats pour la Caruelle 2plus mal ! Les résultats pour le troisième trimestre 84 ont été | MOI publiés tout récemment. Ils laissent apparaitre un trou dans la caisse de l'ordre de 20,8 millions de dollars, alors que pour la même période en 84. Commodore avait réalisé un bénéfice net de 36.3 millions de dollars. Conclusion : pour le moment ça s'équilibre, en positif, mais gaffe â ce que la tendance ne s'inverse pas !

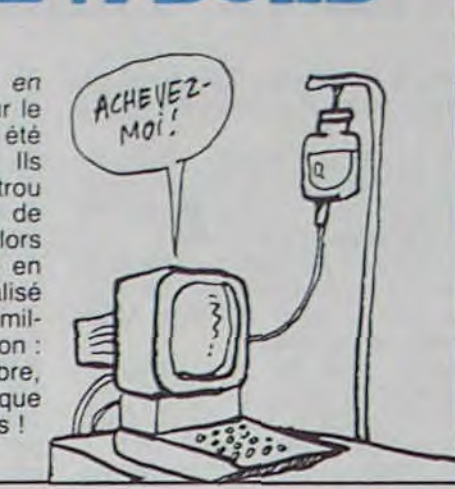

trouvé ce qu'il vous faut : *Sym*biotic Computer Systems vous propose (pour la modique somme de quelques dizaines de milliers de francs) de quoi installer un exemplaire de chaque modèle Apple de telle façon qu'ils pourront dialoguer tous ensemble. Admirez un peu le travail : vous prenez un réseau local Symbnet (jusqu'à 127 utilisateurs différents) et Résultat des courses, vous vous reliez chaque bécane au vous retrouvez obligé d'acheter vous reliez chaque bécane au vous retrouvez obligé d'acheter<br>réseau par fibre optique (9 ki- une C5 de Sir Clive pour aller réseau par fibre optique (9 ki- une C5 de Sir Clive pour aller lomètres de distance sans am- de votre Apple /// à votre //c, plification). Vous connectez à votre réseau un disque dur de votre réseau un disque dur de sans oublier ni Lisa, ni //e, ni<br>42 Mo Symbfile et comme //+ . Mais quand même c'est 42 Mo Symbfile et comme  $//+$ . Mais quand même c'est vous désirez conserver vos sympa de gagner au Loto petits travaux sur un support Lorsque vous aurez gagne au Loto. je suis sûr que vous ne penserez qu'à une chose : vous payer un super matos informatique (même si c'est juste pour le regarder, c'est tellement beau !). Pour Apple. j'ai

Le retour des artistes pourra se passer de deux façons : soit vous avez déjà une tablette graphique Graphiscop. plus un tablette tactile Koala Pad, sans oublier deux-trois utilitaires de dessin qui traînent au fond du

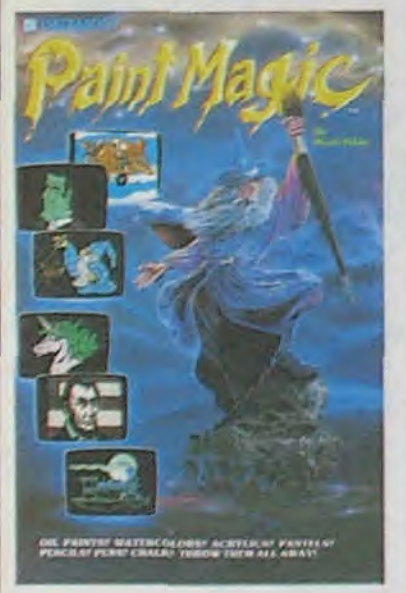

Prenez de votre main gauche l'HHHHebdo de la semaine Jean-Georges ALLONAS vous demande simplement de dernière et relisez le texte d'introduction des deulignes : taper de temps en temps sur une touche et surtout de

Grand gagnant du jour (et à sa plus grande surprise : il Pascal TRUONG NGOC remporte sans plus tarder le droit n'a pas choisi de soft), Christophe ALBERT vous<br>de réaliser ses copies grâce à ce superbe utilitaire conseille 28 comme valeur pour X (rapide et fiable).

### Listing Amstrad

1 POKE &B8D1,0:POKE &B8D2,X 2 REM PLUS X EST PETIT PLUS LH VIT ESSE DE SAUVEGARDE EST GRANDE

### \*\*\*

tiroir; soit vous n'avez rien de tout cela et vous hésitez, sur le point d'en acquérir, mais hésitant toujours à vous lancer. Pour ne rien vous cacher.

## UN P'TIT SPEED

Les programmeurs fous de P- même coup et simultanément<br>Ingénierie (filiale de Polygone une mémoire. Fabuleux non? Ingénierie (filiale de Polygone<br>Informatique) se sont brusqueces de Mac face à l'arrivée imminente du Jackintosh. N'ayant pas la possibilité de lui offrir la Speedy et Maccessoire 1. Si le premier ne cache pas son rôle (accélération du Mac, d'où Quand je pense que le Fidélio gain de temps) le second ca- (le nouveau téléphone des gain de temps) le second ca-<br>moufle judicieusement ses moufle judicieusement ses PTT) possède 10 mémoires et<br>fonctions sous un nom passe- vous coûte 47 francs de plus fonctions sous un nom passe- vous coûte 47 francs de plus partout de mauvais aloi. Nous par facture, je me dis qu'il partout de mauvais aloi. Nous par facture, je me dis qu'il nous trouvons, en fait, en pré- vous faudra 92 ans pour amornous trouvons, en fait, en pré- vous faudra 92 ans pour amor-<br>sence d'un composeur télé- tir le Mac si vous l'achetez phonique qui possède du

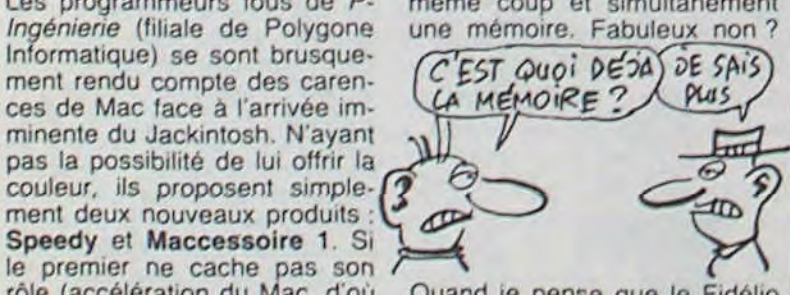

tir le Mac si vous l'achetez<br>pour ce soft.

0 GET A, B, C, D: HOME : PRINT : PRINT TRK.0123456789ABCDEF01234567 e9ABCDEF012': PRINT : FOR I 768 TO 803: READ K: POKE 1,K : NEXT : FOR  $T = 0$  TO 30 STEP 5: POKE 789,1: POKE 778,16 A: POKE 779,6: GET Ri: DATA 169, 3, 160, 9, 32, 217, 3, 96, , 1, 9  $6,1,18,6,32,3,32,1,1,1,1,96,$ 1,,,,,,,,1,239,216 1 FOR  $P = 0$  TO 4: POKE 781, T  $\rightarrow$ P: POKE 1283 • T • P,94: FOR  $S = 0$  TO 15: POKE 786,32 + 1 6 • P • S: POKE 782,S: CALL 768: NEXT : NEXT : POKE 789, 2: POKE 778,16 • C: POKE 779 ,D: GET Ri: FOR P = 0 TO 4: POKE 1283 • P + 1,62: POKE 781,7 •  $P: FOR S = 0$  TO 15: POKE 786 ,32 • 16 e P • S: POKE 782,5 CALL 768: NEXT : NEXT : NEXT

### \* \* \*

Stéphane JACQUET aime les beaux codages, bien indéchiffrables. Pour réitérer le codage, faites RUN 2.

### Listing Texas 99

I INPUT L\$ :: FOR I=65 TO 90 :: CALL CHA RPAT(I.A\$):: CALL CHAR(I-1.A\$):: NEXT I

):: GOTO 1<br>2 INPUT L\$ :: FOR I=90 TO 65 STEP -1 :: CALL CHARPAT(I.A\$):: CALL CHAR(I+1.A\$):: NEXT I :: CALL CHARPAT (91, B\$) :: CALL CH<br>AR(65. B\$) :: GOTO 2

LES ADAPTATIONS Durell s'est enfin attaqué en force au marché de l'Amstrad. LEVEZ LA MAIN DROITE) ET DITES S'ADOPTEL 'p roPTE  $\sqrt{6}-\sqrt{6}$ 

**ADOPTONS** 

ça m'évitera les redites. Pour cette semaine nous allons regarder fixement l'écran. jouir de découvertes sensationnelles sur deux des machines préférées de nos lecteurs. Admirez un peu la bro- VListing Apple n° 2 chette !

De la part d'Ultimate qui propose enfin des programmes pour Amstrad. Comme il est plus simple de transférer des titres connus d'une machine sur l'autre que de lancer des nouveautés, vous n'aurez que Knight Lore (jeu d'aventure tout à fait supportable) et Alien 8 (jeu d'aventure au sein de l'espace glacé et vide) à vous mettre sous la dent.

## LE LIVRE DE L'ANNEE

C'est Eric HUYMH qui vous procurera la plus grande (fausse ?) joie de votre vie de Cbmiste

### Listing Commodore 64 n° 2

1 FOR1=409601049151 POKE1, PEEK(1) NEXT<br>FOR1=573441065535 POKE1, PEEK(1) NEXT 2 POKE1, 53: POKE64982, 53: SYS64738

maine. Vu ! C'est le souterrain et ses occupants qui est

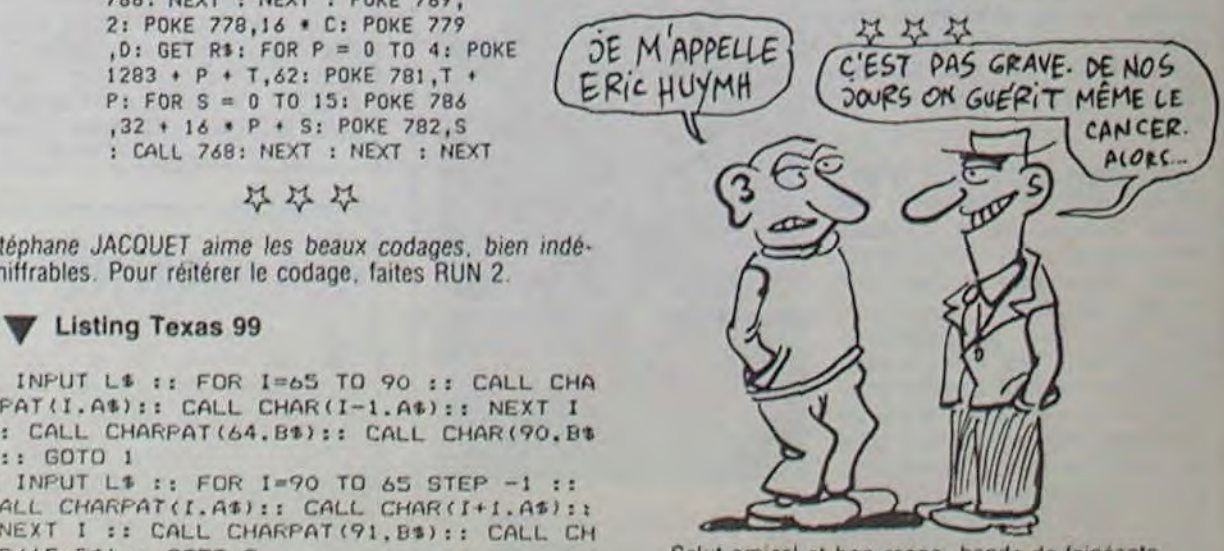

Salut amical et bon repos, bande de faineants.

## C'est nouveau, ça vient de sortir

## OPEN THE BD I1, PLEASE

que de Données de l'Industrie Informatique. Vous pouvez y entrer par Minitel sur le serveur G-CAM et accéder à plus<br>de 10 000 dépêches sur le 322 sujet en question. Ca vaut 510 FF de l'heure, et faut voir à pas vous endôrmir en route.

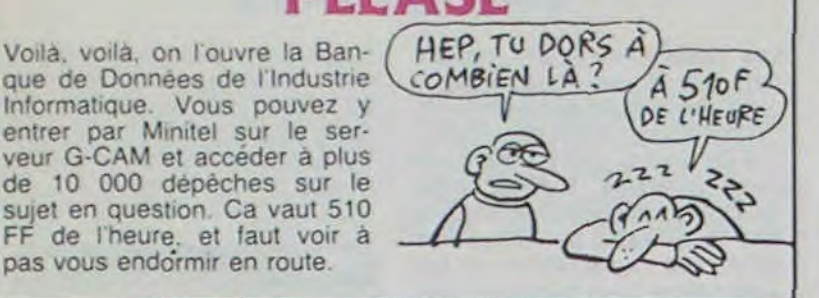

## DOUX DEL

mande pourquoi, les deux tops du catalogue sont enfin d'sponibles. En effet. les arnstradiens pourront enfin pratiquer le vol en hélico grâce <sup>a</sup> Combat Lynx tout comme its pourront se lancer à l'assaut des sous-terrains glacés de Death Pit. II est à noter que cette version est encore meilleure que sur Commodore, ce qui prouve amplement que l'avenir ludique du CPC 464 est assuré.

# JLTIMATUM **('AVENTURA, SI, SI!**

Après avoir transcrit son Har*rier Attack,* célèbre on se de-

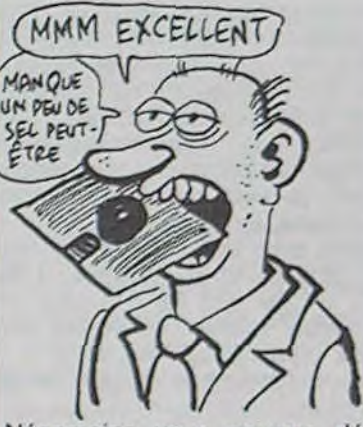

Néanmoins vous pourrez dégoter une nouveauté dans le catalogue Ultimate : The Staff Of Karnath est destiné seulement au C64, pour le moment. Encore une fois vous aurez une quête complètement infernale à accomplir, dans un univers créé entièrement pour vous détruire.

Vous qui n'avez jamais lu que le manuel d'utilisation de votre

## LES DEULIGNES NE PASSERONT PAS!

bécane, sous prétexte que c'est le seul truc un peu intéressant que vous ayez trouvé, vous allez pouvoir lire un vrai bouquin, qui parle d'informatique, qui est bien, qui ne contient pas de table des

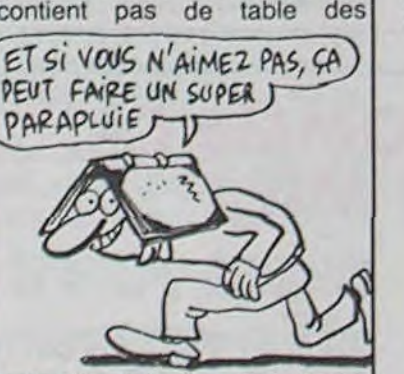

mots-clés à la fin : The Home Computer Wars, de Michael Tomczyk. Ah, bien sûr, c'est en anglais. Mais vous allez faire un effort, parce que le sujet du bouquin, c'est Jack Tramiel. Paf. Une biographie écrite par un de ses proches assistants, bourrée de renseignements très rigolos, dans laquelle on trouve par exemple l'origine du slogan d'Atari "Nous vendrons aux masses. pas aux classes": c'était la profession de foi de Tramiel chez Commodore en 1980. Ben quoi ? C'est un bon slogan, il le replace, c'est normal. Ca vient de sortir aux éditions Compute ! en Angleterre. Comme vous y allez en vacances en Août, ça tombe bien, vous pourrez l'y acheter. Oubliez pas, j'interroge à la rentrée.

Copyrighté en 1982. le second volume des aventures des chevaliers de RAS vient de franchir timidement, dans la valise diplomatique. la frontière népalo-française. Je vais donc pouvoir en exclusivité et pour vous plaire vous livrer l'intégrale des commentaires (enregistrés à son insu) de l'informaticien qui testa ce logiciel de Screenplay : Kaiv.

Tiens ! On dirait du basic... Ouais, protégé quand môme. Bon. Qu'est-ce qu'y disent? Non j'ai pas sauvé de jeu. Pas de personnage non plus. Bon,<br>il crée quoi ? Il le dit pas. Combien j'ai de blé ? 2000 pièces d'argent ? Ringard ! Allez. j'achète tout le matos habituel (tiens ils proposent le paquet cadeau : suffit d'appuyer sur une touche et on récupère tout, sauf le fric qui se tire de ta poche). Allez, c'est

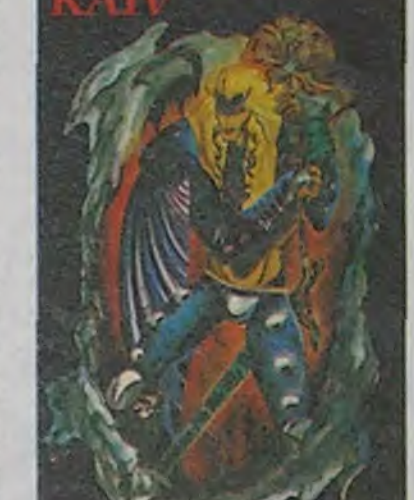

tiré aléatoirement au départ de chaque nouvelle aventure. Une

# ULTIMATUM

petite sauvegarde du personnage et de la partie et on continue. Tiens ! Une ghoule... Et merde. elle m'a tué cette enfoirée. On recharge le tout et on recommence l'exploration... P'tain ! Peuvent pas signaler les éboulements dans ce pays ? Et on recharge et on recommence ! Trois petits pas et.., sept loups. Qu'ils finissent de me dévorer en paix. y'aura pas de quatrième fois. Se faire flinguer trois fois en deux minutes et tout ça par un soft moche avec des commandes nulles. Poubelle !

Voilà une critique en direct et en relief comme vous n'en aviez pas encore vu. C'était une exclusivité HHHHebdogiciel, avec la participation fortuite d'un informaticien qui souhaite garder l'anonymat. que nous appellerons donc X. Merci X.

## **JUST CALL ME EONARD DE**

Paint Magic de Datamost souffre d'autant d'inconvénients majeurs qu'il offre de qualités mineures. Je venais tout juste de ranger ma tablette Koala Pad lorsque Paint Magic est venu envahir mon écran. Grave erreur que de venir à ce moment-là : le logiciel serait efficace et intéressant s'il était plus rapide, si les commandes n'étaient pas aussi complexes et si les résultats étaient aussi fabuleux que ceux présentés sur la documentation. Déjà, je suis totalement allergique à un logiciel de dessin qui n'utilise que le clavier. Les joysticks ou les tablettes n'existent pas pour les manchots, non mais ! Vous vous voyez dessiner le portrait de votre Môman point par point, avec un curseur si rapide que vous avez le temps de regarder l'intégrale de Chateauvallon pendant que mossieur traverse l'écran ? Oui, eh bien moi non ! Horreur, au bout de deux heures et dix sept minutes de luttes inutiles contre mon Commodore, j'ai finalement décidé de revenir à mes anciennes amours et j'ai rebranché mon Graphiscop. N'hésitez pas. imitez-moi.

Nicolas MULLER est obsédé par le matricule de son micro, du coup il ne quittera plus le haut de l'écran.

### Isting Commodore 64 n° 1

1 FORR=680T0715:RERDB: POKER, B: NEXT :SYS70 6:DRTR162,80,169,32,157,255,3,169,52,157 ,0,216,202

2 DRTA208,243,141,21,4,169,54,141,29,4,7 6,49,234,169,168,141,20,3,169,2,141,21,3 ,96

### 公公公

de réaliser ses copies grâce à ce superbe utilitaire.

### Listing Apple n° 1

f0 C = 80: HGR : HCOLOR- 3: HOME : FOR A = O TO C STEP 5:C  $C - ( RND (1) )$  RND (1)) •  $(C - INT ( RND (1) * 160))$ :  $B = 160 - C$ : HPLOT A + 50,80 TO B • 50,8 TO 130,A TO C • 50,8 TO 160 - A • 50,80 TO C 4 50,C TO 130,160 - A TO B • 50,C TO A • 50,80: NEXT : VTAB

23: PRIrNT 'UNE TOUCHE S.V.P. .,';: GET A4: GOTO 10

### 容容容

## **HIPPO JOYST**

C'est japonais, c'est un des meilleurs et des plus<br>costauds que l'on connaît : trois boutons de tir, une bonne prise en mains et quatre ventouses pour le coller définitivement sur la table de la salle à manger (super pratique pour les repas !). Prise standard pour Amstrad, Atari, Commodore 64, MSX, Vic 20. Compatible avec les interfaces d'Oric et de Spectrum. Pour Apple, Thomson et Texas, tintin : ça ne marche pas ou alors il faudra bidouiller !

Ah, au fait, c'est 120 balles...

C'est bon, c'est pas trop cher? Envoyez vos<br>sous après avoir rempli le bon de commande cijoint. Le ministre du commerce extérieur du Japon vous remercie bien bas.

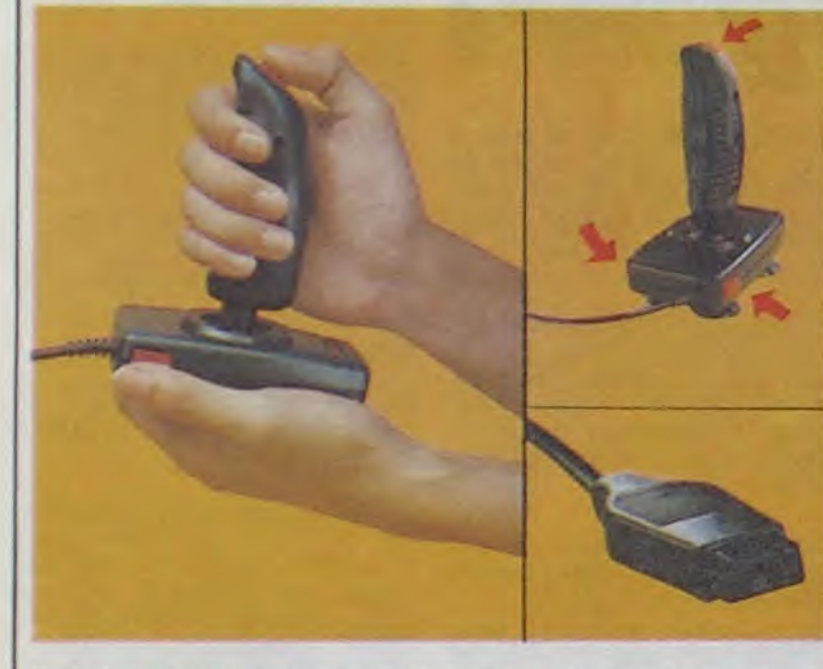

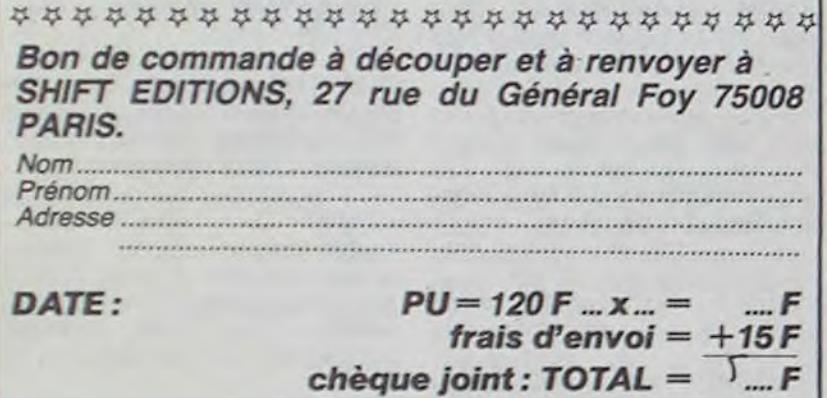

# **HEBDOGICIEL SOFTWARE** Le logiciel à sa juste valeur

Les nouvelles boites jaunes sont arrivées ! Six logiciels français de qualité par cassette et un prix raisonnable : des produits signés SHIFT EDITIONS!

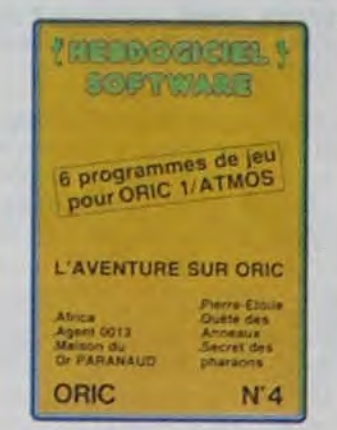

"Dork crystal" est sans nul doute un des plus beaux et rapides jeux<br>écrits pour TI 99 : votre héros doit récupérer des fragments de cristal dans le labyrinthe qui est le lieu à la mode pour tous les monstres branchés de la galaxie! Les autres jeux sont tout aussi efficaces : un superbe sauteur sur sa pyramide, un duel pour deux joueurs en armure, un casino avec 3 jeux de cartes, une centrale nucléaire et "Mission périlleuse" qui vous transportera dans une jungle hostile en deux somptueux tableaux. 120 francs les 6 jeux en basic étendu.

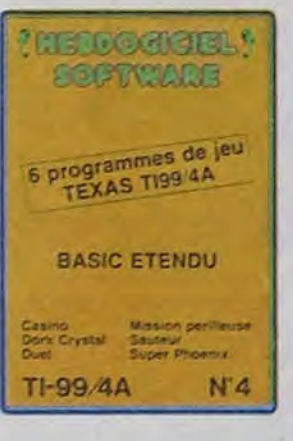

Un jeu d'aventure : ça va Six jeux d'aventure, bonjourles nuits blanches ! Vous allez devenir tour a tour explorateur, espion, égyptologue, cosmonaute, super-hé-ros et victime du célébre docteur Paranaud. Si vous arrivez au bout de ces six casse-tête sans problèmes de santé et sans troubles mentaux, vous deviendrez sans conteste un des grands maîtres mondiaux du jeu d'aventure ! Une cassette pleine à craquer pour 120 francs.

Votre Oric utilise le langage machine pour réfléchir et vous n'avez malheureusement que votre cerveau humain pour le battre au Morpion ! Le "Laby 5" qui suit n'est pas plus facile : cinq étages, des trappes partout et ses ascenseurs pas très fiables! Dans "Oil leak", vous devez réparer une voiture au beau milieu de grandes flaques d'huile. Les gouffres, les ravins et les précipices de "Pont-levis" vont vous rendre fou ! Le "Parsec" fonce à toute vitesse et la "Guerre nucléaire" est tout simplement le premier grand Wargame pour Oric. 120 francs la cassette.

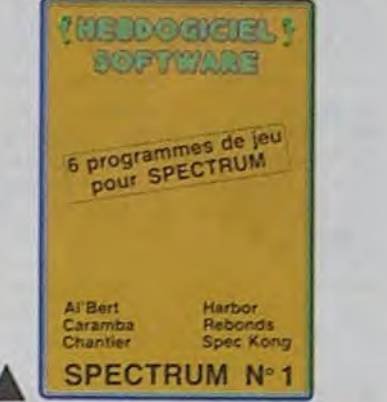

Des jeux d'arcade à gogo : changez le cours del'histoire à Pearl Harbour, guidez Al'bert et Kong dans leur pyramide favorite, jouez à un jeu de balle en-<br>tièrement nouveau, construisez d'énormes murs avec votre grue de chantier et régalez-vous avec de la tequila : plus vous en buvez, plus vous désamorcez facilement les bombes de "Caramba"! Six super-programmes pour 120 francs.

Deux jeux d'arcade: ou vous serez un courageux pompier, ou pilote d'une moto de course fonctionnant au langage machine. Viennent ensuite la réflexion avec "Puzzle" et la statégie avec "Mineur" où vous pourrez organiser des compétitions jusqu'à 5 joueurs. L'aventure enfin avec "L'inca d'or", un fabuleux jeu graphique en 3 dimensions. 6 super-programmes pour 120 francs.

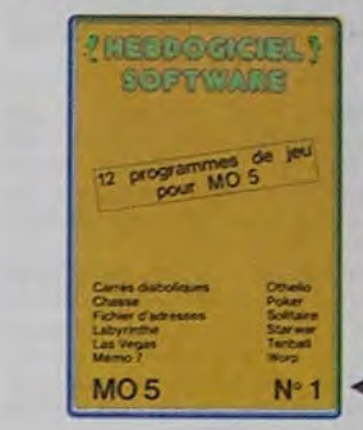

**HEODOGICIEL!** 

**BOIPTYWARE** 

6 programmes de jeu

Inca d'or<br>Mineur

ZX 81

pour ZX 81

Puzzle<br>Village hante

 $N<sup>o</sup>1$ 

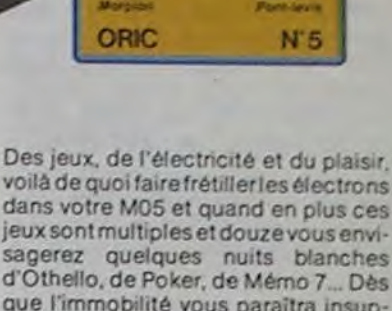

**LEDEOGREL!** 

**DOPTUMBS** 

our ORIC 1/ATMOS

jeux sont multiples et douze vous envisagerez quelques nuits blanches d'Othello, de Poker, de Mémo 7... Dès que l'immobilité vous paraîtra insupportable, partez pour l'espace profond (Worp) ou retrouvez vos amis (fichier d'adresse). Vous verrez, vous n'en croirez pas plus vos yeux que votre M05 n'en croira ses jeux!

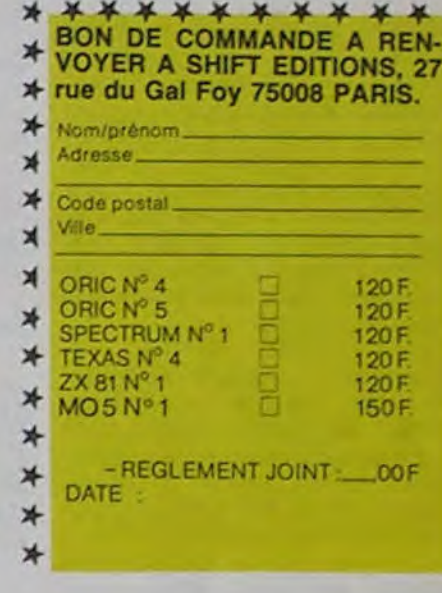

## **DEUX SUPER-CONCOURS PERMANENTS**

20 000 francs de prix au MEILLEUR LOGICIEL du MOIS et un VOYAGE pour 2 personnes en CALIFORNIE au meilleur logiciel du TRIMESTRE.

Un concours de plus ! Rien de bien original dans programme. cette formule, pourtant nous Bonne chance!<br>essayons de faire quelque Règlement : chose de différent : nous or- ART.1 : HEBDOGICIEL organise ganisons un concours perma- de façon mensuelle et trimesnent tous les mois et tous les trielle un concours doté de prix trimestres ! Et avec des prix récompensant le meilleur prodignes des programmes que gramme du mois et du trimestre. vous allez nous envoyer ! De plus, ce seront les lecteurs à tout auteur de logiciel quel eux-mêmes qui voteront pour que soit le matériel sur lequel il leurs programmes préférés sur la grille récapitulative mensuelle. Pas de jury, pas de décision découpé dans HEBDOGICIEL<br>arbitraire, HEBDOGICIEL n'in- constitue l'acte de candidature. tervenant que dans le choix des programmes qui devront ORIGINAUX et FRANêtre CAIS. Si votre programme n'est pas tout à fait au point, un de nos spécialistes vous dira comment l'améliorer pour nous le proposer à nouveau. Pour participer, il vous suffit de nous envoyer vos programmes accompagnés du ART.5 : Le prix alloué pour le bon de participation ainsi que concours mensuel sera remis au de toutes les explications né-

cessaires à l'utilisation de ce ture du concours mensuel.

ART.2 : Ce concours est ouvert

ART.6 : Le prix alloué pour le concours trimestriel sera remis au plus tard un mois après la clôture du concours trimestriel. ART.7 : Le présent règlement a été déposé chez Maître Jaunatre, 1 rue des Halles, 75001 Paris.

ART.8 : HEBDOGICIEL se réserve le droit d'interrompre à tout moment le présent concours en avisant les lecteurs un mois avant. ART.9: La participation au concours entraîne l'acceptation par les concurrents du présent règlement.

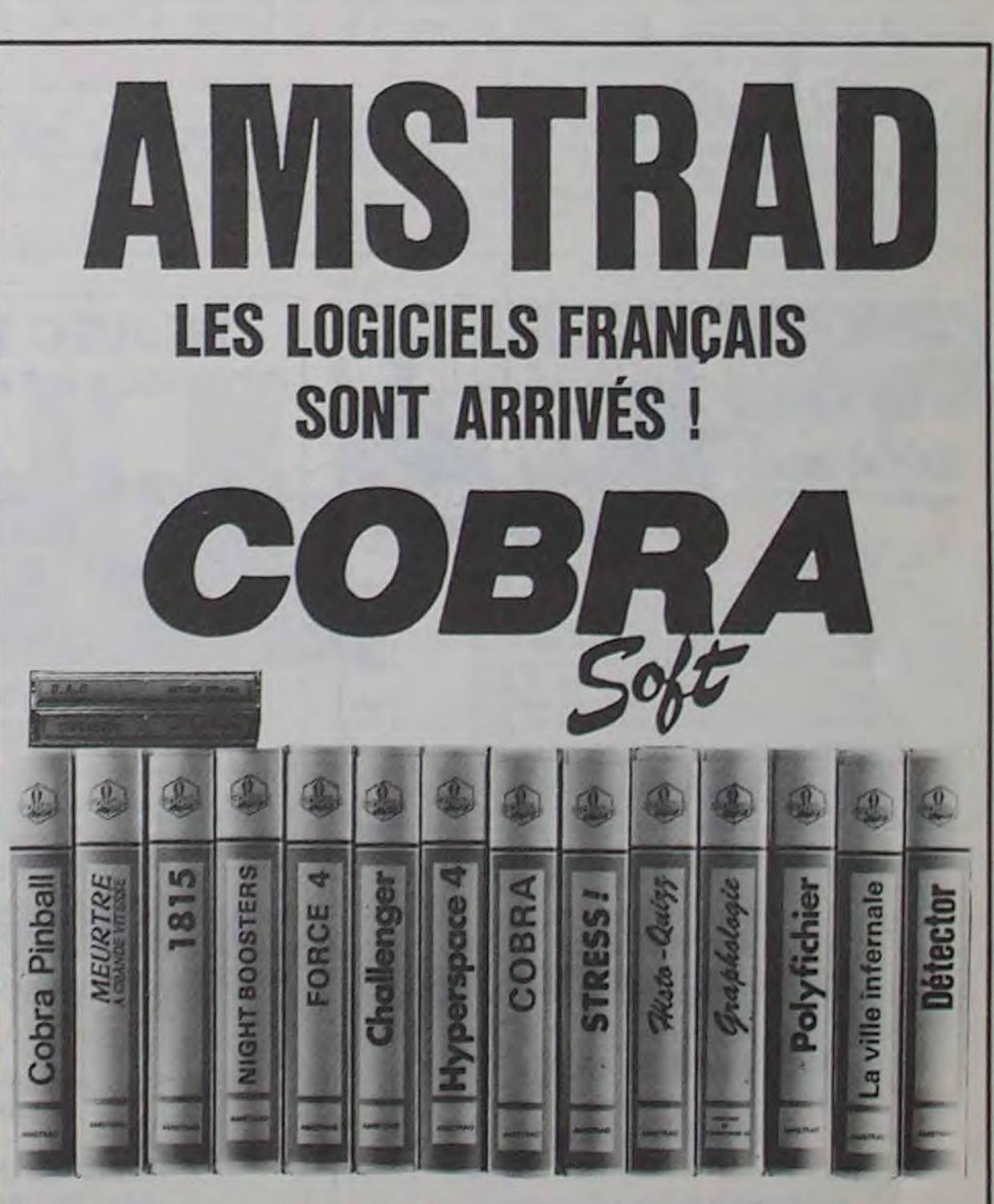

est réalisé. L'envoi d'un logiciel en cassette ou disquette accompagné d'un bon de participation ART.3 : La rédaction d'HEBDO-GICIEL se réserve le droit de selectionner sur la base de la qualité et de l'originalité les logiciels qui sont publiés dans le journal.

ART.4 : Ce sont les lecteurs qui, par leur vote, déterminent les meilleurs logiciels mensuel et trimestriels.

plus tard un mois après la clô-

HEBDOGICIEL : 27 rue du Gal Foy 75008 PARIS.

Sera déclaré gagnant le programme qui aura obtenu le plus fort pourcentage de vote par rapport à la totalité des programmes reçus pour un même ordinateur.

Ainsi, pas de favoritisme pour les ordinateurs plus puissants ou très diffusés.

**BON DE PARTICIPATION** 

Nom Prénom Age Profession Adresse N<sup>o</sup> téléphone Nom du programme Nom du matériel utilisé

déclare être l'auteur de ce programme qui n'est ni une imitation ni une copie d'un programme existant. Ce programme reste ma propriété et j'autorise HEBDOGICIEL à le publier. La rémunération pour les pages publiées sera de 1000 francs par page (un programme n'occupant pas une page entière sera rémunéré au prorata de la surface occupée)

Signature obligatoire (signature des parents pour les mineurs).

Le programme doit être expédié sur support magnetique (cassette ou disquette) accompagné d'un descriptif détaille du matériel utilisé, d'une notice d'utilisation du programme. Les supports des programmes publiés sont conservés, n'oubliez donc pas d'en faire une copie.

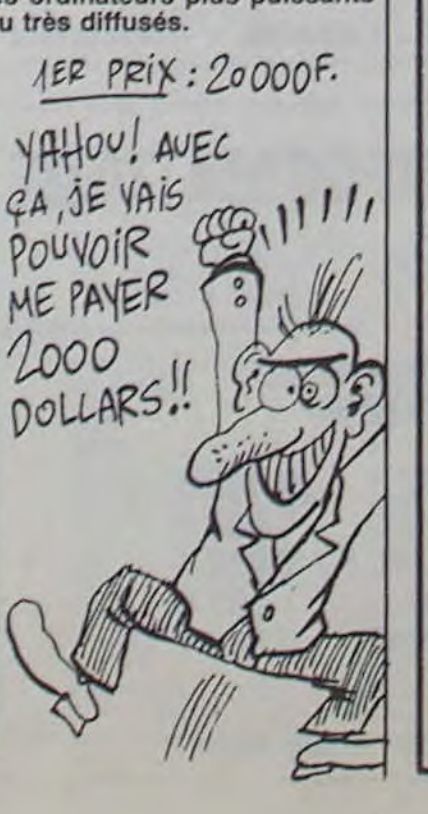

## Commandes, renseignements 85/41.36.16

COBRA SOFT édite aussi pour les autres micro-ordinateurs familiaux ! Pour recevoir le catalogue : Envoyez une enveloppe timbrée à 2.10 Frs, portant votre adresse complète à : COBRA SOFT 5, av. Monnot 71100 CHALON S/SAONE (Précisez la marque de votre ordinateur).

Programmeurs, contactez-nous ! -

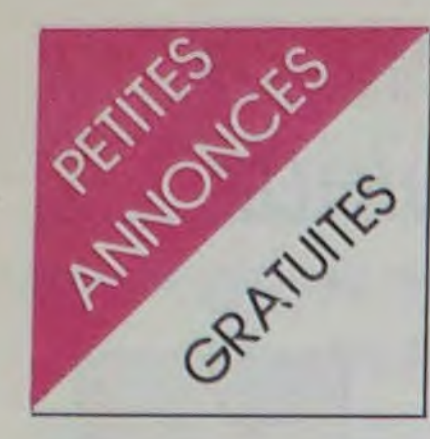

### AMSTRAD

POSSESSEURS de "Roland in time', help me ! F.Bryon, 2 rue de la Crette Bures, 78630 Orgeval.

VENDS Amstrad CPC 464 état neuf. Couleur + garantie +  $liveres + quelques cours gratuits$ d'explication du Basic. 4000F. Kiss Paul, 120 rue Emile Zola, 69150 Decine. Tel : 849 20 32.

VENDS cause double emploi Amstrad CPC 464 couleur + lecteur de disquettes + imprimante Seikosha GP 100 + joys $ticks$  + revues + documents. Prix sacrifié 3500F. Contacter rapidement Paul Genest. 7 rue la Boulléne. 47000 Agen. Tel après 22H30 au (53) 66 85 87. NOG : T'en as acheté un deuxième sans faire gaffe que t'en avais déjà un ?

VENDS Amstrad CPC 464 couleur 3 mois 3800 F + jeux 30 F (liste sur demande). Tel : 201 18 31.

CHERCHE possesseurs d'Amstrad pour échange de logiciels (jeux. utilitaires). Hervé Roussel. 1 Villa de l'Union. 93220 Gagny. Tel : 381 98 84 à partir de 19H-

ECHANGE logiciels Amstrad sur K7 pour agrandir bibliothèque assez importante. Uniquement sur Toulouse, Colomiers et environs. Nicolas Steffan. 47 allées de la quillane. 31770 Colomiers. Tel : 78 25 82 après 17h.

VENDS K7 entre 50F et 160F pour Amstrad ex. Ghostbusters. Sorcery, Rally 2, House of usher etc... Tel entre 17H et 19H au 701 17 29 à Dominique. 92420 NDG : C'est combien, Ghosbusters ? 160 balles. Et Sorcery ? 160 balles. Et Rally 2 ? 160 balles. Y a quelque chose à 50 francs, comme c'est marqué dans l'annonce ? Oui. un pendu et un mastermind. Dur, dur.

VENDS une centaine de programmes Amstrad, prix entre 10 et 70F. J.L Perrin, Park St Louis Av.du Bolmon, Bat.G, 13700 Marignane Tel : (42) 88 61 53. NDG : Marignane, cong.

ACHETE toute sorte de logiciels (jeux, utilitaires, etc...) pour CPC 464. Envoyer liste et prix à : Philippe Bett, 1 place des écoles, 73100 Aix-les-bains.

Amstrad CPC 464 cherche correspondant, William Marie. La Cité-le Vernet d'Ariège, 09700 Saverdun.

CHERCHE possesseur d'Amstrad CPC 464 pour ECHANGEs de programmes. Florent Moreau, 15 rue pottier, 93250 Villemomble.

VENDS Amstrad CPC 464 moniteur couleur. Garantie 8 mois 6 logiciels de jeux + 1 joystick. Prix 3900F. Tel : 547 18 71 après 18H.

Urgent. VENDS Amstrad (snit !) avec mes programmes (40). Moniteur monochrome, TBE, garantie 7 mois. J.Ch Métivier, 10 rue Albert Martin. 35100 Rennes. Tel : (99) 50 53 68.

Amstrad CPC 464 cherche correspondants uniquement sur Paris. Tel : 053 00 97. NOG: Non. c'est pas /'Amstrad qui cherche. c'est son propriétaire.

Possesseur Amstrad lassé d'attendre 10 mn le chargement de ses K7 préférées, les échangerait contre le moyen de les copier sur disquettes. Claude Masoni, 53 bis grande rue. 70000 Echenoz la Meline.

CHERCHE Amstradiens de la région lyonnaise pour échanges. VENDS K7 de jeux. François Payrastre. 107 rue garibaldi. Lyon 6°. Tel : 852 00 84 après 18H.

VENDS Amstrad (1-85) monochrome + 1 joystick + 3 jeux/K7 2 livres Micro-application 2800F. Dominique Liège, Tel (1) 633 74 35.

Un Amstradomiste qui échange. J.Ch Blanc, route des chambarands, 38870 St Siméon de Bressieux. NOG : Amstrad et Gomorrhe.

CHERCHE personnes intéressées par CLUB Amstrad. Ecrire au CLUB Amstrad, 23 rue des Douves, 37800 Ste Maur. NOG: Et n'oubliez pas de joindre le pognon avec la lettre.

Amstrad CPC 464 ECHANGE VENDS lecteur de K7, 100 proou vends nombreux programmes. Thierry Tourkia, 24 sentier des Montnous, 92140 Clamart. Tel : (1) 644 47 79.

VENDS ou ECHANGE nombreux logiciels pour Amstrad. Vincent Rame, Chemin St Jean, 13870 Rognonas. NDG : Dis, tu le sens, mon rognonas ?

### APPLE

VENDS Apple lie sous garantie, drive, moniteur Apple, Joystick, livres, 50 disks avec programmes, documentations, 8800F. Benjamin Sznaper, 1 rue Serpennoise, 57000 Metz.

PROGRAMMES, pour tous programmes Apple Il téléphoner au (8) 322 97 48.

CHERCHE renseignements sur logiciels d'Apple IIc, Beagles Grahics, Take One et Broadside. Achète éventuellement photocopies des modes d'emploi. Echange divers logiciels : Le Casse, Masquerade, Chess, Jane, Zaxxon, Lode runner, etc... JF Pain au 580 81 99 après 19H.

### ATARI

ACHETE tablette tactile et Atariartist ou échange contre programmes. Echange 10 programmes contre toute cartouche Atari. Vends lecteur de K7 + 100 programmes ou échange contre programmes sur DK. Vends livres et revues ou échange contre programmes. Echange programmes pour Atari contre programmes pour Vectrex, Videopac, M05, VG5000, VIC 20. VCS ou vice versa, ça marche dans tous les sens. A.Comte, 9 rue St-Just, 12000 Rodez, Tel : (65) 42 60 10.

VENDS Oric Atmos 1 an + prgms  $+$  4 Théoric  $+$  3 livres  $+$ prise péritel avec alim.: 1399F, Emmanuel Steger, M.F. Wolsfgrub, 67530 Ottrott (Sn:f 'pas de téléphone... Bouhh !Ovin !).

VENDS Oric 1 48K + péritel + 180 prgs + 4 livres 1900F. VENDS Yeno SC3000 32K clavier pro  $+ 2$  K7 1800F  $+$  imprimante 4 couleurs  $+ 7 K7$ 2600F. Jean-Louis B;brac, 22 bid JJ Rousseau, 92230 Gennevilliers 794 67 60.

VENDS pour Oric 1 (Xenon Zorgon's revenge .Ultra .etc.). Prix tres bas (< 10F) demandez la liste à Nicolas Quatrevaux. 21 rue de la Mague, 14000 Caen. NOG : VENDS pour Oric Multiplan, Lotus 1-2-3, Base Il. Cobol, C et Wordstar  $(< 10$ .

VENDS, échange programmes sur Atari en disquettes (dont SPY Vs SPY Summer, Ghostbusters, Bruce Lee, etc.), Tel 576 35 06.

ECHANGE pour Atari XL, programmes de jeux, Emmanuel Canes, 5 résidence du jeu de mail, 34450 Vias, H de repas au (67) 94 03 03.

VENDS Atmos 48K complet + magnéto (fiable) + cassettes (Budgets ,D.A.O ,Super Jeep etc.) + manuel + revues. Valeur > 3000F. Le tout 1800F. M.Delzor, RN57 Champey,<br>54700 Pont-à-Mousson, Pont-à-Mousson. Tel :(8)381 09 97. Livraison'démonstration dans un rayon de 100Km. NDG: Alors lé, vous voyez, je fais CLOAD, et ça charge. Et puis...

VENDS Atari 400 péritel, lecteur de K7, cartouches de jeux, cassettes de cours, K7 de courbes graphiques, doc. en tout genre, le tout 2500F. Alain Spina, 73 rue de Ribray, 79000 Niort ou (49) 73 42 21.

grammes ou échange contre programmes sur DK. Echange revues : Analog, La commode. Antil... contre autres ou programmes .Vends ou échange programmes sur K7 ou DK. Achète modem et tablette tactile et RS 232 ou échange contre programmes. Echange programmes Atari comme programmes pour Vectrex, Videopac, M05, Hector, VG5000, T199'4A, Vic 20 et vice versa. A.Comte, 9 rue St Just, 12000 Rodez, Tel (65) 42 60 10.

> VENDS Oric  $1 +$  interf. manette de jeux + manette de jeux +  $ranuel + câbles + les alim. +$ adapt. N/B + logiciels trés bons  $+$  inter. à diodes  $+$  ZX81  $+$  16K + K7 Scramble et autres + revues Ordi5. Laissé à 2000F. Sylvain Liothard Racine. 10130 Ervy-le-chatel.

VENDS Atari 600XL, lecteur 1050, 2 manettes, 2 modules de jeux, livres et notice, 3200F, O. Régis, 1027 LONAY(ch) Roman dessus, Tel (21) 71 94 27.

CHERCHE possesseur d'Atari 800XL pour échange K7, possède 70 titres supers. Tel : (20) 3571 19

### COMMODORE 64

COMMODORE 64, cherche petits commorades pour échanger tous programmes sur K7 ou disquettes. Réponse assurée. Jean Ramona, 30 résidence du parc, 78650 Beynes, Tel: (3) 489 37 57, après 18H.

VENDS K7, 30 jeux environ (LM, RM, B. très bon niveau ) pour Vic 20 : 60F, soit 2F le jeu . Incroyable ? (ex : Abductor, Comecocos, Meteor, Guardian). Tel : (99) 99 89 80.

VENDS Vic 20, 3K. RAM, cours Basic, 1 ROM, 100 jeux sur K7, livres, magnéto, super expander (très bon état), 3500F, Tel : (99) 99 89 80

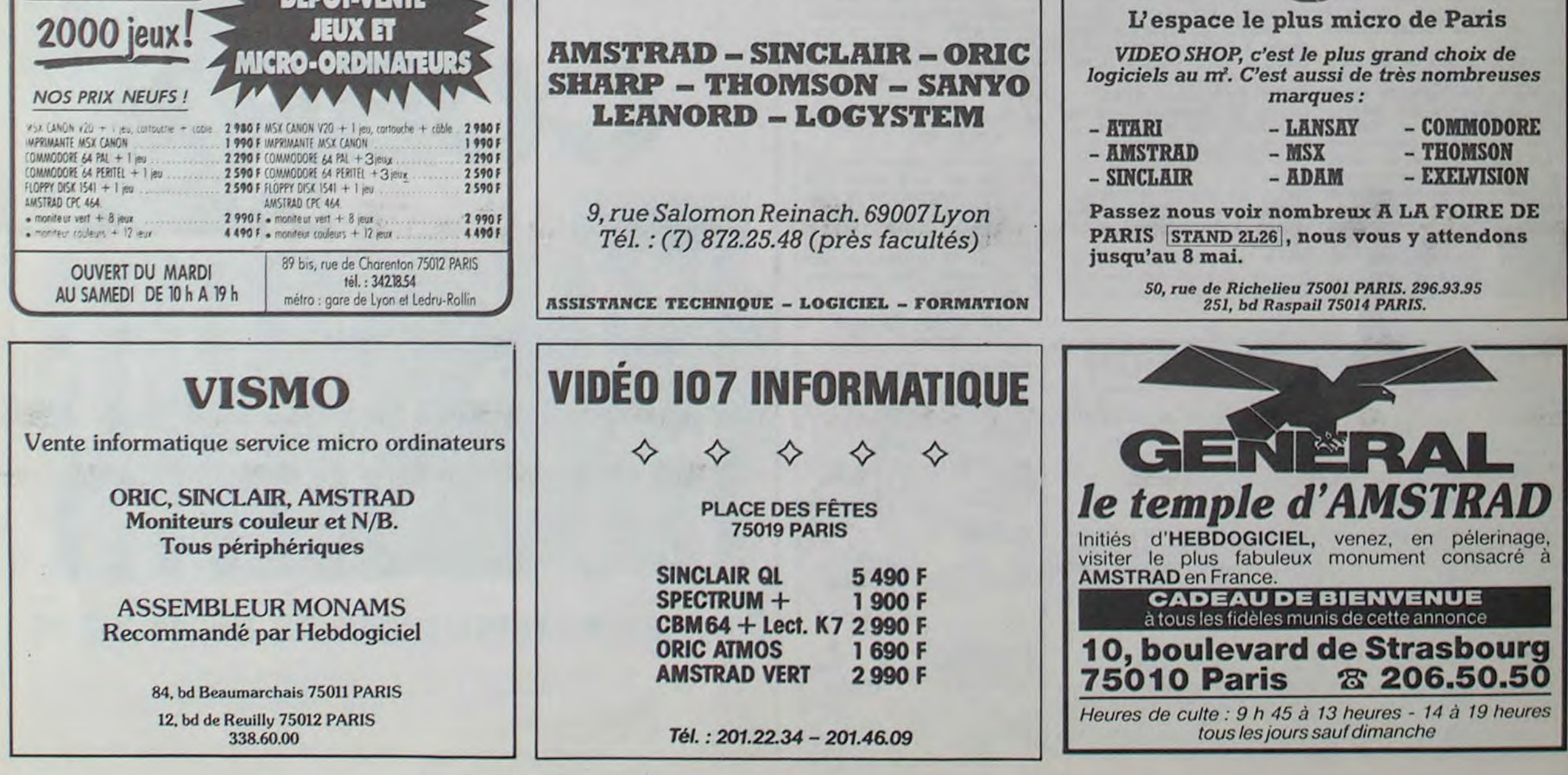

CHERCHE possesseur COM 64 pour échanger des programmes sur K7 uniquement. Yves Margerit, Le Belvédère 24, Forum de Montreynaux, 42000 Saint Etienne, Tel: (77) 93 09 56 après 19H.

VENDS CBM 64 sous garantie (03/85), lecteur de K7 1530, moniteur couleur, 2 joysticks, 1 carte Tool, 1 carte Int Soccer, 6 K7 jeux, 2 livres et documentations. Valeur 8000F. Prix 6500F. Olivier Kornak, 4 rue Yves Du Manoir, 78300 Poissy, Tel : (3) 965 29 41.

ECHANGE pour Commodore 64, très nombreux programmes de jeux, nouveaux, contre disquettes vierges. Christophe Arnoult, 2 bis bd Gambetta, 52000 Chaumont.

VENDS Vic 20 (NTSC 1984). + 16K, moniteur N/B. 1500F. Modules de jeux : Moon patrol et Pole position (inédits), 180F chaque . Lode runner et Choplifter, 100F chaque.Vic Music composer, 150F.Patrick au (59) 98 45 45, après 17H.

VENDS MPS 801 neuve pour CBM 64/Vic 20, 2000F de papier, 15 super programmes de jeux, turbo, ASM. SC graphic, le tout 2000F.Alain Meurice, 6 rue Henri Barbusse, appt 15, 02500 Hirson, Tel (23) 58 21 95.

VENDS Commodore 64 Pal. péritel, lecteur de K7, manuels allemand-français, 4 K7. 1 carte (Soccer), 2 joysticks Quickshot II, prix neuf 4250F mais avec nombreux trucs, 250 logiciels sur K7. Jean-Maxime Belmessieri. le puisat, 73240, St Génixsur-Guiers, Tel : (76) 31 85 90, le week-end.

VENDS Vic 20 RVB, 30 jeux, 5 livres, 1800F (valeur réelle de l'ensemble 3100F). Patrice Calligaris, 71 rue du passeur Mably, 42300 Roanne, Tel : (77) 67 54 93 après 18H.

VENDS pour CBM 64, auto formation au Basic (tomes 1 et 2), 240F pièce, logiciels Néoclyps, Cosmic cruiser, Jeep, 60F pièce. Olivier Billard. 6 rue du Bourbonnais, 35000 Rennes, Tel (99) 33 12 38.

VENDS CBM 64 Pal, Tool, lecteur K7, jeux et livres, 3300F. Jean-Luc, Tel : 792 29 15.

VENDS logiciels pour CBM 64 (Tool64, Lode Runner, Blue Max, etc.), 1 jeu = 10F, Tel 050 13 59, Jérôme, après 18H.

VENDS ou échange logiciels pour CBM 64. Philippe Matray, 24 rue du centre, St Didier/Chalaronne, 01140 Choissey, Tel : (74) 04 02 19.

### ORIC

VENDS Oric Atmos 48K. TBE +  $4$  K7 + 100 logiciels divers + interface manette prog. (neuve)  $+$  3 Théoric + péritel + alim. +  $2$  manuels + listings + livres + câble magnéto.,(le tout a servi 4 mois). 3000F. Tel :(67)76 40 68.

VENDS Oric 1 + 2 livres + K7 apprentissage Basic + péritel + cordon K7. 48K. à débattre :1300F. Tel :(61)86 42 86. Laurent Labatu, 39 rue du prat dessus, 31830 Plaisance du Touch.

VENDS Oric 1 48K + Joystick'' péritel + logiciels. 1300F. Tel :(6)920 23 29.

Jeune homme bien sous tous rapports ,vend Oric Atmos 1984 avec câble péritel plus logiciels (Aigle d'or ,Zorgon ,Flipper etc.). Acheté 2500F Vendu 2000F à débattre. Tel :920 38 32 à partir de 19H.NDG : Alors. on baise ?

CHERCHE échangeateur de programmes d'ordinateur Atmos 48K. Stephane Bervas, Moulin du pont, 29212 Plabennec.

VENDS Oric Atmos superéquipé :double ROM ,double clavier ,console ,modul. N/B et alim. péritel intégrée ± programmes ± livres. 1700F. Frédéric Verges. Tel : (75) 84 70 12.

SOYEZ GENEREUX DONA-TEUR d'Oric, je paierai le port. merci. Fabrice Pilon, 17 rue Langevin. 37000 Tours.

BLANC BERNARD *INFORMATIQUE B UREA UTIQ UE LYON* 

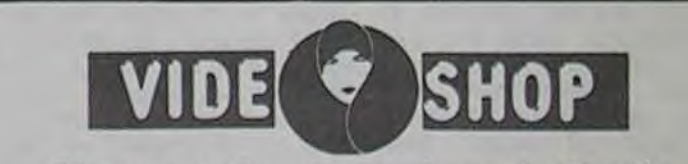

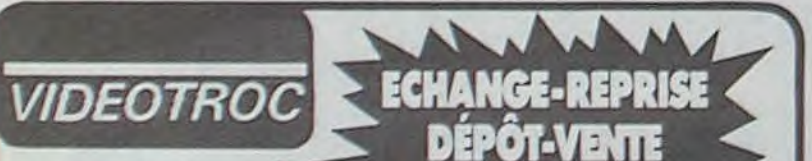

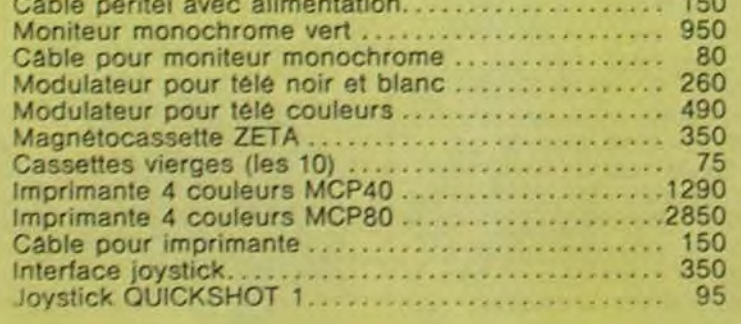

EUROPE OU GEOFRANCE . 73.53 SPACE CRYSTAL . . . . . . . . . 79.46<br>GALAXTON 79.46 STARFIGHTER . . . . . . . . . . 79.46 GALAXTON . . . . . . . . . 71.16 5TARFIGHTER . . . . . . . . . 79.46 5TARFIGHTER . . . . . . . . . . . 79.46 GALAXY 5 79.46 THE ULTRA . . . . . . . . . . . 79.46 THE ULTRA . . . . . . . . . . . . . 79.46 GENCAR . . . . . . . . . . . . . 105.55 TRAITEMENT 3D. . . . . . . . . 105.55 Wic71P7:R OU JOGGER 79 46 ~'rOtto r aGC£SSOR 16604

VENDS Oric 1 et son matos 600F ou échange contre Spectrum 48K. Franck au (67)62 35 68.

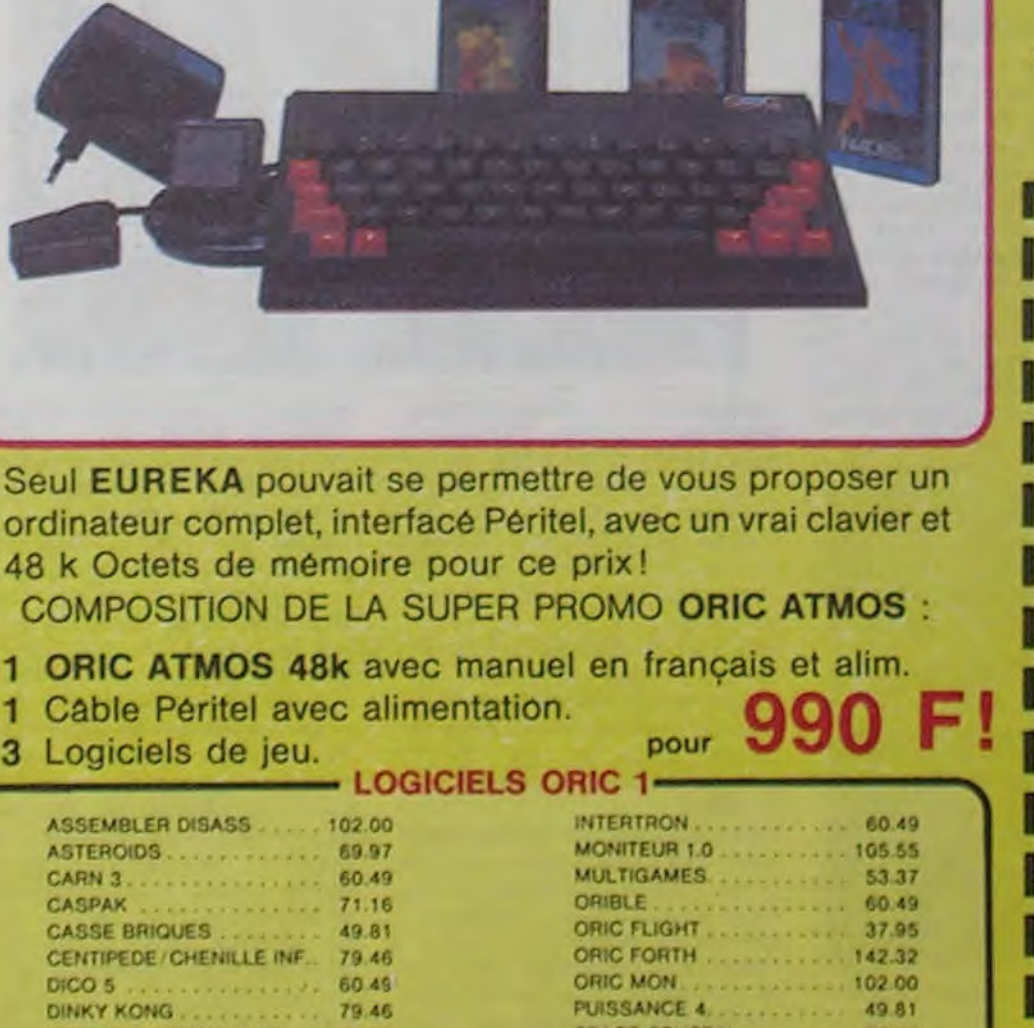

VENDS Oric 1 48K + interf.<br>CGV PHS 60 + magnéto + CGV PHS  $60 +$  magnéto +<br>livres + 6 jeux K7 + 2000F, M.Chopard, Tel :063 77 20.

VENDS Atmos  $+$  fils  $+$  adapt.  $N/B + 60$  jeux + trucs et astuces + 15 HHHHebdos :1690F, Tel : 006 00 97 après 17h (région parisienne) demander Bou noui.

Le Bossons, 74570 Thorens-Gliere (50)22 45 68.

ECHANGE vente de logiciels Oric. Yann Morvan, 3 place Jean Jaures, 29130 Quimperle.

VENDS SPECTRUM + , péritel, microdrive, contrôleur, imprimante GP5OS. 70 prgs. valeur 5000F, vendu 3700F. M.Gcmes José. 10 rue Poulain, 77500 Chelles, Tel : 020 43 80 après 19H.

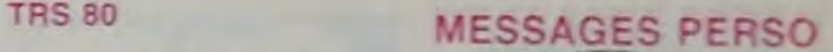

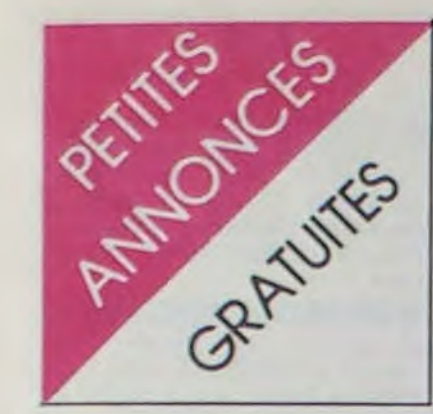

### ORIC

VENDS dans région parisienne uniquement tous genres de logiciels .copies aussi. 100F les 5. D.Degre, 15 av. Gambetta, 92410 Ville D'Avray. Tel :(1)709 39 35.

### VENDS TI99/4A (1984), alim, câble magnéto, manettes, 3 modules (Alpiner, Moonsweeper, Tombstone city), jeux sur K7 (Tombe du sorcier 1 et 2, poker. etc.), tous les manuels d'utilisation, nombreux programmes, nombreux magazines. Le tout 2000F. Julien Meiffret, Le longchamp Cl, 03700 Bellerive/Allier. Tel : (70) 59 95 62, demandez Julien. Emballages d'origine.

VENDS TI99/4A, Basic étendu, manettes de jeux, K7 : Sungames, lunarlander, lunarjumper, solar system, le basic par Soimême, 81 jeux d'HEBDOGI-CIEL, livre : pratique de l'ordinateur familial TI, jeux et programmes pour !e Tl, 50 programmes pour TI, câbles magnéto. 1500F le tout. Modules : Parsec, 160F, Donkey kong, 160F, Pole position. 160F. Defender, 160F. Jungle Hunt, 160F, Moon patrol,<br>160F, cassette Hebdogiciel 160F, cassette software 1, 80F.Stéphane Jacquet. 112 chemin de constantin, 69390 CHARLY. Tel : (T) 846 14 72. NOG : 81 jeux de l'HHH-Hebdo ???? Ou sont les 4 autres ??? Flemmard !!!

VENDS Imprimante 4 couleurs pour Oric 1700F, joystick 100F. adapt. N/B 100F, lecteur disguettes • de 2000F. Tel :(56)85 26 37.

VENDS Oric Atmos 11 mois de garantie + interf. TVS (val.500F) pour compatibilité avec Oric 1 - 110 jeux et utilitaires. 2800F. Henri Roveccio, Les Blazots. 25 rue docteur Deleuil. Salon. Tel :53 22 26 ou 56 68 32 H de repas.

VENDS TI99/4A (83), Basic étendu, Assembleur, livres de programmation Basic étendu et Assembleur, manettes. câbles. valeur 4320F vendu 3500F. Yann Peuriére, BP 32. 06270 Villeneuve Loubet, (93) 73 24 49.

VENDS Atmos 48K (8 mois) magnéto.  $+$  alim.  $+$  péritel  $+$ câbles + 8 K7 de jeux (Aigle d'or. Le général. etc.) 2800F, J.F Bruno, 78910 Osmoy, (3)487 25 04.

VENDS TI99/4A sécam péritel, câbles magnéto. poignées de jeux, Basic étendu français, Tombstone City, Sun Game, Solar System . Roland Garros. Initiation au Basic (2 K7 avec livres), Le basic par soi-même, 100 programmes sur K7, 35 listings de programmes. livres explicatifs du T99 en français. Prix : 2900F (valeur réel : 3500F). Tel : 798 51 13 après 18H.

RECHERCHE TI Writer. Faire offre à Yves Memai, RN 117, Cidex 2A, 64230 Lecar. Tel: (59) 81 07 80.

VENDS TI99/4A, 3 modules, magnéto, K7, livres, revues, 99 magazines, mannettes. 2500F. TI99/4A, 8 modules, manettes,<br>2300F. Imprimante TI99/4A Imprimante TI99/4A, RS232, Tivvriter, 6000F. Modulateur avec 7 K7 et Return to pirat's isle, 1000F. Lecteur de disquettes, extension. 2500F. Carte Pcode, 3 disquettes, 2800F. Assembleur et utilitaires. 600F. Logo, 700F. Basic étendu. 700F. Disquettes de jeux. Tel : 671 93 60. Laurent. NOG : Je vends aussi les murs qui sont autour, *ainsi que l'immeuble, le pâté de*  maison. etc...

VENDS ou échange programmes et utilitaires Atmos (Mission impossible. Zorgon. Businessman, etc.). Christophe Lucand St Bernard, 21700 Nuits St Georges. Tel (80) 62 81 62.

### SPECTRUM

VENDS TO7 état neuf + basic<br>+ tran<sub>g</sub> + pictor + contrôleur et + tran + pictor + contrôleur et<br>maneites de jeu + lecteur de K7 + 2 livres + codeur-modulateur (si nécessaire). Prix : 1800f Tel . (49) 28 43 16.

TI 99

VENDS MO5 + magnéto + crayon optique + modulateur  $s$ écam + manuel d'instruction + livre de 100 programmes instructifs  $+$  1 cassette de plu $s$ ieurs jeux + programmes divers, le tout sous garantie, a servi 4 mois. Valeur 4200f, vendu 3000f. Tel : (4) 988 93 17.

VENDS TO7 + crayon optique  $+$  alimentation  $+$  cordon d'ali $mentation + cluster + boite$ pour mettre les circuits + les cir-<br>cuits qui vont avec + connecteurs arrières + touches + lettres sur les touches + bouton  $reset + manual + boite en car$ ton au prix normal d'un T07. Tel à n'importe quel revendeur.

VENDS logiciels pour TO7 : 50f pièce. Demander Lionel au (27) 47 95 18.

Echangeur Atmos : Lionel Ciclet VENDS T199, BE (Français). T07 manettes, cordons K7, magnéto, modules : Foot. Echecs. Othello, Startrek, Chisoln trail. A maze ing, Hunt the wumpus. AJpiner, Blaito (avec manuels), 4 logiciels sur K7. 50 jeux sur K7. documentation, le tout 3500F. Tel : 668 42 91. Loic Leonard, 40 rue R Doisy. 92160 Antony.

> VENDS  $ZX81 + 16$  Ko + clavier  $ABS + 5 K7$  (cobalt, rex, 3D Defender. Krazy Kong. Sorcel $ler's$  Island)  $+$  3 livres. Prix : 1200f. S. Quennet, Tel : (3) 978 6726.

> VENDS  $ZX81 +$  extension 16  $Ko + clavier ABS + manual en$ français + livre de programmabon - 6 HHHHebdos et en prime 8 Ordi 5 (tout ça en bon état) : 800f. Satoshi KURODA au (50) 49 12 22.

Etudiant sans le sou cherche généreux donateur de Cray 1 pour s'adonner pleinement à son occupation favorite. Ecnre au journal.

Derf, tu sais quoi ? Tes un bet enfoiré, tu sais pourquoi je pense. Signé CCM.

Salut Pollesmen ! Monsieur Hubert Lanvin est prié de me teserver un flacon de parfum, cause tète des mères et fauché. Comment va un copain Bascou (ouille !) ? Thierry de la Barbe hè.

VO, salaud ! Mon lecteur ! Signé : Micro7.

niteur monochrome, clavier AZERTY + pavé numérique. LDOS V5.13, TRSDOS V1.3, Multidos, crésus, génius, GS-80. • Esta 11 Mars 1 scripsit, visicalc, profile 3 plus. Eric LJ, Marc L, puis-je encore<br>accel 3/4 bascom, pascal compter sur vous pour faire des accel 3/4, bascom, pascal. complex sur vous pour laire des cobol. Z80. APL80. vlisp. cor- echanges? Olivier Bracque. plan, time manager, mumath48, import, lazywriter, rsm-48 plus des programmes utilitaires et éducatifs (beaucoup) : 24 disquettes double face. Livres en français : clefs pour le TRS80 (2 tomes), Z80 de Rodnay Zaks, Visicalc pour TRS 80, APL pour TRS 80. pascal sur TRS 80. Tel : (40) 90 18 94 (St Nazaire).

ORIC ATMOS: 990 francs TTC! seul **Eureker** pouvait vous le permettre! Super Promo ORIC ATMOS

CHERCHE module échecs pour TI 99, maxi 200 francs. Faire offre à Guy AIRAUD au 16 45 32 55 25, ou au 1 rue des hêtres, 16100 Chateaubernard.

VENDS manettes de jeu pour Tel : (73) 69 17 74.

VENDS T07 1200f, basic 300f. magnéto 500f, manettes 500f + nombreux jeux sur cassettes. Vends le tout 2500f. Tel : 991 40 86.

VENDS logiciels pour T07, T07-70 : Airbus 250f, Synthetia 250f, Pictor 150f, Mélodia 150f, Trap 100f, Météo-7 50f. II l'intrus 50f. Livre Basic DOS TO7 50f, Un ordinateur en fête 25f, un ordinateur et des jeux 25f. Le tout : 9001. Mr Zanier, 1 ay. de l'hirondelle. 93380 Pierrefitte. Tel : 821 33 82. En passant, je cherche aussi généreux Théophilien à qui j'achète Théophile n° 5 25f ou les photocopies du programme guerre-météo (listing+ explications) paru dans le numéro sus-cité. Même nom, môme adresse, même tel.

14 54.

VENDS TRS 80 48 Ko Mod 1  $niv$  2 + interface + moniteur noir et vert + magnéto +  $K7 +$  $jeux + light pen + livres + utili$ taires + assembleur désassembleur, le tout pour 4500f. Ecrire à C. Féron. 11 rue des sources, 92190 Meudon ou téléphoner après 19h au 534 16 60.

ZX81

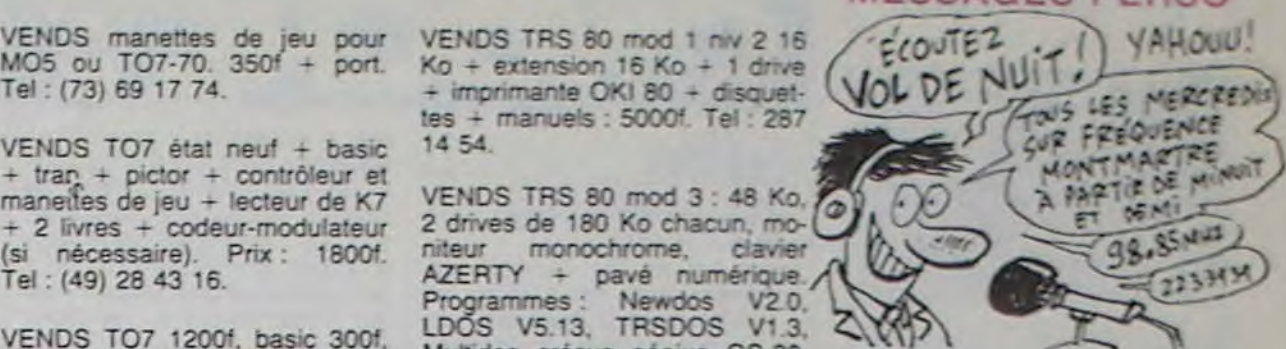

10 propositions pour rentabiliser un micro, même ZX81 ! en 2 cassettes. Prix coûtant : 22,70f. Bozzonetti, 20 rue Rodier, 75009 Paris. NDG : c'est facile : faites comme lui !

M.T. a M.T., as-tu besoin de timbres ?

Cherche pédales pour guitare: Overdrive et Flanger. Ecrire au journal sous la réf MP002.

longtemps, mais ça va venir. Fabien !!! Ici Philippe. Désolé, j'ai pas pu te contacter depuis

Cherche Kawa Custom 500, 750 ou plus. Urgent. Ecrire au journal sous la réf MP0o3.

Cherche recettes de confitures pour page d'informations sur la confiture que nous allons bientôt lancer. Ecrire au journal.

Mick, enfoiré. j'aurai ta peau! Signé : Le Bombardier.

Alors, Michel, ça marche les savonnettes ?Signé Le Bombardier aussi.

### PROMO LOGICIELS DRIC 1

6 best sellers des jeux d'arcade pour DRIC 1 pour 200 F!

Dinky Kong, Jogger, Centipede, Asteroïds, Oric Flight et Multigames.

### PERIPHERIQUE & ACCESSOIRES

noteur couleurs MCi4 .. ........................4750 Cable péritel avec alimentation........................... 150

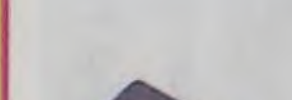

### LOGICIELS ORIC 1 & ATMOS

 $1.97$ 1.16  $0.14$ 

2.67

**DRI** 

 $9.46$ 

 $2.67$  $9.46$ 

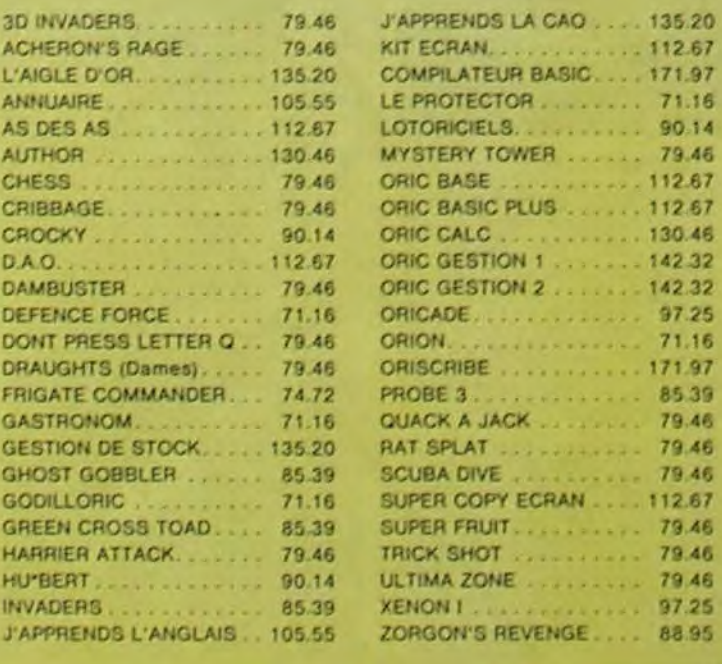

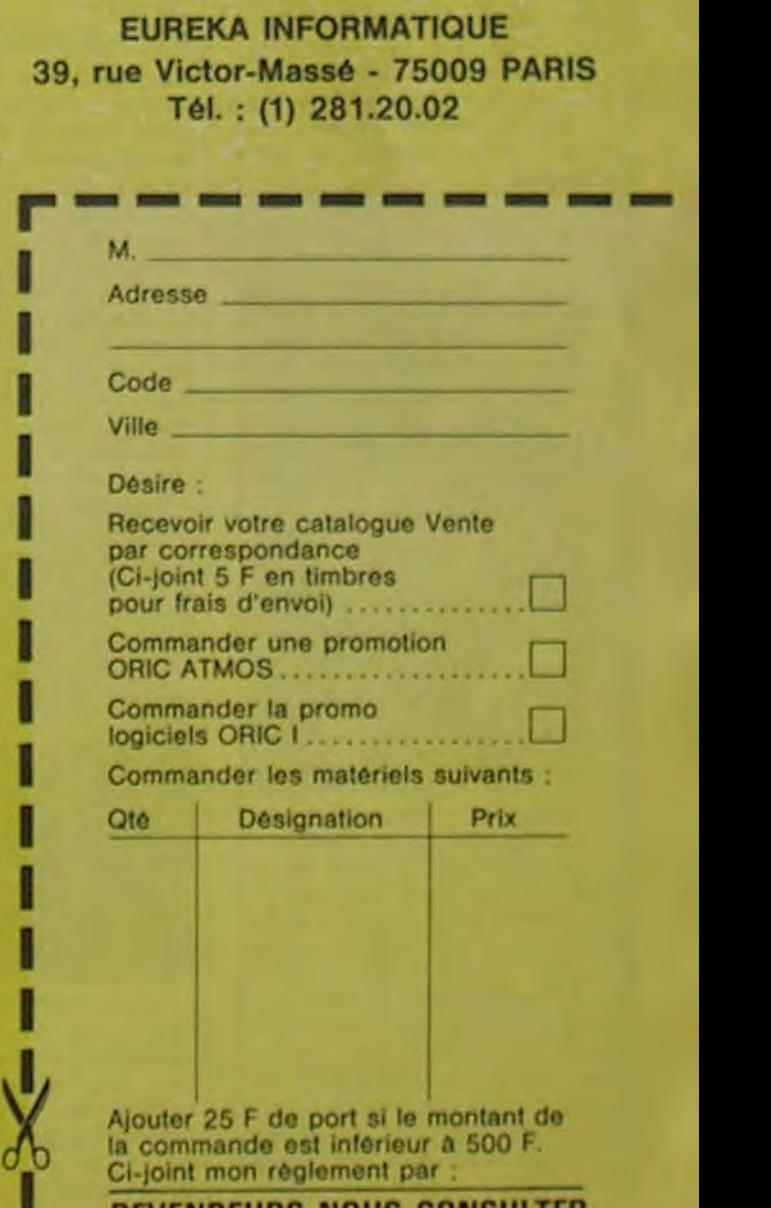

Jj1

REVENDEURS NOUS CONSULTER.

1

Bon de commande à renvoyer à .

HYPER MASTER MIND . . . . 60.49

**RENDEZ-VOUS** d'André Techiné

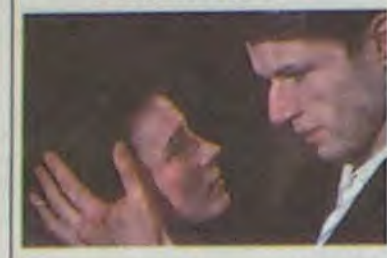

**Avec** Juliette BINOCHE (enfin !), Lambert WILSON **(beau), Wadeck STANCZAK (presque nouveau puisque déjà vu dans Hors-La-Loi) et Jean-Louis TRINTIGNANT. 1H30. FRA. 15 20.** 

### **Prix de la mise en scène**

Ya plein de gens qui sont persuadés que Téchiné a fait un film à la Zulawski, mais réussi. Bon. Pourquoi pas.

Pour une fois, raconter l'histoire serait inutile. Non pas que l'histoire n'ait pas d'importance. ni ne soit insignifiante. mais elle n'est presque qu'un prétexte au jeu et à la superbe mise en scène de Téchiné.

C'est vrai. il y a Lambert Wilson, fils de son père Georges. qui jouait dans La Femme Publique. C'est vrai on a ici aussi une histoire d'amour plus que passionnelle entre Binoche et Wilson. C'est vrai, on vogue dans le monde du spectacle. Mais la comparaison peut s'arréter ici.

Avec Matthew MODINE (Birdy) et Nicolas CAGE (Al, son pote). 2H00. USA. 15/20.

Tout est là, dans le jeu. Dire que les comédiens sont tous excellents tient de l'euphémisme.

On voit enfin Juliette Binoche dans un premier rôle. R'marquez. on en avait déjà eu un aperçu dans Adieu Blaireau et dans La Vie De Famille, mais disons que y avait de quoi être insatisfait ! D'abord elle est jolie. ensuite elle est jeune et toute nouvelle et en plus elle sait jouer la comédie. alors que demande le peuple. Ne m'sortez pas da pain. en fait ce que veut le peuple, c'est de la fesse. Et il y en a, mais c'est de la fesse intelligente. le pied.

Un joli film qu'à la fin on attend la suite. c'est pour dire !

### **BIRDV** d'Alan Parker

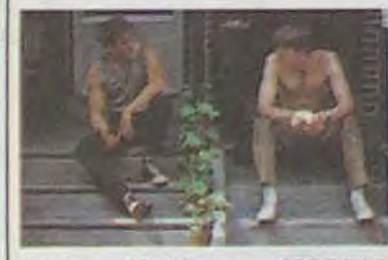

Stop ! Arrêtez d'envoyer des lettres d'insultes ! Vous voulez du Cannes. eh ben en voilà !

Grand Prix spécial du Jury

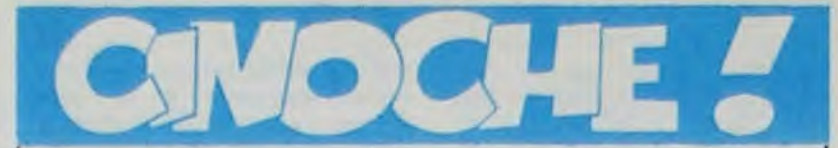

Comme je suis un salaud et que ça n'étonnera personne, je vous le dis de suite, Birdy est un film sur la guerre du Viet-Nam. Plus précisément sur ses séquelles.

Birdy est un jeune vétéran louf qui se prend pour un piaf alors que rien ne l'y prédestinait du point de vue héréditaire, sa mère ne s'appelant pas Edith. même qu'elle chantait pas, sauf si on considère que lorsqu'elle engueulait les gosses qui jouaient à côté c'est comme de la chanson. Mais c'est peut-être pousser un peu loin le yodle.

Mais ça ne lui est pas venu d'un seul coup d'un seul alors qu'il revenait tranquillement du Viet-Nam, ça faisait déjà quelque temps qu'il passait son temps à observer les oiseaux et se casser les os à essayer de voler, aidé en à cela par son ami Al.

**Avec Mia FARROW** (la gon**zesse du** chef, mais qu'a pas attendu de l'être pour être une super actrice.!), Jeff DA-NIELS (le **faux et le vrai) et**  Danny AIELLO. 1H21. USA.  $18/20.$ 

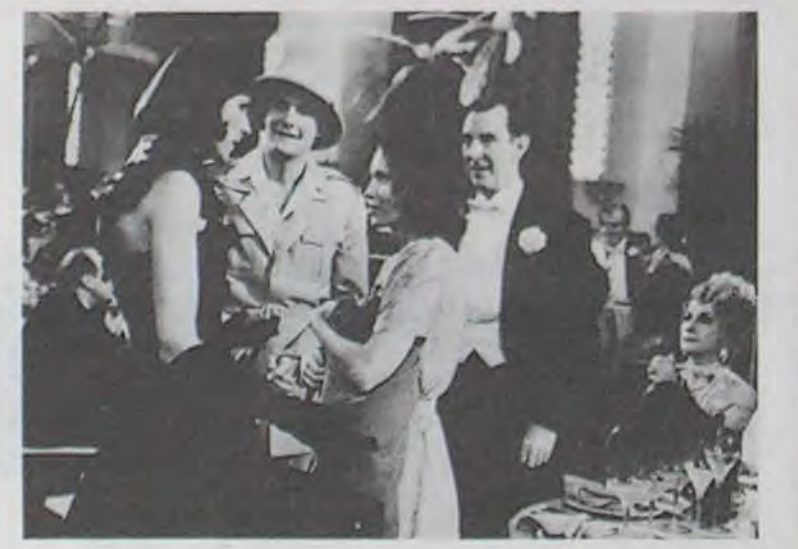

Le film est doublement original au niveau du scénar' : l'histoire d'oiseau, et comment' Al, lui aussi rapatrié pour blessure, va essayer de l'amener à se sortir de son mutisme "avien". Comme de toutes manieres, le GPSdJ c'est ça ce qu'il récompense...

Sinon, au niveau de l'interprétation c'est tout bon. mais c'est au niveau du montage et de la mise en scène que j'ai à redire : y a eu des moments où que je me suis ennuyé, un peu décevant pour un film qui a tout à la base pour être superprenant.

Si vous avez vu l'affiche, vous aurez peut-étre déjà un aperçu de l'histoire : dans les années '30. une jeune femme (Mia Farrow) mariée à un crétin oisif au chômage depuis 2 ans, passe le plus clair de son temps libre au cinéma du quartier, pour les raisons que l'on

Cette semaine je ne parle que de films qui étaient à Cannes. non mais !

édito

Pourquoi ce retard ? D'abord, c'est même pas un retard : je colle à l'actualité de la sortie en salle. Les lecteurs cannois, ou de la région alentour. n'ont pas eu besoin de moi pour voir les films par là-bas.

Pour mémoire. je vous rappellerai juste que la Palme d'Or a été donnée au film yougoslave "Papa Part en Voyage D'Affai-

Un festival calme, mais moins calme quand même que l'année dernière puisqu'il y a eu cette histoire de tarte à la crème à raser dans la tête de Godard.

Le festival on vous en a rabattu les oreilles pendant les deux semaines qu'il a duré, et puis maintenant, hop, terminé, voilà 10 jours que c'est fini et c'est comme si qu'il ne s'était rien passé. On peut vraiment dire que les mecs ont la mémoire courte.

Avec HARRISON FORD (pour les autographes vous pouvez passer après), Kelly McGILLS, Alexander GODU-NOV (ou goût-du-neuf, au choix), Josef SOMMER. 2H00. USA. 15/20.

On va pas me faire croire aussi que tous les critiques, journalistes (souvent des rédacteurs politiques ou culinaires qui s'arrangent toujours pour être à "la grande fête du cinéma", comme par hasard). avocats d'affaires, distributeurs, producteurs, acteurs. divers parasites, cuisiniers. starlettes nunuches et saintesnitouches, débardeurs, roadies, chanteurs de charme, dragueurs invétérés qu'ont dû se retrouver comme des cons cette année avec leur bronzage qu'ils ont parfait aux Seychelles parce qu'il a même pas fait beau, concierges portugaises rêvant de devenir des stars depuis qu'elles ont vu Linda De Suza à la télé chez Guy Lux, bref que tous ces gens-là ont tellement de choses à faire depuis qu'ils sont de retour qu'ils n'ont même plus le temps de se rap-

Hors-compétition de la Selection officielle **à Cannes**  mais Prix de la Critique Internationale, quand même ! Ouais, bon, ça va. Si je commence par "Masseu ! La super claque d'enfer !", on va encore me dire que j'utilise toujours le même starter pour un très bon film.

> Y'a la grande en N/B : là ce sont les acteurs de 'La Rose ...' qui se demandent ce que peut bien foutre le jeune premier de mes deux bras qui se croit tout permis. C'est en N/B parce que c'est un film (La Rose, bien sûr !) d'avant '36, invention de la couleur au cinoche dans "Le Magicien d'Oz".

La deuxième couleur : la môme avec l'acteur, venu se rendre compte sur place des dégats faits pour son personnage.

Avouez que y a de quoi être sérieusement embrouillé avec tout ça. non ?

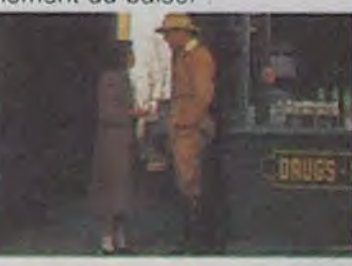

C'est vrai que c'est un très bon film, c'est même le meilleur que j'ai vu depuis Brazil (que vous avez tous vu au moins deux fois), c'est pour dire ! Heureusement que ce film n'était pas dans la Sélection Officielle à Cannes, parce que tous les autres auraient fait figure de gentils petits trucs insignifiants (cf 'Insignificance' de Nicolas Roeg !). Le pire dans tout ça, c'est que tout le monde est d'accord à ce propos (rare ')

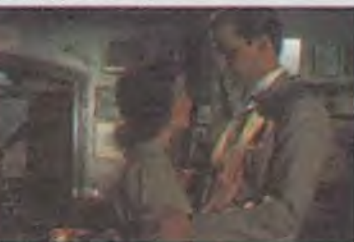

Vous dire que Mia Farrow est remarquable dans ce rôle tient de l'euphémisme. Elle est géniàâ2aâàle ! Dans son rôle de petite bonne femme bafouée par la vie, qui ne demande qu'à avoir une vie à peu près correcte, sans se faire cogner par son mari. Elle est d'une naïveté à toutes épreuves. mais quand elle se retrouve avec le jeune premier qui lui ne connaît rien à la vie réelle, elle s'excuse presque de lui donner des leçons sur quoi faire et comment. Exemple : lorsqu'ils s'embrassent pour la première fois, il s'étonne qu'il n'y ait pas de fondu au noir, comme dans tous les films au moment du baiser !

### res", c'est tout !

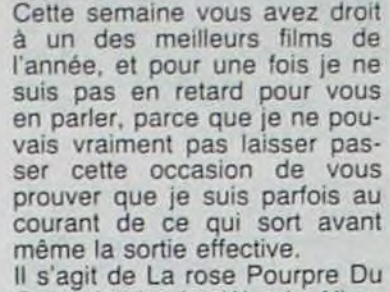

Caire, le dernier Woody Allen, sans Woody Allen, mais avec sa gonzesse, Mia Farrow. Dernière minute, Les Ripoux a<br>fait plus d'entréesfait plus d'entrées-Paris/Périphérie que Indiana Jaune (au 21 mai. 1.455.479 vs 1.404.010).

CLOU l'heureux.

peler ce qui s'y est passé, non ? parenthèse: pourquoi une

Non, j'vous fait marcher, le film n'était pas à Cannes. c'est juste comme ça pour rire.

Walt Disney est la grande maison des enfants qui nous sert généralement une pléïade de films bourrés de bons sentiments et d'hymnes à la gloire de l'Amérique et de la libre entreprise. Il ne faudra donc pas s'étonner que celui-ci soit encore une histoire de méchants et de gentils.

Une jeune archéologue qui a traîné son mari en Afrique découvre l'existence d'une famille de brontosaures, le hic c'est qu'elle n'est pas seule sur le coup, car il y a aussi un professeur véreux (son chef de projet en fait) qui les traque depuis longtemps. Nos héros parviendront-ils à protéger le bébé et à délivrer sa mère des griffes des méchants ?

phrase si longue ? C'est très simple, on vient<br>juste de lancer à lancer à **I'HHHHMHHHebdo** concours deux-finger entre les tous les rédacteurs, c'est-àdire que celui qui écrit la phrase la plus longue sur son Apple avec deux doigts gagne un abonnement gratis de 2 semaines au Chasseur Français. Je vous raconte pas comme la concurrence est difficile, en effet, qui ne rêvêrait pas d'un abonnement au Chasseur Français ? Il faut noter que le choix de ces deux doigts entre dans l'appréciation du jury.

Une autre façon de décrire le film est de faire un parallèle avec E.T. Les différences entre les deux films sont minimes - On passe de la jungle ur-

Le bébé extra-terrestre est devenu bébé brontosaure, - La poursuite en vélo est en

Ah, c'est du Festival de Cannes que j'étais en train de causer ? Alors je reprends. Mais que voulez-vous que je vous dise de plus que cecpe les autres vous ont déjà dit. redit et vendredi ? Qu'untel acteur couche avec unetelle productrice ? Pour savoir ce genre de choses il faut non seulement avoir été à Cannes, mais en plus de ça, avoir eu la chambre mitoyenne de celle d'untel. Et c'est pas vraiment mon cas. Puisque j'y étais pas, à Cannes!

> Avec Ken OGATA (super), Kenjl SAWADA et Yakosuke BANDO. USA. 12/20.

### Prix de la meilleure contribution artistique (décors, musique et photo)

C'était "Cannes '85" vu par Clou. les décors sont de Roger Clou, les costumes de Donald Clou et c'est Pierre Clou qui a réalisé le machin.

### 3) BRAZIL 17/20 **3**<br>4) PERIL EN LA DEMEURE 17/20 **3 f** 4) PERIL EN LA DEMEURE 17/20<br>
5) LA VIE DE FAMILLE 16/20 **FRIE EN LA DEMEURE** 16 20 3) BRAZIL<br>
4) PERIL EN LA DEMEURE<br>
5) LA VIE DE FAMILLE<br>
6) LA MAISON ET LE MONDE 16/20<br>
7) AU-DELA DES MURS 16/20 T) AU-DELA DES MURS 16/20<br>8) BLANCHE ET MARIE 16/20 9) RENDEZ-VOUS 15/20 7) AU-DELA DES MURS<br>
8) BLANCHE ET MARIE 16/20<br>
9) RENDEZ-VOUS<br>
10) ADIEU BONAPARTE 15/20<br>
11) WITNESS<br>
15/20 10) ADIEU BONAPARTE 15/20 \\

soupçonne (dépaysement, aventure, romance, phantasmes, etc...). V'là-t'y pas qu'un jour, alors qu'elle voit "La Rose Pourpre Du Caire' pour la 35ème fois en 3 jours (exagérerais-je ?), le jeune premier l'interpelle dans la salle et sort de l'écran !

<sup>i</sup>1) **ROSE POURPRE DU CAIRE 18 20**  2) APRES LA REPETITION 18/20<br>3) BRAZIL 17/20

12) SERIE NOIRE/NUIT BLANCHE 15/20 15/20 14) PIANOFORTE 15/20 15) LA BALADE INOUBLIABLE 15/20  $\sqrt{\frac{17}{15}}$  SUBWAY<br>18) REPO MAN 15/20

Imaginez la surprise des spectateurs et des comédiens sur la toile à voir leur partenaire se faire la malle sans prévenir et passer dans la vie réelle. L'amour outrepasse toutes les barrières !

Et de ce moment le film s'envole littéralement, déjà c'était drôle, mais là ça devient carrément désopilant, plus inattendu que ça, tu meurs !

## **WITNESS** *de Peter Weir*

Parce qu'évidemment, lorsque le directeur de la salle téléphone à la production pour les avertir de sa mésaventure, tous pensent que ce pauvre exploitant a bu un alcool de contrebande trop frelaté et que ya vraiment quelque chose qui ne tourne pas rond chez lui. Nan, pas les bobines du film.

### Hors compétition - Film d'ouverture du Festival

Si j'vous dit que je suis un fan de Harrison Ford, vous serez pas étonnés, non ?

Eh ben vraiment, y a de quoi. Le voir jouer autre chose qu'Indiana Jones ou Han Solo, ça fait vraiment plaisir en plus. Certains crétins ont dit du film qu'il était dans la lignée des films agricoles qui nous ont été servis lors du premier trimestre, eh bien ce sont de sombres crétins.

Bon, c'est sûr qu'il y a dans le film un côté bucolique qu'est pas désagréable et qui est loin d'être accessoire, mais franchement de là à le ranger dans cette catégorie désormais maudite, non !

D'abord c'est un film policier. où Ford joue le gentil flic honnête ulcéré par la conduite de certains de ses collègues qui n'hésitent pas à flinguer d'autres flics pour une sombre histoire de dope et de thunes. Lézard, un p'tit gosse Amish est témoin du crime.

Les Amish font partie d'une secte protestante allemande avec son propre patois vivant en Pennsylvannie comme au 17è siècle.

Comme Ford a été blessé lors

et pourtant y aurait de quoi se poser des questions ! La suite, je préfère la passer un peu sous silence. bien que

ce soit un film parlant. Disons que rien qu'avec les photos que je vous sers, vous pouvez en savoir pas mal long, déjà. Parlons-on des photos.

La première couleur : Mia Farrow et le jeune premier sorti de l'écran.

d'une fusillade contre un méchant flic, il se réfugie dans la secte où petit à petit il se met à participer à la vie quotidienne et aux travaux de la communauté.

Ford a dans ce film un rôle qui ressemble fort à celui qu'il avait dans Blade Runner : flic efficace mais un peu locser sur les bords, et comme de bien entendu, il s'en sort superbien.

C'est très bien filmé et très finement joué. Kelly .McGillis. qui joue la mère du- morveux témoin, est tout à fait bonne et très convaincante dans son rôle de bonne femme qui se laisserait bien tenter par une petite escapade dans les fourrés avec John Book, le flic'

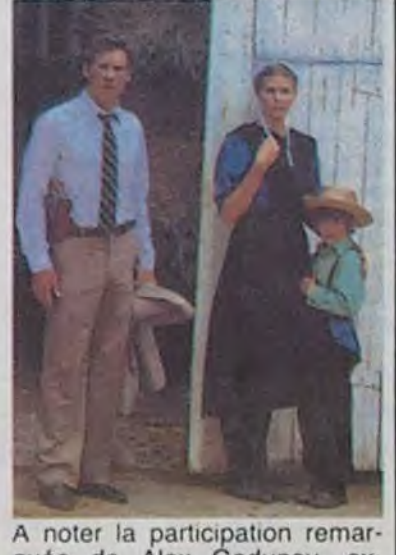

quée de Alex Godunov, exdanseur étoile à Moscou. A voir.

### **BABY**

Une derniere chose à dire avant le mot "the end" : pour une fois Woody Allen n'a pas fait un film juif new-yorkais. ni juif tout court (évidemment). C'est aussi la première fois qu'il ne joue pas lui-même dans un film qu'il écrit et met on scène, et c'est sûrement pour ça que le film ne peut être juif.

Moralité , comme damage do pion à toutes les mauvaises langues qui disaient qu'il était incapable do faire un film à dimension universelle, W.Allon ne pouvait pas faire mieux. De toutes façons, je doute que quiconque fasse mieux en matière de cinéma d'ici la fin de l'année.

*de B. ti: L..Vorton* 

Avec William KATT (inconnu au bataillon français), Sean Young (la belle répliquante de Blade Runner et la gonzesse de Paul dans Dune) et Patrick McGOOHAN. 1H35. USA. 12 20.

Et ce sont les Studios Walt Disney qui repartent avec une superbe bote dejeu made in Cannes, grâce à Baby !

Ca y est ? C'est bon ? Vous avez une idée de ce que ça peut donner ?

baine à la jungle africaine. - Les Gentils sont des adultes

(de grands enfants).

moto, - Les copains des gentils ne sont pas d'autres enfants. enfin si, euh..., disons que comme c'est une tribu de sauvages rigolards. c'est comme si que c'étaient des grands en-<br>fants, quoi ! Nan là chuis vache, n'empêche que ce sont des sauvages rigolards qu'arrêtent pas de se foutre de la

poire du couple de héros. Bref, vous voyez, c'est pas énormément différent, sauf qu'E.T. avait un goût de neuf pas désagréable, alors que celui-ci donne une impression de déjà-vu.

Quant aux trucages, ça va : ils ne sont pas trop visibles. Bien sûr il y a des moments où on voit un peu trop le latex des bestioles, mais en tous cas on ne voit jamais les machinos qui actionnent les différentes ficelles pour les faire avancer ! Gentil. Réservé aux petits frères et petites soeurs ! Et n'oubliez pas les esquimaux cette fois-ci 1

## **LA ROSE POURPRE DU CAIRE** de Woody Allen

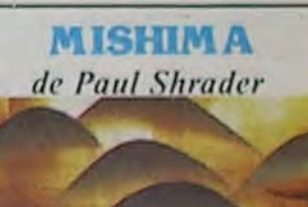

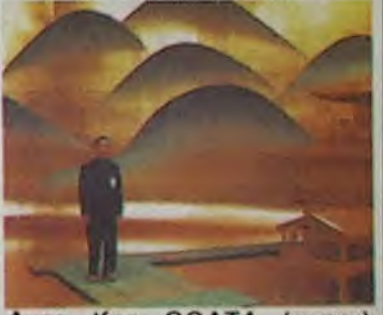

Yukio Mishima est cet auteur japonais qui, comme toutes les affiches le clament, s'est haraquiré on novembre '70. Bon. Mishima était un mec complètement allumé, persuadé que la tradition y avait qu'ça d'vrai. Alors déjà les Japs sont traditionalistos et nationalistes en temps normal, mais chez lui ça tenait plus de la manie obsessionnelle qu'autre chose.

Ca au moins, c'est montré dans le film, que le mec était pas clair du tout, bien qu'il ait écrit de très jolis books (Le Pavillon D'Or, par exemple).

C'est sûr, ça aurait pu faire un bon film, mais la seule chose qu'a réussi à faire Schrader est un film beau, mais tellemont prétentieux. Evitoz.

I'

box office

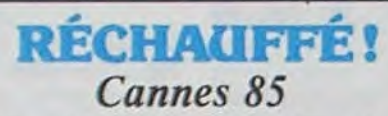

**i** I en RD<br>
mauva<br> **ISBN 0-8**<br>
DENTIFIED I I I I i<br>I I ■ I

(gros mec !) qu'il trucide. De retour à Leipzig, Michael dérobe des secrets scientifiques sur les anti-missiles, puis son<br>bas de laine garni, il récupère<br>Sarah-petite main et double le rideau (de fer).

Comme dans la plupart des films de Hitchcock, il s'agit d'une course-poursuite, cette fois politique sur fond de guerre froide. Le meurtre de Gromeck illustre deux des idées chères à Alfred : le meurtre est une activité domestique, et le montrer de manière réaliste rend le spectacle presque insupportable. Avis aux amateurs d'humour froid.

Diffusion le 9 à 20h35 sur **TF1.** 

sette Day, Jeanine Fromen-<br>tin, Gabriel Gabrio, Gaston Modot et Antonin Artaud.

Les personnages sont brossés Entendez bonnes gens la triste à traits heurtés, paroxysmicomme un quasi chef-d'oeu-<br>vre. se détache deux séquences en eaux-fortes : Edwige<br>Feuillère nue prenant son bain, dans le rôle de Savonarole, le

et véridique histoire d'une pure ques. L'interprétation joue à jeune fille, qui naquit pour son fond la cruauté et la violence<br>malheur fille d'un pape et de cette époque (XV-XVIème). malheur fille d'un pape et de cette époque (XV-XVIème).<br>soeur incestueuse d'un spa- Parmi ce qu'on peut considérer soeur incestueuse d'un spa- Parmi ce qu'on peut considérer dassin sanguinaire. Lucrèce, comme un quasi chef-d'oeutelle est son nom, eut une des-<br>tinée tragique; amants, orgies, poisons, assassinats jalonnè- Feuillère nue prenant son bain,<br>rent sa courte vie marquée par et Antonin Artaud, hallucinant rent sa courte vie marquée par<br>l'atavisme et la fatalité. Meurtrie, déchirée. privée de toute moine inquisiteur. affection - pause Kleenex - elle se réfugia dans le culte des Diffusion le 9 à 22h30 sur FR Arts en sa Cour de Ferrare.

Film de Abel Gance (1935) Fresque somptueuse, brillante<br>avec Edwige Feuillère, Jo- où le génie visionnaire d'Abel avec Edwige Feuillère, Jo- où le génie visionnaire d'Abel<br>sette Day, Jeanine Fromen- Gance perce quelquefois malgré la faiblesse de son budget.

■

■ a ■ a

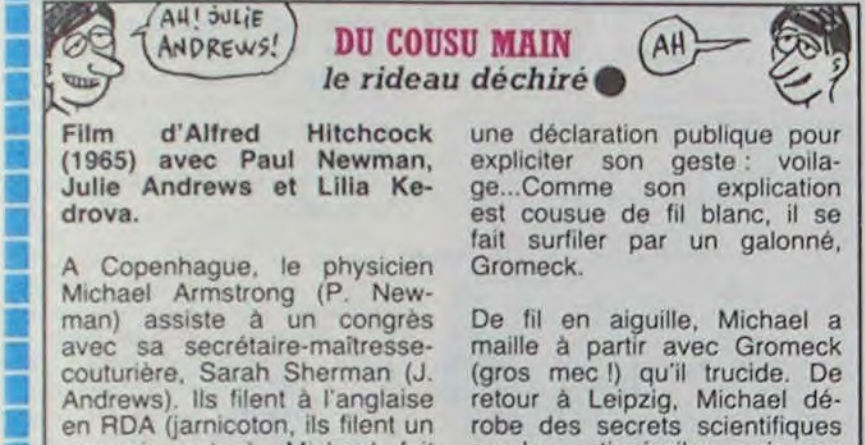

■

a

J

rampe de lancement spatiale.<br>C'est sur cette envolée astronautique que je vous quitte,<br>chers auditeurs.

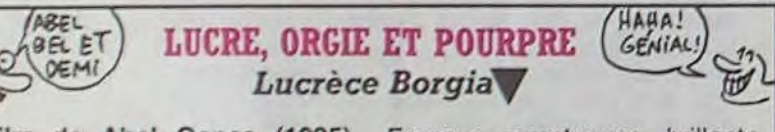

22h15 A2 : CARTE DE PRESSE 22h30 C+ : MAUSOLEUM (Film fantastique)

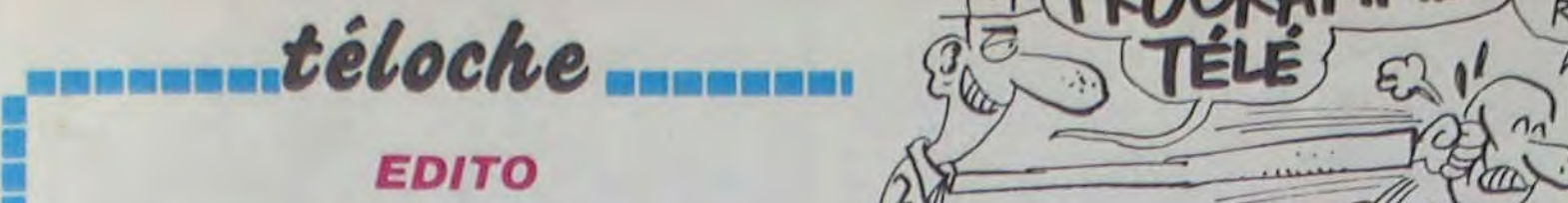

Bonjour, chers auditeurs, ici, l'Inde, vous aviez deviné,<br>l'Inde-qui-vous-parle-depuis-la bravo, vous êtes formidables.<br>Tour Eiffel, L'Inde, vous en Pourquoi la Tour Eiffel, me Tour Eiffel. L'Inde, vous en Pourquoi la Tour Eiffel, me<br>avez déjà eu quelques apercus direz-vous, pour propulser ce avez déjà eu quelques aperçus direz-vous, pour propulser ce depuis le début de l'année à la vecteur (banquet, tralala et télévision, mais là, c'est la autres ministres) ? La réponse télévision, mais là, c'est la autres ministres) ? La réponse charge des éléphants. Un télé-<br>film, une série documentaire, la Tour Eiffel est le seul resfilm, une série documentaire. la Tour Éiffel est le seul res-<br>un hommage au ciné-club et laurant parisien (et donc du Tour Eiffel. L'Inde, vous en Pourquoi la Tour Eiffel, me<br>avez déjà eu quelques aperçus depuis le début de l'année à la<br>télévision, mais là, c'est la autres ministres) ? La réponse<br>charge des éléphants. Un télé-<br>film, une s une émission spéciale en di- monde) qui ressemble à une<br>rect de la Tour Eiffel le ven- rampe de lancement spatiale dredi 7, tout ça rien que sur<br>A2, et tout ça pour quoi ? Pour le lancement de l'année de... j<br>E Bonjour, chers auditeurs, ici,

į.

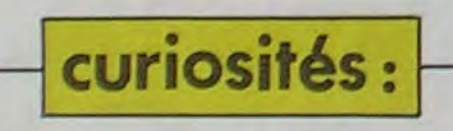

Film de Rachel Weinberg<br>(1981) avec Léa Massari, Laurent Terzieff et Gérard<br>Blain,

est le lieu de rassemblement d'individus très divers réunis par la passion du jeu, essen-<br>tiellement le poker et le 421. Une famille emménage à<br>proximité, la jeune femme (Léa Massari), morose et désoeuvrée, fréquente le café et se Série de quatre reportages<br>découvre la passion du jeu. sur la civilisation Moghole. découvre la passion du jeu. sur la civilisation Moghole.<br>Accumulant les dettes, elle dé-<br>Diffusion le 3 à 21h55 sur truit la carrière de son mari, sa

Quatorze ans après ses débuts avec Bernadette (les Diffusion le 3 à 20h30 sur TF1. C'est très court (26 mn), plein à la bourgeoisie. Elle parvien-<br>de bonnes intentions (le dypti- dra à ses fins et réussira à de bonnes intentions (le dypti- dra à ses fins et réussira à<br>-que émerveillement/métiance épouser l'honorable fonctionque émerveillement/méfiance épouser l'honorable fonction-<br>devant les miracles télémati- naire de ses rêves devant les miracles télématiques, le potentiel révolutio-

la vie

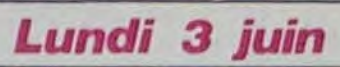

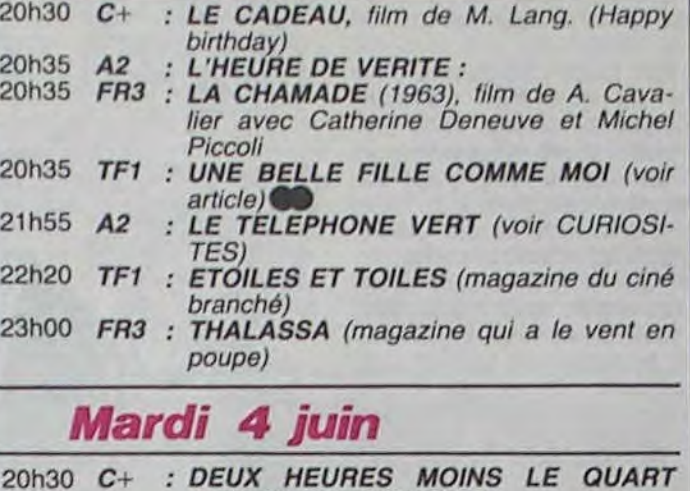

HEP! Voici LES MANES Suis Pour

RIENER PRODRAMMENT RIEN

### 20h30 C+ : DEUX HEURES MOINS LE QUART AVANT JESUS CHRIST. 20h35 FR3 : BONS POUR LE SERVICE (un bon Laurel et Hardy) 20h35 TF1 : LE BAISER AU LEPREUX 20h35 A2 : LES DOSSIERS DE L'ECRAN 22h10 TF1 : TENNIS A ROLAND-GARROS (Ping pong sur terrain géant) 22h25 C+ : PINOT SIMPLE FLIC (Jugnot simple comédien) 22h25 TF1 : DOCUMENTAIRE *Mercredi 5 juin*

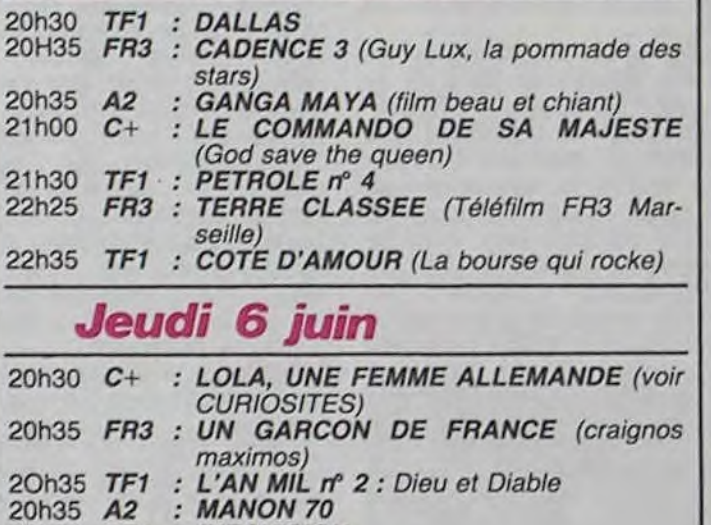

### 21h50 TF1 : INFOVISION

### Vendredî *7 juin*

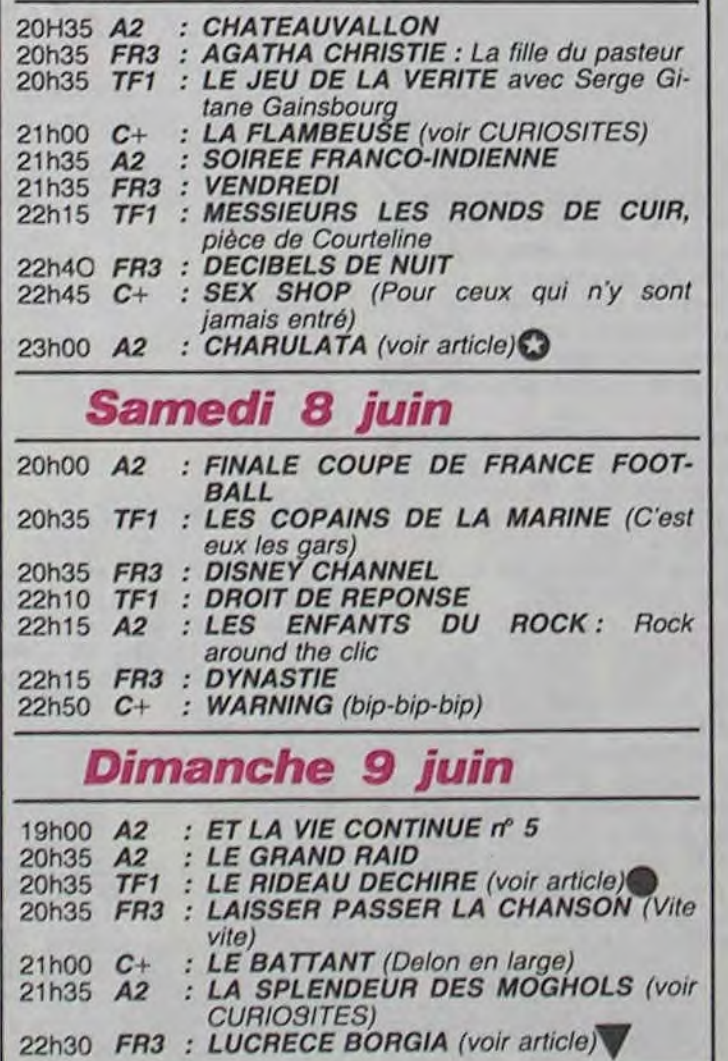

### UN BENGALI DANS MON BENGALOW Charulata<sup>O</sup>

### Film de Satiajyt Ray (1962)<br>avec Madhahi Mukherjee, Sailen Mukherjee et Soumitra Chatterjee.

Calcutta, capitale récente, en 1876, de l'empire britannique des Indes, grouille d'agitation<br>politique et littéraire. Membre éminent de la bourgeoisie cultivée, Bhupati Dutt, préoccupé de questions sociales consacre tout son temps et sa fortune à

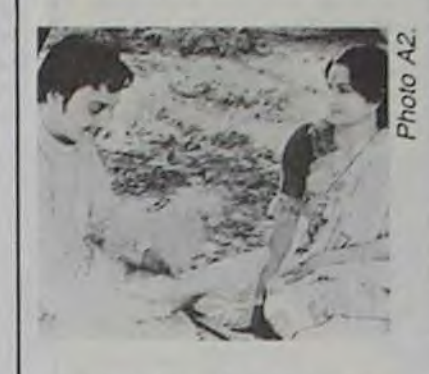

sa revue The Sentinel qu'il a<br>installée à demeure. Il délaisse pour cela sa ravissante épouse, Charulata, livrée à l'ennui et à la solitude. Ni son frère, Umapada, manager du journal, ni sa belle-soeur Mandakani, frivole et sotte, ne réussissent à la réconforter. Arrive Amal, le jeune cousin de Bhupati, avec qui elle peut discuter de son amour de la littérature. Car Charulata écrit, et Bhupati, mari lointain mais attentioné, conseille Amal d'en-<br>courager Charulata dans cette voie. Charulata se pique au jeu et fait publier une nouvelle à l'insu de son mari. Une tendre idylle se noue entre elle et Amal. Notre héros au coeur pur parviendra-t-il à sauver son couple en péril ?

■ ■ ■

■ ■

■

■ ■

■

u ■ ■ ■ ■ ■ ■

■

■

■

■ ■

■ ■ a

■

i.

■ ■

■ ■ ■

 $\mathbf{r}$ 

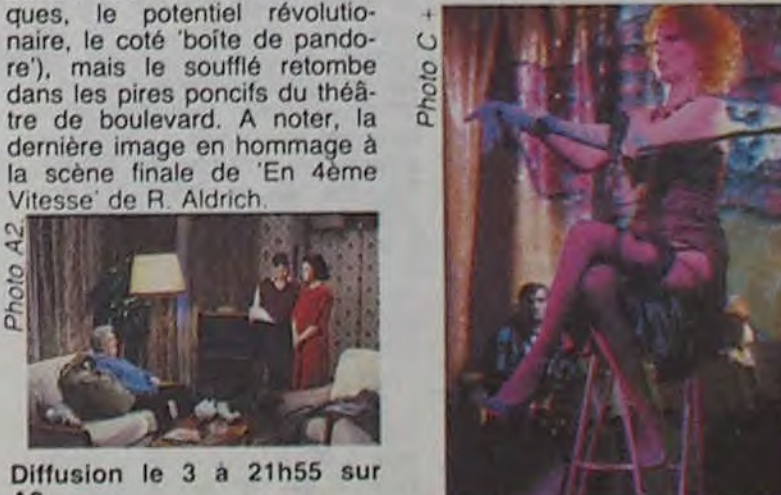

La thématique de Fassbinder La thématique de Fassbinder<br>(la description de la société al-<br>lamende de l'enrès querre : cu r;nvahirent la musique Raghat. Allégret, Jean-Marc Thibault LOLA, UNE FEMME ALLE lemande de l'après-guerre : cy-<br>envahirent la musique Raghat. Allégret, Jean-Marc Thibault MANDE disme abjection, corruption du nord au XVIIème sié- Voyage dans le temps et l'es- et ???<br>du nord au XVIIème sié- Voyage dans le temps et l'es- et ??? nisme, abjection, corruption<br>sous le manteau de la respec-<br>tabilité morale) n'est pas sulient (Inch Allah) des images Un couple, désigné comme le Film de R. W. Fassbinder tabilité morale) n'est pas su-<br>superbes à un texte malheu- trois millionième abonné des (1981) avec Barbara Sukowa jette à une dénonciation reusement insupporte latt de transique de la société al-<br>
la musique Raghat. Mégret, Jean-Marc Thibault<br>
Voyage dans le temps et l'es-<br>
Voyage dans le temps et l'es-<br>
Voyage dans le temps et l'es-<br>
Voyage dans le temps et

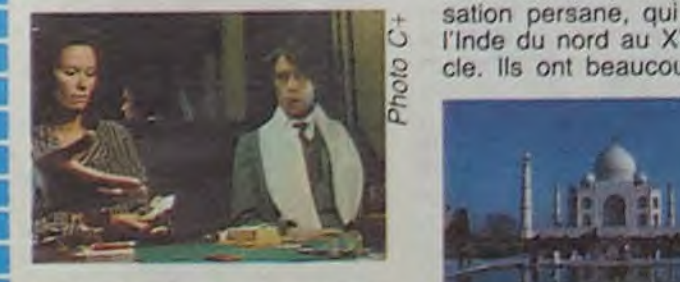

i.

LA FLAMBEUSE et pourtant le film ne décolle jamais à cause d'une vis de tré d'où un sentiment d'ina-<br>chevé, de construction narrative déficiente.

Un petit bistrot du quatorzième **Diffusion le 7 à 21h00 sur**<br>est le lieu de rassemblement  $C +$ .

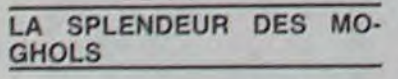

sont des barbares turcs, mu-<br>vie de famille...<br>sulmans, fascinés par la civili-la miniature en Inde, ainsi que<br>sation persane, qui envahirent la musique Raghat. sulmans, fascinés par la civilisation persane, qui envahirent<br>l'Inde du nord au XVIIème sié-

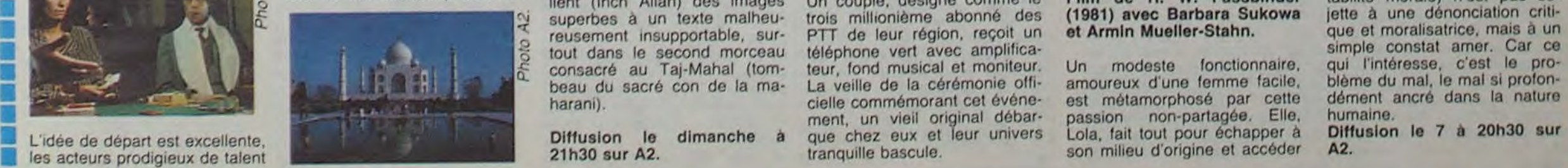

LES MOGHOLS, késaco ? Ce (palais, mosquées, tombeaux, contrade- s ... LES MOGHOLS, késaco ? Ce (palais, mosquées, tombeaux,

Finde du nord au XVIIème sié-<br>
l'Inde du nord au XVIIème sié-<br>
cle. Ils ont beaucoup construit dient (Inch Allah) des images

■

ia wa wa wa wa

Avis à tous ceux qui se sont<br>fait piéger par LA MAISON ET<br>LE MONDE du même auteur (et recommandé par Rabin<br>David Clou Ta Gueule), ce film, tiré lui aussi d'une nouvelle de Rabindranath Tagore, lui est nettement supérieur. Le noir et blanc offre, non seulement des images sublimes, mais aussi une subtile palette d'ombres et de gris, propre à rendre tout le raffinement des sentiments exprimés par le lumineux visage de Charulata. Pur joyau pour occidentaux attentifs.

Diffusion le 7 à 23h00 sur  $A2.$ 

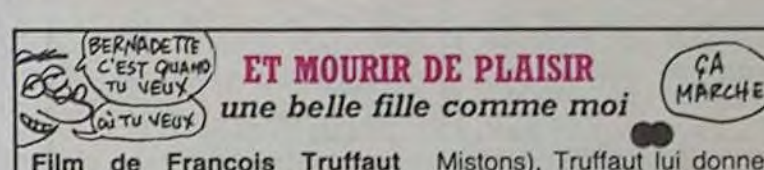

Film de François Truffaut<br>(1972) avec Bernadette Lafont, André Dussolier, Philippe Léotard, Guy Mar-<br>chand, Charles Denner et Claude Brasseur.

Camille Bliss ou les aventures rocambolesques et comiques d'un fessier féminin (elle me fait pouët-pouët). Camille (Bernadette Lafont) subit les avances des hommes qui ne pensent qu'à ça mais n'y prend<br>aucun plaisir.

Dans son enfance, elle se fit la main en tuant son père, un vieux salopard. Plus tard, prise en poubelle-stop par Clovis<br>(Philippe Léotard), elle épouse<br>ce minable, puis le largue au<br>profit de Sam Golden (Guy Marchand), bonne poire et<br>crooner de sous-préfecture.<br>Les deux mâles se disputent la femelle (l'aile ou la cuisse).<br>Surviennent Arthur (Charles Denner), bonne pâte catholique, et Maître Murène (Claude Brasseur), avocat aux dents veulent longues, qui (s) exploiter la situation.

Vitesse' de R. Aldrich

<u>श्</u>

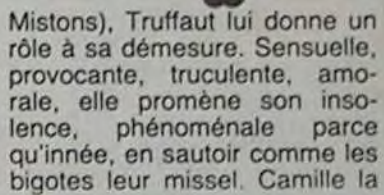

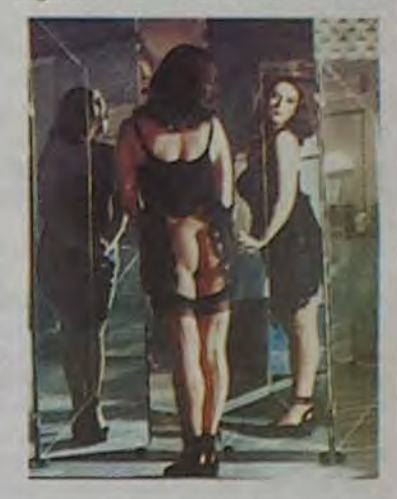

un cul comme le mien, il faut le mériter.

délurée, c'est l'expression d'une sexualité naturelle, d'une vitalité toujours réprimée par la société, d'un appétit féroce de

arrrrrrrrrrrrr.rr.rrrrrrrrr rira•rrIrrrrrr~rrrrrrr~rrr~rrrrrrrrr~rrrrrrrri

Petit théâtre avec Catherine<br>Allégret, Jean-Marc Thibault

superbes à un texte malheu- trois millionième abonné des (1981) avec Barbara Sukowa jette à une dénonciation criti-<br>reusement insupportable, sur- PTT de leur région, reçoit un et Armin Mueller-Stahn. que et moralisatrice, tout dans le second morceau téléphone vert avec amplifica-<br>consacré au Taj-Mahal (tom- teur, fond musical et moniteur. Un modeste fonctionnaire, qui l'intéresse, c'est le proconsacré au Taj-Mahal (tom- teur, fond musical et moniteur. Un modeste fonctionnaire, qui l'intéresse, c'est le pro-<br>beau du sacré con de la ma- La veille de la cérémonie offi- amoureux d'une femme facile, blème du mal, le La veille de la cérémonie offi- amoureux d'une femme facile, cielle commémorant cet événe- est métamorphosé par cette beau du sacre con de la mais La velle de commémorant cet évêne- est métamorphosé par cette dément ancré dans la nature<br>ment, un vieil original débar- passion non-partagée. Elle, humaine. ment, un vieil original débar- passion non-partagée. Elle, humaine.<br>Diffusion le dimanche à que chez eux et leur univers Lola, fait tout pour échapper à Diffusion le 7 à 20h30 sur

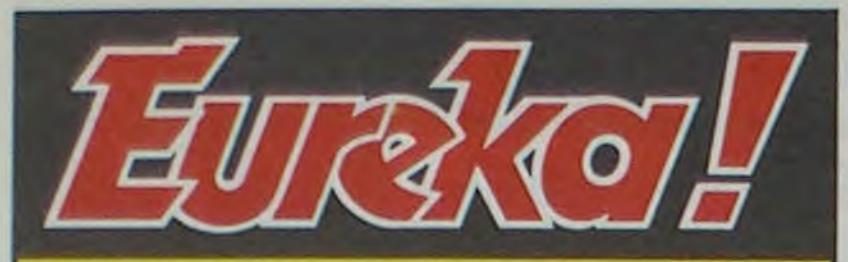

# Personne n'a encore trouvé!

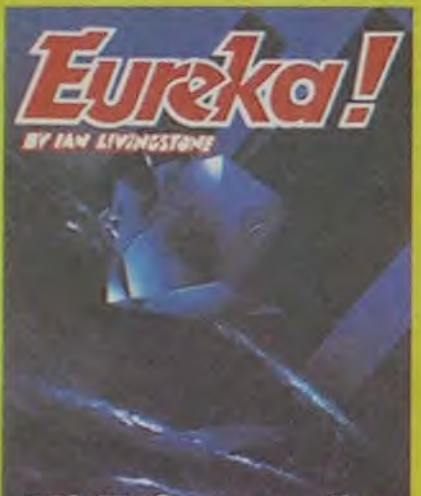

Avec 5 jeux d'aventures passionnante en francats, avec efrets sonore3, plus 5 jeux d'arcade, EUREKA a déjà occupé les longues déjà occupé les longues<br>moirées d'hiver de plus de 8000 Fans. Avec en<br>plus un concours et plug un concours et 250000 France au

premier qui trouvera le code d'EUREXA.. voila bien quoi vous rendre enragés !

Personne n'ayant trouvé la bonne réponse au 31 Mars, date de cloture du concours, celui-ci a été prorogé jusqu'à la fin de<br>l'année.. ou jusqu'à ce que quelqu'un ait trouvé !

### 250 Koʻlpue mydey

Jeu du mois dans TILT, Joystick d'or en Angleterre, EUREKA est vraiment LE jeu à avoir absolument pour Commodore 64 ou Spectrum (préciser à la commande).

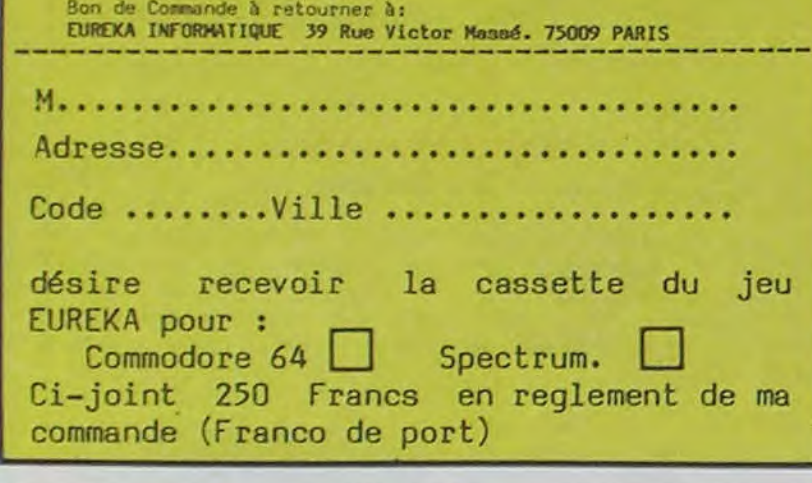

## *PEPS LOUIS CONTRE* LE *GANG* DES *PUCES!*

### Suite de la page 1

Rams non volatiles à haute densité) sur lesquels est en train de travailler Sinclair (enfin, pas lui, ses sbires) seront prêts pour la fin de l'année. Même prix que les mémoires 512 Ko, même capacité, mais la rémanence des informations en plus.

### CLACLACLAVIER

Le clavier... Bon, on en a déjà parlé. II est plus performant que celui du Spectrum Plus (heureusement), les touches ne tombent pas lorsqu'on le retourne et le contrôle tactile est bien meilleur. On peut même se laisser aller à taper très rapidement, tant qu'on a pas besoin d'utiliser des accents ou des signes de ponctuation : il faut un bon moment pour s'habituer à leur empla-

cement. C'est peut-être un peu dommage de n'avoir pas gardé la disposition anglaise au format IBM. Car caractères accentués il y a, plus un C cédille, plus un paquet de trémas pour faire le poids.

5 touches de fonctions sont redéfinissables à partir de l'assembleur ou du Tool Kit. Deux d'entre elles... non, je saute un paragraphe d'abord.

### ZE SCRINE

Je reprends. Deux des touches de fonctions servent à sélectionner lors de la mise sous tension le mode moniteur ou le mode TV. En mode moniteur, on bénéficie d'un affichage de 85 colonnes, avec trois fenêtres : l'une, en bas, pour taper les commandes ou les programmes, la seconde, à gauche. sur fond blanc, pour les listings et la troisième, sur fond rouge et â droite, pour l'exécution des programmes.

<sup>E</sup>n mode TV, on n'a plus que 35 colonnes et les deux fenêtres du haut sont superposées. Il est cependant possible (et facile) de redéfinir ces fenêtres en changeant leur taille, leur couleur, leur emplacement et la taille, la forme et la couleur des caractères de chacune. On peut en effet avoir plusieurs jeux de caractères qui cohabitent dans la mémoire ET sur l'écran. Pas mal. Mode haute résolution : 512 x 256 points, avec quatre couleurs possibles (au choix) mélangeables selon trois trames différentes. Pas mal. Mode basse résolution (façon de parler) : 256 x 256, avec 8 couleurs qui peuvent se mélanger jusqu'à

créer 85 nuances. Pas mal. On peut, grâce à une petite bidouille en basic, avoir jusqu'à 132 colonnes sur l'écran. Pas mal.

### UNE KIRIELLE DE LOGICIELS

Déjà, il y a les 4 logiciels intégrés qui sont fournis avec la machine. Bedide egzbligazion.

Intégrés ne signifie pas qu'ils sont intégrés dans la machine, loin de là. Ils sont même carrément à l'extérieur. Mais ! Ils sont à même de communiquer entre eux sans intermédiaire. Exemple : vous écrivez un fichier avec le traitement de textes, vous le passez sur la base de données pour le mettre en forme, puis sur le logiciel de gestion graphique pour avoir une représentation en barre, en diagramme ou en camembert des résultats obtenus par le truchement du tableur (par lequel vous êtes subtilement passé). Easel, le soft graphique, est très bien. On peut représenter n'importe quoi n'importe comment, et si les diagrammes en barres ne vous plaisent pas. vous pouvez toujours inventer des représentations bijectives en ellipse. C'est très joli, j'ai essayé. Archive, la base de données, est pas mal. Peut-être un peu lent si le tableau est petit, mais proportionnellement plus rapide si vous manipulez un grand nombre de données. Sauf que peu de fiches sont stockées dans la mémoire, ce qui force à un recours fréquent à la microcassette et ralentit un peu le tout. Mêmes remarques pour Abacus, le tableur : on a plus l'impression d'en avoir pour son argent lorsqu'on manipule de très grands tableaux. Il contient cependant un langage résident, qui ressemble très énormement à dBase II, si je ne m'abuse. dBase Il est l'un des langages de traitement de données les plus puissants qui soient. Alors, pourquoi ne l'implante-t-on pas partout ? Because allez faire un Pac Man avec un tableur, vous allez vous marrer ! Quill est un traitement de textes. Que demande-t-on à un traitement de textes ? De traiter les textes. Certes, mais quoi d'autre ? D'être rapide. Exactement, et celui-ci l'estil ? Non. On peut donc en conclure qu'il est ? Nul. Oui, c'est cela. Malgré qu'il offre en permanence l'image de ce qui sortira sur l'imprimante, malgré ses fonctions d'aide, il est irrémédiablement inutilisable. Voilà.

L'Histoire (avec un grand Hasch) a montré que dans ses moments les plus durs, l'Angleterre avait d'instinct produit l'effort nécessaire a son redressement : chacun à sa manière, Churchill et Lennon ont contribué à remettre la vieille dame sur les rails du destin. Cette puissante analyse (qui en boucherait un coin à Decaux et laisserait Castelot sur le carreau) m'amène à formuler deux constations assorties d'un co-

RESUME DES EPISODES PRECEDENTS: Dans son jet privé. Mick Bi-

douille ramène Pépé Louis. Jobard et Tramolo en Angleterre.

### 17eme EPISODE :GOD SHAVE ZE QUEEN!

 $10 A = 2$ 20 FOR N= 1 TO 20  $30 A = SQRT(A)$ 40 NEXT N

L avion se pose sur l'aéroport de Gatwick au beau milieu d'un fog bien plus épais que celui de Philéas. (Là, c'est une référence vachement littéraire pour les admirateurs de Jules).

Vue du haut. l'Angleterre est comme un gros étron qui flotte entre deux continents. J'admets 1 incongruité d'une telle comparaison, mais c'est la seule image qui exprime mon sentiment avec puissance et précision. On dit souvent des anglais qu'ils sont chauvins, indépendants et prétentieux. C'est faux. Les anglais ne sont pas chauvins. Mais comme tous les insulaires, ils ne supportent pas les gens du 'continent'. Ce en quoi ils ont des excuses. Il n'est que de voir les hordes de gros cons franchouillards envahir les boites de nuit d'Eastbourne ou de Torkey chaque été pour s'en convaincre.

Au fond de l'âme de ces français en vacances, subsiste le souvenir inconscient de Guillaume Le Conquérant. Le seul et unique guerrier qui ait réussi là où Jules César et Hitler se sont lamentablement plantés : débarquer en Angleterre pour mettre la pilée aux rosbifs. Cette histoire là. c'est l'épine dans le pied des british. L'ombre et la honte pour un pays qui a connu tant d'heures de gloire, tant de puissance et tant de génie.

utile puisque je dois contacter Lord Sanscierc. poursuival-je en me soulevant du fauteuil.

-J'aimerais d'ailleurs m'occuper seul de ce rendez-vous, si vous n'y voyez pas d'inconvénient, concluaije en adoptent définitivement la position verticale-branlante Qui m'est familière.

L'Angleterre est une nation étrange a la fois ridée et en passe de se faire refaire un lifting. La City s'encrasse, les affaires ralentissent sous le poids d'un Establishment conservateur et TOC les Beatles arrivent pour mettre le souk. T'en connais beaucoup des pays aussi vieux capables de se ressourcer en une demi-génération ? L'Anglais a l'art de savoir passer des grands coups de balai tout en restant vachement traditionnaliste. Ca lui donne un profond sentiment d'orgueil national

- Mick Bidouille va courir le guilledou car c'est le printemps et son caractère impétueux commence à le travailler entre les deux pouces des pieds.

Directeur de la PubdcatIon Rédacteur en Chef: Gérard CECCALDI Directeur Technique: Benoîte PICAUD Rédaction:<br>Michel DESANGLES Michaël THEVENET Secrétariat: Martine CHEVALIER Dessins: **CARALI** Editeur: SHIFT Editions 27, rue du Général Foy 75008 Paris Distribution NMPP Publicité au journal Commission paritaire 66489 RC 83 B 6621

Les autres logiciels... Devrais-je dire l'autre ? Non, car ils sont quand même plusieurs, ne soyons pas mauvaise langue. II y a un jeu d'échecs, que vous

Imprimerie: DULAC et JARDIN S.A Evreux

avez sûrement vu tourner en démonstration. En relief, plus puissant que Sargon III (une référence !), facile à utiliser et beau comme un camion. Un jeu de bridge, qui est destiné aux joueurs de bridge qui ont un QL. Exercice : calculez les points d'intersection de ces deux sous-ensembles.

Nebula Il est une simulation d'entreprise dans l'espace. Au lieu de vendre des ordinateurs, vous vendez des planètes. Bon, faut aimer vendre des planètes.

Troll est un utilitaire de création de jeux d'aventure, avec en prime un

jeu tout prêt pour vous permettre de voir le résultat avant de vous lancer.

II existe un Moniteur, un Assembleur et le fameux Tool Kit, pour aller un peu plus loin dans la programmation. Mais quand vous aurez vu le basic...

Des jeux anglais, il y en a : douze. Pas de commentaires.

### LE BASEEK

Alors là, plus structuré que ça. tu meurs.

Les instructions GOTO et GOSUB sont toujours là, mais elles sont rendues totalement inutiles par la création de procédures, technique pompée sans vergogne au Forth. Le plus simple pour expliquer ce qu'est une procédure est de donner un exemple. Let's go.

10 DEFine PROCedure A 20 PRINT "Bonjour" 30 END DEFine

Bon. Déjà, vous remarquez qu'une partie du mot est en majuscules, l'autre en minuscules. Ce listing est celui qui s'affiche après que vous ayez validé la ligne. Mais il suffit de taper la partie de la commande qui est en majuscules. Exemple : vous tapez 'rem', et aussitôt s'affiche 'REMark'. Joli, non ?

Voyons l'éditeur : il bénéficie d'un AUTO de belle facture et d'un RENUM hyper-rapide (zouch, tel un

Donc, nous définissons (DEFine) une procédure (PROCedure) qui s'appellera A. Tout ce qui suit cet ordre sera compris dans la procédure en question. Dans ce cas, il n'y a que PRINT 'Bonjour", Puis, END DEFine indique la fin de la procédure,

Lorsque vous avez tapé ces lignes,

et c'est tant mieux pour lui

rollaire et précédées d'un liminaire : liminaire : Si je vous fais chier, sautez cet épisode et boudez jusqu'à la semaine prochaine. Je sais pas ce que j'ai aujourd'hui. je me sens Voltairien avec une pointe d'Anatole France et un soupçon de Guy Des Cars.

Première constatation : l'Angleterre est au creux de la vague. Elle a été laminée par son industrie trop vieille, ses structures trop lourdes . ses conservateurs trop cons. D'autre part elle n'a plus de 'Ieadeur' mais une "l'hideuse\* qui foutrait le bourdon à un ouistiti sous acide. Seconde constatation :vu que c'est quand ça merdoie qu'elle se ressaisissoit, on peut sans danger affirmer un grand come-back des rosbifs sur le marché, et ce dans pas longtemps, believe me.

Corollaire : les signes avant-coureurs se manifestent d'ores et déjà,

avant même de faire un RUN, si vous tapez A et Return, vous obtiendrez le mot bonjour sur l'écran de travail. Comme ça, directement. Imaginez les aides à la programmation que vous pouvez vous concocter ! Avec une seule lettre, vous pouvez demander un effacement, un listing de la ligne X à la ligne Y, une simulation d'exécution d'un sous-programme...

En passant, il est possible de faire des fichiers à accès direct avec les microcassettes.

Ah, au fait, j'allais oublier les tests fous. Quelle négligence ! Allons-y pour le premier :

50 FOR N= 1 TO 20 60A=At 2

Pas mal pour le résultat, c'est QUE VEUT DIRE BASIC! qui travaillent en simple précision. Pour la vitesse, tous records enfoncés : le plus proche est l'Amstrad & 24 avec 0.8 secondes. Ca c'est du cal-<br>cul !<br>Deuxième test :

### DIGRESSIONS

Je m'aperçois avec stupeur qu'avant de continuer avec le basic, il y a plein de choses qui n'ont rien à voir et qu'il faut dire quand même.

Le OL fonctionne en mode multitâche. Vous pouvez avoir trois programmes qui s'exécutent simultanément, dans trois fenêtres différentes et continuer à travailler sous Super-Basic.

Le basic est. comme tous les basics, récursif, mais la mise en

et il faudrait avoir trempé ses lunettes dans le vitriol pour ne pas s'en apercevoir. Vous voulez des exemples ? Pépé Louis en a plein sa besace : les Anglais ont grillé tous les fabricants européens de micro-ordinateurs : ZX, Dragon, Oric. Acorn. Apricot et enfin Amstrad, .Ca fleurit plus vite que les groupes de Rock dans les années 60. C'est le courant d'air de l'avenir dans la culotte de la BOF génération. On croyait les anglais mous. voilà qu'ils nous mi-

traillent à coups de bits. de ROM. de RAM. D'un seul coup, ils ont retrouvé leur enthousiasme. Gilbert Bécaud, à côté de Lord Sansclerc. c'est 'Monsieur 4.5 volts'. Voilà l'état de mes réflexions quand le jet de Mick Bidouille embrasse ta

piste de cette terre respectable du bout de ses pneus.

- C'est ici que l'Ombre Verte m'a été signalée for the last time, déclare Mick. But it is difficile de préciser where se trouve-t-il exactly. Je relève mon béret avec le bout du pouce, comme Humphrey Bogart dans Casablanca lorsqu'il se dégage le front pour mieux rouler une pelle à Lorraine Bancale.

-Je ne crois pas que nous coincerons Harry Kong tout de suite car le feuilleton dure trente épisodes, commentai-je en prenant appui sur ma canne.

- Toutefois ce voyage doit nous être

oeuvre de ce procédé est rendue beaucoup plus simple par la structuration du langage. Les messages d'erreurs sont en

français mais redéfinissables. La vitesse de transmission vers et de la microcassette est de 4 Ko par seconde environ.

Il y a 32 Ko de mémoire écran, avec un nombre de fenêtres virtuellement infini, et pour chacune le calcul des proportions en prime. Le QL manipule des nombres entiers allant jusqu'à 10 puissance 615, ce qui fait beaucoup, mais avec une précision de 8 chiffres. Le saviez-vous ? Il y a un co-processeur (le 8049) qui tourne à 11 Mhz at gère le clavier, les sons et la RS 232.

Ecco, j'avais peur d'oublier. Maintenant, le basic, qu'on en finisse !

Dès lors, la répartition dramaturgique des rôles s'établit comme suit - Jobard et Trarno!o vont profiter de notre passage a Londres pour règles quelques affaires.

- Quand à moi, je file dans un taxicab couleur abeille vers les locaux de la firme Sansclerc.

Vous me connaissez, je ne résiste pas à l'appel du Banga, surtout quand il est à base de pur Malt. Je décide donc de faire une pause dans un Pub, mais à peine la porte de celui-ci s'entrouve-t-elle qu'un spectacle époustouflant me saute au pif (et pas au paf).

(That's all folks for today, hold on for a week...)

bon qui crache. Et le petit SEXEC autorise l'exécution de plusieurs programmes en même temps en les chargeant d'un périphérique (au hasard, la microcassette).

WIDTH sélectionne la largeur d'impression d'une imprimante, TRA détermine un fichier de traduction (pratique pour l'imprimante : chaque fois qu'elle trouve tel caractère dans un texte, elle doit le remplacer par telle séquence... utile dans le cas des accents, notamment) et BAUD la vitesse de transmission de la RS 232 entre 75 et 19200 bauds. L'écran est soit en basse résolution, auquel cas on peut se servir d'instructions comme FLASH (clignotement des caractères), UNDER (soulignage des caractères), WINDOW (définition d'une fenêtre), CSIZE (définition de la taille des caractères dans une fenêtre) ou PAN (Boum) (pardon, scroll pixel par pixel d'une fenétre) ou bien il est en haute résolution et l'on trouve des ordres tels que BLOCK (remplissage d'une zone écran), LINE (des lignes, bravo), BORDER (des bordures, tout bon), CIRCLE (ça fait aussi des ellipses), RECOL (recoloration de tous les pixels d'une image), SCROLL (scroll, oui) et aussi les instructions-tortue, autrement dit la<br>copie-Logo-maison : MOVE, copie-Logo-maison : MOVE, PENUP, PENDOWN et TURN. Le son est bien pauvre : une seule voie. Heureusement, BEEP est affublé de 7 paramètres fous et BEE-PING détecte l'état du haut-parleur  $(0=$  pas de son,  $1=$  son). t pour achever le tout, une horloge en temps tout ce qu'il y a de réel (il  $m$ 'a mordu !). DAT $E =$  'année, mois, jour, heure, minutes, secondes<sup>\*</sup> la met à l'heure, ADATE 60 l'avance d'une minute alors qu'ADATE -3 la retarde de trois secondes, PRINT DATES renvoie la date et PRINT DAYS renvoie le jour correspon4int (lundi, mardi.. ).

### ALORS, TU L'ACHETES OU TU L'ACHETES PAS?

Calme-toi, je la prends, ta bécane. A une condition : qu'il y ait du soft. Je serais Intraitable sur ce sujet, tant que tu ne me proposeras que tes trois backgammon, tes deux échecs et ton assembleur, pas question qu'on fasse quoi que ce soit. Mais, si Lode Runner vient à poindre son nez, ou d'autres trucs aussi juteux. . Compris ? Du soft ! Et ça devient la bécane de l'année, jusqu'à l'arrivée de l'Atari ! ■

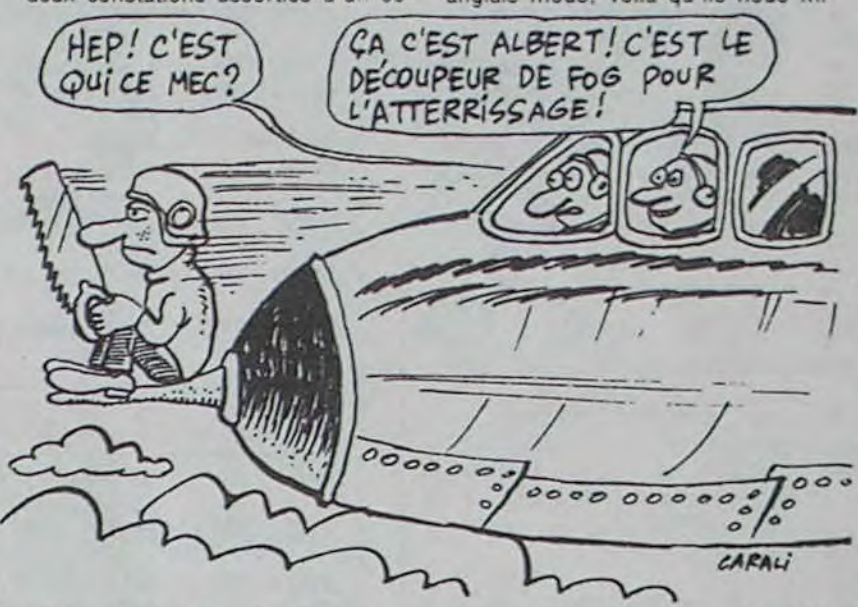

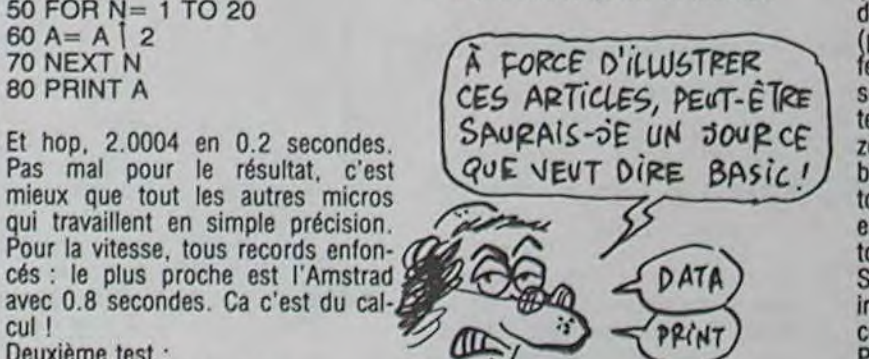

10 FOR N= 1 TO 1000 20 REM 30 NEXT N

*CAAa+* 

Temps total : 2 secondes. Pas terrible. Pire que tout : on remplace la ligne 20 par 20 PRINT N et le temps d'exécution passe à 72 secondes ! Record de lenteur battu ! Ceci dit, il faut tempérer ce résultat par le fait qu'on peut, au lieu d'exécuter une boucle, créer une procédure qui va afficher N 1000 fois, auquel cas la vitesse se trouvera multipliée par 10

train au galop).

Le basic à proprement parler : on y trouve, outre un CONTINUE (équivalent du CONT de nos antiquités) un RETRY fort agréable, qui recommence l'exécution d'une ligne ou s'est produit une erreur après que vous ayez changé certains paramètres. On note aussi un LOCAL allouant l'utilisation de variables locales et un NEXT qui sert non seulement au FOR mais aussi au REPEAT. Le PEEK bien de chez nous s'accompagne d'un PEEK-W pour les mots de 16 bits et d'un PEEK-L pour ceux de 32 bits, ce qui permet de voir venir avec sérénité. DEFine SELECT est l'équivalent de ON N GOTO, sauf qu'au lieu du GOTO vous écrivez la routine à chaque occurence de N. Ca, c'est du

LA FIN

## LES LIVRES DE LA SEMAINE

1) HISTOIRES A LA CON / CARALI / ARTEFACT 2) GUERRES FROIDES ' SCHULTHEISS ' ALBIN MICHEL 3) NOCES DE BRUME / SOKAL / CASTERMAN 4) LA CATHEDRALE / PLEYERS et MARTIN / CASTERMAN 5) EVA / COMES / CASTERMAN

10 Prix : 20 albums de B.D. 2° Prix : 10 albums de B.D. 3°Prix : 5 albums de B.D.

☆

Règlement : Trouvez l'album caché (titre et auteur) et répondez-nous avant le 15 juin, le cachet de la poste faisant foi, à SENA, 3 rue du Marché 95880 ENGHIEN, Concours HEBDOGICIEL - B.D. Tirage au sort parmi les réponses exactes et résultats annoncés dans le journal.

Mème les américains, ils l'ont jamais fait ça : une page hebdomadaire d'informations BD ! Plus jamais vous ne passerez pour une andouille en n'ayant pas lu L'ALBUM dont tout le monde parle. Plus jamais vous n'achèterez le dernier ouvrage de Machin qui est capable du meilleur et du pire et qui, justement, vient de sortir le plus gros ratage que la terre ait porté. Plus jamais votre libraire

Question : Mon premier doit desservir malgré les nombreux désaccords un haut lieu culturel français.

Mon second, bien que sonore est surtout connu pour son éclat lumineux.

**CACATHEDRALE** 

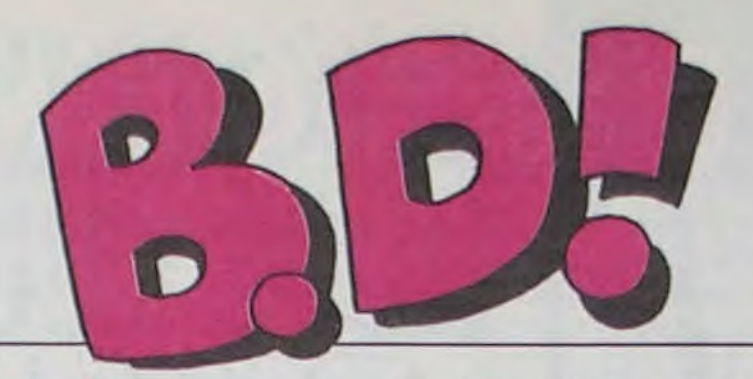

### ebdito

Lorsqu'Aimé demande à une femme 'Vous voulez bien venir prendre un verre avec moi. de sorte que j'en arrive à vous éjaculer dans le vagin ?", c'est Carali qui cause. Et lorsqu'il conclut 'Les femmes sont des hypocrites ! Pour leur pisser notre purée dedans, on peut tout leur dire sauf ca !", c'est l'élément qui l'a retenu de le dire dans la vie.

ne vous refilera pour 123 francs ce qui vaut normalement 12 balles. L'HHHHebdo est là et pas qu'un peu, ça va encore pas plaire à tout le monde ! N'épluchez plus les dernières nouveautés, nous nous occupons de tout et notre couteau est mieux aiguisé que le vôtre ! Tiens, pour ne pas faillir à la tradition, vous avez droit à un petit concours et à une promotion hebdomadaire. Roulez jeunesse. Libraires, à vos tranquillisants !

## **CONCOURS**

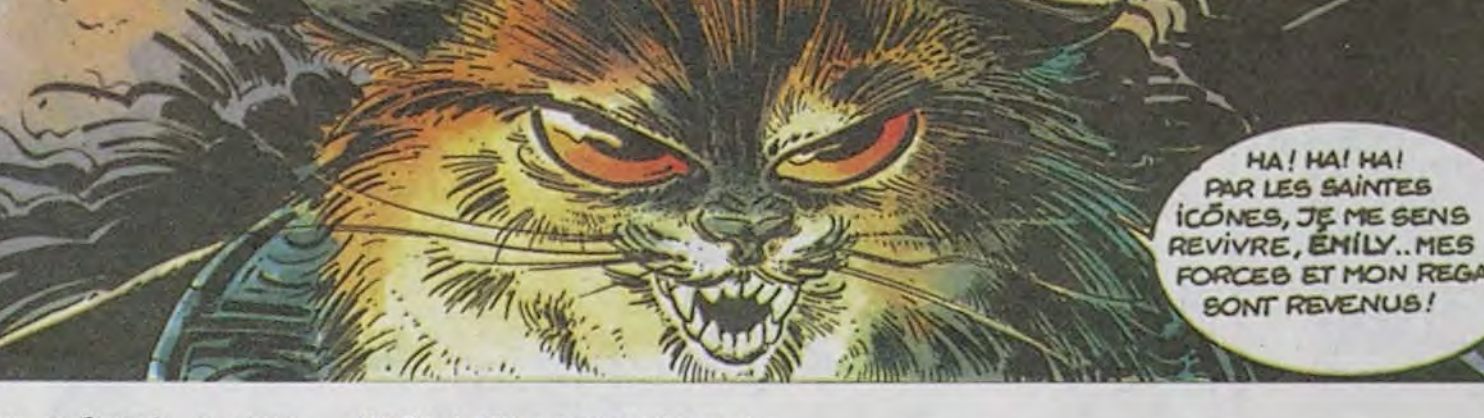

Attention quand même : on en prend plein la gueule, dans le genre tiens, je vais t'énumérer les défauts que tu n'oses pas t'avouer à toi-même"

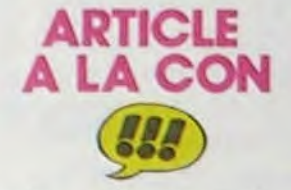

Tu parles, qu'il est premier, le petit père Carali. Depuis le temps qu'il nous retourne les naseaux avec ses problèmes de cul, qu'il sue et rame sur nos beaux listings pour trouver comment y ajouter un peu de sentiment.

> de Fred, un brin de Jungle en<br>folie, quelques hommages au cinéma fantastique d'avant-guerre, les chocottes. Lorsqu'il reprend et le tout forme une oeuvre entiè- du poil de la bête (pas la même),

Sokal dessine bien, colorie bien,<br>dialogue bien, fait tout bien. On<br>se laisse embarquer dans cette

pour semer la destruction en NOCES DE BRUME de Transvodkanie. Et c'est là qu'in- SOKAL chez CASTERMAN, Transvodkanie. Et c'est là qu'in-<br>tervient Canardo, l'inspecteur de 38 francs 50, le meilleur rap-<br>choc que les lecteurs d'A Suivre port qualité/prix de la se-

rement originale. Oui monsieur. c'est pour déclarer : "Maintenant, Sokal dessine bien, colorie bien, je n'ai plus peur, je deviens CON

se laisse embarquer dans cette Le mélange créé par cette histoire<br>lande désolée avec l'angoisse due lugubre, froide, angoissante et ce lande désolée avec l'angoisse due lugubre, froide, angoissante et ce<br>aux décors, on a peur pour la crétin de canard qui se balade aux décors, on a peur pour ta crétin de canard qui se balade jeune Emily qui donne son sang à avec un survêtement marqué un espèce de matou carnivore "Jogging" dans la neige donne un<br>pour qu'il puisse vivre... Matou résultat non négligeable. C'est pas carnivore ? Ca ne vous dit rien ? nouveau, puisque trois albums Raspoutine ! sont déjà parus dans la série, mais c'est toujours aussi étonnant<br>et détonant. Et attention la fin ! Dans le genre immoral, je ne vous<br>dis que ça !

port qualité/prix de la se-<br>maine.

# EVA COMME JE TE POUSSE

pression de ses résidus de faus-<br>super originale ses couches entre un crayon mal L'histoire super originale ses couches entre un crayon mal<br>commence par l'arrivée dans la taillé et une photocopieuse. A

Le personnage principal de cet album. c'est Aimé. Aimé. c'est une excroissance de Carali luimême: pas lui vraiment. puisque quand il veut se dessiner. il n'hésite pas (le type avec une tonsure et des lunettes. c'est lui). Plutôt la partie de lui-même qu'il ne montre pas, avec ses phantasmes, ses problèmes. ses solutions boiteuses et ses envies de liberté.

> -Come, let's twist again ! ', ça trois acteurs dans cette bande, on c'était de la bonne chanson six- se demande qui a décidé qu'il ties ! Par contre, Comes ne twiste pas again du tout ! Comes, c'est ties ! Par contre, Comes ne twiste était vraiment dessinateur.<br>pas again du tout ! Comes, c'est Pour illustrer le ""talent"" du<br>l'auteur d'EVA, un album sorti dessinateur d'Eva, je vous ai fabril'auteur d'EVA, un album sorti dessinateur d'Eva, je vous ai fabrichez Casterman. Et quand j'écris qué une petite bande illustrant ses auteur, j'ai du mal à ne pas le trois personnages en action. Reauteur, j'ai du mal à ne pas le trois personnages en action. Remettre entre guillemets tellement gardez bien, tout est dans l'ex-<br>c'est nul. pression de ses résidus de faus-

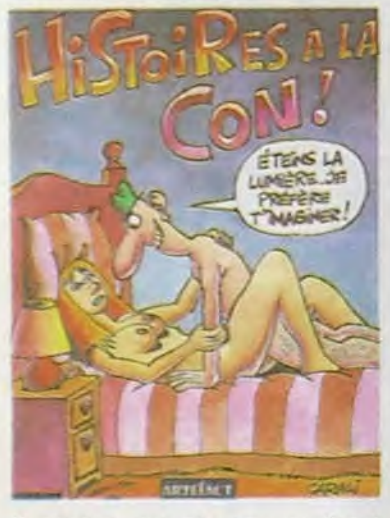

Quelqu'un qui n'a pas vu Carali draguer pour de vrai rate un grand moment de la vie. Il annonce : 'Tu sais. je ne suis pas facile'. Suit une longue énumération des défauts qu'il compte bien imposer a sa compagne putative, puis une liste des horreurs qui vont découler de cette mise en ménage prévue quoique temporaire. Et vous savez quoi ? Ca marche.

Ses bd. c'est du kif. Sauf qu'il va a chaque fois un peu plus loin dans la vérité. II est une des rares personnes de ma connaissance à s'avouer "c'est pour son cul" lorsqu'il invite une femme à danser. Et il fait partie des plus rares encore qui l'expliquent, le disent, le dessinent. Son dessin, vous le connaissez : c'est lui qui a introduit la notion de 'regnagnas" dans l'informatique et ce. dans votre HHHHebdo favori.

commence par l'arrivée dans la taillé et une photocopieuse.<br>Grande-maison-lugubre de la visi- n'acheter sous aucun prétexte ! grande-maison-lugubre de la visi-<br>teuse-en-panne-de-bagnole. Le teuse-en-panne-de-bagnole. maitre-de-ces-lieux reçoit l'intruse EVA, de Comes, chez Cas-<br>maitre-de-ces-lieux reçoit l'intruse terman. 53 francs (C'est cher avec réticence car il faut qu'ils'occupe-en-sacrifiant-sa-proprevie de sa soeur-inquiétante-survie de sa soeur-inquietante-sur-<br>fauteuil-roulant. Je vous passe les<br>détails du reste de ces 99 pages *LES sources* détails du reste de ces 99 pages<br>détails du reste de ces 99 pages<br>de lieux communs, de situations archi-classiques vues et revues cent fois où l'on s'emmerde ferme. Reste le dessin, alors là. le \ =' dessin je le mets même pas entre guillemets, ça serait lui faire trop **and a server trop** d'honneur : Comes dessine sans âme, sans personnalité, tous ses personnages ont la même gueule et quand or sait qu'il n'y a que

domaine, n'est pas non plus à négliger, il est à la porno ce que l'attouchement est à la copuladiger, il est à la politique de l'attouchement est à la politique de l'attouchement est à la politique de l'attouchement est à la politique de l'attouchement est à la politique de l'attouchement en la politique de l'attrib

fion : il donne envie !<br>Pourquoi je vous parle de ça ?<br>Mais à cause de Schultheiss, voyons ! Les quatres bandes réu-<br>
nies dans cet album agissent directement en dessous de la ceinture : GUERRES FROIDES c'est de l'actualité violente et du sexe La dillerence entre la pornogra- jeune et frais. PARTIE DE PECHE phie et l'érotisme est un des du sexe BCBG nymphomane et du sujets les plus délicats à aborder. sang. ABIMES du sexe sado bien sujets les plus délicats à aborder.<br>Un journal de bon ton se doit laré comme il faut et CHRISTINA<br>d'abominer la norno et de consi- pas de sexe et c'est nul.

dérer les acheteurs de bouquins Aussi indispensable que Lui, Hus-<br>de cul comme des anormaux et le dernier Climax color.

HISTOIRES A LA CON de *CARALI chez ARTEFACT. 46*  balles, des poings dans la gueule à toutes les pages. Très bon plan.

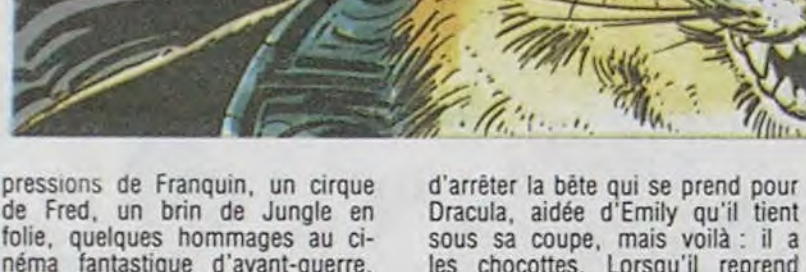

pour qu'il puisse vivre... Matou carnivore ? Ca ne vous dit rien ?

Recueilli par Emily et son oncle au<br>bord d'un lac de Sibérie où il ago-<br>nisait, il s'évade grâce à la complicité d'une horde de loups qui veulent profiter de son aura connaissent déjà. Il devrait tenter

On reconnaîtra sans peine certains décors d'Alexis, la rondeur de Dimitri (alias Mouminoux pour les lecteurs de Spirou), certaines ex-

Pour des photocopies !)

d'abominer la porno et de conside cul comme des anormaux et der et le dernier Climax color<br>des débiles à la libido malsaine. **GUERRES** FROIDES des débiles à la libido malsaine. *GUERRES FROIDES de* **Victorian de Sava-**<br>N'écrivant pas dans un journal de **Schultheiss, Echo des Sava-**N'écrivant pas dans un journal de **Schultheiss, Echo des Sava-**<br>bon ton, j'ai le plaisir de vous **nes/Albin Michel. 49 francs.** bon ton, j'ai le plaisir de vous

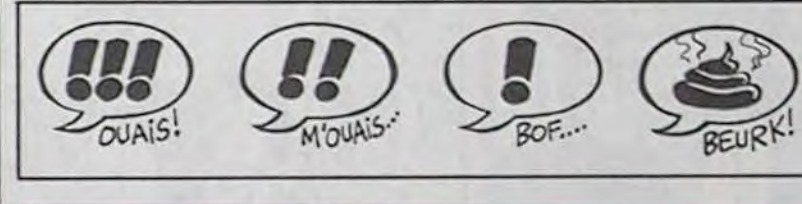

**GUERRES** 

CHAUDE

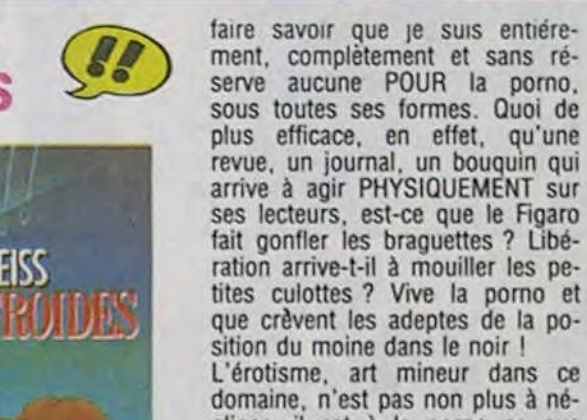

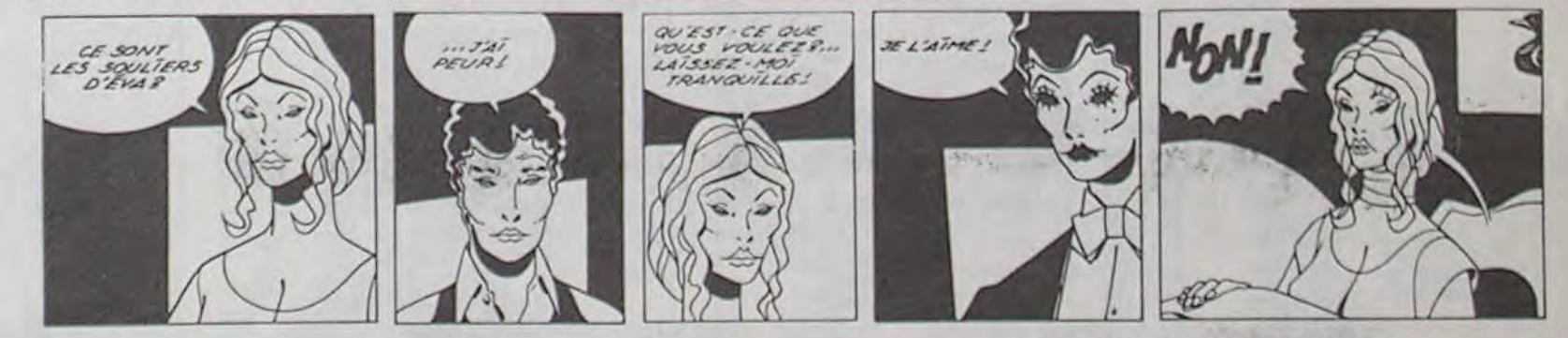

## POMPE MOI ENCORE

Alors la, l'amateur pourra s'en donner à coeur joie. Les influences sont nombreuses et quelquefois nettement appuyées.

> Le scenario est de Jacques Martin. Pas le bouffi qui fait marrer belle-maman le dimanche, l'autre. celui d'Alix. Alix, déjà, c'était très chiant, très nul, très pompeux, très très. Là, c'est pareil, mais plus. Dessins de Jean Pleyers. Apparemment, il est spécialisé dans le moyen-àge. Malheureusement, il dessine aussi naïvement qu'au moyen-âge, c'est très génant. Les visages semblent avoir été dessinés avec les tampons Mako-BD, les décors avec Mako-Décors, les couleurs avec Mako-Color et les textes avec un plâtre (au bras).

LA CATHEDRALE

**RETAIN** 

r e

L'histoire\_. est une histoire de moyen-âge. C'est à dire qu'elle a cinq siècles de retard, ça fait beaucoup pour avoir l'air bléca. L'album... n'est pas un vrai album : je n'aime pas qu'on appelle un fils de pute un "gredin", même si c'est pour la couleur locale. Ou alors, faut mettre : 'gredin (1)' et rajouter en bas de page : '(1) gredin : fits de pute'.

HA! HA! HA! **SONT REVENUS!** 

> La Cathédrale, de Jacques MARTIN et Jean PLEYERS chez Casterman, 32 francs et 50 centimes (Ils ont fait au plus juste).

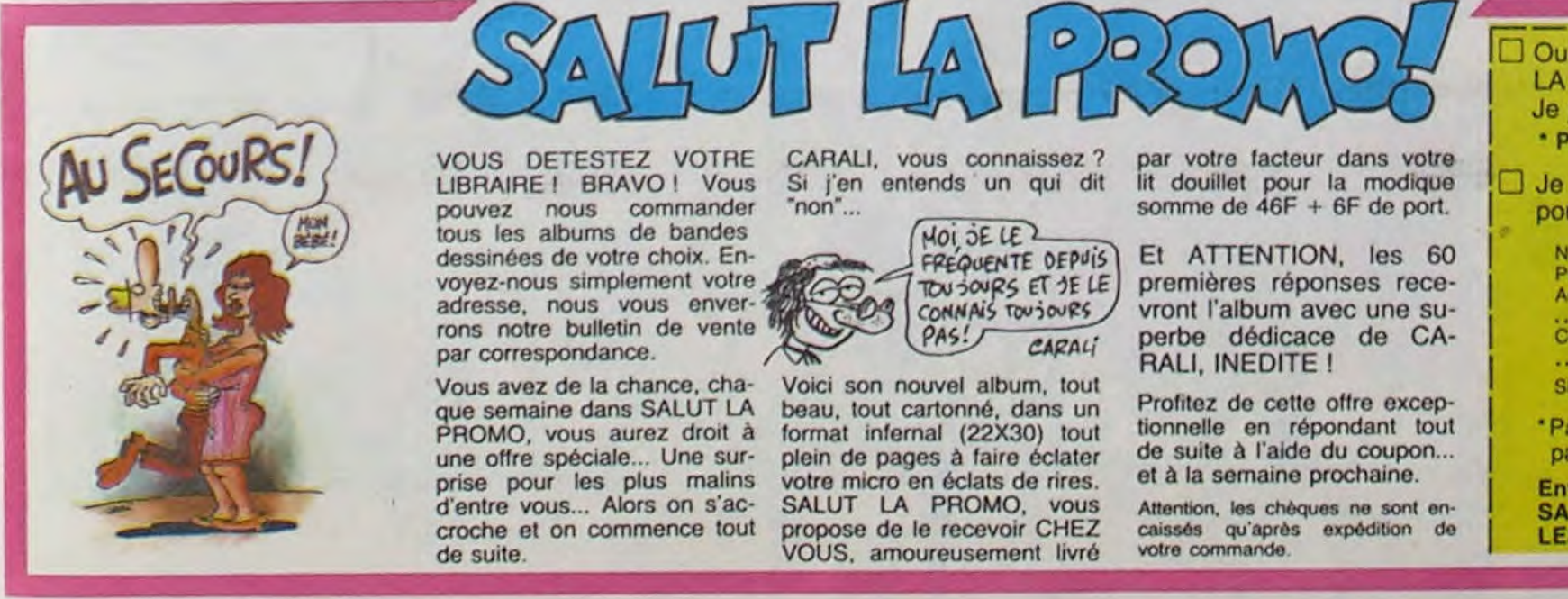

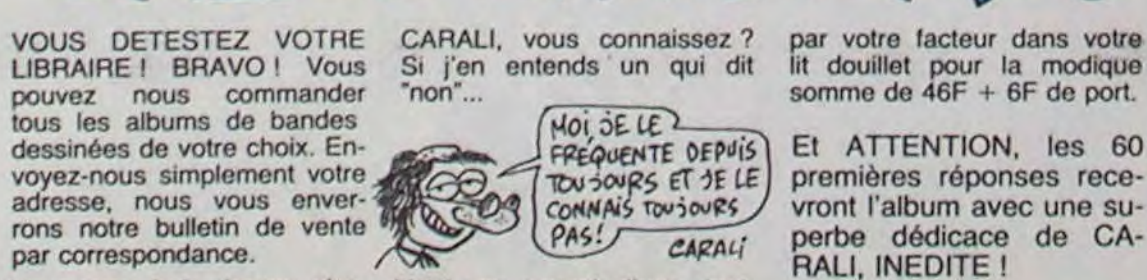

PROMO, vous aurez droit à format infernal (22X30) tout tionnelle en répondant tout la "Paiement par carte bleue : numéro de la carte :.....<br>une offre spéciale... Une sur- plein de pages à faire éclater de suite à l'aide du prise pour les plus malins votre micro en éclats de rires. et à la semaine prochaine. **Envoyer ce bon avec votre paiement à :** d'entre vous... Alors on s'ac-<br>croche et on commence tout propose de le recevoir CHEZ caissés qu'après expédition de **LES BAINS, FRANCE.**<br>de suite. VOUS, amoureusement livré votre commande.

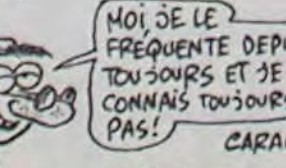

Vous avez de la chance, cha-<br>que semaine dans SALUT LA beau, tout cartonné, dans un Profitez de cette offre excep-<br>PROMO, vous aurez droit à format infernal (22X30) tout tionnelle en répondant tout \*Paiement par carte bleu

par correspondance.<br>
Vous avez de la chance, cha-Voici son nouvel album, tout

**Oui, je désire recevoir.......exemplaires d'"HISTOIRES A** LA CON" de CARALI pour 46F + 6F de port.<br>Je joins la somme de...............F  $\left\{\text{Cous}\right\}\right\}$  vous DETESTEZ VOTRE CARALI, vous connaissez ? par votre facteur dans votre **Pour 4 albums et plus, le port est gratuit.**<br>LIBRAIRE I BRAVO ! Vous Si j'en entends un qui dit lit douillet pour la modique **Du** LIBRAIRE ! BRAVO ! Vous Si j'en entends un qui dit lit douillet pour la modique | Je désire juste recevoir votre bulletin de vente par corres-<br>somme de 46F + 6F de port. | pondance. VOUS DETESTEZ VOTRE CARALI, vous connaissez? par votre facteur dans votre<br>
LIBRAIRE! BRAVO! Vous Si j'en entends un qui dit lit douillet pour la modique<br>
somme de 46F + 6F de port.<br>
Somme de 46F + 6F de port.<br>
Somme de 46F dessinées de votre choix. En-<br>voyez-nous simplement votre - ;<br>adresse, nous vous enver- ;<br>commute twist twist twist twist is a vector in the current of the commute of the commute of the commute of the community of the comm Seessiness de vous constituent votre<br>
Nous constituent vous enver- constituent vous enver- constituent vous enver- constituent vous enver- constituent vous constituent vous enver- constituent vous vous constituent vous vou

. .**.** ...................................**.................**  ~ PAS. gerbe dédicace de CA- Cone pota+ vino : .................................... ............

d'entre vous... Alors on s'ac- SALUT LA PROMO, vous Attention, les chèques ne sont en· SALUT LA PROMO/SENA, 3 rue du marché, 95880 ENGHIEN

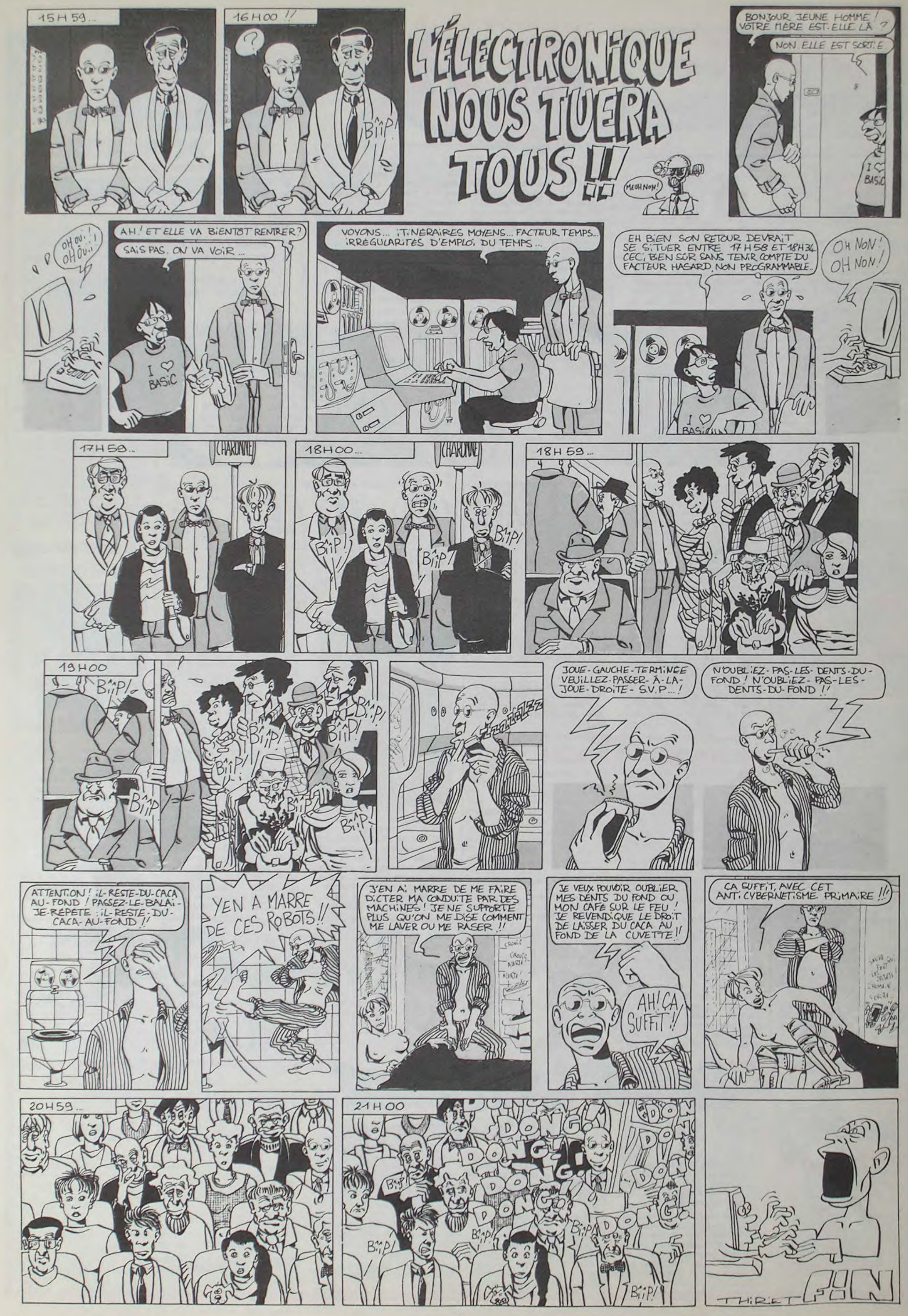

## DEMANDEZ LE PROGRAMME SOFT-PARADE<sup>®</sup> Achetez vos logiciels les yeux fermés, nous les avons testés pour vous !

Nous avons sélectionné pour vous les meilleurs logiciels actuellement disponibles en France. Nous ne prétendons pas que cette liste est complète et définitive et il est évident que nous y rajouterons régulierement des programmes. Pourtant, vous chercherez en vain certains programmes qui jouissent d'une bonne réputation et qui se vendent surtout grâce à la publicité et aux conseils des vendeurs qui ne peuvent pas connaître tous les logiciels disponibles.

Les prix sont, nous l'espérons, les meilleurs du marché et les abonnés - anciens ou nouveaux - bénéficient en plus d'une remise de 10 %. Si vous êtes nombreux à nous suivre dans cette expérience nous pourrons rapidement arriver à faire baisser les tarifs des fournisseurs pour atteindre l'objectif que nous nous sommes fixé: ramener les prix à une plus juste valeur !

Les classements sont faits en fonction de l'intérêt du programme et ne tiennent pas compte des prix, c'est à vous de juger de l'opportunité de la dépense. N'oubliez quand même pas que si le rapport qualité/prix est mauvais, le logiciel ne peut figurer dans cette page !

## nouveau.

### **KRYSTAL OF ZONG**

De l'action et de l'arcade, le tout dans un même programme. Incroyable mais... (merci les chœurs). A ne rater sous aucun prétexte (sauf avis médical contraire).

### UP'N DOWN

Jamais vu de route pareille, et pourtant ça monte et ça descend comme les montagnes russes de la Foire du Trône.

### **TAPPER**

Un p'tit coup à servir, facile. Cent grands coups? Dur, très dur et pourtant on y arrive!

### **SORCERY**

Voilà un jeu d'aventures qu'il est bon ! Pas de problème de vocabulaire : tout au joystick. Et il est beau...

### **MACADAM BUMPER**

Le meilleur simulateur de flipper et avec un éditeur de flippers. Pourquoi aller au café ?

### DEFEND OR DIE

Le plus dingue des jeux d'arcade, chez vous et en stéréo!

### **MEURTRE A GRANDE VITESSE**

Une enquête à 260 Km/h à mener tambour battant, en vous basant sur les indices fournis avec le soft.

### **SERIE NOIRE**

Un véritable jeu de meurtre (Killer) entre les différents joueurs. Qui embrasserez-vous, tuerez-vous ou volerez-vous?

### **SURVIVOR**

De l'aventure, vite et bien servie, en couleur et haute résolution, sans problème complexe à résoudre : survivre sera votre seul mot d'ordre.

### **MESSAGE FROM ANDROMEDA**

En voilà un super jeu d'aventure, largement plus beau qu'un camion et encore plus largement passionnant.

### **FOREST AT WORLD'S END**

Le bout du monde à vos portes, juste après le troisième arbre à gauche. Un dédale d'aventures rocambolesques ou angoissantes.

### **HOUSE OF USHER**

Claustrophobes éloignez-vous, cette aventure s'adresse exclusivement aux agoraphobes.

### **BC'S QUEST FOR TIRES**

**SPY HUNTER** Vous passez de la voiture de James Bond au bateau de 007. Un must du jeu d'arcade.

### **DARK STAR**

Partez à la rescousse de la Galaxie. sans peur et sans reproche. Votre écran n'y verra que du feu en plongeant de planète en trou noir et de combat spatial en hyperespace.

### **ZAXXON**

De l'arcade comme au café... Et largement plus abordable! Un classique qui manquait au Spectrumiste averti.

### **PSI WARRIOR**

Des combats à coups d'énergie psychique, des ballades en skate antigravité, des dizaines d'heures de recherches avant d'atteindre la Source de tout le Mal. Génial.

### **SPY VS SPY**

Retrouvez tous les documents secrets, placez des bombes et partez le premier de ce pays surpeuplé par les espions. Un must pour deux joueurs.

### **BOULDER DASH**

Depuis Lode Runner, les jeux d'arcade vous ennuyaient ? Ce problème ne se pose plus dorénavant : vingt tableaux et cinq niveaux pour passer des heures uniques

### **MEURTRE A GRANDE VITESSE**

De l'aventure, du suspense et de la réflexion. Un vrai polar d'Agatha Christie où vous devenez Hercule Poirot. Extraordinaire de subtilité et d'ingéniosité.

### **XAVIOR**

Plus vite, toujours plus vite ! Des kilomètres de pièces à fond les manettes. Heureusement, pas de radar à l'horizon et le compteur qui s'envole. Waow, c'est le pied d'acier.

### **FBI**

Une bonne enquête vaut mieux que deux gangsters dans le dos, dans une impasse avec un réverbère en panne. Un vrai bon polar

### **3D FONGUS**

Le Paris-Dakar en avion, ça vous dit? C'est tout pareil, on perd la piste, on s'emplafonne des rhinocéros, mais on se marre bien.

![](_page_18_Picture_49.jpeg)

![](_page_18_Picture_1122.jpeg)

350

180

190

190

190

190

380

380

380

180

110

110

160

180

110

150

110

95

95

145

### **ZENJI**

Pas mal, les jeux de réflexion. Bien, les jeux d'arcade. Super, les tableaux speeds. Alors

### **COMMODORE 64 1 DEALM OF IMPORTANT ITY** AVM-**DISK** 380 2 LODE RUNNER **MODULE**  $A, J, M$ 580 **3 LODE RUNNER CHAMPIONSHIP DISK**  $A$   $J$   $M$   $*$  $275$ 4 BOULDER DASH  $\mathbf{X}$ AJM \* 125 5 PSI WARRIOR KT. **AFJM** 140 **6 UP N DOWN KT**  $A$   $J$   $M$   $*$ 180 **TTAPPER**  $K$ A J M . 160 **A SPY HUNTER**  $9.7$  $A$   $J$   $M$   $*$ 160  $\overline{57}$  $A \cup M$  . 140 9 SPY VS SPY 10 CONAN **DISK**  $L$  A  $\rightarrow$ 330 **11 SEVEN CITIES OF GOLD** DISK AVM<sup>\*</sup> 350  $A, J, M$ . 150 **12 TOURNAMENT TENNIS DISK 13 RAID OVER MOSCOW** 135 KZ A J M - $A J M$ **14 SUMMER GAMES** 280/200 DISK/2 KT **MLVA 15 KRYSTAL OF ZONG K7**  $\infty$ 200/150 FJRM 16 BATTLE FOR MIDWAY **DISK/KT 17 GHOSTBUSTERS DISKIKT** AJM -250/149  $A J M$ 230/140 18 BRUCE LEE DISK ou K7 A J M - $275$ **19 SPELUNKER DISK** FJM  $\infty$ 20 HYPER BIKER KT. 21 WHISTLER'S BROTHER **DISK** AJM \*  $275$  $KT$ AJM . 160 22 MR ROBOT AJM . **23 DECATHLON DISK/K7** 230/130  $\times7$ A J M \* 24 BEACH HEAD 125 25 BLUE MAX  $KZ$ A J M -380 ARJ . K7 140 26 PSYTRON AVR-340 27 MASK OF THE SUN **DISK** K7 F V  $\sim$ 145 28 VOYAGEUR ·MLA 29 CHINESE JUGGLER KZ 95 30 DALLAS **DISK** AVR-220 AVR. K7 210 31 HOBBIT AJM -33 HOVER BOVVER  $K$ 7 120 **34 KILLER WATT**  $KZ$ AJM . 120 35 ZENJI  $K7$ A J R M 120 A J M **36 AXIS ASSASSIN DISK** 380 AJM-37 ONE-ON-ONE DISK 380 **38 ARABIAN NIGHTS** KT AJM . 85 39 PINBALL CONSTRUCTION M L A **DISK** 380 40 CHOPLIFTER **MODULE** A J M 380 41 HARD HAT MACK A J M **DISK** 380 42 ARCHON DISK A J M 380 ORIC 1 / ATMOS 13D FONGUS RT.  $FJ$  $\rightarrow$ 140 FV i. 180 2 MEURTRE A GRANDE VITESSE X7 135 **3 AIGLE D'OR K7** FVR  $\lambda$ KT  $FJ$ 4 MR WIMPY 95 5 DOGGY  $KZ$ F J 120  $K7$  $FJ$ 140 **6 SUPER JEEP** AVR  $210$ **7 HOBBIT**  $K7$  $K$ 140 **8 COBRA PINBALL** FJ  $\bullet$ 9 FRELON  $\overline{K}$ FJ 120  $\alpha$ 10 LE DIAMANT DE L'ILE MAUDITE FV 160  $KI$  $FJ$ 120 **11 BIG BASTON**  $KZ$ F J ٠ 120 **12 PSYCHIATRIC** KT **13 TENDRE POULET**  $K7$ FVR 120 **14 LANCELOT** K7  $FJ$  $\rightarrow$ 150  $FJ$  $\bullet$ K7 120 **15 TERMINUS 16 ULTIMA ZONE**  $KZ$  $A J$ . 80 FJR 95 **17 MISSION DELTA** KZ **SPECTRUM 1 DARK STAR**  $K$ 7 A J  $95$  $\lambda$  $<sub>K</sub>$ </sub>  $F J$  $70$ 2 XAVIOR  $\sim$ 3 BRUCE LEE  $K$ 7  $A$ 110  $\rightarrow$ AJ 110 **4 ZAXXON**  $K7$ AJM . **5 MATCH POINT**  $9.7$  $95$  $\alpha$  $KT$ 140 **6 SABRE WULF**  $A J$

La course à l'échalotte préhistorique, rien de tel pour rester en jambe !

### **LUNAR LEEPER**

Des tonnes de ferraille vous sautent dessus, sachez les éviter pour mieux servir votre natale planète.

### **JAW BREAKER II**

Comme vous n'avez pas peur des plus gros que vous, défoncez ces dents qui vous guettent.

### **AQUATRON**

Défendre la Terre passe encore, mais nettoyer en plus les océans, faut pas pousser... A moins que vous ne soyez plus balèze que baleze!

### LE CRIME DU PARKING

Résoudre une affaire aussi sordide et crapuleuse que le meurtre d'Odile Conchoux nécessite un sang-froid et un esprit déductif acérés. Seriez-vous la réincarnation de Sherlock Holmes ?

### **INVASION**

Des Aliens comme s'il en pleuvait, des dangers à tous les coins de la galaxie, de l'action et du sang-froid : voilà ce qui vous guette dès que vous prendrez les commandes de votre vaisseau.

### **COBRA PINBALL**

"Beau comme un camion" vous connaissez. "Splendide comme un flipper" vous allez l'apprendre avec ce super soft de course. Du massage et du bourrage en quantité, d'accord, mais aussi en qualité.

### **BATTLE FOR MIDWAY**

Si vous avez la mégalo galopante, précipitez-vous: l'Amiral Fletcher, c'est vous! A votre casquette.

### **FRELON**

Bande de petit salopards, vous n'êtes pas là pour frimer! C'est la guerre, et malgré les ennemis qui nous canardent, il faut aller réparer ce sacré pont ! Le premier qui crie 'Maman" a mon pied aux fesses!

![](_page_18_Picture_1123.jpeg)

85 mandés. Chèque renvoyé en cas de rupture de stock.

le mélange des trois, qu'en dites-vous ?

### **RIGEL**

Explorez, cartographiez ce monde encore inconnu pour en préparer la défense avant que les pirates ne s'y incrustent. Puis défen $dez - le$ 

### **SCORPIRUS**

"Argh !", pensez-vous ; "ça va vraiment<br>mal...". Bien pensé, car guider cette fichue bestiole dans ces sacrés labyrinthes, ce n'est pas de la tarte !

### **AIRBUS**

Plus vrai que nature le pilotage de cet Airbus. A vous de démontrer que vous en êtes digne!

### **HOVER BOVVER**

Imaginez une belle pelouse, mais alors vraiment super belle. Et imaginez que personne ne la tonde et que vous pouvez subrepticement utiliser une superbe tondeuse de course.

si vous êtes **ABONNES** déduisez VOUS-MEMES vos 10 % de remise sur le bon de commande

10 % de remise pour les abonnés!

![](_page_18_Picture_1124.jpeg)

## la page pédagogique la page pédago

Les mathématiques n'ont pas de secret pour le MO5 de Christophe HUBERT, voyez plutôt...

![](_page_19_Picture_2.jpeg)

## MATHO5 sur THOMSON MO5, TO 7, TO 7 70

### 0 CLS: GOSUB20000

![](_page_19_Picture_774.jpeg)

DEBUT DU PROGRAMME \*\*\*\*\*\*\*\*\*\*\*\*\*\*\*\*\*\*\*\*\*\*\*\*\*\*\*\*\*\*\*\*\*\*\*\* 3 CLS:LOCATEB, 0: PRINT"QUE VOULEZ VOUS":L<br>OCATEB, 2: PRINT: PRINT"1) FAIRE UNE EQUATI<br>ON D'UNE DROITE D'APRES DEUX POINTS DONNES":PRINT:PRINT"2) FAIRE UNE REPRES<br>ENTATION GRAPHIQUE DESEPT FONCTIONS DIFF<br>ERENTES":PRINT:PRINT"3) FAIRE UNE RESOLU TION DE DEUX";

4 PRINT" EQUATIONS A DEUX INCONN<br>US":PRINT:PRINT"4) FAIRE UNE RESOLUTION<br>D'UNE EQUATION DU SECOND DEGRE":PLAY"A0

5 LOCATE15, 0: INPUTA: IFA=2 .THEN10<br>6 IFA=1THEN985

IFA=3THEM1045

IFA=4THEN830

- REPRESENTATION GRAPHIQUE \*\*\*\*\*\*\*\*\*\*\*\*\*\*\*\*\*\*\*\*\*\*\*\*\*\*\*\*\*\*\*\*\*\*\*\*\*  $(debut).$
- CLS
- 
- 20 PRINT"1) aX+b"<br>30 PRINT"2) Y=aX +bX+c"<br>40 CLEAR,,6:DEFGR\$(0)=28,8,28,8,8,8,8,8,8
- LOCATE7, 1: PRINTGR\$(0)
- 
- 68 PRINT"3) Y=a +b"<br>70 DEFGR\$(1)=131,130,70,68,44,40,24,16
- LOCATE6, 2: PRINTGR\$(1) 88
- DEFGR\$(2)=255,66,102,60,24,60,102,68

100 LOCATE7, 2: PRINTGR\$(2)<br>101 PRINT\* "+CHR\$(95)+CHR\$(95)+CHR\$

- (95)+CHR\$(95)+CHR\$(95)+CHR\$(95)+CHR\$(95)
- +CHR\$(95)<br>102 PRIMT\*4) Y="+GR\$(1)+"aX +bX+c"
- 
- 
- 182 EOCATES, 4:PRINTGR\$(8)<br>184 PRINT:PRINT" aX +bX+c":PRINT"5)<br>Y="+CHR\$(96)+CHR\$(96)+CHR\$(96)+CHR\$(96)+<br>CHR\$(96)+CHR\$(96)+CHR\$(96)+CHR\$(96):PRIN
	-
- 
- eX +fX+g 105 LOCATE7, 6: PRINTGR\$(0): LOCATE7, 8: PRIN
- TGR\$(8) 106 PRINT:PRINT"6) Y= aX +bX+c ":LOCATE8
- , 10: PRINTGR\$(0): LOCATE5, 10: PRINTCHR\$(124 ):LOCATE14,10:PRINTCHR\$(124)<br>107 PRINT:PRINT"7) Y=E(aX +bX+c) (E<br>PARTIE ENTIERE)":LOCATE9,12:PRINTGR\$(0)
- 109 PRINT: PRINT"QUELLE FONCTION VOULEZ V DUS'
- 118 INPUTA

 $148$   $154=7$ 

 $270 X=X-160$ 

142

141 IFA=4 THEN

 $IFA=5$ 

120 IFA=1 THEN 180<br>130 IFA=2 THEN 328

THEM

THEM

788

20070

20241

90R Y>199 THEN X=0:Y=0:GOTO 440<br>425 PSET(X,Y):GOTO380  $430 \text{ X=X} - 160$  $Y=- (A*X*X) - (B*X) - C$  $450 \times = \times -1$ 460 X=X+160:Y=Y+100:IFX<0 OR Y<0 OR X>31 90R Y>199 THEN PLAY"L2404DOREMIFASOLASI<br>05DOL96PPP":GOTO150 470 PSET(X, Y): GOT0430<br>620 / \*\*\*\*\*\*\*\*\*\*\*\*\*\*\*\* \*RACINE CARREE\* \*\*\*\*\*\*\*\*\*\*\*\*\*\*\* 700 CLS:COLOR7,0:PRINT"a +b"<br>710 LOCATE1,0:PRINTGR\$(1)+GR\$(2):COLOR4, 6: PRINT "DONNEZ MOI LES COORDONNEES DES L ETTRES SUIVANTES"<br>720 INPUT"a=";A<br>730 INPUT"b=";B 740 CLS:COLOR0:GOSUB200:X=160:Y=100  $750 X=X-168$ 760 Y=-Y:Y=Y-100  $Y=-A*(SQR(X))-B$ 780 790 X=X+1 988 X=X+168:Y=Y+188:IFY<8 OR X<8 OR X>31<br>90R Y>199 THEN GOTO828<br>818 PSET(X,Y):GOTO758 820 PLAY"L2404DOREMIFASOLASI05DOL96PPP": G0T0158 ..................................... 830 CLS: ATTRB1, 1 840 LOCATE3, 3:COLOR7, 0:PRINT"aX+bX+c=0":<br>ATTRB0, 0:LOCATE7, 1:PRINT"2":COLOR4, 6:LOC ATE0,5:PRINT"DONNER MOI LES COORDONNEES DES LETTRES SUIVANTES"<br>850 LOCATE0,7:INPUT"a=";A:INPUT"b=";B:IN PUT"c=";C:IMPUT"D=";D 860 IFD()0 THENC=C-D 870 E=(B#B)-(4#A#C) IFE>BTHENGOSUB920 880 IFE=BTHENGOSUB978 890 900 IFE(0THENPRINT"PAS DE SOLUTION"<br>910 PLAY"L2404DOREMIFASOLASIO5DOL96PPP": CLS: PRINT "VOULEZ VOUS RECOMMENCER": PRINT "0/N": INPUT""; Q\$: IFQ\$="0"THEN830ELSE1000

S LETTRES SUIVANTES"<br>1080 INPUT"a=";A:INPUT"b=";B:INPUT"c=";C<br>:INPUT"D=";D:INPUT"e=";E:INPUT"f=";F:INP<br>UT"g=";G:INPUT"H=";H<br>1090 IFD<>0 THEN C=C-D 388 X=X+168:Y=Y+188:IFX>319 OR X<8 OR Y><br>199 OR Y<8 THENPLAY"L240400REMIFASOLASIO 1200 IFH<> 0 THEN G=G-H 1285 IF (ABF)-(BBE)=8 THENPRINT"PAS DE S<br>1285 IF (ABF)-(BBE)=8 THENPRINT"PAS DE S SOLUTIONS\*: GOTO1300 1210 IFACE THEN1230<br>1220 IFECA THEN1240<br>1230 I=E/A:B=B\*(-I):C=C\*(-I):J=B+F:K=C+G 335 COLOR4, 6: PRINT "DONNEZ MOI LES COORDO Y=-K/J:B=B/(-I):C=C/(-I):X=-((B#Y)-C)/A : PRINT"X="; X, "Y="; Y 1235 G0T01300<br>1240 I=A/E:F=F#(-I):G=G#(-I):J=B+F:K=C+G 360 INPUT"c=";C<br>370 CLS:COLOR0:GOSUB200:X=160:Y=100<br>380 X=X-160 :Y=-K/J:X=(-(B\*Y)-C)/A:PRINT"X=";X,"Y="; 1258 GOTO1388<br>1388 PLAY"L2404DOREMIFASOLASIOSDOL96PPP"<br>:CLS:PRINT"VOULEZ VOUS RECOMMENCER":PRIN<br>T"O/N":INPUT"";0\$:IF 0\$="0" THEN 1845 EL X=X+160:Y=Y+100:IFY<0 OR X<0 OR X>31 **SE10000** 10000 CLS:PRINT"VOULEZ VOUS REFAIRE AUTR<br>E CHOSE":PRINT"0/N":INPUTA\$:IFA\$="0"THEN **3ELSECLS:END** 20000 PRESENTATION DU PROGRAMME ET **SES REGLES** \*\*\*\*\*\*\*\*\*\*\*\*\*\*\*\*\*\*\*\*\*\*\*\*\*\*\*\*\*\*\*\* 20001' 20010 SCREEN7, 0, 0: A\$="01L9A100D0D0": B\$="<br>L1A10D0D0#RERE#MIFAFA#S0S0#LALA#SI" 20020 ATTRB1, 1:LOCATE6, 10, 0:PRINT"M"; :PL<br>AYAS:PRINT"A"; :PLAYAS:PRINT"T"; :PLAYAS:P<br>RINT"H"; :PLAYAS:PRINT"E"; :PLAYAS:PRINT"M ;:PLAYA\$:PRINT"A";:PLAYA\$:PRINT"T";:PLA YAS:PRINT"I";:PLAYAS:PRINT"Q";:PLAYAS:PR INT"U";:PLAYA\$:PRINT"E";:PLAYA\$:PRINT"S" :PLAYA\$+"PPP' 20021 CLS:ATTRB0,8:LOCATE10,0:PRINT"C.<br>";:PLAY"04"+B\$+"05"+B\$:PRINT" HUBERT":P<br>LAY"04"+B\$+"05"+B\$:LOCATE15,1:PRINT"PRES<br>ENTE":PLAY"04"+B\$+"05"+B\$ 20022 COLOR4:BOXF(48,64)-(56,152):BOXF(8<br>8,64)-(96,152):A=48:B=56:C=48:D=64<br>20023 LINE (A,B)-(C,D):IF A=72 THEN 2002 20024 A=A+1:B=B+1:C=C+1:D=D+1:GOT020023<br>20025 LINE(A,B)-(C,D):A=A+1:C=C+1:D=D-1:<br>B=B-1:IF A=97 THEN 20026 ELSE 20025 20026 PLAYAS:ATTRB1,1:LOCATE13,18:COLOR2<br>:PRINT"a";:PLAYA\$:COLOR3:PRINT"t";:PLAYA<br>\$:COLOR5:PRINT"h":PLAYA\$:COLOR7:BOXF<168<br>,56>-(176,152):BOXF-(200,144):BOXF-(200, 56): BOXF-(176, 64): PLAYA\$<br>20027 COLOR1: BOXF(280, 56)-(240, 64): BOXF-<br>(248, 104): BOXF-(280, 96): BOXF-(272, 152): B

OXF-(240, 144): PLAYAS

Y>199 THEN PLAY"L2404DOREMIFASOLASIO5DO L96PPP\*:GOTO150 ELSE 20140<br>20160 Y=-SQR((A0X0X)+(B0X)+C) 20170 X=X+.5 20180 X=X+168:Y=Y+108:IFY(0 OR X(0 OR Y)<br>199 OR X>319 THEN X=8:Y=8:GOTO20210<br>20190 PSET(X,Y):GOTO20140<br>20200 X=X-160 20205 IF(A0X0X)+(B0X)+C<8 THEN X=X-.5:X=<br>X+160:Y=Y+100 :IF X<8 OR Y<8 OR X>319 OR<br>Y>199 THEN PLAY"L2404DOREMIFASOLASI05DO L96PPP\*:GOTO150 ELSE 20200<br>20210 Y=-SQR((A#X#X)+(B#X)+C) 28228 X=X-.5 20230 X=X+160:Y=Y+100:IFX<0 OR X>319 OR 20230 X=X+199 THEN PLAY"L2404DOREMIFASOLA<br>SIOSDOL96PPP":GOTO158<br>20240 PSET(X,Y):GOTO20200<br>20241 /\*\*\*\*\*\*\*\*\*\*\* \*FRACTION\* \*\*\*\*\*\*\*\*\*\* 20245 CLS:COLOR7,0:PRINT" aX +bX+c":PRI<br>NT"Y="+CHR\$(96)+CHR\$(96)+CHR\$(96)+CHR\$(9<br>6)+CHR\$(96)+CHR\$(96)+CHR\$(96)+CHR\$(96):P  $eX + fX + a$ **PINT** 20246 LOCATE4, 0: PRINTGR\$(0): LOCATE4, 2: PR THIGR\$(8):COLOR4,6<br>20247 PRINT"DONNEZ MOI LES COORDONNEES D<br>ES LETTRES SUIVANTES"<br>20250 INPUT"a="JA 20255 INPUT"b=";B<br>20260 INPUT"c=";C 20265 INPUT"e=";E  $INPUT''f=""F$ 87585 20275 INPUT"9=";G<br>20280 CLS:COLOR0:GOSUB200:X=160:Y=100 20290 X=X-160 20300 Y=-Y:Y=Y-100:IF(E\*X\*X)+(F\*X)+G=0 T HEN X=X+.5:X=X+160:Y=Y+100:GOTD20290<br>20310 Y=-<<<<A#X#X>+<B#X>+C>><<E#X#X>+<F#  $X)+G$ ) 20320 X=X+.5<br>20330 X=X+160:Y=Y+100:IF Y<0 OR X<0 OR X >319 OR Y>199 THEN X=160 : Y=100:GOTO 20 20340 PSET(X,Y):GOTO20290<br>20350 X=X-160:IF(E#X#X)+(F#X)+G=0 THEN X<br>=X-.5:X=X+160:Y=Y+100:GOTO20350<br>20360 Y=-(((A#X#X)+(B#X)+C)/((E#X#X)+(F#  $X$ ) +  $G$ ) > 20370 X=X-.5 20300 X=X+160:Y=Y+100:IFX<0 OR Y<0 OR X>319 OR Y>199 THEN PLAY\*L2404DOREMIFASOLA<br>SI05DOL96PPP\*:GOT0150 20398 PSET(X, Y): GOT020350<br>20395 '################ #VALEUR ABSOLUE# \*\*\*\*\*\*\*\*\*\*\*\*\*\*\*\* 20396 CLS:COLOR7, 0: PRINT"Y= aX +bX+c ":L OCATES, @: PRINTGR\$(0)<br>20397 LOCATE2, @: PRINTCHR\$(124): LOCATE11, 0:PRINTCHR\$(124) 20398 COLOR4, 6: PRINT "DONNEZ MOI LES COOR<br>DONNEES DES LETTRES SUIVANTES"<br>20399 IMPUT "a="; A: INPUT "b="; B: INPUT"c="; 20400 CLS:COLOR0:GOSUB200:X=160:Y=100<br>20410 X=X-160  $Y = -Y: Y = Y - 100$ 20420 20430  $Y=-ABS$ ((A#X#X)+(B#X)+C) 20440 X=X+.1<br>20440 X=X+160:Y=Y+100:IFY<0 OR X<0 OR X><br>3190R Y>199 THEN X=0:Y=0:GOTO 20480<br>20460 PSET<X,Y>:GOTO20410  $20470$   $X=X-160$ 20480  $Y=-ABSC(A*X*X)+(B*X)+(C)$ 20490 X=X-.1 20508 X=X+168:Y=Y+108:IFX<0 OR Y<0 OR X>3190R Y>199 THEN PLAY"L2404DOREMIFASOLA<br>SI05D0L96PPP":GOT0150 20509 PSET(X, Y): GOTO20470<br>20510 '\*\*\*\*\*\*\*\*\*\*\*\*\*\*\*\*\* **\*PARTIE ENTIERE\*** \*\*\*\*\*\*\*\*\*\*\*\*\*\*\* 20511 CLS:COLOR7, 0:PRINT"Y=E(aX +bX+c)"<br>20512 LOCATE6, 0:PRINTGR\$(0)<br>20513 COLOR4, 6:PRINT"DONNEZ MOI LES COOR<br>DONNEES DES LETTRES SUIVANTES" 20520 INPUT"a=";A 20530 INPUT"b=";B 20540 INPUT"c=";C CLS:COLOR0:GOSUB200:X=160:Y=100 20550 20560 X=X-160 20570 Y=-Y:Y=Y-100 20580  $Y=-INT(CAAXX*X)+(BAX)+C)$ 28598 x=x+.1<br>28688 x=x+168:Y=Y+188:IFY<8 OR X<8 OR X><br>3190R Y>199 THEN X=168:Y=188:GOTO 28628<br>28618 PSET(X,Y):GOTO28568 20620 X=X-160<br>20630 Y=-INT((A#X#X)+(B#X)+C) 28648 X=X-.1<br>28658 X=X+168:Y=Y+188:IF X<8 OR Y<8 OR X<br>23190R Y>199 THEN PLAY"L2404D0REMIFASOL<br>ASIOSDOL96PPP":GOT0158

20660 PSET(X, Y): GOT020620

# la page pédagogique alle la page pédago

190 INPUT"a="; A: IMPUT"b="; B: GOSUB200: GOT 0209<br>200 CLS:COLOR0:LINE(160,199)-(160,0):LIN<br>E(0,100)-(319,100):PSET(210,101):PSET(21 0,99):PSET(260,101):PSET(260,99):PSET(11<br>0.101):PSET(110,99):PSET(60,101):PSET(60 , 99): PSET(161, 50): PSET(159, 50): PSET(161, 150):PSET(159,150) 201 PSET(310, 99): PSET(310, 101): PSET(10, 1<br>01): PSET(10, 99): DEFGR\$(3)=0, 0, 220, 130, 23 4, 42, 228, 8: DEFGR\$(4)=8, 8, 182, 182, 182, 182 , 182, 8: DEFGR\$(5)=8, 0, 187, 163, 187, 139, 187<br>.0: COLOR4: LOCATE26, 11: PRINTGR\$(3): LOCATE<br>12, 11: PRINT"-"+GR\$(3): LOCATE32, 11: PRINTG 202 LOCATE6, 11: PRINT"-"+GR\$(4):LOCATE0, 1<br>1: PRINT"-"+GR\$(5):LOCATE38, 11: PRINTGR\$(5) ):LOCATE18,6:PRINTGR\$(3):LOCATE17,18:PRI NT"-"+GR\$(3):RETURN 209 X=160:Y=100  $218$  X=X-160 220 Y=-Y:Y=Y-100 230  $Y = -(A*X + B)$  $240 X=X+1$ 250 X=X+160:Y=Y+100 IFX<B OR Y<B OR X>319 OR Y>199 THEN 255 X=160:Y=100:GOT0265 260 PSET(X, Y): GOTO210<br>265 X=160: Y=102

180 CLS:COLOR7, 0: PRINT"Y=aX+b":COLOR4, 6: PRINT"DONNEZ MOI LES COORDONNEES DES LET<br>TRES SUIVANTES"

 $175$  /  $58558888$ **\*DROITE\*** 

160 INPUT"0/N";AS IFAS="0"THEN10ELSE10000 170

150 CLS: PRINT"VOULEZ VOUS UNE AUTRE FONC TION?"

143 IFA=6 THEN 20395<br>144 IFA=7 THEN 20511<br>149 IF A()1 OR A()2 OR A()3 OR A()4 OR A<br>()5 OR A()6 OR A()7 THEN CLS:GOTO 19

920 G=(-B-SQR(E))/(2#A)<br>930 PRINT"X=";G 940 H=(-B+SQR(E))/(200)<br>950 PRINT"X=";H

PRINT "X="; I: RETURN

995 PRINT "VOICI DEUX POINTS DE VOTRE DRO

ITE. MAIS IL FAUT ME DOMNER LEURS COORDO

1015 COLOR4,6<br>1020 INPUT\*a=";A:INPUT\*b=";B:INPUT"c=";C

1030 PRINT(D-B);:IF-(C-A)<0THENPRINT"X";

1035 IF-(A#D)+(C#B)<0 THENPRINT"Y";ELSEP

1040 PRINT-(A8D)+(C8B);+"=0"<br>1042 PLAY"L2404DOREMIFASOLASIOSDOL96PPP"

:CLS:PRINT\*VOULEZ VOUS RECOMMENCER":PRIN<br>T"O/M":INPUTA\$:IFA\$="0"THEN985ELSE10000

1050 ATTRB1, 1:LOCATE0, 1:PRINTCHR\$(123):A

1075 PRINT\*DONNEZ MOI LES COORDONNEES DE

1060 LOCATE2, 0: PRINT" aX+bY+c=D"

1070 LOCATE2, 1: PRINT "eX+fY+g=H"

RESOLUTION DE 2 EQUATIONS

\*\*\*\*\*\*\*\*\*\*\*\*\*\*\*\*\*\*\*\*\*\*\*\*\*\*\*\*\*\*\*\*

1945 / 8888888888888888888888888888888888

EQUATION D'UNE DROITE

\*\*\*\*\*\*\*\*\*\*\*\*\*\*\*\*\*\*\*\*\*\*\*\*\*\*\*\*\*\*\*\*\*

960 RETURN 970  $I = (-B) / (200)$ 

980

990 CLS

NNEES\*

997 COLOR7, 0<br>1000 PRINT"A(a,b)"

1010 PRINT "B(c,d)"

ELSEPRINT"X+";<br>1032 PRINT-(C-A);

1947 CLS:COLOR7, 0

:INPUT"d=";D

RINT\*Y+\*:

**TTRB8,8** 

1072 COLOR4,6

280 Y=-(A\*X+B)

500L96PPP": G0T0150

350 INPUT"b=";B

 $Y = -Y : Y = Y - 100$ 400 Y=-(A\*X\*X)-(B\*X)-C

310 PSET(X,Y):G0T0278<br>315 /\*\*\*\*\*\*\*\*\*\*\*\*\*\*\*

\*SECOND DEGRE\*

\*\*\*\*\*\*\*\*\*\*\*\*\*\*

320 CLS:COLOR7, 0: PRINT"Y=aX +bX+c"<br>330 LOCATE4, 0: PRINTGR\$(0)

NNEES DES LETTRES SUIVANTES'

 $X=X-1$ 

290

390

420

 $418$   $X=X+1$ 

20028 FORX=0T02000:NEXTX<br>20030 CLS:ATTRB0,0:SCREEN4,2,2:PRINT"VOI<br>CI LES REGLES:":COLOR0:PRINT"CE PROGRAMM<br>E S'ADRESSE AUX ELEVES QUI ONT QUELQUE **MATHEMATIQU** S DIFFICULTES EN ES. ": PRINT: PRINT "POUR CHAQUE EXERCICE, IL VOUS FAUT DONNERDES COORDONNEES POUR LE LETTRES"; 20035 PRINT" SUIVANTES: a, b, c, d, e,  $.$ etc. 20040 PRINT:PRINT"APRES AVOIR DONNE LES<br>COORDONNEES DE CHAQUE LETTRE LE RESUL<br>TAT DE L'OPERATIONS'AFFICHERA AUTOMATIQU EMENT. ": PRINT: PRINT"SI VOUS VOULEZ GARDE LE RESULTAT PLUS LONGTEMPS QUE PREVU ALORS IL VOUS FAUDRAAPPUYER SUR LA TOUCH  $<$ stop). 20041 PRINT: PRINT"DANS LA REPRESENTATION REPERE EST UN REPERE O<br>GRANDES NORMES (jusqu' GRAPHIQUE , LE<br>RTHONORME ET A  $a$  150)<sup>\*</sup> 20045 A\$=INKEY\$ 20050 LOCATED, 23:COLOR4, 9:PRINT"APPUYER<br>SUR LA TOUCHE < C >" 20055 IFA\$="C" THEN SCREEN4, 6, 6: RETURN E LSE20045 REPRESENTATION GRAPHIQUE .................................. suite) 20070 / \*\*\*\*\*\*\*\*\*\*\*\*\*\*\* \*RACINE CARREE\* ............... 20080 CLS:COLOR7,0:PRINT" "+CHR\$(95)+C<br>HR\$(95)+CHR\$(95)+CHR\$(95)+CHR\$(95)+CHR\$( 95)+CHR\$(95)+CHR\$(95)<br>20081 PRINT"Y="+GR\$(1)+"aX +bX+c" 20090 LOCATE5, 1: PRINTGR\$(0): COLOR4, 6: PRI NT"DONNEZ HOI LES COORDONNEES DES LETTRE 20100 INPUT"a=";A 20110 INPUT"b=";B<br>20120 INPUT"c=";C 20130 CLS:COLOR0:GOSUB200:X=160:Y=100 20140 X=X-160 20150 Y=-Y=Y=Y-100<br>20155 IF(A\*X\*X)+(B\*X)+C<0 THEN X=X+.5:X=

X+160:Y=Y+100::IF X<0 OR Y<0 OR X>319 OR

## COURS D'ASSEMBLEUR

Déjà des mois que vous planchez. les uns grâce au cours pratique, les autres sur les connaissances plutôt théoriques (et réthoriques ?) de l'informatique en général et de la programmation en assembleur en particulier.

Pour cette semaine un grand mouvement de réflexion du côté du 6510 du Commodore 64. Mais les fanatiques du Z 80 du ZX 81 ne perdent rien pour attendre : la semaine prochaine sera pour eux !

Depuis le début nous avons eu les cours suivants :

No 55 ---- > ZX 81 No 56 ----> ZX 81 No 57 ----> ORIC 1, ATMOS No 58 ----> APPLE No 59 ----> TO7, TO7 70

En effet, dès que le processeur 100 CALCULE<br>a descendu les différents appels 110 STOCKE DANS LA PILE a descendu les différents appels 110 STOCKE D jusqu'au sous-programme d, il 120 CALCULE<br>se retrouve obligé de recom- 130 STOCKE DANS LA PILE se retrouve obligé de recom- 130 STOCKE<br>mencer son parcours vers la 140 RETOUR mencer son parcours vers la routine la plus profonde par l'instruction de la ligne 330 (JSR Que se passe-t-il dans ce cas l'instruction de la ligne 330 (JSR Que se passe-t-il dans ce cas<br>b). Encore une fois nous allons précis ? Représentons la pile<br>à l'encontre de la logique d'utili- système à chacune des étapes à l'encontre de la logique d'utili- système à chacune des étapes<br>sation des sous-programmes. franchies par le micro-processation des sous-programmes. franchies par le micro-proces-<br>Dans ce cas, tout comme dans seur. Les pas 1 et 2 du pro-Dans ce cas, tout comme dans seur. Les pas 1 et 2 du pro-<br>celui de la routine qui s'appelle gramme principal ne touchent celui de la routine qui s'appelle gramme principal ne touchent<br>elle-même, nous allons empiler pas à la pile, donc aucun lieu de elle-même, nous allons empiler pas à la pile, donc aucun lieu de<br>des adresses de retour dans la s'en inquièter. Par contre à la des adresses de retour dans la s'en inquiéter. Par contre à la pile système. jusqu'au blocage ligne 30 nous trouvons un appel pile système, jusqu'au blocage ligne 30 nous trouvons un appel<br>définitif de notre micro-ordina- au sous-programme a. Comme

![](_page_20_Picture_1554.jpeg)

teur. nous l'avons étudié plus tôt dans ce cours, lorsque l'ordinaquelle il devra reprendre le tra-<br>vail, une fois la routine exécu-

![](_page_20_Picture_1555.jpeg)

Vous devrez donc *programmer* teur rencontre un instruction de avec des pincettes lorsque vous saut à une routine il place dans avec des pincettes lorsque vous désirerez utiliser les sous-pro- la pile système l'adresse à la-<br>grammes, pratique qui devient quelle il devra reprendre le trarapidement nécessaire dès que les programmes atteignent un tée. certain niveau de complexité. Encore une fois, ce genre d'inci-<br>dents vous sera épargné si vous pensez à suivre scrupuleusement l'ordre que vous aurez établi vous-même par un organigramme.

Maintenant, conservons même programme principal et modifions le sous-programme a de telle façon que le stockage ne se passe pas aussi bien que précédemment.

# Etat de la pile é l'étape 3

## MOTS-CROISES

REMPLISSEZ CES SUPERBES MOTS-CROISES AVEC LES MOTS QUE VOUS VOULEZ, ET VOUS AUREZ AINSI UNE SUPERBE GRILLE DE MOTS $cRoiSE5$ .

![](_page_20_Picture_17.jpeg)

### Etat de la pile à l'étape 5

 $STX # D020$  affecte à la case \$ D020 le contenu de X.

en hexa, mais ici c'est de l'hexa Notre exemple précédent de-  $X$  1A  $\rightarrow$ 

 $A \mid 05 \mid TAX \mid A$ 

### LDX # \$ 00 A2 00 STX S D020 8E 20 DO

STY (STore index Y) Copie ! C'est pareil que pour STX, sauf que maintenant c'est Y qui s'y colle.

 $STY$   $#$  \$ D020 mettra dans la case S D020 le contenu de Y.

Nous passons donc allégrement au transfert de registre à registre. L'utilité de ces instructions se limite tout simplement à la possibilité de sauvegarder temporairement le contenu d'un registre dans un autre registre. Si ça vous semble sans intérêt maintonant, vous verrez bientôt que ce n'est pas si nul que ça.

Une autre pratique relativement courante de la programmation Adresse en langage machine consiste à se servir de la pile système pour stocker des données et des résultats de calculs intermédiaires. Rien ne vous empêche d'utiliser cette méthode ! Mais méfiezvous des surprises... Créons un nouveau programme, dans lequel nous stockerons des valeurs intermédiaires dans la pile.

> - TSX (Transfer Stack pointer to index X) effectue l'opération inverse de TXS. Subtil et inattendu n'est-ce pas ?

10 PAS 1 20 PAS 2 30 JSR a 40 AFFICHAGE DES RESULTATS 50 FIN

Sous-programme a

Et pour changer : adressage implicite uniquement.

100 CALCULE 110 STOCKE DANS LA PILE 120 CALCULE 130 RETIRE DE LA PILE 140 RETOUR

> Ces instructions affectent tranquillement deux des indicateurs du registre d'état. Il s'agit en l'occurence de N et Z, ces deux drapeaux n'étant pas modifiés par TXS (il faut bien une oxcep*lion à la règle).*

Malgré toutes ces instructions mirifiques, nous ne pourrons pas toujours transférer les registres les uns dans les autres. Dans ces cas-la, nous nous servirons de la pile, que nous étudierons.

# = la page pédagogique = la page pédago

Voilà l'exemple le plus simple que nous puissions trouver. Cette opération de stockage est parfaitement fonctionnelle, dans le cas présent . En effet, lorsque le micro - processeur rencontre l'instruction de retour, il n'a dans la pile système que l'adresse de retour (soit 40 dans notre exemple).

Sous-programme a

Nous nous retrouvons donc dans le sous-programme a. La ligne 100 n'apporte pas de modification de la pile, par contre la ligne 110 indique clairement que Ion stocke le résultat du calcul de la ligne précédente dans la pile.

![](_page_20_Picture_58.jpeg)

La séquence précédente se trouve réitérée dans les lignes 120 et 130. Nous aurons donc le contenu de la pile modifie une nouvelle fois.

![](_page_20_Picture_1556.jpeg)

## à l'étape 7

## L'ASSEMBLEUR PRATIQUE Langage machine... sur CBM 64

Vous pourrez cette fois-ci utiliser les modes d'adressage : direct. indexé par X ou Y, page zéro, page zéro indexé par Y, pré-indexé indirect et post-indexé indirect.

LDY  $#$  \$ 50 charge Y avec la valer 50 (80 en décimal).

Nous pouvons, cette fois-ci. pratiquer les adressages suivants: immédiat, direct, page zéro, L'exemple ci-dessus est un page zéro indexé par X, indirect exemple, la valeur a donc été

Les trois instructions précéden- - TAY (Transfer Accumulator to<br>tes concernaient le chargement index Y) c'est pareil qu'avant tes concernaient le chargement des registres. Nous allons main-

aucune) vous êtes-vous sentis - STA (STore Accumulator)<br>lésés à la lecture du dernier transfère le contenu de A dans Comme par hasard, seul l'adres-<br>cours ? Il est vrai que ma verve une case définie dans l'opé-sage implici

- STX (STore index X) range le contenu du registre X dans une case mémoire désignée par l'opérande associé (ça ressem• ble méchamment à STA, non ?).

viendra donc :

Et pour cette fois, les modes d'adressage sont : direct, page zéro et page zéro indexé par X.

Pas terrible les différents modes d'adressage : direct, page zéro, page zéro indexé par X.

Ces trois instructions ne touchent en aucun cas au registre d'état R, donc pas de panique à prévoir de ce côté.

étant suffisamment rapide pour Par exemple, si vous désirez *Schéma 6*  structurées, mais les valeurs collenir une bordure noire sur<br>hexas et décimales des codes votre écran, en basic vous tape- $\begin{array}{c|c}\n\text{measured to be in a set of vectors} \\
\text{of a set of vectors}\n\end{array}\n\quad \text{if } \text{in } \mathbb{R}^n, \text{ if } \text{in } \mathbb{R}^n, \text{ then } \text{if } \text{in } \mathbb{R}^n, \text{ then } \text{if } \text{in } \mathbb{R}^n, \text{ then } \text{if } \text{in } \mathbb{R}^n, \text{ then } \text{if } \text{in } \mathbb{R}^n.\n\end{array}$ chine) vous devrez d'abord 53280,0. En LM (langage masassembleur (les pranque pour charger A avec la valeur 0, puis **A** ?? A CO café). A CO café). transférer le contenu de A dans la case mémoire 53280 (#<br>D020). Soit :

**BRK 00** 

A partir de ce jour, chaque ins-<br>truction sera expliquée puis illus-<br>puis in puis illus-<br>puis in puis inconstout ce LDA # \$ 00 A9 00 • plicite règne en maitro incon-

> - rAX (Transfer Accumulator to index X) fait. comme son nom l'indiqua, un transfert du contenu de A dans X.

que vous avez déjà lu dans les<br>précédents articles, pour parfaire votre connaissance de ces

LDA (LoaD Accumulator) charge l'accumulateur d'une va-

LDA  $#$  \$ 05 charge A avec la valeur 05 (en décimal comme

- TYA (Transfer index Y to Accumulator) crack, encore un polit plagiat sur ce qui précède *immédiatement : la même que*  pour TXA, mais avec le registre Y. Du coup pas de schéma.

car la valeur est précédée d'un  $#$ )

Pour l'adressage, adressez-vous à TXA, c'est encore identique.

- TXS (Transfer index X to Stack pointer) transfère le contenu de X dans le pointeur de pile.

LDX (LoaD index X) charge le registre d'index X avec (encore) une valeur numérique.

Schéma 7

LDX  $#$  \$ 20 charge X avec la valeur hexa 20 (32 en décimal).

![](_page_20_Figure_81.jpeg)

Encore et toujours l'adressage implicite et lui seul !

*Schéma 8* 

![](_page_20_Figure_85.jpeg)

# la page pédagogique la page pédago

# Formation à l'assembleur

A ce point du sous-programme a, nous arrivons à l'instruction de retour. Nous allons donc devoir récupérer la valeur de l'adresse de retour dans la pile pour pouvoir continuer le travail. Et c'est là que les ennuis commencent sérieusement ! Au lieu de récupérer l'adresse de retour, le micro-processeur va partir à l'adresse indiquée par le résultat des calculs intermédiaires.

Nous pouvons donc tirer de cette expérience une nouvelle règle à appliquer absolument, lors de l'utilisation des sous-programmes : si Ion utilise la pile pour stocker des données intermédiaires, il est absolument essentiel de les retirer de la pile avant de quitter le sous-programme pour pouvoir revenir sans problème au programme principal. J'espère que l'exemple donné plus haut vous en aura convaincu et qu'il vous aura évité bien des ennuis inutiles.

![](_page_20_Picture_20.jpeg)

Je sens que vous commencez a désespérer. Ce qui s'avérait comme une simple étape dans l'acquisition de connaissances en informatique se transforme en un véritable chemin de croix. Mais rassurez-vous ! Tout ce qui peut vous paraitre inutile dans les conseils que je peux vous distiller au fil de ces cours ne le sera que dans la mesure ou vous ne les appliquerez pas. En effet. rien n'est plus complexe que transmettre une expérience à des personnes innocentes dans un domaine donne. Pour ceux qui ne suivent pas ces remarques. ils auront a faire face aux problèmes que je décris, ou a des questions similaires. IIs se forgeront leur propre expérience et ne seront pas les moins capables au bout du compte. mais que de temps perdu a se pencher sur son écran pour essayer de diagnostiquer l'origine d'un bug lorsque l'on travaille sans méthode. Je ne souhaite pas vous offrir LA méthode, mais une méthode qui me semble la plus rationnelle possible

Schéma 3

## TU M'AIMES?

Ches lecteurs (sans hypocrisie<br>Chers lecteurs (sans hypocrisie<br>aucune) vous êtes-vous sentis

resplendissantes, cependant le<br>tableau publié est indispensable

rapide d'un programme sans dé-

sassembleur (très pratique pour

A partir de ce jour, chaque ins-

trée, nous reprendrons tout ce

Schéma 5

![](_page_20_Figure_39.jpeg)

page zéro indexé par X, indirect exemplé, la valeur a donc été<br>indexé par X. L'utilisation de ces choisie et cette instruction fonc-<br>instructions provoque une modi-<br>fication de deux indicateurs du leur. Le seul mode d'adre

des registres. Nous allons main-<br>tenant nous pencher sur le donc de vous faire un dessin, THE CORPANCHE (VITE FAIT MOI) des registres. Nous allons main-mais avec le registre Y. Inutile chargement mémoire.<br>
Chers lecteurs (sans hypocrisie seuls. *seuls. seuls. aucune*) vous êtes-vous sentis - STA (STore Accu

cours ? Il est vrai que ma verve une case définie dans l'opé- sage implicite s'applique à cette épistolaire n'était pas des plus rande associé.

tableau publié est indispensable Schéma 4 - TXA (Transfer index X to Ac-<br>pour une bonne programmation; cumulator) effectue la manoeupour une bonne programmation;<br>le calcul des temps d'exécution<br>n'est pas encore d'une utilité ef-<br>n'est pas encore d'une utilité ef-<br>n'est pas encore d'une utilité ef-<br>n'est pas encore d'une utilité ef-<br>n'est pas encore d'u

![](_page_20_Figure_45.jpeg)

![](_page_20_Picture_1557.jpeg)

instructions.

Tout d'abord, les Instructions

VALEUR LDA WARIABLE A

de chargement.

leur numérique.

Schéma 1

HEHO! SURVEILLE TON LANGAGE TOI

 $\Theta$ 

VALEUR LDY WARIABLE Y

Vous pouvez utiliser différents modes d'adressage : immédiat, direct, page zéro, indexé par X et Y. page zéro indexé par X. pré-indexé indirect, post-indexé indirect (reportez-vous au tableau pour trouver les codes hexa de ces différents modes d'adressage). Avec ceci vous pouvez pratiquement résoudre tous vos problèmes...

Schéma 2

VALEUR  $LDX$  VARIABLE X

Les modes d'adressages que vous pouvez employez se résument à : immédiat, direct, page zéro. page zéro indexé par Y. indirect indexé par Y. La palette de fonctions est ici moins importante, mais toutefois suffisante. Pour ceux qui auraient oublié la signification d'adressage. reporlez-vous au cours du numéro 75.

- LDY (LoaD index Y) charge le registre Y toujours avec une va• leur numérique.

![](_page_21_Picture_0.jpeg)

On ne dérange pas impunément un héros de votre espèce, surtout lorsqu'il est en charmante compagnie. Les centaures de la planète VEGA vont sans doute l'apprendre à leurs dépens.

Serge CLAIRE

Mode d'emploi : Les règles sont dans le programme.

'XXXXXXXXX MISSION 2HR+ XXXXXXXXX

3 'XXXXXXXX CLAIRE SERGE XXXXXXXXX

4 \*\*\*\*\*\*\*\*\*\*\*\*\*\*\*\*\*\*\*\*\*\*\*\*\*\*\*\*\*\*\*\*\*\*\*\*

5 poke&FF10,1:poke&489A,3

10 wipe:color0, 4, 6, 7: bright1: sound6, 460

15 for I=10to 93step3:plot1, 235-1, 240-(1\*2), 235-(1\*2) ), C:C=C+1:tonel, 200/1:output"ALERTE!", 100, 125, 0:outp ut"\*\*\*\*\*\*\*\*", 100, 115, 0:next

20 for I=93to 10step-3:plot1, 235-1, 240-(1\*2), 235-(1\* 2), 0: output "V E G A", 100, 125, 3: output "ATTAQUE", 100, 1 15, 3: pause. 1: next

25 sound0, 4096

30 cls:color0, 4, 6, 7: goto90

32 '\*\*\*\* TERRAIN ET METEORITES \*\*\*\*

35 cls:plot5,09,232,2,2:plot5,0I,232,2,2:BZ=int(rn  $d(193, 201)$ 

40 for I=1 to(6-S); outputchr\$(BZ), rnd(40, 110), rnd( 01+8,0S-8), 1: outputchr \$ (BZ), rnd (90, 210), rnd (01+8,0S-8), i:next:return

42 '\*\*\* COULEUR A CHAQUE PASSAGE \*\*\*

45 color0.3,1,2:return

- 50 color0, 6, 5, 7: return
- 55 color0, 4, 6, 1: return
- 60 color0, 1, 3, 5: return
- 65 color0, 5, 7, 2: return
- 70 color0, 2, 4, 1:return
- 75 color0, 2, 5, 3: return
- BO colorO, 3, 7, 4: return

85 color0, 4, 6, 7: return

87 ' \*\*\*\*\* PROGRAMME PRINCIPAL \*\*\*\*\*\*

![](_page_21_Picture_29.jpeg)

90  $qosub355$ 

95 for I=195to132step-7:outputchr\$(199), 12, I, 2:outpu tchr\$(199),84, I, 2: outputchr\$(199), 150, I, 3: outputchr\$  $(199), 222, 1, 3$ : next

100 for I=12toB4stepB: outputchr\$(199), 1, 202, 2: output chr\$(199), I, 125, 2: outputchr\$(199), 138+1, 125, 3: output chr\$(199), 138+1, 202, 3:next

105 output"M I S S I O N 2 H R +", 55, 220.3: out put"M I S S I O N 2 H R +", 56, 221, 1

110 plot16, 180, 72, 58, 2: plot154, 180, 72, 58, 3: output"C HALLENGER", 159, 190, 1: output "RECORDMAN", 25, 190, 1: outp ut"RECORDMAN", 26, 190, 3: output"CHALLENGER", 160, 190, 2 115 output "HECTOR", 30, 175, 0: output "3 pts", 30, 160, 0:

output"1 sec", 30, 145, 0<br>120 screen1, 90, 240, 90

 $125 \text{ cl } 5:5=1:05=90:01=9$ 

130 gosub35

135 sound3,30:output"COMPTE A REBOURS : ",40,100,1:o utput"COMPTE A REBOURS : ", 41, 101, 3: for I=9to0step-1:o utput I, 150, 100, 3: pause. 2: output I, 150, 100, 0: next

140 plot35, 105, 125, 15, 0: for I=220to10step-10: sound0, 24844:output"60 '", I, 110, 3: if I<= 80thenpause. 1

145 output"60 '", I, 110, 0: sound0, 4096:next:tiset

150 A=8-S: Y=50: PA=1: sound0, 200

155 plot15, 112, 62, 10, 1: plot83, 112, 77, 10, 1: plot166, 1 12,62,10,1:output"Route:",17,110,0:output"Vent:",8

5, 110, 0: output "Mach : ", 168, 110, 0

 $160$  gosub  $35: X = 15$ 

165 putputTR\*9+PA.55.110.0:outputS.200.110.0:ifPA<= 6thenoutput"FORT", 125, 110, 0: elseoutput"FORT", 125, 110 .1:output"NUL", 125, 110,0

170 outputchr\$(192), X, Y, 3 175 plotint(rnd(10,230)), int(rnd(01.05)).3 180 if point (X+10, Y-3)=1 then goto255 185 if point (X+7, Y)=1 then goto255<br>190 if point (X+7, Y-6)=1 then goto255 195 output chr\$(192), X, Y, 0  $200$  SC=SC+(SXPA) 205 if joy(0)=0andPA>6then Y=Y:goto215  $210 Y=Y-(joy(0)-6)$ 215 if Y>OS or Y<OI+5 then goto255 220  $X=X+(2*S)$ 225 ifX<=210thengoto170 230 outputTR\*9+PA, 55, 110, 1: outputS, 200, 110, 1 235 S=S+.5:0S=0S-3:0I=0I+3:PA=PA+1

HECTOR

240 ifPA<10 thengosub40+5#PA:goto160

245 sound0, 4096: gosub340: TR=TR+1: SC=0: 0I=9: 0S=90: S= 1:output"NUL", 125, 110, 1

250 ifTR<>6thengoto150:elsePA=0:gosub335:sound3.8:c Is:output"RECORD ABSOLU !", 40, 80, 1:outp ut"RECORD ABSOLU !", 41, 81, 3: flash0, 50:g asub335: sound0, 4096: goto265

### 252 'FITTITITITIT PERDU INTITITITIT

255 for I=Ito5:outputchr\$(192), X, Y, 3: sound6, 460:out putchr\$(201), X+5, Y, O: outputchr\$(201), X+5, Y, 2: flash0, 4:next:sound0,4096

260 outputchr\$(192), X, Y, O: outputchr\$(201), X+5, Y, O: p<br>1ot5, 05, 232, 2, O: plot5, 01, 232, 2, O: for I=10to150step5:t onel, 10: print: pause. 1: next

Suite page 23

# **MULTIGRAPH**

Monsieur CANON nous fait part de son mariage réussi 1-Pourcentages, imprime les valeurs entrées, les pourcentages par avec l'imprimante graphique X-710, souhaitons-leur du rubrique et par période bonheur et beaucoup de petits histogrammes. 2-Moyennes et écart type :

> 3-Histogramme **Olivier FAUGERAS** 1, par rubrique (% par rapport aux rubriques)

1, par rubrique 2, par période

bles.

0-Fin.

2, par période (% par rapport aux périodes)

mum pour l'impression de l'histogramme.

5-Graphe (19 périodes maximum) :

riode 1 à N pour chaque rubrique.

2, en valeur réelle (cf histogramme).

qu'on peut de nouveau sauvegarder.

Mode d'emploi :

6 PRINT\*

\*THEN9100

\*: GOTOS

:GOT030

 $(P)$ ,  $R$ \$ $(R)$ 

 $1, A(P, R)$ 

:LPRINT

 $1/211T$ \$

60 NEXTJ, I

FR(2THENB5

84 NEXT

86 NEXTJ.I

A(1, J)/S1(I)

1:NEXT

**99 \* ##** 

TOR

Petit programme graphique et statistique utilisant l'imprimante X- ainsi que les valeurs cherchées. Si la valeur demandée est égale à 710. Après lancement, si vous désirez accéder à un fichier précé- la période N+ 1, le programme, en plus du calcul normal, ajoutera demment créé, répondez O (Oui), sinon une touche quelconque fera ou retranchera l'écart-type selon la tendance. l'affaire, Entrez

un titre de moins de 26 caractères qui sera centré.

- le nombre de périodes.

- le nombre de rubriques.

- le nom de chaque période ainsi que celui de chaque rubrique 6-Fichier (4 options), lit ou enregistre en RAM ou sur K7 les don-(chaîne de caractères ou nombre). Si vous entrez une chaîne de caractères, attention aux prévisions : le programme numérotera les périodes de 1 à N et vous devrez entrer le numéro de la période pour laquelle vous désirez faire une prévision.

les différentes valeurs des rubriques pour chaque période. MENU:

1 '## Olivier FAUGERAS ## 130 0NAGOT01000, 1025, 2800, 5000, 800 2 ' NHHNNN PRESENTE NNHHNN 0,9100,10000 3 '### MULTI-GRAPH (c) ## 5 CLS: CLEAR (200) : Z=0 MULTI-GRAPH periodes 7 INPUT Acces fichier "IAS: IFAS="0 8 INPUT\*TITRE\*; T\*  $+1$ IFLEN(T\$))26THENPRINT\*Trop long 10 INPUT 'Nb Periodes: 'IP 20 INPUT \*Nb Rubriques: \*; R: GOSUB27 LPRINT\* 27 DIMMX(P), E(P, R), SX(P), VR(R), W(R) ), ET(R), VX(P), EX(P), WX(P), VP(P), PS 1025 CLS: PRINT\* -par rubrique 28 DIMB(P,R), S(R), M(R), S1(P), C(P,R  $A$ 1026 IFA(10RA)2THEN1025 29 IFFRE (0) (500THENCLS: PRINT. " 1027 ONAGOT01028, 1040 P lus de place":ENDELSERETURN 30 FORI=1T080:LPRINT[1,0]"#";:NEXT 32 LPRINT(3,3)TAB(INT((26-LEN(TS) 34 FORI=1TOP:PRINT\*Periode\*;I;\*:\*; : INPUTPS (I) : NEXT 40 FORI=1TOR: PRINT \* Rubrique \*; I; \*: \* RT-TYPE PAR PERIODE : :: INPUTR\*(I):NEXT 1050 FORI-1TOP 50 CLS:FORI=1TOP:PRINTP#(I):FORJ=1 55 PRINTRS(J); : INPUTA(1, J) 56 IFA(I, J) >ZTHENZ=A(I, J) 66 'MM CALCUL PRINCIPAL MM 80 FORI=1TOP:FORJ=1TOR:S(J)=S(J)+A E 2-PAR PERIODE (1, J):W(J)=W(J)+(A(I, J) ~2):NEXTJ, I LE "IA 81 CLS:PRINT,," Un instant...":I 2802 IFA<10RA>3THEN2800 82 SS=0:FORJ=1TOR 83 IFS(J))SSTHENSS=S(J) 85 MA=Z:FORI=ITOP:FORJ=ITOR:IFA(I, R RUBRIQUE J) <MATHENMA=A(I, J) 90 FORJ=1TOR: M(J)=S(J)/P: VR(J)=(W(  $J1/P1 - (M1J1 - 2)$ 91 ET(J)=SQR(VR(J));NEXT 92 FORI=1TOP:FORJ=1TOR:B(I, J)=100\* A(I, J)/S(J): NEXTJ, I 93 FORI=1TOP:FORJ=1TOR:S1(I)=S1(I) ORI=ITOP:FORJ=ITOR  $+A(1,3)$ : NEXTJ, I 94 FORI=1TOP:FORJ=1TOR:E(I, J)=100\* :NEXTJ.I 95 SX(I)=SX(I)+A(I, J):WX(I)=WX(I)+  $(A(I,J)^2)$ : NEXTJ, I 96 FORI=1TOP: MX(I)=SX(I)/R: VX(I)=( 2963 NEXTI:LPRINT'00\* WX(I)/R)-(MX(I)^2):EX(I)=SQR(VX(I)

996 'HAN EDITION DONNEES MM 1000 LPRINT[1,0]TAB(21)'% /rubriqu 1005 FORI=1TOP:LPRINT(1,1)P\$(I):FO RJ=1TOR:LPRINT[1,0]LEFT\$(R\$(J),14) 1010 LPRINTTAB(15) ; USING \*\*\*\*\*\*\*. #\* 1020 LPRINTUSING \*\*\*. \*\* X"; B(I, J);: "IUSING"NH. HH %"IE(I, J) 1022 ' \*\*\*\*\*\* MOYENNES \*\*\*\*\*\* 1024 NEXTJ, I:LPRINT: GOTO110 MOYENNE": INPUT"1 2-par periode \* 1028 LPRINT(1,3) \*\*\* MOYENNE & ECA RT-TYPE PAR RUBRIQUE : ":FORJ=1TOR 1030 LPRINT[1, OJLEFT#(R#(J), 9) |\*=\* ITAB(10) JUSING \* #####. ##\*JM(J) J 1031 LPRINTTAB(28) JUSING \* ####. ##\*! ET(J):NEXT:LPRINT:GOTO110 1040 LPRINT(1,3) \*\*\* MOYENNE & ECA 1060 LPRINT[1,0]LEFTS(PS(I),9);"=" ITAB(10) IUSING \*\*\*\*\*\*.\*\*\* IMX(I) I 1061 LPRINTTAB(28) JUSING \*\*\*\*\*.\*\*\* EX(I):NEXT:LPRINT:GOTO110 2710 ' WWWW HISTOGRAMMES NWWW 2800 CLS: INPUT\*1-HISTO PAR RUBRIQU 3-VALEUR REEL 2803 IFA-1ANDP<2THEN9000 2804 IFA-2ANDR(2THEN9000 2805 0NAGOT02900, 3000, 2950 2900 LPRINT(2,0)\*## POURCENTAGE PA 2910, FORI-1TOP: FORJ-1TOR: C(I, J)-30 0#B(I, J)/100:NEXTJ, I:GOTO3005 2950 CLS:ZO=Z:PRINT"Sommet >"ZOI:I NPUTZ: IFZ<ZOTHENZ=ZO: GOTO9000 2952 PRINT Mini ("MAI: INPUTMI: IN=( Z-MIJ/10: IFMI)MATHEN9000 2955 LPRINT[2,0] "## HISTOGRAMME":F 2960 C(I, J)=300\*(A(I, J)-MI)/(Z-MI) 2961 LPRINTCHRS(18):LPRINT\*M170,20 ":LPRINT"I, Q1":J=10:FORI=0T010 2962 LPRINT \*\*\* +STR#(30#I) +\*, 0\*: LPR INT\*P\*\*STR\*(Z-(IN\*J)):J=J-1

3010 LPRINTCHR\$(18):LPRINT\*M180,20 5080 LPRINT[1,1]\*Droite d'ajusteme ":LPRINT"I 3011 LPRINT "DO. 0, 300.0 3012 L=P#R#30+P#30-15:IFR<3THENL=P **#R#30+P#15** 3013 IFL>999THENL=999 3014 IFXY\$="1"THEN3016 3015 FORK=1TO3:LPRINT\*H,L3,D\*+STR\$ (75\*K)+\*, 0, \*+STR\$(75\*K)+\*, \*+STR\$(-L):NEXT 3016 IFL(999THENLPRINT\*H,LO,DO,\*+S TR\$(-L)+",300, \*+STR\$(-L) 3017 LPRINT \*H, LO, DO, O, O, \*+STR#(-L) 3018 LPRINT \*H, LO, D300, 0, 300, \*+STR\$  $(-L)$ 3019 LPRINT "H, LO, DO, -15 3020 IFXYS()\*1\*THEN3025ELSEFORI=1T 09 3021 LPRINT \*H, D\*+STR\$(30#I)+\*, 0, \*+ STR\$(30#I)+", "+STR\$(-L):NEXT:LPRIN  $T H, R0, -15$ \* 3025 FORI=ITOP:A=0:LPRINT\*A 3031 IFLEN(PS(I))(14THENLPRINT[2,0 JTAB(INT((14-LEN(P\$(I)))/2))P\$(I): GOT03040 3035 LPRINT(2,0)LEFT#(P\$(1),14) 3040 LPRINTCHR\$(18):LPRINT\*M180,40 ":FORJ=1TOR:LPRINT"I 3050 LPRINT 'DO, 0, 0, 15, "+STR\$(C(I, J 11+\*, 15, \*+STR#(C(I, J) ) +\*, -15 3060 LPRINT\*DO, -15,0,0 3061 G-VAL (STR#(C(I, J))): IFG(OTHEN FORF-0T0GSTEP-4:G0T03063 3062 FORF-0T00STEP4 3063 LPRINT\*D\*+STR\$(F)+\*,15,\*+STR\$  $(F) + 1 - 15$ 3064 LPRINT\*M\*+STR#(F)+\*,15\*:NEXTF :LPRINT"MO, -30 3070 A-A+1: IFA-4THENA-0 3080 LPRINT"C"+STR\$(A):NEXTJ 3085 IFR(3THENLPRINT'MO, -35°: GOT04  $000$ 3090 LPRINT \*MO, -50 4000 NEXTI: XYS="0": LPRINT"A 4005 A-0:FORI-ITOR:LPRINT[2,A]R\${I II' 'I:A=A+1:IFA=4THENA=0: 4010 NEXT:LPRINT:MI=0:IN=0 4020 FORI=1TOP:FORJ=1TOR:C(I,J)=0: **NEXTJ.I:GOTO110** 4910 ' NHANN PREVISIONS NHANN 5000 IFP<2THEN9000 5001 CLS: PRINT\* PREVISION 5002 FORJ=1TOR:PRINT\*Ajustement de  $'IRB(J)$ 5003 X=0:Y=0:V=0:T=0:U=0:WW=0 5010 IFVAL (PS(1))-OTHEN6000 5012 FORI-1TOP: VP (I) = VAL (P\$(I)) 5015 Y-Y+VP(I):X-X+A(I.J) 5040 T=T+VP(I)^2:U=U+VP(I)#A(I,J): NEXTI

3, en valeur réelle (celles entrées). Choisir un maximum et un mini-4-Prévisions, calcule la droite d'ajustement pour chaque rubrique 1, données cumulées, additionne les différentes valeurs de la pénées. Si lecture, possibilité de rajouter jusqu'à 5 données par lecture 7-Ecran, trace à l'écran les valeurs entrées ou lues. Si elles sont trop nombreuses pour tenir l'écran, seules les premières seront visint de " (R\$ (J) 5082 LPRINT(1,0)\*Y="IUSING"#####.# #";V;:LPRINT"\*X+";USING"#####.##"; uu 5083 INPUT "Prevision: "IAS: IFAS()"0 **\*THEN5091** 5084 ZZ=0:Y=0:INPUT\*Periode:\*122:Y =V#ZZ+WW:LPRINTUSING"#####"IZZI:LP  $RINT' = m = 2$ 5085 LPRINTUSING \* #####. ##\* IY 5086 IFZZ=VP(P)+1THENLPRINTVP(P)): **ELSE5083** 5087 LPRINT'& ecart type:"; 5088 IFA(P, J) (M(J) THENLPRINTUSING\* *HHHHH. HH'IA(P, J)-ET(J)* 5089 IFA(P, J) >=M(J) THENLPRINTUSING **\*#####.##\*IA(P, J) +ET(J)** 5090 GOT050B3:NEXTJ:GOT0110 5091 NEXTJ 5099 GOT0110 6000 PRINT "Attention, numerota- tio n de 1 a 'IP:FORH=1TO200:NEXTH 6010 FORI=1TOP: VP(I)=1: GOT05015 7100 ' НИННИНИ GRAPHE ИНИНИИ 8000 KZS="1": IFP<20RP>19THEN9000 8001 CLS: INPUT \* 1-GRAPHE CUMUL 2-VAL REELE\*1A: IFA<10RA>2THEN110 8002 0NAGOT08007,8003 8003 KZ\$="0":CLS:PRINT"Sommet >"Z) : INPUTSZ: IFSZ(ZTHEN9000 8004 PRINT Mini ("MAI: INPUTMI: IN=( SZ-MI)/10:IFMI)MATHEN9000 8005 XC=24B/(SZ-MI):LPRINT(2,0)\*## GRAPHE": GOTOBO10 8007 IFR(2THENSS=S(1) 8008 XC=248/SS:SZ=SS 8009 IN=SZ/10:LPRINT(2,0)\*## DONNE **ES CUMULEES** 8010 LPRINTCHR\$(18) 8020 LPRINT \* M200, 0 \*: J=10: LPRINT \* I,  $Q1$  : FORI=0T010 8030 LPRINT \* M\* + STR\* (25\*1) + \*, 0\*: LPR INT-P-+STR#(SZ-(IN#J)):J=J-1 8040 NEXTI: LPRINT "00" 8070 LPRINT \*R-250, -30": LPRINT \*!, DO  $, 0, 255, 0$ 8080 LPRINT \*R-255,0 8090 LL=(P-1) #50:LPRINT"DO.O.O."+S  $TR$(-LL)$ 8100 FORI-1T010:LPRINT\*H.D\*+STR\$(I #25)+",0,"+STR#(I#25)+","+STR#(-LL ) : NEXT 8180 LPRINT "H": A=0: FORJ=1TOR: SC(J) O:NEXT 8190 IFKZ\*-"O"THENFORJ-ITOR:FORI-I TOP:K(J)=(A(I,J)-MI) \*XC:GOTOB210 8200 FORJ=1TOR:FORI=1TOP:SC(J)=A(I  $, J$ ) +SC(J) 8205 K(J)=SC(J) \*XC 8210 LPRINT"D"+STR#(K(J))+","+STR#  $(-11-1)*50$ 8220 NEXTI:LPRINT"H":A=A+1:IFA=4TH ENA=0:PP=PP+1:LPRINT\*L\*+STR\$(PP) 8230 LPRINT"C"+STRS(A):NEXTJ

A COURT DE MUNITIONS 06  $\pi \sigma$ 8300 LPRINT"CO, GO":LPRINT"LO 8305 FORI=1TOP-1:LPRINT\*H, DO, \*\* STR #(-50#I)+\*,250,\*+STR#(-50#I):NEXT 8310 LPRINT \*H, R-200, 20": LPRINT \*A 8315 FORI-ITOP 8320 IFLEN(PS(I))(14THENLPRINT[2.0 JTAB(INT((14-LEN(PS(I)))/2))PS(I): 00708330 8325 LPRINTLEFTS (PB(I), 14) 8330 IN=0:MI=0:XC=0:SZ=0:KZS="1":L PRINT: NEXT: GOTO4005 9000 CLS: PRINT, \* IMPOSSIBLE":F ORI=1T0900:NEXT:GOT0110 9020 ' **\*\*\*\*\*\*** FICHIER \*\*\*\*\*\*\* 9100 CLS: PRINT"1 Lecture RAM", "2 L ecture K7", "3 Enregistrement RAM4 Enregistr K7\*1 9110 INPUTA: IFA(10RA)4THEN110 9120 0NAG0T09200.9320.9150.9300 9150 CLS: INPUT "TITRE FICHIER "ITS: INITHI, TS, R\*P\*30: PRINTM1, TS, R, P, Z: FORI-ITOP 9155 PRINT#1, P&(I): NEXT: FORI=1TOR: PRINT#1, R&(I):NEXT 9160 FORI=1TOP:FORJ=1TOR:PRINT#1,A (I, J): NEXTJ, I: DIR: GOTO110 9200 CLS: INPUT 'TITRE 'ITS: INITHI, T \$:INPUT#1, T\$, R, P, Z:P=P+5:GOSUB27:P  $P-5$ 9210 FORI=1TOP: INPUT#1, P\$(I):NEXT: FORI=1TOR: INPUT#1, R\$(I):NEXT 9220 FORI=1TOP:FORJ=1TOR:INPUT#1,A (I, J) : NEXTJ, I 9230 INPUT Nb de periodes en +\*IPA  $:PO = P + 1: P = P + PA$ 9240 IFPA=OTHENBOELSEIFPA>5THENP=P -PA: GOT09230 9250 FORI=POTOP:PRINT\*Periode\*I\*:\* I:INPUTPS(I):NEXT 9260 CLS:FORI=POTOP:PRINTP\$(I):FOR J=1TOR: GOT055 9300 CLS: INPUT "PRET SAUVEGARDE" IAS : INIT#1, "CASO: ": PRINT#1, T\$, R, P, Z:F ORI=1TOP 9310 GOT09155 9320 CLS: INPUT Nom Fichier : "ITS: I NIT#1, "CASI: ": INPUT#1, T\$, R, P, Z: GOS **UB27** 9330 FORI-1TOP: GOT09210 9910 - NHHHHHH ECRAN HHHHHHHH 10000 CLS:LINE(0,22)-(119,22):LINE (0,0)-(0,22):LOCATEO, 3: PRINT "Maxi: \* Z I 10110 FORI=1TOP:FORJ=1TOR:C(I, J)=(  $22#A(1,3)/Z$ 10120 FORK=1T03:0=K+J+N:LINE(0,22) -(0,22-C(I,J)):NEXTK:N=N+3 10121 IFO>116THEN10122ELSENEXTJ:N= **0+3:NEXT** 10122 N=0:FORI=1TOP:FORJ=1TOR:C(I, J)=0:NEXTJ, I 10130 POKE&H2B, 4: GOTO110 MERDE! TROP TARD! CRETIN!

![](_page_22_Picture_15.jpeg)

**CANON XO7** 

LES BONS

COUPS FONT LES BONS UNIS

110 CLS:PRINT"1-% 2-Mayenne 112 INPUT - 3-Histo 4-Prevision5-Gr aphe 6-Fichier 7-Ecran 0-FIN'SA 120 IFA(OORA)7THEN110 125 IFA=OTHENLPRINT:FORH=1T080:LPR INTI1,01"#";:NEXTH:CLS:END

**INN MENU NUNI** 

 $\cdot$ 

### Suite de la page 22

262 '##### FIN DU JEU ET SCORE #####

265 Z=int(time(50)): SC=SC+(TR\*4465)

270 ifSC<REthengoto300

275 gosub350:plot40,40,60,10,3:output"VOTRE NOM",42 .38.2:cursor100,38:inputNR\$:iflen(NR\$)>10thenprintta b(10) "NOM TROP LONG":pause2:cls:goto275:elseRE=SC:ZR  $= Z$ 

280 cls:plot16,180,72,58,2:outputNR\$,25,170,0:outpu tstr\$(RE)+" pts",20,155,0:outputstr\$(ZR)+" sec",20,1  $40.0$ 

285 plot93, 201, 56, 82, 0: if TR>0thenfor I=1toTR: for J=1t o9:outputchr\$(192),85+9%1,208-J%9,1:next,

290 ifPA>1then for I=1toPA-1:outputchr\$(192), 94+9%TR ,208-1\*9,1:next

295 plot154, 180, 72, 58, 3: goto305

300 plot154, 180, 72, 58, 3: outputstr\$((TR#10)+PA-1)+" routes", 158, 170, 0: outputstr \$ (SC) +" pts", 158, 155, 0: ou tputstr\$(2)+" sec", 158, 140, 0<br>305 SC=0:plot15, 112, 215, 10, 0:pause. 5

310 for I=1to24:output"AU", 215-5\*I, 110, 1: toneI, 1: ou tput"AU", 215-5\*1, 110, 0:next: output"AU", 95, 110, 1

315 for I=1to20:output"SUI", 215-5\*I, 110, 1:toneI, 2: o utput"SUI", 215-5\*1, 110, 0:next; output "SUI", 113, 110, 1

 $: Z = Z0 : G0T03011$ 3000 LPRINT(2,0) \*\*\* POURCENTAGE PA R PERIODE 3001 FORI=1TOP:FORJ=1TOR:C(I, J)=30

2970 LPRINT"H, R10, -60": LPRINT"I":X

0#E(I, J)/100:NEXTJ, I 3005 LPRINTTAB(15)\* 50%  $25%$ 

 $75%$ NON! NON! JE PAS SORTIK.

**TO110** 

V#Y/P

TENEZ BON! **SARRIVE!** 

320 for I=1to14: output "VANT", 215-5#I, 110, 1: tone I, 3: output"VANT", 215-5\*1, 110, 0:next: output"VANT", 131, 110 , 1

5060 V={U-Y#X/P}/(T-Y#Y/P):WW=X/P-

5075 PRINT \* Y="IVI " \* X+" IWW: INPUT " Im

pression: "IAS: IFAS<>"O"THENNEXT: GO

325 pause. 1: output "AU SUIVANT", 95, 110, int (time (50)) :pause.l:output"AU SUIVANT", 95, 110, 0: iffire(0)=1then goto325

330 N=1:PA=0:TR=0:plot94,112,65,10,0:color0,4,6,7:g  $oto125$ 

332 ' ######### MUSIQUE ############

335 data84, 80, 74, 90, 66, 99, 62, 108, 56, 120, 50, 136, 44, 150, 40, 162, 40, 162, 38, 172, 40, 162, 38, 172

340 forJ=1to3:restore335

345 for I=1to12:readA, Z:toneA, Z:next,

350 for I=120to80step-10:toneI, I-20:next:return

352 '\*\*\*\*\*\*\*\* REGLES DU JEU \*\*\*\*\*\*\*\*

355 color0,6,7,4

360 cls:plot11, 225, 222, 220, 1:plot12, 224, 220, 218, 0:p lot13, 223, 218, 216, 2: plot14, 222, 216, 214, 0: plot15, 221, 214, 212, 1: plot 16, 220, 212, 210, 0

365 output"M I S S I O N - 2 H R +", 60, 210, 3: output "M I S S I O N - 2 H R +", 61, 211, 2: output "Les centau res de la planète Véga", 26, 185, 2: output "attaquent v otre dépot d'armes .", 26, 170, 2

370 output "Vite, vous quittez la blonde su-", 26, 150 , 2: output"perbe qui ronfle ' vas cotés, et", 26, 135, 2<br>: output"vous montez ' bord de votre jet.", 26, 120, 2: o utput"La nuit est belle et les étoiles", 26, 100, 2 375 output "brillent mais vous avez les jam-".26.85, 2: output"bes molles et la gueule de bois!", 26, 70, 2:0 utput"Mais bon, il faut y aller...", 26, 55, 2<br>380 output"TIREZ POUR CONTINUER...", 70, 25, 3: iffire( 0)=1thengoto380:elseplot20,190,200,180,0

385 output "Vous devez emprunter les routes", 26, 185, 2: output "sidérales ouest, mais attention", 26, 170, 2:0 utput"le danger vous guette :", 26, 155, 2

415 data8, 8, 192, 96, 112, 255, 255, 112, 96, 192, 16, 56, 10 8, 254, 254, 124, 56, 16, 8, 24, 60, 254, 127, 60, 24, 16, 195, 102 60, 219, 60, 102, 195, 0, 24, 60, 126, 219, 231, 126, 60, 24

420 data16, 16, 56, 238, 56, 16, 16, 0, 60, 126, 231, 219, 219 , 231, 126, 60, 66, 90, 60, 255, 60, 90, 66, 0, 153, 102, 102, 153, 153, 102, 102, 153, 0, 255, 255, 0, 0, 255, 255, 0

425 restore415:forI=&F9C1to&FA12:readJ:pokeI,J:next :poke&SFE4,&F9:poke&SFE3,&C1

430 color0, 4, 6, 7: for I=Ito90: scroll64\*3: brightI:next :brightO:return

432 '\*\*\*\*\*\*\* 5416 BYTES USED \*\*\*\*\*\*\*

 $\sim$  11

433 '\*\*\* SUPPRIMEZ TOUS LES REM \*\*\*

434 '\*\*\*\*\* ILS NE SERVENT PAS \*\*\*\*\*

390 output"-des météorites pleines d'acide", 26, 135, 2:output" essayent de vous prendre entre", 26, 120, 2:o utput" leurs griffes.", 26, 105, 2: output"-le vent d'u ranus souffle fort", 26, 90, 2

395 output" alors ne lachez pas le manche!", 26, 75, 2 :output"TIREZ POUR CONTINUER...", 70, 25, 3: iffire(0)=1 thengoto395:elseplot20,190,200,180,0

400 output"-les routes rapetissent", 26, 185, 2: output "-votre jet va de plus en plus", 26, 170, 2: output" vit e et change de couleur...", 26, 155, 2: output "-les frei ns ne répondent plus!", 26, 140, 2

405 output"Ne perdez surtout pas le moral '", 26, 110 ,2:output"Ce n'est vraiment pas le moment'", 26, 95, 2: output"Bonne chance quand m'me !", 26, 75, 2

410 output"TIREZ POUR CONTINUER...", 70, 25, 3: Liftire(  $0$ ) =1thengoto410

![](_page_22_Picture_81.jpeg)

# **BLUES SPRITES**

Aidez votre petite amie retenue prisonnière dans le manoir de l'horrible sorcier Garmel. Mais vous n'avez que deux jours pour la délivrer.

C. DEVATINE

100 ON ERROR 310 110 CALL CLEAR 120 CALL SCREEN(2) 130 CALL FRESENTATION 140 CALL NUANCES 150 CALL CHOIX(TP\$, VIT, CH) 160 CALL CLEAR :: CALL DELSPRITE(ALL I :: CALL CHARSET 170 CALL TABLEAU1 (XX, YY, VIT) 180 CALL JEUI (XX, YY, 1, L, J1.51) 190 IF AS="00030F0FIE1E3C3C" THEN CO EF1=1 ELSE COEF1=3 200 IF J1<6 THEN 250 210 CALL CLEAR :: CALL DELSPRITE(ALL ):: CALL CHARSET :: CALL COLOR(1,2,1 100 ON ERROR 310 110 CALL CLEAR 120 CALL SCREEN(2) 130 CALL PRESENTATION 140 CALL NUANCES 150 CALL CHOIX (TPS, VIT, CH) 160 CALL CLEAR :: CALL DELSPRITE (ALL ):: CALL CHARSET 170 CALL TABLEAU1 (XX, YY, VIT) 180 CALL JEU1 (XX, YY, 1, L, J1, S1)<br>190 IF A\$="00030F0F1E1E3C3C" THEN CO FF1=1 FLSE COFF1=3

200 IF J1<6 THEN 250 210 CALL CLEAR :: CALL DELSPRITE (ALL ):: CALL CHARSET :: CALL COLOR(1,2,1 220 CALL TABLEAU2(VIT) 230 CALL JEU2 (XX, YY, PO, A\$, L, P, S2, J2) 240 IF AS="00030FOFIE1E3C3C" THEN CO EF2=1 ELSE COEF2=3 250 CALL SCORE (A\$, J1, J2, CH, S1, S2, COE  $F1, COEF2$ 260 FOR I=1 TO 1000 :: NEXT I 270 CALL CLEAR :: FOR I=1 TO 14 :: C ALL COLOR(I, 11, 1):: NEXT I 280 DISPLAY AT (12,5): "VOULEZ-VOUS RE JOUER ?" 290 ACCEPT AT(16,5)BEEP SIZE(3)VALID ATE("DUIN"):REPONSE\$ 300 IF SEGS (REPONSES, 1, 1) = "0" THEN C ALL PRESENTATION :: GOTO 150 ELSE CA LL CLEAR :: END 310 ON ERROR 310 320 RETURN NEXT 330 SUB PRESENTATION 340 CALL CLEAR 350 CALL SCREEN(2) 360 CALL MAGNIFY(3) 370 CALL COLOR(2, 7, 1, 3, 7, 1, 4, 7, 1, 9, 1<br>1, 1, 10, 11, 1, 11, 11, 11, 12, 5, 1, 13, 5, 1, 14 , 5, 1)<br>380 As="OF1F3F7F78787F7F" :: B\$="3F1 FOO707F7F3F1F" :: C\$="FBFCFEFE0E00FB  $FC''$  ::  $D$ \$="FEFE1E1EFEFCFBF0" 390 CALL CHAR (44, "7878787878787878", 45, "787878787F7F7F7F", 46, "00000000FE FEFEFE") 400 CALL CHAR (64, "0000000000003030") 410 CALL: CHAR (47, A\$, 48, B\$, 49, C\$, 50, D  $5)$ 420 CALL CHAR(51, "7F7F7F7F03030303", 52, "0303030303030303", 53, "FEFEFEFECO COCOCO".

54, "COCOCOCOCOCOCOCO") 430 CALL CHAR(55, "FOFOFOFOFOFOFOF", 56, "FOFOFOFBFF7F3F1F", 57, "3C3C3C3C3C 303030" 58, "JCJCJC7CFCF8F0E0")

440 CALL CHAR(59, "7F7F7F7F7878787F", 60, "7F7F7F7878787878", 61, "FEFEFEFE00  $11,11$ OOOOFB" 62. "FBFBF80000000000") 450 CALL CHAR (96, "7F7F7F7F78787F7F", 97, "7F7F78787F7F7F7F", 98, "FEFEFEFE00  $, 7, 1)$ OOFOFO" 99. "FOFOOOOOFEFEFEFE") 460 CALL CHAR(100, "OF1FJF7CFBFOFOFO"  $, 5, 11$ , 101, "FOFOFOFB7C3F1FOF", 102, "EOFOFB3 B60 NEXT I 870 CALL MUSIQUE CIC1C000 9",103. "00001CIC3CFBF0E0") 470 CALL CHAR(104. "7F7F7F787878787F" ISPLAY AT(24,1)SIZE(26):"" .105. "7F7F797878787878", 106, "FOFBFC3 890 SUBEND EIEIE3EF 900 SUB CHOIX (TPS, VIT, CH) C", 107, "F8F0E0F0783C1E0E") 480 CALL CHAR(108, "FOFBFCFEFFFFF7F3" 920 CALL COLOR(0.7,1) , 109, "F1FOFOFOFOFOFOFO", 110, "OF1F3F7 FFFFFFCF B", 111. "FOFOFOFOFOFOFO") 490 CALL CHAR(112.A\$.113.B\$.114.C\$.1  $15.05)$ 500 CALL CHAR (120, A\$, 121, B\$, 122, C\$, 1 23, D\$) HOIX" 510 CALL CHAR(124, "FOFOFOFOFOFOFFFF" , 125, "FFFFFOFOFOFOFOFO", 126, "IEIEIEI E1E1EFEF : DISPLA  $E^*$ , 127, "FEFEIEIEIEIEIEIE") Y AT (20, 7) BEEP: "PASSIONNE" 520 CALL CHAR(128, "3F7FFFFFFCF8F8F8" , 129, "FOFBFBFCFFFF7F3F", 130, "FOFBFCF CFC7C7C7 CH=1 :: GOTO 1010 C", 131, "7C7C7CFCFCFCFBF0") 530 CALL CHAR(132, "7F7F7F787878787F" , 133, "7F7F787878787878", 134, "FOFBFC3 : CH=2 ELSE VIT=-3 :: CH=3 C1C1C3CF 1010 SUBEND C", 135, "FBF0000000000000") 1020 SUB MUSIQUE 540 CALL CHAR(36, "0103070101000000", 37, "OF1F3F73793C1808", 38, "FOC88E1E00 000000". 59,75,55 39, "COEOEOFCFEFE1800") 4, 225, 659, 75, 659, 525 550 CALL CHAR(40, "000000030100011D", 41, "7F7F717070600000", 42, "00000000000 COFBFC"  $0,784,10$ 43. "FCDEDE1C387EFFFF") 0,831,525 560 CALL CHAR(116, "0000003038180800"  $, 117,$ RPT\$("0",16),118,"0000000810000 000", 119<br>, RPT\$("0", 167) 94,75,24 7,225 570 CALL CHAR(136, "O3OF3F7F7FFFFFFE"

137, "FC88000000000000", 138, "FOFCFE. EDCCOE00  $0", 139, RPT$(0", 16)$ 580 CALL CHAR(140, "0000001C1E0F0F07" , 141, RPT\$("0", 16), 142, "000060C00CFOE OCO", 143 ,RPT\$("0",16)) 590 CALL CHAR(91, "0000FFFFFF000000") 600 CALL COLOR(8,13,1) 610 CALL CHAR (92, RPT\$ ("0", 16), 94, "14 CC292AB3761C18", 93, RPT\$("0", 16), 95, R PT\$("0",  $16)$ 620 CALL HCHAR (4, 15, 44) :: CALL HCHAR (5, 15, 45): : CALL HCHAR(5, 16, 46) 630 CALL HCHAR (4, 17, 96) :: CALL HCHAR (5, 17, 97): : CALL HCHAR (4, 18, 98): : CA LL HCHAR  $(5, 18, 99)$ 640 CALL HCHAR (4, 19, 120): : CALL HCHA R(5, 19, 121): : CALL HCHAR(4, 20, 122): : CALL HC HAR(5, 20, 123) 650 CALL HCHAR (7, 7, 47) : : CALL HCHAR ( 8, 7, 48): : CALL HCHAR(7, 8, 49): : CALL HCHAR (8. 8,50) 660 CALL HCHAR (7, 9, 100) :: CALL HCHAR (8, 9, 101):: CALL HCHAR(7, 10, 102):: C ALL HCHA R(8, 10, 103) 670 CALL HCHAR (7, 11, 124): : CALL HCHA R(8,11,125):: CALL HCHAR(7,12,126):: CALL HC HAR(8, 12, 127) 680 CALL HCHAR (7, 13, 51) :: CALL HCHAR (8,13,52): : CALL HCHAR(7,14,53): : CA LL HCHAR  $(8, 14, 54)$ 690 CALL HCHAR (7, 15, 104): : CALL HCHA R(8,15,105):: CALL HCHAR(7,16,106):: CALL HC HAR(B, 16, 107) 700 CALL HCHAR (7, 17, 128) :: CALL HCHA R(8,17,129):: CALL HCHAR(7,18,130):: CALL HC HAR(8, 18, 131) 710 CALL HCHAR (7, 19, 55) : : CALL HCHAR (8, 19, 56): : CALL HCHAR(7, 20, 57): : CA LL HCHAR  $(B, 20, 58)$ 720 CALL HCHAR (7, 21, 108): : CALL HCHA R(8,21,109):: CALL HCHAR(7,22,110):: CALL HC HAR(8, 22, 111) 730 CALL HCHAR (7, 23, 132): : CALL HCHA R(8,23,133): : CALL HCHAR(7,24,134):: CALL HC HAR(8, 24, 135) 740 CALL HCHAR (7, 25, 59): : CALL HCHAR (8, 25, 60): : CALL HCHAR (7, 26, 61): : CA LL HCHAR  $(8, 26, 62)$ 750 CALL HCHAR (7, 27, 112): : CALL HCHA R(8,27,113):: CALL HCHAR(7,28,114):: CALL HC HAR(8, 28, 115) 760 CALL HCHAR (6, 15, 91, 6): : CALL HCH AR(9,7,91,22) 770 CALL SPRITE (#1, 136, 7, 120, 30, #2, 3 6, 5, 127, 30, #3, 140, 16, 127, 30, #4, 40, 7,  $135,281$ 780 CALL SPRITE (#5, 92, 13, 142, 40) 790 SUBEND **BOO SUB NUANCES** 810 CALL COLOR(5, 15, 1, 6, 15, 1, 7, 15, 1) 820 FOR 1=1 TO 20 830 CALL COLOR (2, 5, 1, 3, 5, 1, 4, 5, 1, 9, 7  $, 1, 10, 7, 1, 11, 7, 1, 12, 11, 1, 13, 11, 1, 14,$ 

225, 277, 75, 220, 225, 277, 75, 247, 525, 24<br>7, 75, 277 .225 1070 DATA 247, 75, 208, 225, 247, 75, 220, 525, 330, 75, 440, -225, 110, 110 1080 RESTORE 1090 FOR I=1 TO 46 :: READ NOTE, DURE E :: CALL SOUND (DUREE, NOTE, 0) :: NEXT 1100 RESTORE 1050 1110 FOR 1=1 TO 26 :: READ NOTE, DURE E :: CALL SOUND (DUREE, NOTE, 0) :: NEXT 1120 SUBEND 1130 SUB SOLEIL 1140 CALL CHAR (84, "000000100B070FFF" ,85, "OFOFO70B11010101", B6, "80808088D **DEOFOFO"** ,87, "FFF0E0D008000000") 1150 SUBEND 1160 SUB AZRAEL 1170 CALL CHAR (92, "804040404040607F" , 93, "7F7F7F3F40404060", 94, "000012091 FISIFFF" , 95, "FEE0C04040404060") 1180 SUBEND 1190 SUB TABLEAU1 (XX, YY, VIT) 1200 CALL CHAR (88, "107CFE4444442810" 1210 CALL AZRAEL 1220 CALL CHAR(140, "FCFCFCFCFCFCFCOO ", 141, RPT\$("0", 16), 142, RPT\$("0", 16), 143, RPT\$  $(10", 16)$ 1230 CALL CHAR(BO, RPT\$("F", 16)):: CA LL COLOR(7,8,1) 1240 CALL SOLEIL 1250 CALL CHAR (98, "0001010101000000" .79, RPT\$("F", 16)) 1260 CALL CHAR (33, "0000000000030707" , 34, "00000000FFFFFFFF", 35, "000000000 **OCOEOFB**" .36. "0000000000000101") 00000B0C0E0F0F0") 1280 CALL CHAR(41, "03070F1F1F3F7FFF" ,42, RPT\$("F0", B),43, "000000000020303  $B''$ 1290 CALL CHAR (44, RPT\$ ("F", 12) &"7F3F ", 45, "FOFBFCFCFCFEFEFF", 46, "3C3C3E3F **JF JE JEFC** 1300 CALL CHAR(47, "1F07"&RPT\$("0", 12<br>), 48, "C0"&RPT\$("0", 14), 49, "07"&RPT\$(  $"0", 14)$ 1310 CALL CHAR (50, "FF0701"&RPT\$("0", 10), 99, "F8F0E0C000000000") 1320 CALL CHAR (60, RPT\$ ("FF9999FF", 2) ,52, "0000010307070F0F", 53, RPT\$("0", 1  $51, 54, "3$ FFEFEFEFEFEFFFF", 55.RPT\$("0", 16)) 1330 CALL CHAR (56, "00000000COEOEOFO" , 57, RPT\$("0", 16), 58, RPT\$("0", 16), 59, RPTS("O"  $, 16)$ 1340 CALL CHAR (62, RPT\$ ("0", 16), 61, RP T\$("0",16)) 1350 CALL CHAR(64, RPT\$("1F", B), 65, "1 F0F070707030301", 66, RPT\$("B0", B), 67, RPT\$("80 ".7)  $2"00"$ 1360 CALL CHAR(68, "OO1F1FOFOFOFOF" ,69, RPT\$("0", 16), 70, "OOBOCOEOEOCOCOC  $0", 71, RP$ T\$("0", 16)) 1370 CALL CHAR (72, "1F1F3F3F3F3F3F3F" ,73, "IFIFOFOF03000000", 74, "FFFFFFFFFF

**TI99 BASIC ETENDU** 

GARDEZ-LA!

C'EST VOUS L'HORRIBLE SORCIER

QUI RETENEZ MA FIANCÉE PRISONNIÈRE?

 $L_{\leq}$ 

**GMR** 

dDCI

 $\boldsymbol{\vartheta}$ 

6  $\mathcal{S}$ 

Lan

AR(21,32,46):: CALL HCHAR(22,32,99):<br>: CALL H CHAR(21, 26, 98)<br>1540 CALL HCHAR(22, 28, 48) :: CALL HCH AR(22,30,49):: CALL HCHAR(22,31,50): : CALL H CHAR (22, 29, 79) 1550 CALL HCHAR (23, 27, 72): : CALL HCH AR(23, 28, 60): : CALL HCHAR(23, 29, 78): : CALL H CHAR (23, 31, 79) 1560 CALL HCHAR (23, 32, 77) :: CALL HCH AR(24, 27, 73): : CALL HCHAR(24, 28, 74); : CALL H CHAR (24, 31, 75) 1570 CALL SPRITE (#10, 52, 16, 169, 209, # 12, 56, 16, 169, 249) 1580 CALL HCHAR (24, 32, 76) 1590 CALL SPRITE(#13,64,10,153,242,# 15,68,10,145,241):: CALL SPRITE(#14, 132.10.1 77, 226, #16, 140, 16, 185, 225) 1600 CALL SPRITE(#17, 136, 10, 177, 226)<br>1610 CALL HCHAR(17, 26, 33):: CALL HCH AR(17, 27, 34): : CALL HCHAR(17, 28, 35): : CALL H CHAR(18, 25, 36): : CALL HCHAR(18, 26, 37 1620 CALL VCHAR(18,27,38,3):: CALL V CHAR (19, 26, 38, 2): : CALL HCHAR (19, 25, 41):: CA LL HCHAR (20, 25, 44) 1630 CALL HCHAR (21, 25, 47) 1640 CALL HCHAR (19, 28, 38): : CALL HCH AR(20, 24, 98): : CALL HCHAR(18, 28, 97) 1650 CALL HCHAR (22, 25, 72): CALL HCH AR(22, 26, 60): : CALL HCHAR(23, 25, 73): : CALL H CHAR (23, 26, 74): : CALL HCHAR (23, 27, 79 1660 CALL HCHAR(15, 7, 33): : CALL HCHA R(15, 8, 34): : CALL HCHAR(15, 9, 35): : C ALL HCHA R(16, 6, 36): I CALL HCHAR(16, 7, 37) 1670 CALL HCHAR (16.9.39): : CALL HCHA R(16, 10, 40):: CALL HCHAR(17, 6, 41):: CALL HCH AR(17, 10, 42):: CALL HCHAR(17, 11, 43) 1680 CALL HCHAR (18, 6, 44): : CALL HCHA R(18, 10, 45):: CALL HCHAR(18, 11, 46):: CALL HC HAR(19, 6, 47): : CALL HCHAR(19, 7, 48) 1690 CALL HCHAR (19, 8, 79): : CALL HCHA R(19, 9, 49): : CALL HCHAR(19, 10, 50): : CALL HCH AR(19, 11, 99) 1700 CALL HCHAR(20,6,72): : CALL HCHA R(20,7,60):: CALL HCHAR(20,8,78):: C ALL HCHA R(20, 10, 79) 1710 CALL HCHAR (20, 11, 77): : CALL HCH AR(21, 6, 73): : CALL HCHAR(21, 7, 74):: CALL HCH AR(21,8,133):: CALL HCHAR(21,10,75) 1720 CALL HCHAR (21, 11, 76): : CALL VCH AR(17,7,38,2):: CALL VCHAR(16,8,38,3  $)$ :: CALL VCHAR(17, 9, 38, 2) 1730 CALL SPRITE(#5,52,16,145,41,#6, 56, 16, 145, 81, #7, 140, 16, 161, 57) 1740 CALL SPRITE(#8,64,10,129,74,#9, 68, 10, 121, 73, #11, 132, 10, 153, 58) 1750 CALL HCHAR(22, 27, 51) 1760 CALL SPRITE(#19,52,16,161,193) 1770 CALL SPRITE(#18,84,11,18,256,0,  $VTT1$ :780 CALL COLOR(8, 12, 1) 1790 CALL HASARD (XX, YY, L) 1800 SUBEND SUB LUNENUI 1820 CALL SCREEN(15):: CALL COLOR(7,  $2, 1, 4, 2, 11, 8, 5, 11$ 1830 CALL CHAR(84, "00030F0F1E1E3C3C" ,85, "3C3C1E1E0F0F0300", B6, "COFOF8840 0000000" ,87, "0000000084F8F0C0")<br>1840 SUBEND 1850 SUB JEU1 (XX, YY, PO, L, J1, S1)  $1860 \text{ J}1=0$ 1870 QWE=0 1880 CALL JOYST (1, X, Y) 1890 CALL POSITION(#1,R,A) :: IF R<65 AND Y>0 THEN 1880 1900 IF QWE=1 THEN 1920 1910 CALL POSITION(#18, QW, ER):: IF E R<20 THEN CALL LUNENUIT :: OWE=OWE+1 **:: CALL** LOCATE(#18,18,250):: GOTO 1930 ELSE GOTO 1930 1920 CALL POSITION(#18, GW, S1): IF S 1<20 THEN CALL DELSPRITE (ALL):: CALL CLEAR : : SUBEXIT 1930 AB=INT(RND+6)+1 1940 IF J1=6 THEN CALL BRUIT :: CALL CLEAR :: CALL POSITION(#18,K,S1):: CALL DEL SPRITE(ALL):: SUBEXIT 10,6,6):: IF G=-1 THEN CALL SON :: ( ALL HCHA R(XX, YY, L):: J1=J1+1 :: CALL HCHAR(2) 4, 3, 88, J1) :: GOTO 1960 ELSE 1970 1960 IF J1=6 THEN GOTO 1940 ELSE CAL L HASARD (XX, YY, L) 1970 IF X=0 THEN 1990 1980 IF SGN(X) =- 1 THEN CALL PG(PO):: GOTO 2000 ELSE CALL PD(PO) 1990 IF PO=1 THEN 2060 2000 CALL POSITION(#1, D, F) 2010 IF AB=1 THEN 2020 ELSE 2030 2020 FOR U=1 TO 3 :: CALL SPRITE(#22 , 92, 2, D, F+P0\*20): : CALL SOUND(100,-3 .5.110.5

**A SUIVRE...** 

QUÌ NE DIT

40

W

MOT CONSENT

A SE FAIRE

FINTUBER

(PROVERBE

**VULGAIRE** 

B40 CALL COLOR(2.11.1.3.11.1.4.11.1. 75. "FFFFFFFFFF6000000") 9, 5, 1, 10, 5, 1, 11, 5, 1, 12, 7, 1, 13, 7, 1, 14 1380 CALL CHAR(76, "E0E0C08000000000" ,77, "FOFOFBFBFBFBFOFO", 7B, "FOFOFOFCF CFCFCFC" B50 CALL COLOR(2,7,1,3,7,1,4,7,1,9,1 1, 1, 10, 11, 1, 11, 11, 1, 12, 5, 1, 13, 5, 1, 14 1390 CALL CHAR(132, "OFOFOF00000000000 , 133, RPT\$("0", 16), 134, "FFFFFF000000 0000".13 5, RPT\$("0", 16)) 880 DISPLAY AT(22,1)SIZE(27):"":: D 1400 CALL CHAR (136, "000000000303030303 ", 137, "03030303030300", 138, "00000006 F6F6F696 910 CALL CHAR(64, "OOFF0000000000000") ", 139, "F6F6F6F6C6000000") 1410 CALL CHAR(108, "000000383B1B0B00 ', 109. RPT\$("0", 16), 110, "000000081080 930 CALL COLOR(5, 15, 1, 6, 15, 1, 7, 15, 1) 940 FOR 1=22 TO 24 STEP 2 :: DISPLAY COOO", 11  $1,$ RPT\$ $('0", 16)$ AT(I, 5) SIZE(24): "" :: NEXT I 1420 CALL CHAR(97, "FBFCFEFFFFFFFFFF" 950 FOR 1=12 TO 14 STEP 2 :: DISPLAY AT(1,7)SIZE(24)BEEP:"" :: NEXT I 960 DISPLAY AT (12,7): "FAITES VOTRE C 1430 CALL CHAR(51, "1F06000000000000" 970 DISPLAY AT(16,7) BEEP: "ATTENDRI" 1440 CALL F 1450 CALL CLEAR :: CALL MAGNIFY(3):: :: DISPLAY AT (18, 7) BEEP: "AMOUREUX" : CALL SCREEN(13) 1460 CALL SPRITE(#1,100,5,92,128,#2, 104, 16, 100, 126, #3, 108, 2, 91, 127, #4, 11 980 ACCEPT AT (23, 10) VALIDATE ("XKAMUI 2.16.85. ZEDSTRENPO") BEEP SIZE(9): TP\$ 990 IF TPS="ATTENDRI" THEN VIT=-1 ::  $128$ 1470 CALL COLOR(1,7,1,2,7,1,3,7,16,4 1000 IF TP\$="AMDUREUX" THEN VIT=-2 :  $, 2, 5, 6, 16, 1, 9, 7, 11$ 1480 CALL HCHAR(1,1,80,320) 1490 CALL HCHAR(18, 28, 33): : CALL HCH AR(18,29,34):: CALL HCHAR(18,30,35): 1030 DATA 330, 300, 370, 225, 330, 75, 277 I CALL H CHAR (19, 27, 36) , 225, 330, 75, 330, 525, 659, 75, 740, 225, 6 1500 CALL HCHAR(19, 28, 37): : CALL VCH AR(19, 29, 38, 3): : CALL VCHAR(20, 28, 38 1040 DATA 659, 100, 659, 100, 659, 100, 74  $.2)$ :  $CA$ 0, 100, 740, 100, 740, 100, 784, 100, 784, 10 LL VCHAR (20, 30, 38, 2) 1510 CALL HCHAR (19, 30, 39): : CALL HCH AR(19,31,40):: CALL HCHAR(20,27,41) 1520 CALL HCHAR (21, 27, 44): : CALL HCH 1050 DATA 330, 300, 370, 225, 330, 75, 277 AR(22, 27, 47):: CALL HCHAR(20, 31, 42): , 225, 330, 75, 294, 525, 294, 75, 330, 225, 2 : CALL H CHAR (20, 32, 43) 1530 CALL HCHAR(21,31,45):: CALL HCH 1060 DATA 294.75.277.525.277.75.294.

FFF1F00"

**LABYRINTHE FOU** 

Après essai de ce jeu, notre testeur a perdu quelque peu ses facultés mentales. De ce fait, vous serez malheureusement privé cette semaine de son humour habituel (il faut dire qu'il était déjà un peu fou...).

![](_page_24_Picture_2.jpeg)

**Pierre GRENIER** 

### Mode d'emploi : Les règles démentes sont incluses.

RES \* 220 REM

230 DEFINT a-z

&87.&B7.&B7

&B6, &B6, &F8

&6D, &6D, &1F

, &E1, &ED, &ED

8C3,8DB,8DB

&C3, &DB, &DB

687, 886, 880

, & 5R, & 5R, & 3C

 $SE1.86D.8D$ 

&7E, &7E, &3C

 $NFF, 87F, 81F$ 

&FF, &FF, &FF

&FF, &FE, &F8

. &FF, &FF, &FF

 $8FF,8FF,8FF$ 

 $BFE$ ,  $BFE$ ,  $BFB$ 

, &7F, &7F, &1F

883, &C7, &FF

 $, kCS, 8FE, 8FB$ 

863, 87F, 81F

 $8C1.8E3.8FF$ 

 $\omega$ 

17

钾

130 REM VILLEEREREREREETER 883.8C7.8FF 140 REM \* LABYRINTHE FUU \* 150 REM ARRASSESSERVATES 210 REM \* REDEFINITION DES CHRHCTE 862, 87E, 83C 8C1,863,81F 240 ON BREAK GOSUB 2230 250 SYMBOL RFTER 125<br>260 SYMBOL 133.8F8.8B6.8CE.83.84B. 824,858,881 270 SYMBOL 132, &B7, &CF, &3, &4B, %87, 200 SYMBOL 135, &ED, &F3, &C0, &D2, &E1 290 SYMBOL 136, & IF, & 6D, & 73, & LO, & D2 2,75,1,28,0,98,50 300 SYMBOL 134, &FF, &DB, &E7, &81, &A5 310 SYMBOL 130, &3C, &5A, &66, &81, &A5 7,19 580 FOR 1=1 TO 8 320 SYMBOL 129, &F8, &B6, &CF, &3, &4B, 590 READ al.bl.cl 330 SYMBOL 128, &DB, &E7, &81, &A5, &C3  $1$ ) $m<$ 610 NEXT 1 340 SYMBOL 131, &1F, &6D, &F3, &C0, &D2 620 FOR 1=1 TO 6 630 READ a 350 SYMBOL 137, &FF, &FF, &FF, &FF, &FF 640 cc(1)=1 NEXT 1<br>650 FOR 1=1 TO 10 660 READ &<br>670 cf(1)=a NEXT 1 360 SYMBOL 140, & 1F, & 7F, & FF, & FF, & FF 370 SYMBOL 139, &3C, &7E, &7E, &FF, &FF 680  $4) = 243$ 380 SYMBOL 138, &F8, &FE, &FF, &FF, &FF 390 SYMBOL 142, &F8, &FE, &FE, &FF, &FF  $= \sqrt{4}$ :tou=2 400 SYMBOL 145, & IF, & 7F, & 7F, & FF, & FF ED KEY 20,3 **710 REM** 410 SYMBOL 141, &FF, &FF, &FF, &FF, &FF 730 REM 420 SYMBOL 144, &FF, &FF, &FF, &FF, &FF 750 PRINT 430 SYMBOL 151, &F8, &FE, &C6, &83, &83 440 SYMBOL 150, &FF, &C7, &83, &83, &83 450 SYMBOL 153, &FF, &E3, &C1, &C1, &C1 460 SYMBOL 154, &1F, &7F, &63, &C1, &C1 790 PRINT 470 SYMBOL 152, &FF, &FF, &C7, &83, &83  $5<sup>1</sup>$  $(30, -1)$ 

,883, &C7, &FF 480 SYMBOL 148, &3C, &7E, &46, &83, &83

(HEP CON

AS DU

FEU?

 $\infty$ 

**SPECTRUM** 

490 SYMBOL 147, &FB, &C6, &83, &83, &83 500 SYMBOL 146, &FF, &E3, &C1, &C1, &C1 510 SYMBOL 149.81F.87F.8E3.8C1.8C1 520 SYMBOL 160, &E7, &E7, &01, &01, &E7<br>,&E7, &E7, &E7 530 SYMBOL 162,681,858,824,842,842 540 MODE 1 INK 1,26 INK 0.0 INK 2. 0 INK 3.26 BORDER 0 550 DATA 4.004.0.99.120.2.49.0.98.<br>65.2.342.0.986.80.1.0.983.50.1.543 , 0.976, 55, 3.208, 0.994, 95, 2.06, 0.98 560 DATA 0,0,24,15,15,15 578 DATA 17, 16, 15, 21, 20, 24, 22, 23, 1 600 in9s!(1)=a!:in9r!(1)=b!:in9l!( v(7)=240:v(10)=241:v(1)=242:v( 690 hai=V(7):bai=V(10):9ai=V(1):dr 1=V(4) ha=V(7) ba=V(10) ga=V(1) dr 700 INK 1,26 PEN 1 PAPER 0 CLS SPE 720 REM \* MENU GENERAL \* 740 PRINT PRINT PRINT 760 PRINT "<sup>1"</sup> PRINT PRINT PRINT MANETTE... THE PRINT "REDEFINIR TOUCHES.<br>788 PRINT "TINSTRICTION" " INSTRUCTIONS...... **JOUER.............** 888 LOCATE 6,1+4\*tou PRINT STRING® 1070 EVERY 50.1 GOSUB 2930<br>1080 LOCATE 8.4 PRINT STRING®(19.C

810 SO=CHRO(162) 928 FOR I=1 TO 48 LOCATE I,1 PRINT<br>SO HEXT FOR I=1 TO 24 LOCATE 40,1<br>PRINT SO HEXT FOR I=40 TO 1 STEP<br>-1 LOCATE 1,24 PRINT SO HEXT FOR I =24 TO 1 STEP -1 LOCATE 1, I PRINT SO · NEXT 830 FOR 1-1 TO 100 : 49-INKEYS . NEXT 840 touc@=INKEY\$ IF toucs="" THEN 840 850 touc=ASC(touc@)-48 IF touc (1 OR touc)5 THEN 840 860 ON touc GOTO 890,900,870,910,9 20 878 GOTO 2476 880 GOTO 840 890 tou=1+ha=1+ba=2+9a=4+dr=8+LOCA<br>TE 6,9+PRINT SPACE#(30)+LOCATE 6,5<br>+PRINT STRING#(30,"-")+GOTO 840 900 hamhal bambal : 9am9al : drmdr1 : to u=2,LOCATE 6,5, PRINT SPACES(30)/LO CATE 6,9 PRINT STRING®(30,"-") GOT  $0.848$ 910 GOTO 2670 GOTO 540 920 CLS 930 WINDOW #0,1,33,1,25 WINDOW #1, 358 MINDOW #8,1,33,1,25 MINDOW #1,<br>35,49,1,25 PEN#1,3 PAPER#1,8 CLS #<br>1 PRINT#1, "temps 168" PRINT#1,"<br>score 8" PRINT#1,"record", PR<br>INT#1, USING "######",msc<br>948 PRINT#1,"niveau 1" PRINT#1<br>"vies", PEN#1,8 PAPER#1,3 LOCAT E#1,4,14+PRINT#1,STRING%(3,CHR#(13) 4)):PEN#1,3:PRPER#1,0 950 sc=0:in3=1:vie=3:mp |=2:p |=5:p1 =0+t!=8000+ind=0:niv=1+in5=1 960 SPEED KEY 4,1 970 EI : ind=0 : in4=0<br>980 PEN 0 PAPER 1<br>990 RANDOMIZE TIME 1000 INK 1, 16 INK 2, 26 CLS 1019 REM 1020 REM \* DESSINS D'ATTENTE \* 1838 REM<br>1849 J=INT(8XRND)+1<br>1859 ORIGIN 264,200,136,392,398,19<br>8:CLG:PLOT 189,8:r!=189:FOR 1984 !\*COS(1!),0.8\*r!\*SIN(1!),2:r!=r!\*1 ngr !( J) NEXT 1! 1060 tor1!=TIME/300

HR#(162)) LOCATE 8.2 PRINT STRINGS (19, CHRO(162))<br>1090 LOCRTE 8,3 PRINT CHRO(162):"L<br>E LABYRINTHE FOU"; CHRO(162) TION DU LABYRINTHE" 1110 LOCATE 2,23 PRINT " AFFICHAL E DU JEU DANS 55 S. 1120 DIM m(33,25) DIM x(1500) DIM  $y(1500)$ 1130 REM 1140 REM \* INITIALISATION LABYRINT HE # 1150 REM 1160 FOR i=1 TO 33 m(i, 1)=1 m(i, 25 >=1 · NEXT 1170 FOR 1-1 TO 25 m(1, i)=1 m(33, i  $=1$ : NEXT 1180 x=INT(30\*RND)+2+y=INT(20\*RND) 1190 x1=xiy1=yin=1  $1200$  m(x,y)=1 1210 x(n) x y(n) = y n=n+1 1220 f=INT(4\*RND)+1 IF ind=1 THEN 1450 1230 IF NOT( $m(x+1,y)=0$  OR  $m(x,y+1)$ <br>=0 OR  $m(x-1,y)=0$  OR  $m(x,y-1)=0$ ) TH EN 1350 1248 ON f GOTO 1258, 1278, 1298, 1318<br>1259 IF m(x+1,y)=8 THEN x1=x+1\y1= **ELSE 1220** 1260 GOTO 1330 1270 IF m(x,y+1)=0 THEN x1=x:y1=y+ **ELSE 1220** 1290 GOTO 1330<br>1290 IF m(x-1,y)=0 THEN x1=x-1 y1= **y ELSE 1228** 1300 GOTO 1330 1310 IF m(x,y-1)=0 THEN x1=x:y1=y-**ELSE 1220** 1320 G0T0 1330<br>1330 m(x+1,y)=m(x+1,y)+2:m(x,y+1)=<br>m(x,y+1)+2:m(x-1,y)=m(x-1,y)+2:m(x y-1)=m(x,y-1)+2:m(x1,y1)=1 1340 x=x1+y=y1+GOTO 1200<br>1350 9=INT(RND\*(n-2))+1+IF ind=1 T<br>HEN 1450 1360 m(x+1,y)=m(x+1,y)+2:m(x,y+1)= m(x,y+1)+2.m(x-1,y)=m(x-1,y)+2.m(x x-1)=m(x,x-1)+2<br>1370 IF NOT (m(x(g)+1,x(g))=2 OR m<br>(x(g),x(g)+1)=2 OR m(x(g)-1,x(g))=<br>2 OR m(x(g),x(g)-1)=2 ) THEN 1350

![](_page_24_Picture_10.jpeg)

1670 y=INT(22\*RND)+2 x=INT(31\*RND) 1680 IF n(x,y)=0 THEN 1670<br>1690 x1=x/y1=y/LOCATE x,y/PRINT CH

 $R$(n(x,y)-9)$ 

![](_page_24_Picture_13.jpeg)

 $\circ$ 

(GARDE-LÀ)

 $G^{\mathbf{C}}$ 

SALE AND SALE AND SALE AND SALE AND SALE AND SALE AND SALE AND SALE AND SALE AND SALE AND SALE AND SALE AND SALE AND SALE AND SALE AND SALE AND SALE AND SALE AND SALE AND SALE AND SALE AND SALE AND SALE AND SALE AND SALE A PO 9900 THEN CO TO 988 9890 RETURN \*\*\*\*\*\*\*\*\*\*\*\*\*\*\*\*\*\*\*\*\*\* TABLEAU DES POINTS

Suite de la page 7

3560 PRINT RT UG+1, HG, " "257 VG, HG+1, " 043; LET B=8+1; BEEP 0.015, T-12; PRINT RT UG, HG; INK 8:036,

9560 00'TO 9520<br>9570 CLS : LET X\$=STR\$ (SC): LET<br>2X=23-LEN (X\$) PRINT AT 2,10;<br>INK 6; SCORE 0000000";AT 2,2X;SC<br>:AT\_8,9; INK 3; UIES RESTANTES OTE<br>9575 FOR I=1 TO 5: IF<br>0 VIE=0 THEN LET NH=1:  $IF$   $SCH(I)$  and  $IF$   $SCH(I)$  and 9578 NEXT 9580 PRINT AT 16,10, INK 2, PRES<br>SEZ SPACE" 9590 IF INKEYS="" THEN GO TO 959

 $\overline{9}$ 

Coui

GARDE

 $\sigma$ 

ξm

 $d^{\epsilon}$ 

9540 BEEP 0.01,32: BEEP 0.01,16: BEEP 0.01,28<br>9550 LET DM=DM+1: IF DM=6 THEN G<br>0.10 9570

 $T'AS$ 

L'HEURE?

Ou i

 $\sigma$ 

![](_page_24_Picture_651.jpeg)

PARTIAL CAR COMPOSED PRINTS" INK 4; "# mille-revilles  $5<sub>l</sub>$ BOO PRINT AT 10156 INK 32 10 14,5, INK 3, 0 (18) 100 (18) 100 (18) 100 (18) 100 (18) 100 (18) 100 (18) 100 (18) 100 (18) 100 (18) 100 (18) 100 (18) 100 (18) 100 (18) 100 (18) 100 (18) 100 (18) 100 (18) 100 (18) 100 (18) 100 (18) 100 (18) 100 (18) 100 9700 64 IF INKEYS="" THEN GO TO 996 170 RETURN<br>180 REM \*\*\*\*\*\*\*\*\*\*\*\*\*\*\*\*\*\*\*\*\* YOUPI C'EST FINI N'OUBLIEZ PAS DE \* DE VOTER POUR MOI \*\*\* **POS REM** # SALUT | # RELOOPS ... CLOOPS" LINE 1. VERIE

![](_page_25_Picture_0.jpeg)

130 LI=LI-1:IF LI(3 THEN LI=2 CL=CL+1:IF CL>38 THEN CL=39 131 LOCATE (LI,CL):PRINT CHR\$(R) 132 LL=LI:CC=CL:GOSUE 312:RETURN 133 ! FONCTION 84 "T" 194 195 IF TR2=0 THEN 205 FOR X=LI TO TR2 STEP -1 136 X1 =X1+I:IF CL-X1+1<2 THEN 200 137 LL=X:CC=CL-X1+1:GOSUB 312:LI=X 138 199 LOCATE (X,CL-X1+1): PRINT CHR\$(R) 200 NEXT X IF CL-X1+1<2 THEN CL=2:TR2, TRAIT,TR3,TR4,Xl=O:COTO 207 201 CL=CL-X1+1 202 TR2, TRAIT ,TR3,TR4,XI=0 203 LOTO 207!LT=LI+I:CL=CL+1 LI=LI-1:IF LI<3 THEN L1=2 CL=CL-1:IF CL<3 THEN CL=2 207 LOCATE (LI, CL): PRINT CHR\$(R) 208 LL=LI:CC=CL:GOSUB 312:RETURN I FONCTION 60 "(" 203 210 IF TR4=0 THEN 220<br>211 FOR X=LI TO TR4 X1=X1+1:IF CL-X1+1<2 THEN 215 212 213 LOCATE (X, CL-X1+1): PRINT CHR\$(R) 214 LL=X:CC=CL-X1+1:GOSUB 312:LI=X 215 NEXT X 16 IF CL-X1+1(2 THEN CL=2:TR2,TRAIT,TR3,TR4,X1=0:GOTO 222  $217 CL = CL - X1 + 1$ 218 TR2, TRAIT, TR3, TR4, X1=0 GOTO 222 213 220 LI=LI+1:IF LI)16 THEN LI=17 CL=CL-1:IF CL(3 THEN CL=2 221 222 LOCATE (LI, CL): PRINT CHR\$(R) 223 LL=LI:CC=CL:GOSUB 312:RETURN ! FONCTION 72 "H" 224 225 IF TR4=0 THEN 235 FOR X=LI TO TR4 226 227 X1=X1+1:IF CL+X1-1>39 THEN 230 228 LOCATE (X, CL+X1-1): PRINT CHR\$(R) 229 LL=X:CC=CL+X1-1:GOSUB 312:LI=X 230 NEXT X  ${}^{204}_{205}$ 206 A SUIVRE... 80 LOCATE (17,21):ACCEPT SIZE(-20)VALIDATE("1234567830ABCDEF"),CA\$ 81 CALL CHAR(35+CA,CA\$) 82 NEXT I 83 LOCATE (17,1): PRINT "UN AUTRE CHANGEMENT (O/N) N 84 LOCATE (17,27):ACCEPT SIZE(-1)VALIDATE("ON"),OUI\$ 85 IF OUI\$="O"THEN 68 86 CLS "BWW" 87 CALL COLOR("188"):FOR I=2 TO 17 88 LOCATE (I,2):PRINT RPT\$(" ",38):NEXT I 89 CALL COLOR("1GB") 30 LOCATE (1,1):PRINT RPT\$(CHR\$(12),40) 31 LOCATE (18,1):PRINT RPT\$(CHR\$(12),4O) 32 FOR I=2 TO 17:LOCATE (1,1):PRINT CHR\$(12):NEXT I 33 FOR 1=2 TO 17:LOCATE (I,40):PRINT CHR\$(12):NEXT I 34 CALL COLOR("OWEL"):LOCATE (1,5):PRINT "BELLAANNCC" 35 CALL COLOR("OWBL"):LOCATE (1,25):PRINT "NNOOIIRR" 36 CALL RECL 37 TOUR=TOUR+I:IF TOUR)1 THEN 102 38 CL=13:LI=3:R=88 33 LOCATE (LI,CL):PRINT CHR\$(88) 100 CALL COLOR("1WS") 101 C\$(EO)="1W8":C1\$(CO)="E" 102 TR2,TRAIT,TR3,TR4=0:88=1 103 A1 =96:A2=97:A3-38:A4=93:A5=100:A6=101:A7=102:A8=103 104 LOCATE (LI,CL):PRINT CHR\$(R) 105 CALL LIG(SEG\$(C\$(BO),1,2)8C1\$(CO)) 106 CALL KEY1(A,B):GOSUB 140 107 LOCATE (18,10): PRINT USING"LIGNE=##", LI 108 LOCATE (18,18): PRINT USING" COLONNE=##", CL 103 IF E=0 THEN 106 110 IF A=32 THEN TRAIT=33:TR2,TR3-2:TR4=17 111 IF A=123 THEN COSUS 142 112 IF A=131 THEN GOSUB 151 113 IF A=128 THEN GOSUE 161 114 IF A=130 THEN GOSUS 170 115 IF A=73 THEN GOSUB 173 116 IF A=84 THEN COSUB 194 117 IF A=60 THEN GOSUE 203 118 IF A=72 THEN COSUB 224 113 IF A=77 THEN COSIJ8 316 120 IF A-80 THEN COSUB 337 121 IF A=48 THEN R=2:CALL COLOR(SEG\$(C\$(BO),1,2)8C1\$(DO)):GOSUB 140 122 IF A=49 THEN R=A1:GOSUB 239:LOCATE (LI,CL):PRINT CHR\$(A1)

![](_page_25_Picture_2.jpeg)

# MUR DE BRIQUES

Découvrez par ce programme sympa, le plaisir simple et naturel de la casse sur votre PC 1500.

WOUA! QUEL PLAISIR. SIMPLE ET NATUREL //

DO ANANCE

LES MECS

2810 PRINT #3, "CE QU'IL FAUT EVITE R......... ";:PENN3,0:PRPERN3,1:PRI<br>NTN3,CHR\$(160):PENN3,1:PRPERN3,0:P<br>RINT 03:PRINT 03," LES CROIX NE S ONT PAS TOUJOURS A' PRINT 03."EVIT ER. ELLES NE SONT MORTELLES 0UE" 2820 PRINT #3," – QUAND ELLES DEVI<br>ENNENT ROUGES" PRINT #3,"(TEINTE S

Mode d'emploi : Faites NEW a 44EA.

### François LACAZE

PC 1500

Puis entrez les codes MACHINE à l'aide du programme chargeur. Ce travail effectué, effacez ce programme et tapez le programme BASIC. Après le générique. l'engagement et les déplacements s'effectuent par appui sur SPACE ou ENTER. L'appui sur OFF'stoppe momentanément la trajectoire de la balle: celle-ci est débloquée par appui sur une touche quelconque.

> 0 GOTO 2060 1930 SOUND 1,1,1,5,0,0,1 \\ti-xi=x \\ti y EI COTO 1760 1940 PEM 1950 REM \* RECHERCHE DE LA SORTIE t. 1950 REM 1970 in4=INT(4\*RND+1): ON in4 GOTO 1980,2000.2020,2940 1988 nv=INT(23tRN0+2) WHILE n(32,n OTO 1590<br>2190 trip!=REMAIN(0):trop!=REMAIN( 1)· in2=0 vie=vie-1 GOSUB 2950 IF v ie>=0 THEN 2220 2200 GOTO 2570 2210 WINDOW#0.1.40, 1.25 · ERASE n CL S GOTO 790 2229 LOCATE#1, 1, 14 PR INT#1, SPACES( 2220 LOCHIE#1.1.14:Ph<br>6-vie) GOTO 2070<br>2230 SPEED KEY 20.3 2580 msc=MAX(sc, msc) 2590 LOCATE#2,2,1 PRINT#2,STRING#( 9,CHR!(162)),LOCRTES2,2,3,PRINTM2, STRING\$(9,CHR\$(162)): FOR I=2 TO 4 : LOCATE#2, 1, I : PRINT#2, CHR#( 162) : L OCRTEN2.II I 'PPINTP2,CHP\$(162)'HEX 2600 RESTORE 2570 FOR i=1 TO 9 R ERD &#/LOCATE#2,1+i,3: PRINT#2, a@ F

2240 INK 0.1 INK 1.25 BORDER 1 PEN

 $ENT$  2,98.-6,2

Suite de la page 25 1710 tor'=TIME'6 1720 EVERY 50, 0 GOSUB 2420 1730 REM 1740 REM \* DEPLACEMENTS \* 1750 PEM 1760 EI. IF tou=2 THEN as UPPERS(IN KEYS) ELSE direJOY(0) 1770 IF in2=1 THEN 2190<br>1780 IF (tou=2 **PND a**\$="") OR (tou= I AND dir-0) THEN 1760 1790 IF tou=2 THEN dir=ASC(at) 1800 IF dir=ha THEN 1810 ELSE IF d ir=ba THEN 1830 ELSE IF dir=9a THE N 1950 ELSE IF diredr THEN 1870 EL SE 1760 1810 IF  $m(x, y-1) = 0$  THEN 1760 1820 y=y-1+GOTO 1890 1830 IF  $n(x,y+1)=0$  THEN 1760 1940 j-9+1 GOTO 1950 1850 IF  $n(x-1, y) = 0$  THEN 1760 1e60 r=%-1 GOTO 109') 1870 IF n(x+1,y)=0 THEN 1760 1880 x=x+1 1990 DI LOCATE x,y PRINT CHRS(n(x, y )-9+9\*(n(x,y))145)+8\*(n(x,y)=160) ) IF  $n(x,y) = 168$  THEN IF in3)3 THEN  $1 n2 = 1$ 1900 IF n(x1.v1)=160 THEN PAPER 2<br>LOCATE x1.v1+PRINT CHR\$(n(x1.v1))<br>PAPER 1 ELSE LOCATE x1.v1+PRINT CH R\$(n(x1,y1))  $1910$  IF  $n(x,y)$ )145 THEN IF  $n(x,y)$  $154$  THEN 2398 ELSE  $n(x, y)$ en'  $x, y$  )-9 P1=P1+1 sc=sc+3 D1 LOCATE#1, 1, 5 P  $CHR$ \$(143)  $4v=n(32,nv)$  nV 32, nv)=14 3-( n( 32, nv )=137 )-2\*( n( 32, nv )=139 ): n(33, nv )=143 GOTO 1920 2009 nv-INT(23tPN0+2) WHILE n(2, nv )-0 OR nr 2. nv > ' 145 nv= I NT( 23?RND+2 )•WEND 2010 SOUND 1,478,25,15 LOCATE 2, nv PRINT CHR\$(143+2\*(n(2,nv)=137)+(n !2,nv)•I39)) LOCATE I.nv'PPINT CHP **\$(143)** av=n(2,nv) n(2,nv)=143\*2**\***(n  $(2, n\nu)$ =137 )+( $n( 2, n\nu)$ =139 ) $n( 1, n\nu)$ = 143 - GOTO 1928 2020 nv=INT(31\*RND+2) WHILE n(nv,2) )-0 OR n(nv, 2 )> 143 nve 1 NT(31 \*RHD+2 )'WEND 2030 SOUND 1,479,25,13 LOCATE nv,2 . PRINT CHRS(143-(n(nv, 2)=140)+2k(n (nv,2)=138))+LOCRTE nv,1+PRINT CHR  $(143)$  · aven( nv.2) · n( nv.2)=143-( n( n v, 2)=149)+2 $x$ ( n( nv, 2)=138) *n*( nv, 1)= 143-LOTO 1920 2940 nv=INT(31 \*RND+2) · WHILE n(nv,2) 4)=0 OR n(nv,24))145 nv=INT(31\*RND +2' • WEND 2050 SOUND 1,479,25.15, LOCATE nv,2 4 . PRINT CHR®(143-2\*( n( nv, 24 )=140)+ (nr nv.24)=139 >) LOCATE nv.25 PRINT CHR#(143): av=n( nv, 24) in( nv, 24)=14  $3 - 2$ \*( n( nv, 24 )=140 )+( n( nv, 24 )=138 ) n(nv,25)=143 GOTO 1920 2060 P!=P!+0.2<del>k</del>(30-P!) mP!=mP!+(12<br>-mP!)/7 t!=t!-0.2k(t!-3250) niv=ni v+1 LOCATE#1,3,11 PRINT#1, USING "<br>####", niv in5=in5+1+10x(in5=10) I  $NK$  1.c $f(1n5)$ 2079 CLS-P1=0 IF in4=0 THEN 2110 E 2070 CLS:P1=0:IF tn4=0 THEN 2110 E<br>LSE IF tn4=1 THEN n(33,nv)=0:n(32,<br>nv)=av ELSE IF tn4=2 THEN n(1,nv)= 8  $n(2, n\vee)$  av ELSE IF in4=3 THEN n(  $nv, 1$ )=9 n(  $nv, 2$ )=av ELSE n(  $nv, 25$ )=8  $n(m, 24)$  av 2080 REM 2090 REM \* REAFFICHAGE LABYRINTHE  $\mathbf{r}$ 2100 PEM 2110 FOR 1=1 TO 25 FOR  $j=1$  TO 33 2120 IF INKEY (79)=0 THEN 2200  $2130$  IF INKEY(16)=0 THEN ERRSE n G 2280 ENT 1.100,2.2 2299 ENV 12,10.-2,10 2300 5-500 2310) FOP S-0 TO 108  $2320 S = S + 10$ 2330 SOUND 1.3,5,15,0,2 2340 SOUND 2,S+2,5,15,0,2 2350 SOUND 3.S,5,13,0,1 2360 NEXT 2370 SOUND 1.69,70,13,0,1 2383 RETURN 2390 LOTO 1920 2400 in3=in3+1+6\*(in3=6) 2410 INK 2, cc(1 n3 )' PETUPN 2420 tr=CINT((ti+tori-TIME/6)/50), LOCATE#1,4,2, PRINT #1, USING "###"; triff tr<=0 THEN in2=1 2430 RETURN 2440 REM 2450 REM \* REDEFINITIONS DES TOUCH ES 2460 REM 2470 FOR 1=4 TO 23 LOCATE 2.1 PR INT SPRCE®(37) NEXT i 2480 FOR I=1 TO 50: RO=INKEY\$ NEXT I<br>2490 LOCATE 10.3.PRINT"REDEFINITIO N TOUCHES" LOCATE 10,4 PRINT"\*\*\*\*\* trtittxxssttxtt" LOCATE '3,6•PRINT" APPUYEP SUR LR TOUCHE COPRE9PONDRN T.. LOCATE 3,7•PPIHT"R LA DIRECTION "<sup>1</sup>LOCATE 3.10<sup>-</sup>PRINT"GRUCHE <sup>P</sup>":LOCA TE 3.13·PRINT"DROITE : "'LOCATE 3.1 6PPINTHAUT 2500 LOCATE 3.19'PRINT"RRS 2510 FOR 1= 10 TO 19 STEP 3<br>2520 LOCATE 12,1 PRINT"?" A#(I-9 2520 LOCATE 12,1 PRINT"?" A#(I-9)<br>>=INKEYS'B\$(I-9)=UPPERS(A\$(i-9)) I F AS(1-9)="" THEN 2520 2530 GOTO 2610 2540 LOCATE 12,1 PRINT B\$(1-9) NEX<br>T 1 · LOCATE 3,23 PRINT SPACE\$(30) LOCATE 3,23 PRINT"CONFIRMATION (O∕<br>N) ?" 2550 GS-UPPERS(INKEY\$) IF G\$<)"0" AND G\$<>"N" THEN 2550 ELSE IF G\$=" 0" THEN 690 ELSE FOR I=10 TO 19 ST<br>EP 3+LOCATE 12,I+PRINT" "HEXT i+L 0 2540 2640 REM 2650 REM \* INSTRUCTIONS \* 2660 REM 2670 FOR i=4 TO 23:LOCATE 2.i-PRIN T SPACES( 37 ). NEXT t 2680 LOCATE 14,3-PRINT" INSTRUCTION S" LOCATE 14.4 PRINT"\*\*\*\*\*\*\*\*\*\*\*\*\*\*<br>2690 WINDOW N3.3.38,6,21 PEN N3.1<br>PAPER N3.0 CLSN3 FOR I=1 TO 20 PRI NTN3•NEXT 2700 PRINT #3," BIENVENUE DANS LE LABYRINTHE DU", PPINT113," MONDE PERDU DE KHONK HOMPA 2"'PRINT #3 2710 PRINT N3,"VOUS,PRl1VRE TERRIEN .RVEZ ETE ENLEVE" PRINT#3," DE VO TRE PLANETE NATALE ET JETE "'PRINT<br>#3," DRNS CE LABYRINTHE PAR DES E TRES" PRINTO3," ETRANGES QUI VEUL<br>ENT TESTER LES" PRINTO3," REFLEXES ET L'INTELLIGENCE DE CEUX"<br>2228 PRINT #3." DE VOTRE 2720 PRINT A3," DE VOTRE RACE." PRINT#3 2730 PRINT 03," IL VOUS FAUDRA RA MASSER TOUTE LA" PRINT#3," NOURR ITURE DISSEMINEE DANS LE "PRINT#3 LABYRINTHE TOUT EN EVITRNT LE S"-PRINT 03,"PIECES INFRMES (JUT VO U3 SONT TENDUS"-PRINTN3." A TOUT MOMENT."'GOSUB 2748'GOTO 2 760 2740 FOR 1-1 TO 100' AS-INKEYS' NEXT ,LOCATE 4,23•PRINT"PRESSEZ UNE TOI) CHE POUR CONTINUER" 2750 IF INKEYSe"" THEN 2750 ELSE L OCATE 4.23-PRINT SPACE\$(33)'RETURN 2760 PRINT #3 PRINT #3. "UNE SORTIE SE MATERIRLISEPA DES QUE"'PRINTN3 AUREZ TOUT RAMASSE ET IL VOUS 2770 PRINT #3." FAUDRA EN TROUVE R LE CHEMIN LE"'PRINTN3," PLUS RA PIDEMENT POSSIBLE CAP IL Y" PRINT 03," A PEU D'OXYGENE DANS LE LABYR INTHE" 2780 PRINT N3." ET SON NIVEAIJ DEC BOIT RAPIDEMENT." FOR I-1 TO 9 PRI

v)=0 OR n(32,nv))145+nv=INT(23%RND

1990 SOUND 1,478.25.15 LOCATE 32.n v PRINT CHR\$(143-(n(32, nv)=137)-2\* (n(32, nv)=139)) LOCRTE 33, nv PRINT

BER...... ".•PENN3,0!PRPEPN3,1 ,PRI NTN3,CHRS(152), PENN3,I PAPFP03.0,P RINT #3

celul Quiva

**NVENTER** *L'ACCIDENT* PREVU

OMBRE POUR MONITEURS VERTS" PRINT ⊪3·PRINT#3·GOSUB 2740<br>2830 PRINT #3," LES TOUCHES POUR E DEPLACEP SONT"•PRINT N3." CELLES UTILISEES POUR LE CUPSEuJP" PRINT #3," MAIS VOUS POUVEZ REDEFINIR

![](_page_26_Picture_1736.jpeg)

 $t/2$ 

 $O$   $\sim$ 

+2 > • WEND

LES" PRINT#3," TOUCHES QUI VOUS CO IIVIENNENT OU " 2840 PRINT #3. "ENCORE MIEUX, UTILI SER UNE MANETTE." PRINT#3 PRINT#3. RU CAS OU VOUS VOULEZ CHANGER D " AU CAS OU VOUS VOULEZ CHANGER D<br>E":PRINT#3," LABYRINTHE EN COURS D E PARTIE, IL" PRINT#3," VOUS FAUDR A APPUYER SUR 'CIM' UNE" 2850 PRINT #3," FOIS QUE VOUS VENE Z DE PERDRE UNE" PRINT#3," VIE OU OUE VOUS CHANGEZ DE TABLEAU" PRINT<br>#3." AU MOMENT OU LE LARYPINTHE AU MOMENT OU LE LABYRINTHE SE" PRINT#3, SPACE\$(12); " REAFFICHE 2860 PRINT N3 PRINT M3 2870 GOSUB 2740 PRINT #3 PRINT#3," | LA TOUCHE 'del' SERT A REVENIR AU<br>"'PRINT #3," MENU GENERAL(S'EN SER VIR AU MEME" · PRINT#3." MOMENT OU  $E$  LA TOUCHE 'clr'). 2880 PRINT #3 PPINT #3." A CHAQUE FOIS QUE VOUS PASSEZ UN" PRINT#3, " TABLEAU, LE NOMBRE DE PASTILLE S" PRINT#3," ET DE CROIX AUGMENTE ET LE TEMPS" 2890 PRINT #3," POUR SORTIR DIMI<br>NUE (JUSOU'A UN™ PRINT#3," CERTA NUE (JUSOU'A UN" PRINT#3." IN NIVEAU NATURELLEMENT). 2900 FOR I=1 TO 6 PRINT#3 NEXT 2910 GOSUB 2740 2920 GOTO 700 2930 LOCATE 26,23 PRINT USING "##" j35+tor1r-TIME/300j-IF fort'-TIME' 300<-52 THEN ind=1 2940 RETURN 2950 ENV 4.9.3.3.2.5.20 2960 ENT 4.5.20.10 2970 ENT 5.5.-20.10 2980 ENV 5.5.3.2.5.-I.1 2990 FOR i=10 TO 16 3000 SOUND 1, INT(1, 6"i), 10.0.4.4 3010 SOUND 1. INT(1.6^1\*1.5).10.0.4 S 3020 NEXT 3030 SOUND 1,600.80.8.5,5

1:PRPER 0 2250 CLS MODE 2

2260 STOP

OR k=1 TO 400 NEXT k NEXT iFOR I= 1 TO 4000:NEXT: GOTO 2210<br>2610 SOUND 1,478,1,7: V(I-9)=ASC(B

\$(1-9)): IF V(1-9)=127 THEN 2520 2620 IF V(1-9)=16 THEN 2520 2630 FOR U=1 TO i-12 STEP 3. IF WIN )=V(1-9) THEN 2520 ELSE NEXT U GOT

## LE LOGICIEL DE LA SEMAINE .... LE LOGICIEL DE LA SEMAINE .....| Menu

## MASTER OF THE LAMP **D'ACTIVISION**

POUR

QU'EST-CE QUE T'ES MAIGRE!

**COMMODORE**<br> **FEN DIS-NONE**<br>
QU'EST-CE QUE<br>
(TES MAIGRE!)

CEST PARCE QU'AU YOGA J'AI PLUS TENDANCE A EXPIRER QU'A INSPIRER!

Inspirer, expirer. Inspirer, expirer. Se préparer intellectuellement et... Inspirer. expirer... physiquement. Inspirer, expirer. Une épreuve comme celle qui m'attend nécessite un calme que seuls les yogis les plus confirmés peuvent prétendre atteindre. Inspirer, expirer. Et je ne suis pas yogi, mais ma vanité me souffle que j'y arriverai, quoiqu'il arrive ! Inspirer, expirer. Commencer à se rapprocher de ce sinistre ( ?) tapis. Inspirer, expirer. Pourtant. il n'est pas si moche que ça ce tapis : un persan authentique, mais dire que je vais risquer ma peau làdessus me glace le sang par avance. Inspirer, expirer. Poser un pied prudent et brusquement

> • K7 Basic par soi-même • K7 Lunar Lander 2 • K7 Introduction aux jeux sur TI 99 nº 1..... 850 F []

### MODULES JEUX

![](_page_27_Picture_1355.jpeg)

S. TI

![](_page_27_Picture_10.jpeg)

### MODULES LOISIRS

 $230 F$  $250 F$ 

![](_page_27_Picture_1356.jpeg)

![](_page_27_Picture_1357.jpeg)

Parking gratuit Moubert-logrange

### **MINLMÊMOIRE**

Dieux ! Jamais je n'aurais supposé que diriger cette carpette planante poserait autant de problèmes... Jamais vu une inertie pareille pour un vulgaire bout de soie tissée, c'est largement mieux que les Scenic Railways de mon enfance. Mais à ce petit jeu. je risque ma peau. Calmetoi, inspire, expire, vas-y, plus lentement. Ca y est ! Les hallucinations auditives commencent. Ce damné génie dégaine tout son attirail de sorts et d'enchantements pour contrer mon passage dans sa sphère de pouvoir. La partie semble plus dure à gagner qu'avant mon départ. Mais je le jure ! J'arriverai à reconstituer la lampe, sa lampe, et je I'y ferai pénétrer de force s'il en est besoin.

![](_page_27_Picture_5.jpeg)

Mais... Ou suis-je? Là ! Le génie, aspirant calmement la fumée de son narghilé. Et que sont ces gongs alignés. Tant pis ! Je bondis sur le maillet et je reproduis en douceur la mélodie née du souffle du génie. Que met-il donc dans sa pipe à eau pour obtenir une fumée aussi musicale ? Ouf ! Me voilà avec un morceau de cette

lampe. Je n'ai plus qu'à repartir à l'assaut de la sphère de contrôle du génie pour tenter de lui subtiliser un nouveau morceau de la lampe.

![](_page_27_Picture_1358.jpeg)

## MICRO-ÉCOLE MATRA.....MICRO-ÉCOLE MATRA.....

Pour la première fois, un jeu non prévu pour l'éducation mporte une part didactique non négligeable . La recomposition de la mélodie s'effectue à chaque niveau dans des conditions plus difficiles : ligne musicale plus longue et absence de repères sonores et colorés. La qualité du jeu vous piégera suffisamment bien pour que vous vous passionniez pour la quête de ce petit personnage en mal de trône. La conquête des trois lampes, au travers de trois séries de quatorze niveaux, nécessite tout à la fois une grande patience, un calme et une maitrise de sa mémoire et de son oreille alliés à un sens de l'observation non négligeable. Un excellent produit pour tous les amoureux des synthèses réflexion-réflexes réussies.

![](_page_27_Picture_39.jpeg)

- 
- 

16 Ko ROM comprenant le basic Microsoft avec editeur, l'éditeur/assembleur Alice

 $-Affichage: 16 x 32,25 x 40,25 x 80 (lignes x colonnes)$ 

-Définition graphique : 160 x 125, 320 x 250 (sous assembleur)

(adaptateur antenne noir et blanc en option)<br>- Sortie imprimante

f - Entrée sortie pour lecteur/enregistreur de lenregistre programmes

Contenu

Guide Alice Découvrez Le Basic – Guide Alice d'instructions de l'éditeur assembleur – Alice version coffret - Lecteur/enregistreur de programmes<br>Alice - Emplacement pour l'extension 16 Ko (non - Connectable sur tout téléviseur péritel Alice – Emplacement pour l'extension 16 Ko (non<br>|adaptateur antenne noir et blanc en option) livrée avec le coffret) – 4 cassettes logiciels – Càble péritel et câble de raccordement au lecteur/<br>enregistreur de programmes - Câble d'alumentation

### $-F$ Extension à 24 Ko RAM utilisateur, en option. PROMOTION ÉCOLE : 1595  $F \Box$

![](_page_27_Picture_57.jpeg)

Mémoire  $32 K + 2$  guides<br>PROMOTION ÉCOLE : 795 F  $\Box$ 

![](_page_27_Picture_50.jpeg)

![](_page_27_Picture_11.jpeg)

Garantie 1 an - Nous demander la liste des logiciels, jeux et librairies.

s'asseoir dessus, surprendre tapis par sa brillante agilité. Inspirer, expirer, c'est la dernière fois que j'ai le temps de le faire en prenant mon temps. Ca y est ! Je décolle et ma langue dérape... Mais quel plaisir que de voler sur un tapis !

![](_page_27_Picture_1359.jpeg)

### PROGRAMMATION

![](_page_27_Picture_1360.jpeg)

![](_page_27_Picture_1361.jpeg)

### **K7 HEBDOGICIELS SOFTWARE POUR TI 99**

![](_page_27_Picture_1362.jpeg)

### MODULES TEXAS ORGANISATION

Gestion de fichiers 260 F  $\Box$  Gestion de rapports 375 F  $\Box$ Gestion privée 360 F

### MODULES FUNWARE POUR TI 99/4

![](_page_27_Picture_1363.jpeg)

MODULES ÉDUCATION

### Addition/Substruction

![](_page_27_Picture_1364.jpeg)

LOT N" Z TOUT LE LOGO

Module logo + mémoire 32 K........... 1995 F